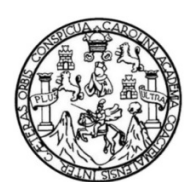

Universidad de San Carlos de Guatemala Facultad de Ingeniería Escuela de Ingeniería Civil

## **DISEÑO DEL EDIFICIO DE 3 NIVELES PARA BIBLIOTECA DE LA CABECERA MUNICIPAL Y DEL PAVIMENTO PARA EL SECTOR 6, ALDEA EL CARMEN, ZONA 10, SANTA CATARINA PINULA, GUATEMALA**

#### **César Augusto Kevin Calderón Marroquín**

Asesorado por el Ing. Ángel Roberto Sic García

Guatemala, marzo de 2014

#### UNIVERSIDAD DE SAN CARLOS DE GUATEMALA

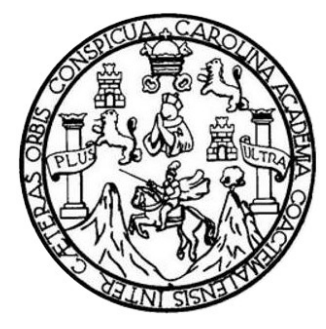

FACULTAD DE INGENIERÍA

### **DISEÑO DEL EDIFICIO DE 3 NIVELES PARA BIBLIOTECA DE LA CABECERA MUNICIPAL Y DEL PAVIMENTO PARA EL SECTOR 6, ALDEA EL CARMEN, ZONA 10, SANTA CATARINA PINULA, GUATEMALA**

TRABAJO DE GRADUACIÓN

PRESENTADO A LA JUNTA DIRECTIVA DE LA FACULTAD DE INGENIERÍA POR

## **CÉSAR AUGUSTO KEVIN CALDERÓN MARROQUÍN**

ASESORADO POR EL ING. ÁNGEL ROBERTO SIC GARCÍA

AL CONFERÍRSELE EL TÍTULO DE

**INGENIERO CIVIL**

GUATEMALA, MARZO DE 2014

# UNIVERSIDAD DE SAN CARLOS DE GUATEMALA FACULTAD DE INGENIERÍA

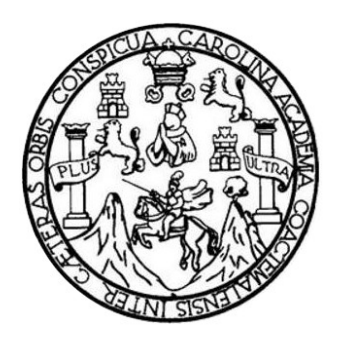

## **NÓMINA DE JUNTA DIRECTIVA**

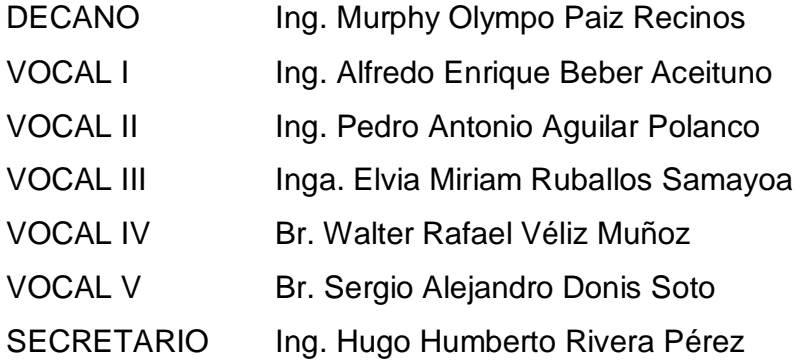

## **TRIBUNAL QUE PRACTICÓ EL EXAMEN GENERAL PRIVADO**

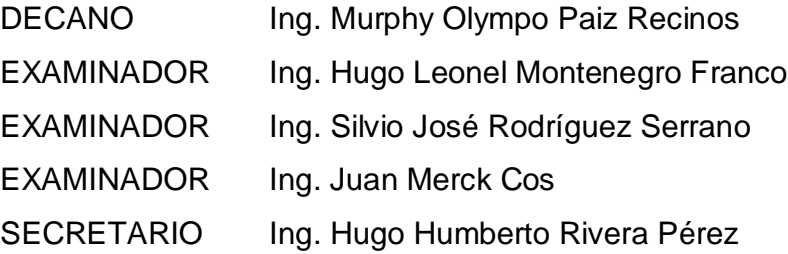

#### **HONORABLE TRIBUNAL EXAMINADOR**

En cumplimiento con los preceptos que establece la ley de la Universidad de San Carlos de Guatemala, presento a su consideración mi trabajo de graduación titulado:

#### **DISEÑO DEL EDIFICIO DE 3 NIVELES PARA BIBLIOTECA DE LA CABECERA MUNICIPAL Y DEL PAVIMENTO PARA EL SECTOR 6, ALDEA EL CARMEN, ZONA 10, SANTA CATARINA PINULA, GUATEMALA**

Tema que me fuera asignado por la Dirección de la Escuela de Ingeniería Civil, con fecha 7 de septiembre de 2011.

**César Augusto Kevin Calderón Marroquín**

**UNIVERSIDAD DE SAN CARLOS** DE GUATEMALA

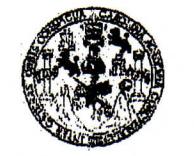

**FACULTAD DE INGENIERIA** 

**UNIDAD DE EPS** 

Guatemala, 11 de noviembre de 2013 Ref.EPS.DOC.1226.11.13

Ing. Juan Merck Cos Director Unidad de EPS Facultad de Ingeniería Presente

Estimado Ingeniero Merck Cos.

Por este medio atentamente le informo que como Asesor-Supervisor de la Práctica del Ejercicio Profesional Supervisado (E.P.S.), del estudiante universitario César Augusto Kevín Calderón Marroquín con carné No. 200614737, de la Carrera de Ingeniería Civil,, procedí a revisar el informe final, cuyo título es DISEÑO DEL EDIFICIO DE 3 NIVELES PARA BIBLIOTECA MUNICIPAL DE LA CABECERA MUNICIPAL Y DEL PAVIMENTO PARA EL SECTOR 6, ALDEA EL CARMEN, ZONA 10, SANTA CATARINA PINULA, GUATEMALA.

En tal virtud, LO DOY POR APROBADO, solicitándole darle el trámite respectivo.

Sin otro particular, me es grato suscribirme.

Atentamente,

"Id y Enseñad a Todos" Ing. Angel Roberto Sic García Asesor-Supervisor de EPS Area de Ingenieria Givi ASESOR(A)-SUPERVISOR(A) DE EPS Unidad de Prácticas de Ingeniería y EPS Facultad de Ingenier

c.c. Archivo ARSG/ra

Guatemala, 20 de Enero de 2014

Ingeniero Hugo Leonel Montenegro Franco Director Escuela Ingeniería Civil Facultad de Ingeniería Universidad de San Carlos

Estimado Ingeniero Montenegro:

Le informo que he revisado el trabajo de graduación "DISEÑO DEL EDIFICIO DE 3 NIVELES PARA BIBLIOTECA MUNICIPAL DE LA CABECERA MUNICIPAL Y DEL PAVIMENTO PARA EL SECTOR 6, ALDEA EL CARMEN, ZONA 10, SANTA CATARINA PINULA, GUATEMALA" desarrollado por el estudiante de Ingeniería Civil César Augusto Kevin Calderón Marroquín con carné 200614737, quien contó con la asesoría del Ing. Ángel Roberto Sic García.

Considero este trabajo está bien desarrollado y representa un aporte para la comunidad del área y habiendo cumplido con los objetivos del referido trabajo doy mi aprobación al mismo solicitando darle el trámite respectivo.

Atentamente,

ID Y ENSEÑAD A KODOS

Ing. Mario Estuardo Arriola Ávila Coordinador del Área de Topografía y Transportes

FACULTAD DE INGENIERIA DEPARTAMENTO DE TRANSPORTES USAC

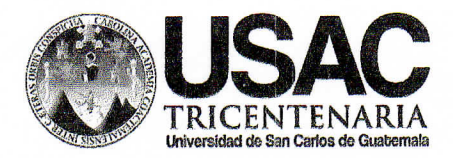

http://civil.ingenieria.usac.edu.gt

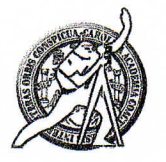

Universidad de San Carlos de Guatemala FACULTAD DE INGENIERÍA Escuela de Ingeniería Civil

Guatemala, 3 de marzo de 2014

Ingeniero Hugo Leonel Montenegro Franco Director Escuela Ingeniería Civil Facultad de Ingeniería Universidad de San Carlos

Estimado Ingeniero Montenegro.

Le informo que he revisado el trabajo de graduación DISEÑO DEL EDIFICIO DE 3 NIVELES PARA BIBLIOTECA MUNICIPAL DE LA CABECERA MUNICIPAL Y DEL PAVIMENTO PARA EL SECTOR 6, ALDEA EL CARMEN, ZONA 10, SANTA CATARINA PINULA, GUATEMALA, desarrollado por el estudiante de Ingeniería Civil César Augusto Kevin Calderón Marroquín, quien contó con la asesoría del Ing. Ángel Roberto Sic García.

Considero este trabajo bien desarrollado y representa un aporte para la comunidad del área y habiendo cumplido con los objetivos del referido trabajo doy mi aprobación al mismo solicitando darle el trámite respectivo.

Atentamente,

ID Y ENSEÑAD A TODOS

**Thg. Ronald Estuardo Galindo Cabrera** Jefe del Departamento de Estructuras

FACULTAD DE INGENIER: DEPARTAMENTO DE ESTRUCTURAS USAC

/bbdeb.

Mas de 134 años de Trabajo Académico y Mejora Contínua

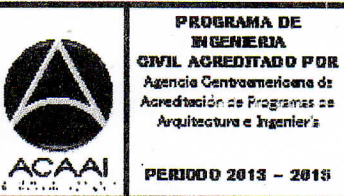

**PERIODO 2013 - 201**5

**UNIVERSIDAD DE SAN CARLOS DE GUATEMALA** 

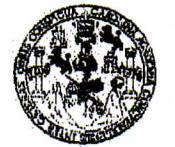

**FACULTAD DE INGENIERIA** 

**UNIDAD DE EPS** 

Guatemala, 06 de marzo de 2014 Ref.EPS.D.106.03.14

Ing. Hugo Leonel Montenegro Franco Director Escuela de Ingeniería Civil Facultad de Ingeniería Presente

Estimado Ingeniero Montenegro Franco.

Por este medio atentamente le envío el informe final correspondiente a la práctica del Ejercicio Profesional Supervisado, (E.P.S) titulado **DISEÑO DEL EDIFICIO DE 3 NIVELES** PARA BIBLIOTECA MUNICIPAL DE LA CABECERA MUNICIPAL Y DEL PAVIMENTO PARA EL SECTOR 6, ALDEA EL CARMEN, ZONA 10, SANTA **CATARINA PINULA, GUATEMALA,** que fue desarrollado por el estudiante universitario César Augusto Kevín Calderón Marroquín, quien fue debidamente asesorado y supervisado por el Ing. Ángel Roberto Sic García.

Por lo que habiendo cumplido con los objetivos y requisitos de ley del referido trabajo y existiendo la aprobación del mismo por parte del Asesor - Supervisor de EPS, en mi calidad de Director apruebo su contenido solicitándole darle el trámite respectivo.

Sin otro particular, me es grato suscribirme.

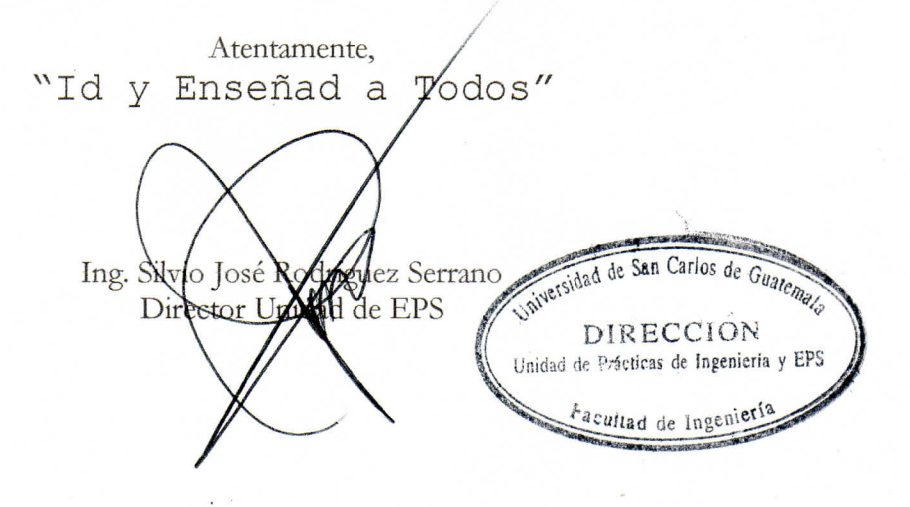

 $S<sub>IRS</sub>/ra$ 

Universidad de San Carlos de Guatemala

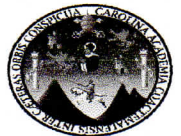

Facultad de Ingeniería Unidad de Lingüística

> Guatemala, 24 de marzo de 2014 Ling.17/14

Ingeniero Hugo Leonel Montenegro Director de la Escuela de Ingeniería Civil Facultad de Ingeniería, USAC

Señor director:

Por este medio hago de su conocimiento que la Unidad de Lingüística hace una modificación al título del trabajo de graduación del estudiante César Augusto Kevin Calderón Marroquín, con número de carné: 2006-14737 el cual fue aprobado de acuerdo al protocolo como: **DISEÑO** DEL EDIFICIO DE 3 NIVELES PARA BIBLIOTECA MUNICIPAL DE LA CABECERA MUNICIPAL Y DEL PAVIMENTO PARA EL SECTOR 6, ALDEA EL CARMEN, ZONA 10, SANTA CATARINA PINULA, **GUATEMALA.** 

La Unidad modifica el título del trabajo en virtud de que el mismo no está bien redactado y propone la siguiente forma: DISEÑO DEL EDIFICIO DE 3 NIVELES PARA BIBLIOTECA DE LA CABECERA MUNICIPAL Y DEL PAVIMENTO PARA EL SECTOR 6, ALDEA EL CARMEN, ZONA 10, SANTA CATARINA PINULA, GUATEMALA.

INGEN Cficina de Lingüistica Dhidad de Planificación Licenciada Rosa Amelia González Dorainguez SAN CARLOS DE Coordinadora de la Unidad de Lingüística-

Cc. Archivo

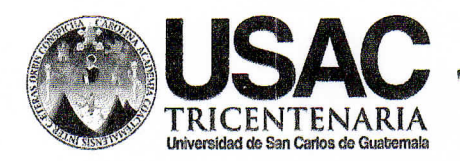

http://civil.ingenieria.usac.edu.gt

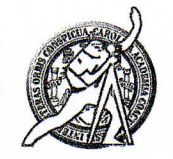

Universidad de San Carlos de Guatemala FACULTAD DE INGENIERÍA Escuela de Ingeniería Civil

El director de la Escuela de Ingeniería Civil, después de conocer el dictamen del Asesor Ing. Ángel Roberto Sic García y del Coordinador de E.P.S. Ing. Silvio José Rodríguez Serrano, al trabajo de graduación del estudiante César Augusto Kevin Calderón Marroquín, titulado DISEÑO DEL EDIFICIO DE 3 NIVELES PARA BIBLIOTECA DE LA CABECERA MUNICIPAL Y DEL PAVIMENTO PARA EL SECTOR 6, ALDEA EL CARMEN, ZONA 10, SANTA CATARINA PINULA, GUATEMALA, da por este medio su aprobación a dicho trabajo.

**DAD DE SAN CA** ESCUELA DE INGENIERIA CIVIL DIRECTOR Ing. Hugo Leonel Montenegro Franco

Guatemala, marzo 2014

/bbdeb.

Mas de 134 años de Trabajo Académico y Mejora Contínua

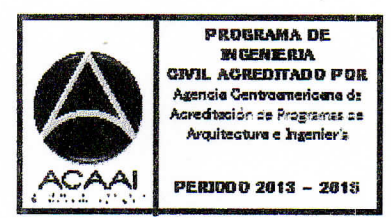

Universidad de San Carlos de Guatemala

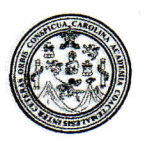

Facultad de Ingeniería Decanato

DTG. 140.2014

El Decano de la Facultad de Ingeniería de la Universidad de San Carlos de Guatemala, luego de conocer la aprobación por parte del Director de la Escuela de Ingeniería Civil, al Trabajo de Graduación titulado: DISEÑO DEL DE 3 NIVELES PARA BIBLIOTECA **DE CABECERA** LA **EDIFICIO** DEL PAVIMENTO PARA EL SECTOR 6, ALDEA EL **MUNICIPAL Y** PINULA, **GUATEMALA, CARMEN, ZONA 10,** SANTA CATARINA presentado por el estudiante universitario César **Augusto Kevin** Calderón Marroquín, autoriza la impresión del mismo.

TCUA, CARD

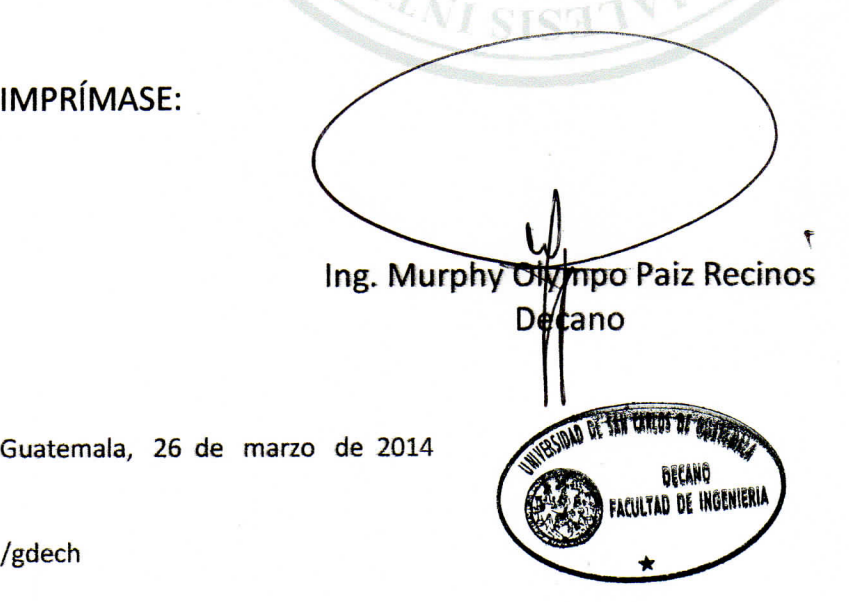

Escuelas: Imgemiería Civil, Ingeniería Mecánica Industrial, Ingeniería Química, Ingeniería Mecánica Eléctrica, - Escuela de Ciencias, Regional de Ingeniería Sanitaria y Recursos Hidráulicos (ERIS). Post-Grado Maestria en Sistemas Mención Ingeniería Vial. Carreras: Ingeniería Mecánica, Ingeniería Electrónica, Ingeniería en Ciencias y Sistemas. Licenciatura en Matemática. Licenciatura en Física. Centitro de Estitudios Superiores de Energía y Minas (CESEM). Guatemala, Ciudad Universitaria, Zona 12. Guatemala, Centroamérica.

#### **ACTO QUE DEDICO A:**

- **Dios** Por brindarme la fortaleza espiritual para culminar esta etapa.
- **Mi madre** Ileana Patricia Marroquín Cruz. Por ser mi ejemplo y motor en la vida, al demostrarme que en esta vida no basta con ser justo, que debemos de ir más allá y ser misericordiosos. Aunque hemos pasado momentos difíciles siempre estuviste ahí, este triunfo es de los dos. Tu bondad y amor siempre los llevo conmigo.
- **Mi padre** César Augusto Calderón (q.e.p.d.). Por ser la influencia más importante de lucha y sacrificio en mi vida, aunque ya no estés a nuestro lado, si están los anhelos y esperanzas depositadas en mí, y estos fueron mi fuente de motivación y fuerza para no desistir, nunca te olvidaré, te aseguro que nos volveremos a ver.
- **Mi abuela** Gumersinda Calderón (q.e.p.d.), por ser una madre para mí, desde el cielo me cuida y guía.
- **Mi abuela** Petronila Cruz (q.e.p.d.), por ser un ejemplo de carácter y bondad inquebrantable en mi vida.
- **Mi hermano** Israel Antonio Randy Calderón Marroquín, que aunque seamos de pocas palabras, sé que contamos el uno al otro.
- **Mis tíos** Mario Calderón, Julia de Calderón y Marco Marroquín.
- **Mi familia en general** Por brindarme su total apoyo en la carrera.
- **Mis amistades** Los que han pasado y los que se han quedado, pero que cada uno me ha dejado lecciones y momentos valiosos, no podría nombrarlos uno a uno, pero sí puedo decir que soy afortunado al haberme topado con ustedes.

# **AGRADECIMIENTOS A:**

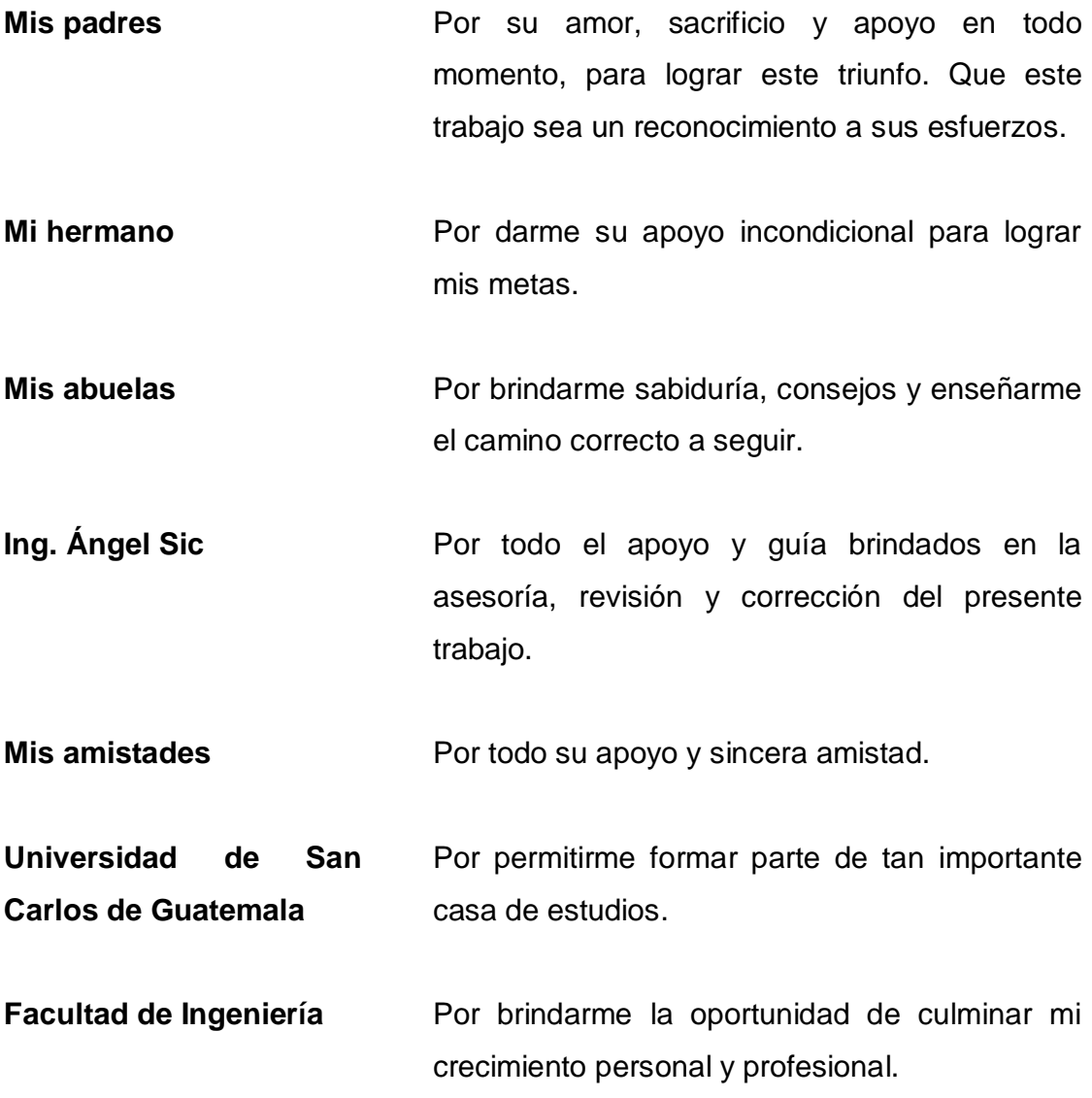

# ÍNDICE GENERAL

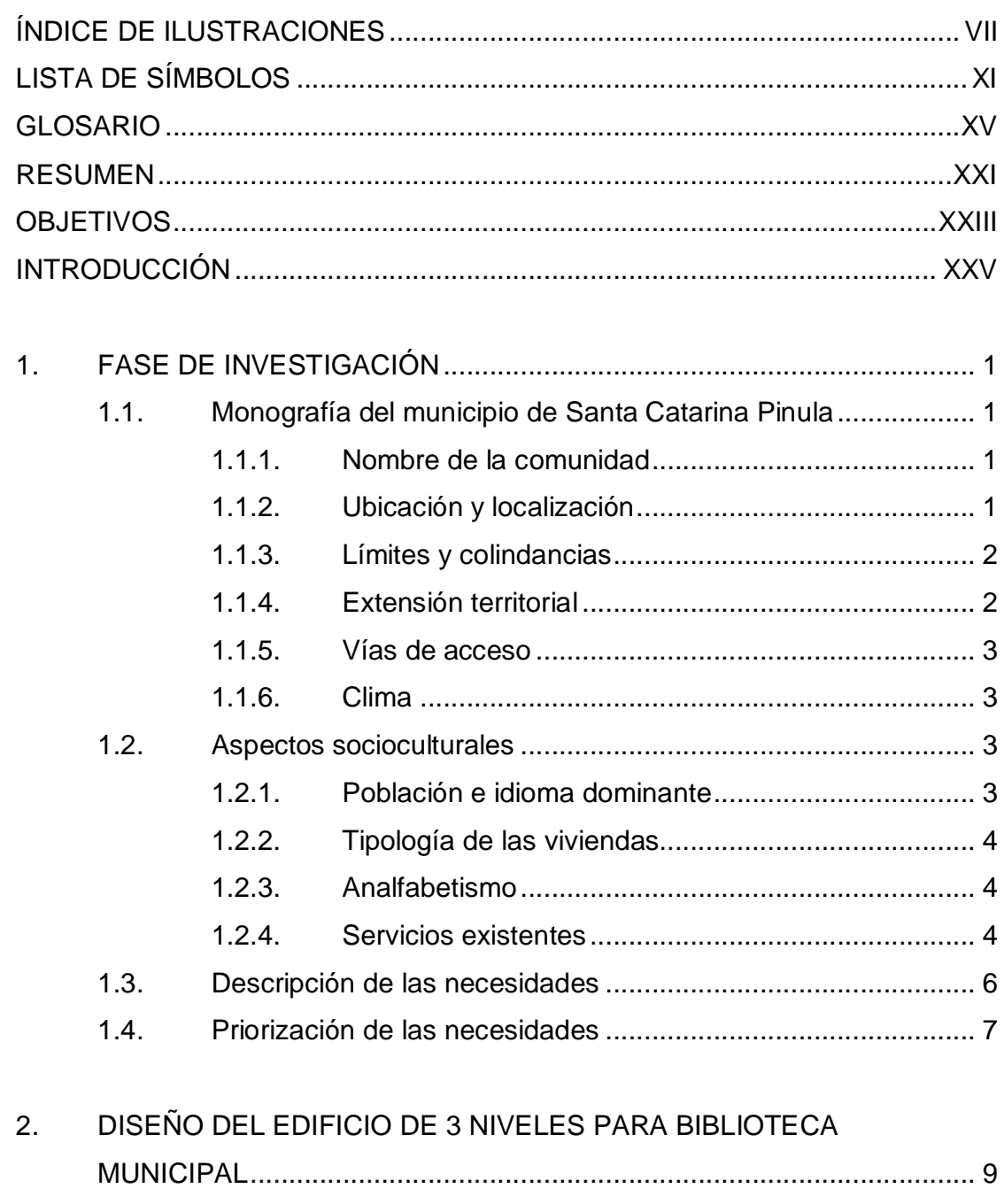

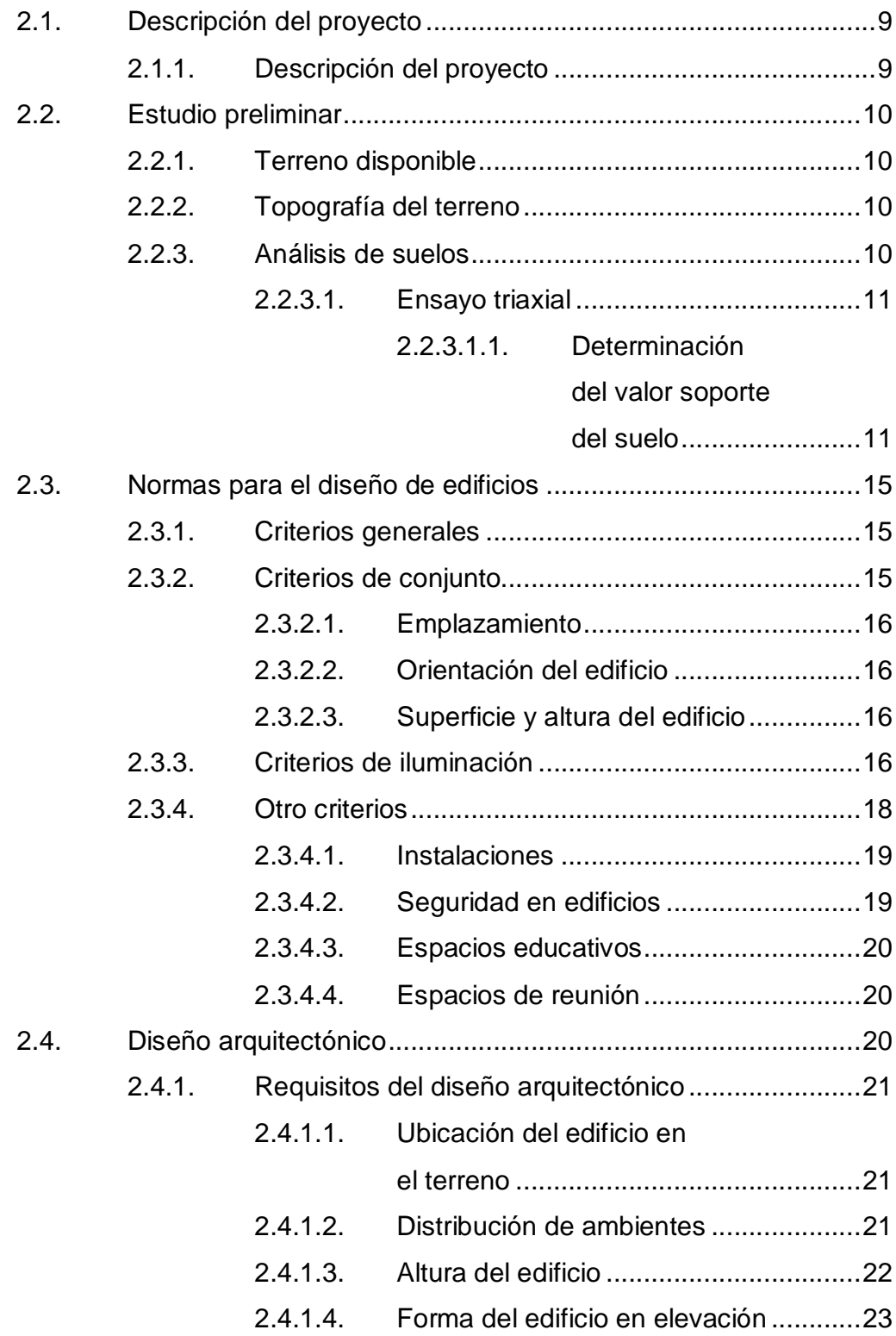

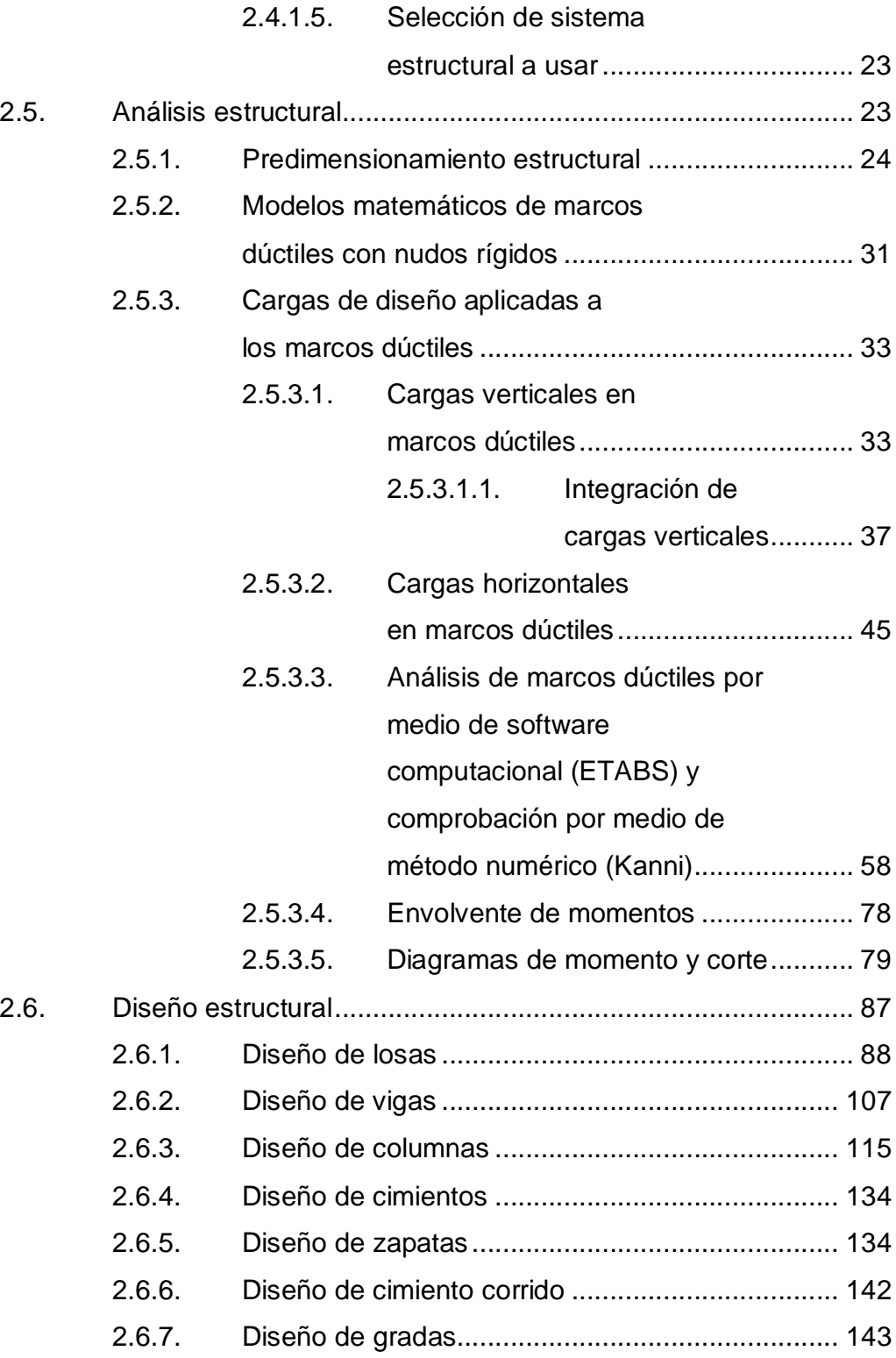

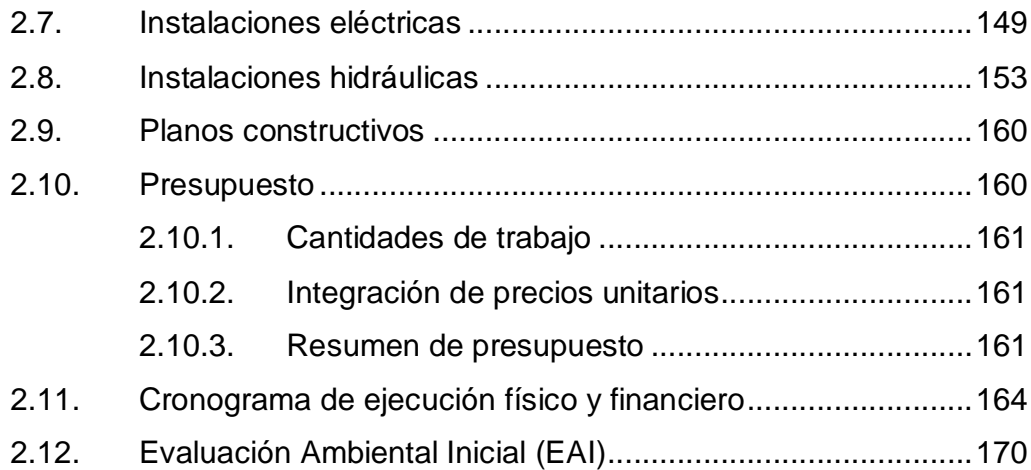

# 3. DISEÑO DEL PAVIMENTO PARA EL SECTOR 6,

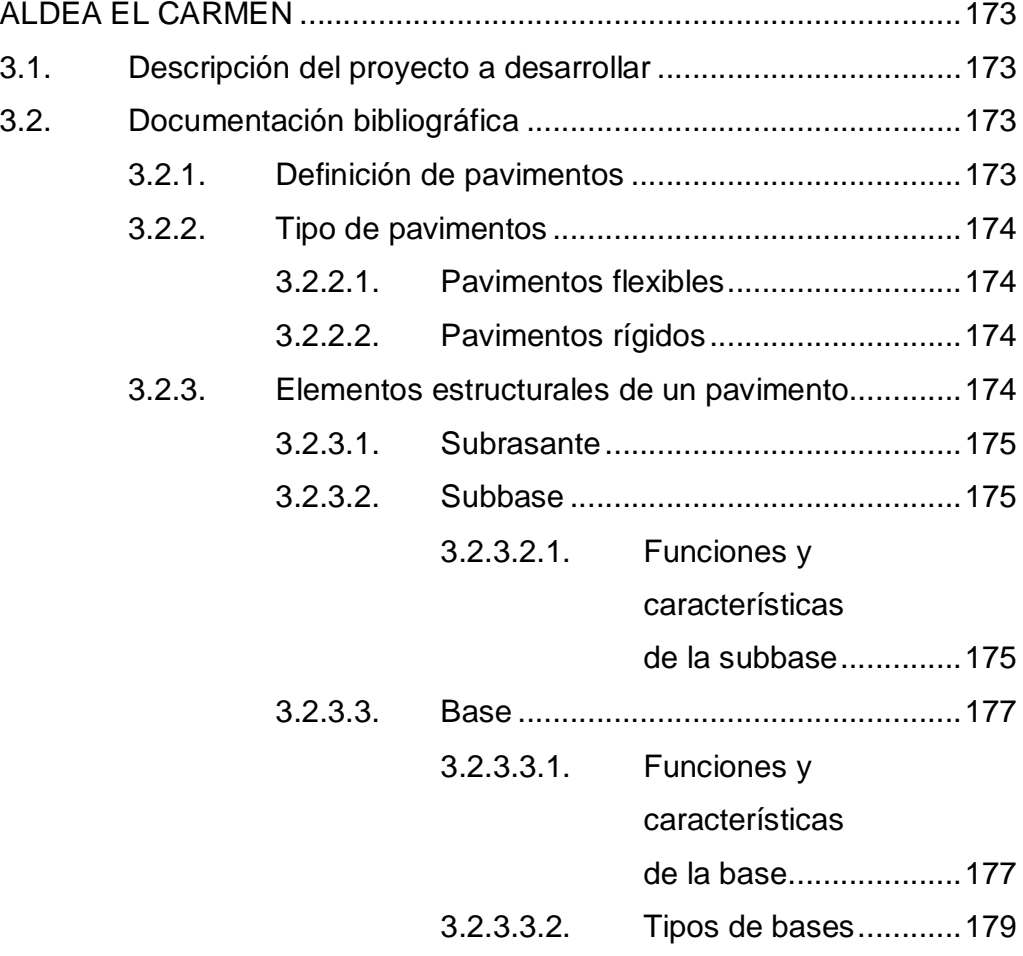

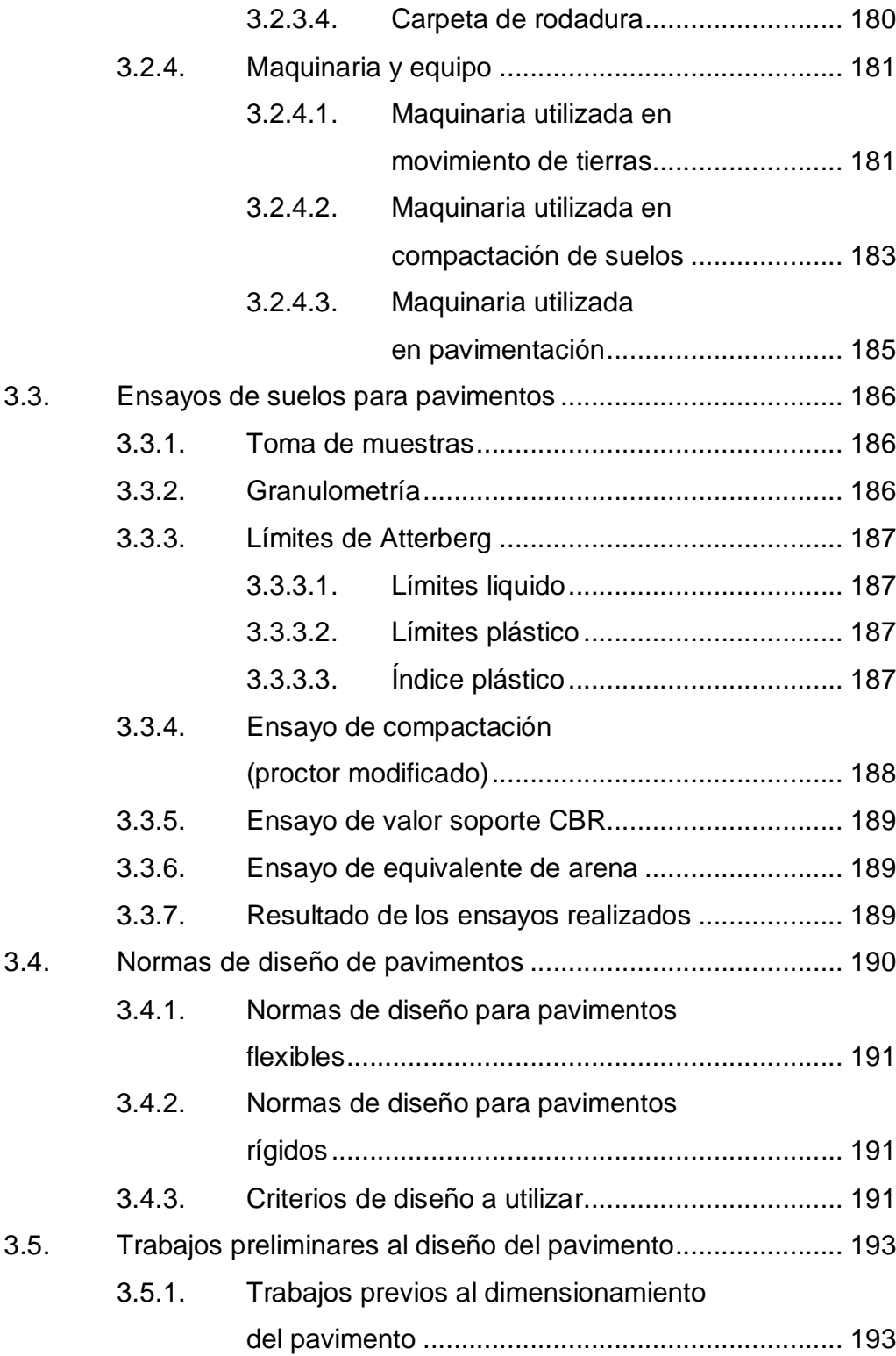

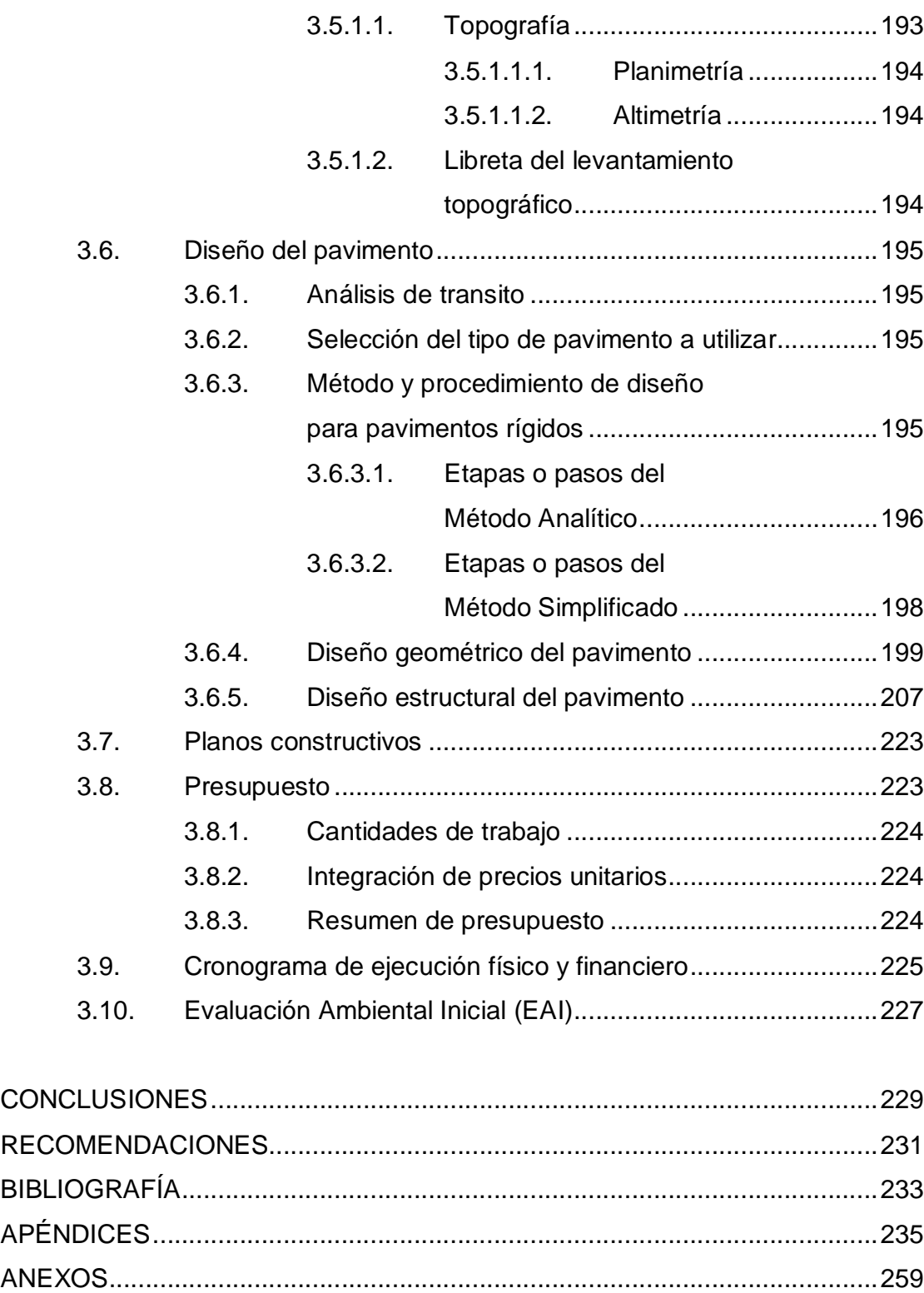

# **ÍNDICE DE ILUSTRACIONES**

#### **FIGURAS**

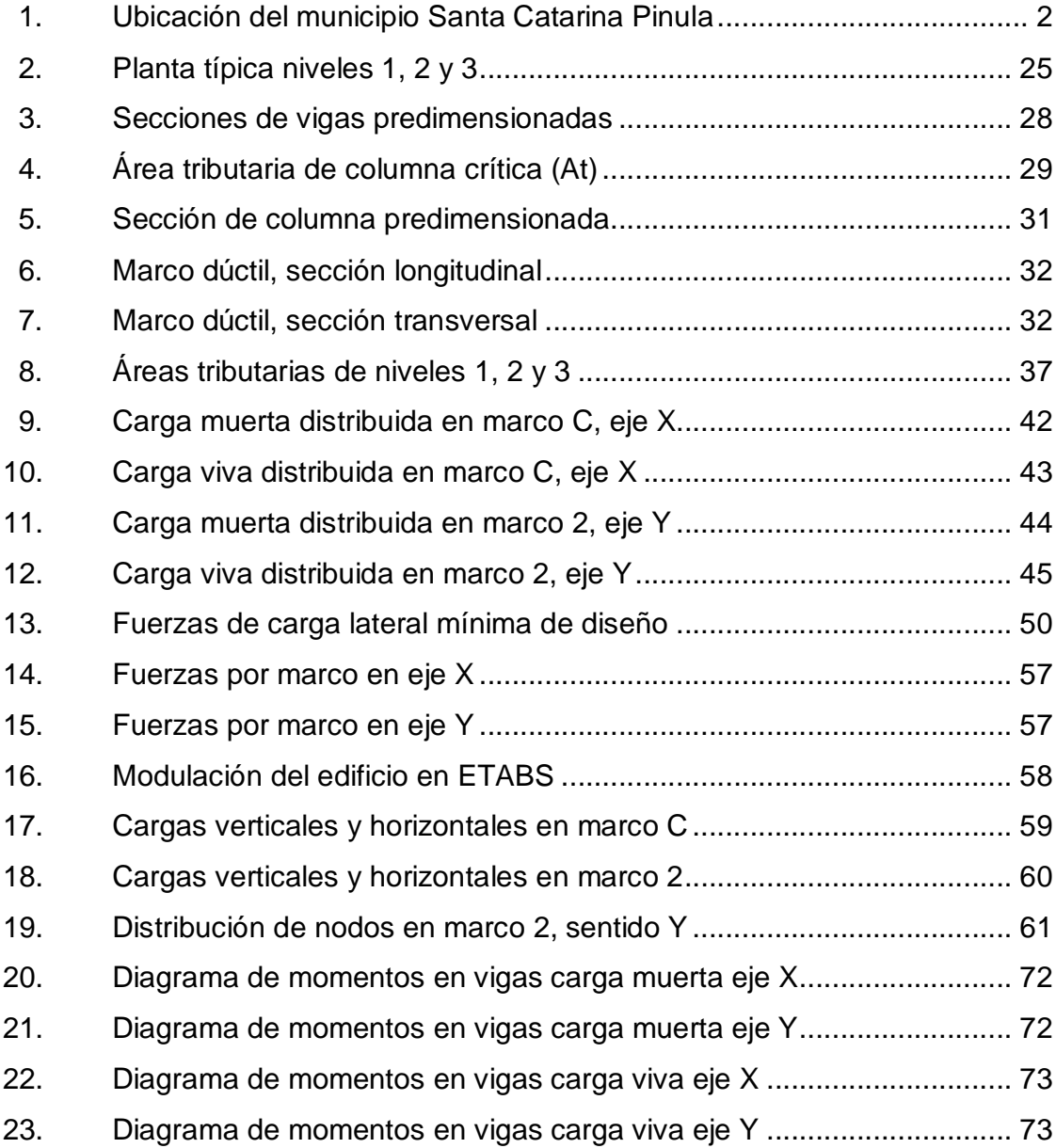

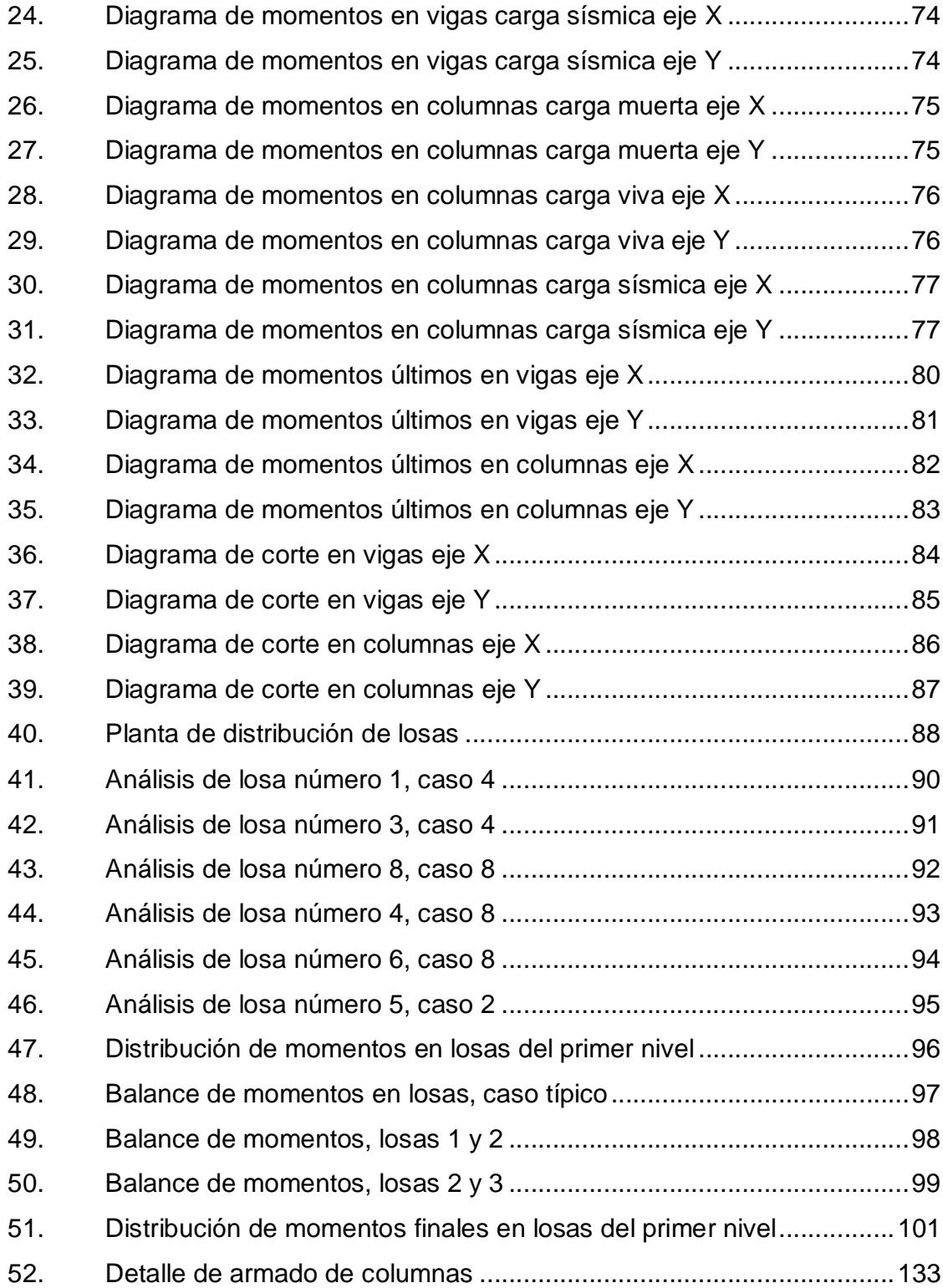

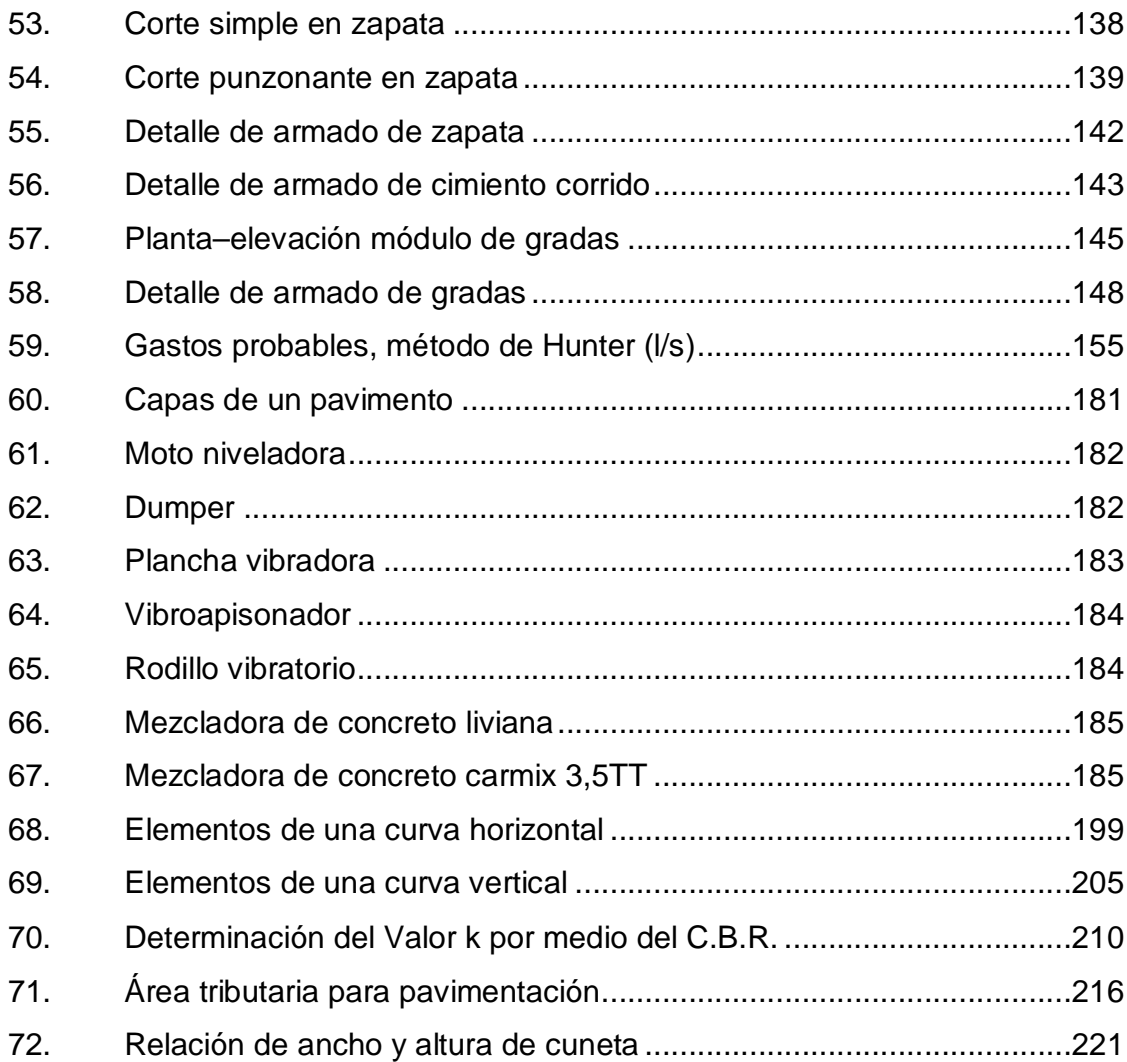

### **TABLAS**

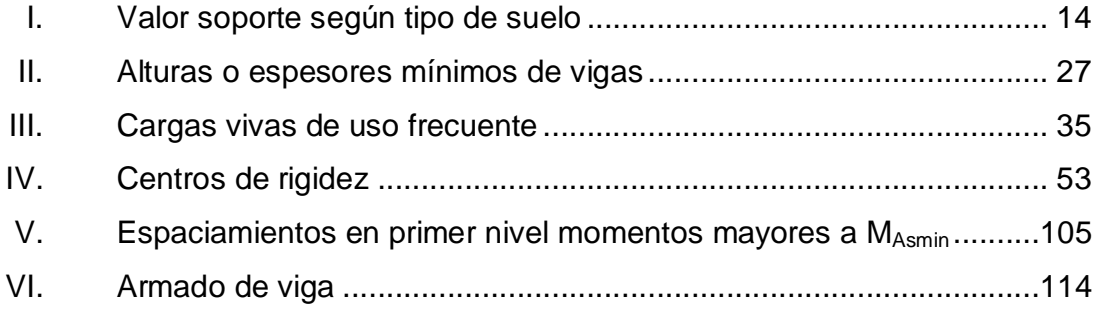

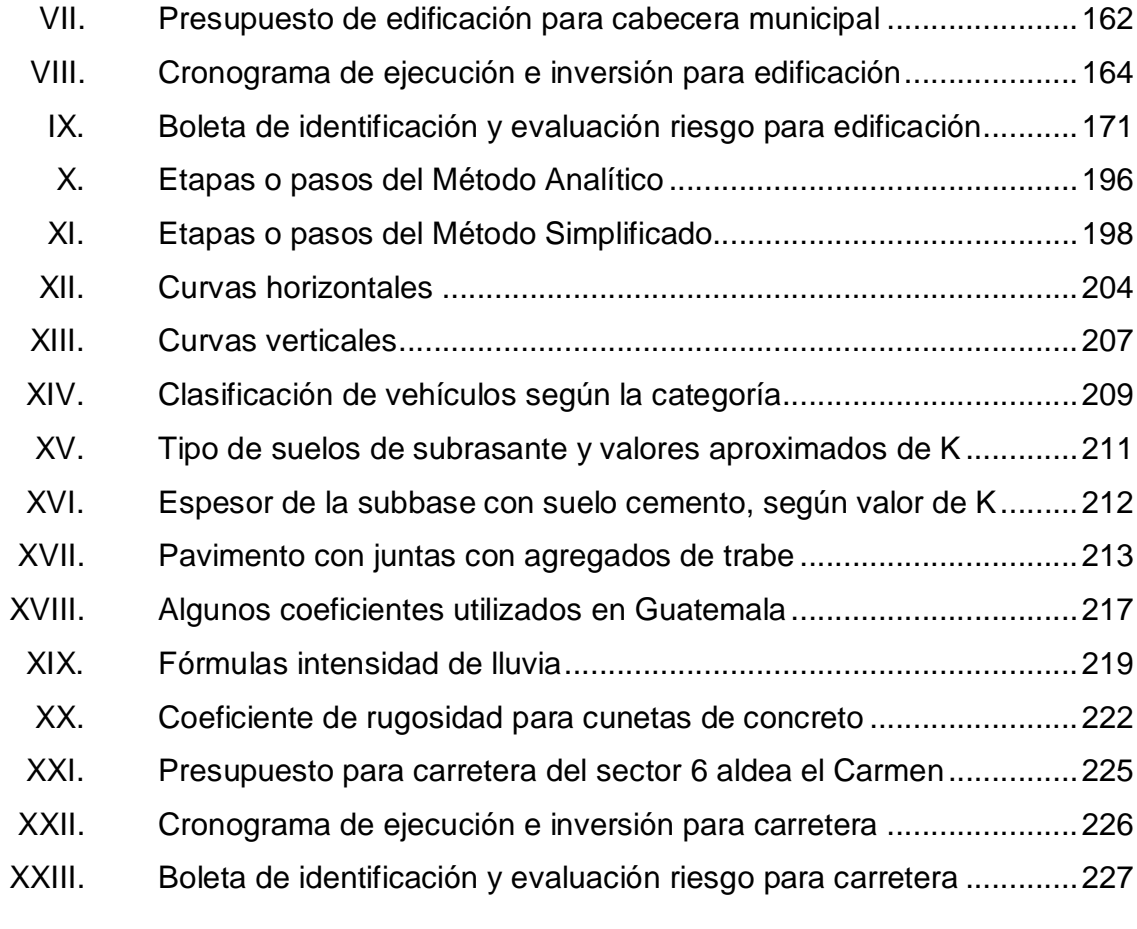

# **LISTA DE SÍMBOLOS**

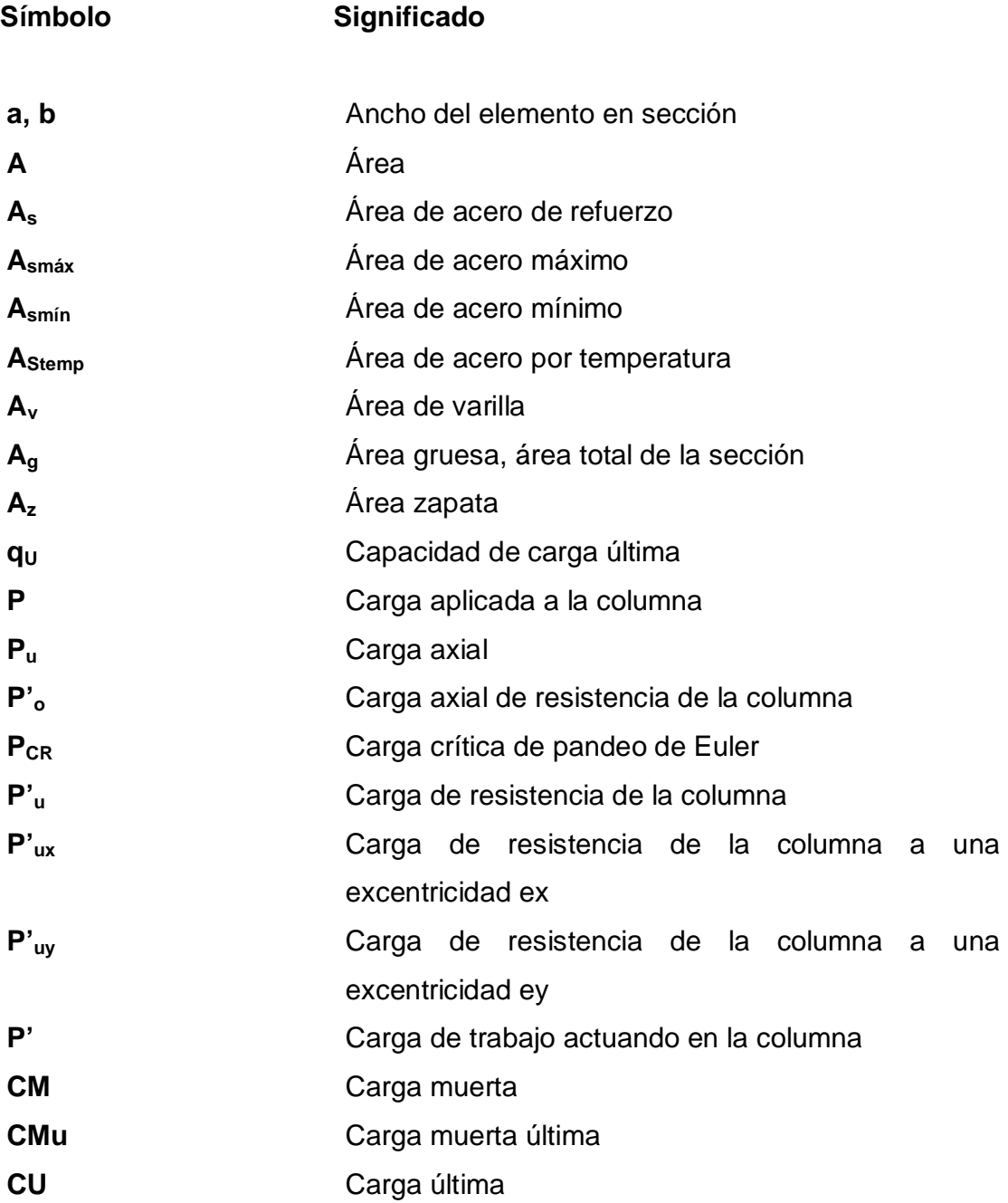

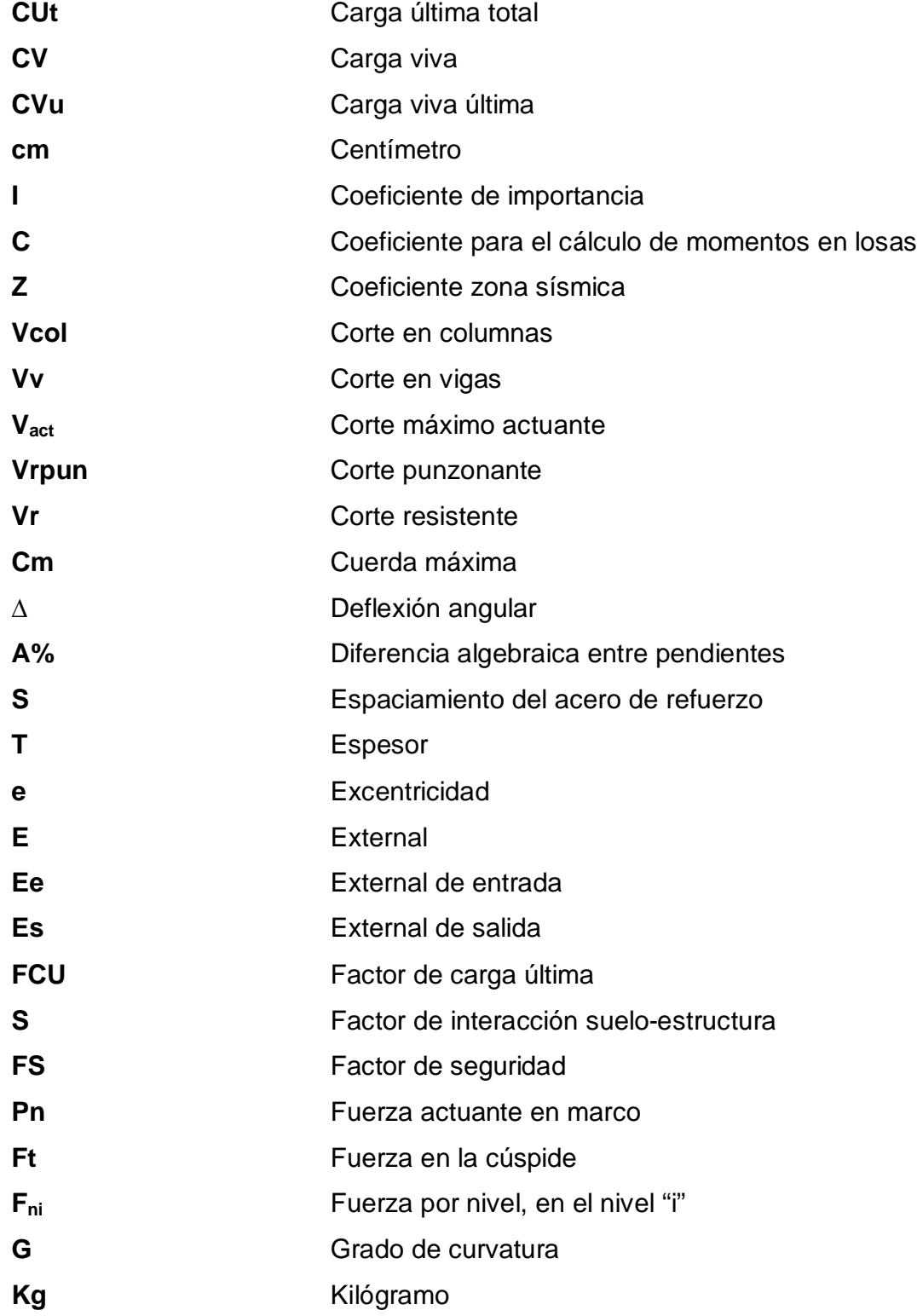

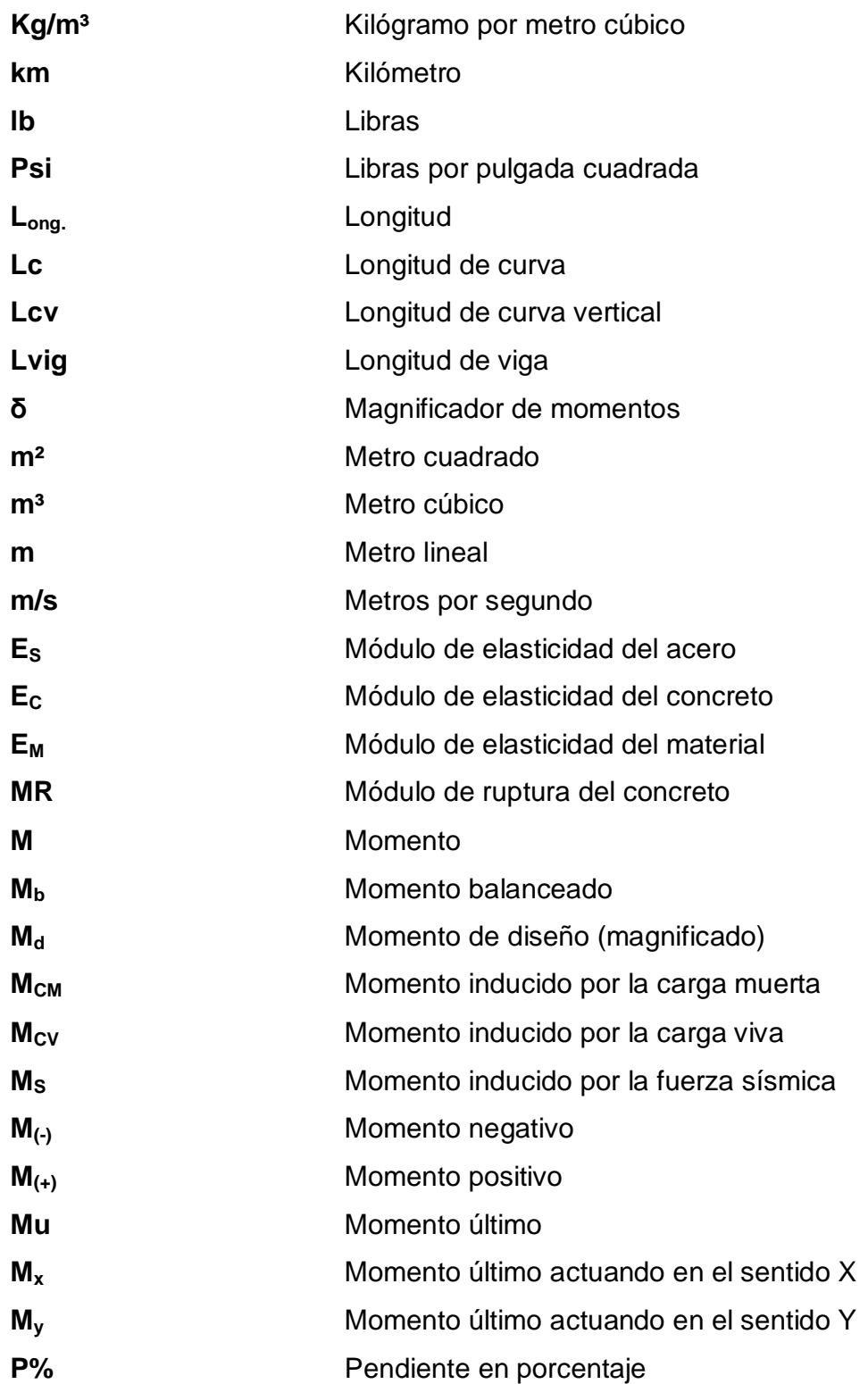

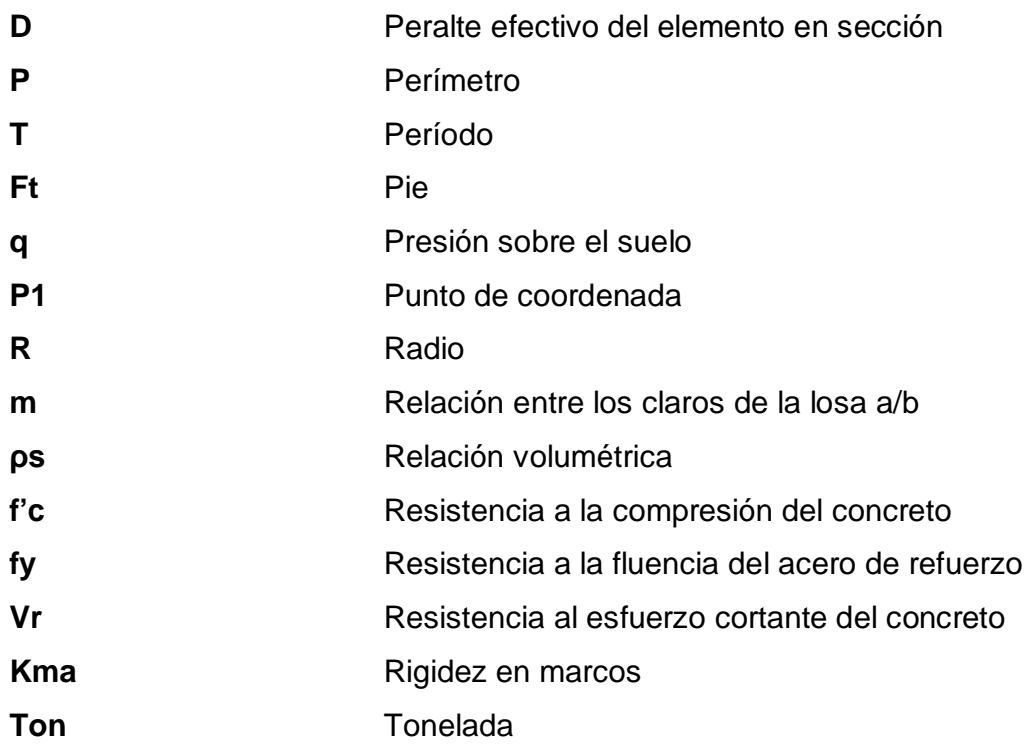

# **GLOSARIO**

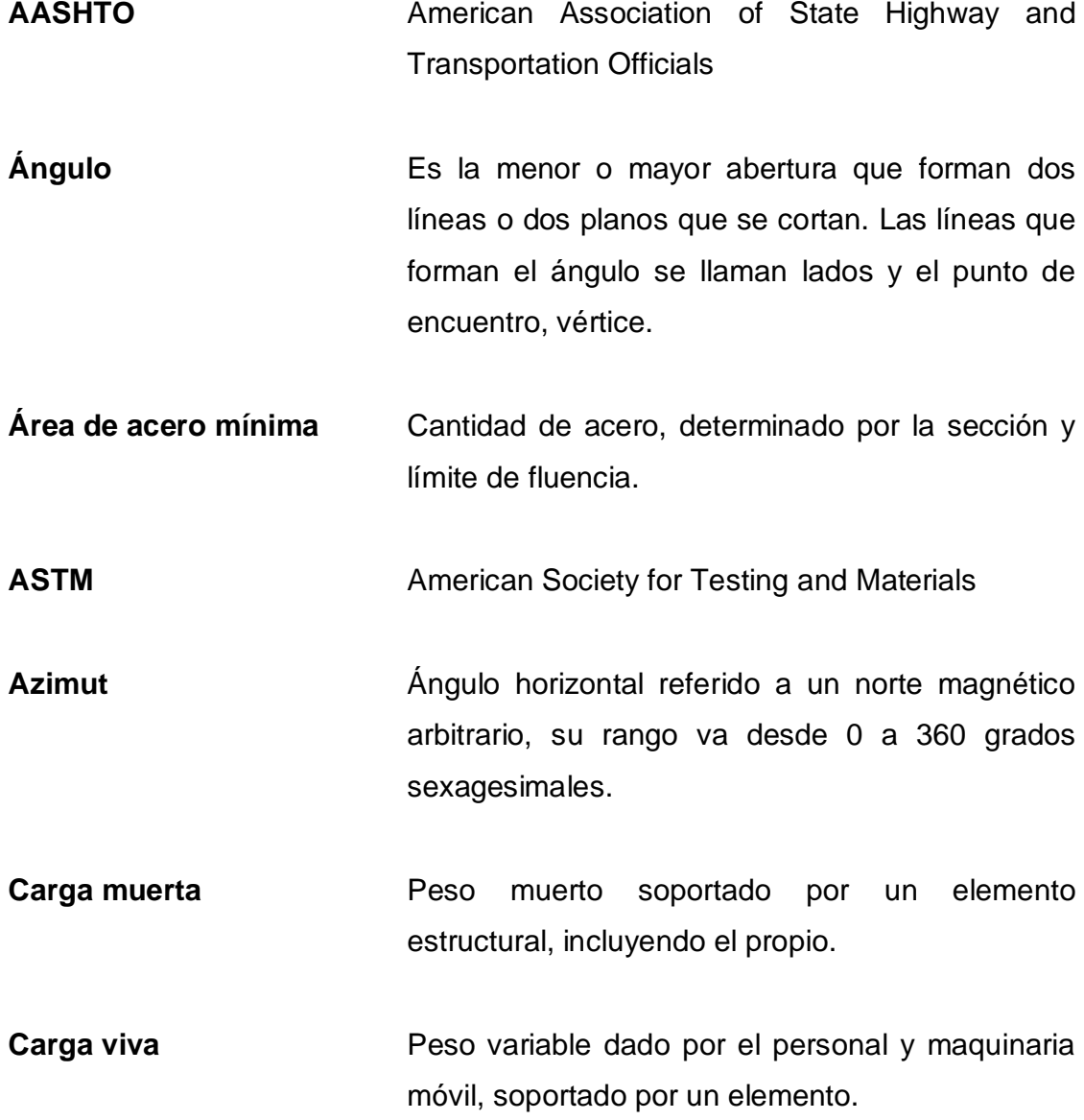

- **Cimiento corrido** Estructura que sirve de apoyo para los muros, transmite estas cargas al suelo y a las zapatas.
- **Columna** Miembro que se usa principalmente para resistir carga axial de compresión y que tiene una altura de por lo menos tres veces su menor dimensión lateral.
- **Columna esbelta** Es aquélla en que la carga última también está influida por la esbeltez, lo que produce flexión adicional debido a las deformaciones transversales.
- **Compactación** Procedimiento que consiste en aplicar energía al suelo para consolidarlo y eliminar espacios vacíos, aumentando así la densidad y capacidad de soportar cargas.
- **Concreto reforzado** Mezcla de agregados pétreos y material ligante, reforzado con barras y/o mallas de acero, llamadas armaduras.
- **Coordenadas** Son puntos que sirven para determinar la posición exacta de un lugar.
- **Corte Es la excavación que se realiza en el terreno de** conformidad al trazo de la carretera o camino. Se realiza a media ladera o en trinchera.
- **Cota de terreno** Altura de un punto del terreno referido a un nivel determinado.
- **Cunetas** Zanja lateral paralela al eje de la carretera o del camino, construida entre los extremos de los hombros y al pie de los taludes.
- **Drenajes Controlan las condiciones de flujo de agua en** terracerías y mejoran las condiciones de estabilidad de cortes, terraplenes y pavimentos.
- **Esfuerzo** Intensidad de fuerza por unidad de área.
- **Estribo** Elemento de una estructura que resiste el esfuerzo cortante.
- **Estructura Armadura de hierro, madera u hormigón capaz de** soportar una edificación. También se le considera como la composición de las diversas partes de un todo.
- **Excavaciones** Deben ser construidas cuidadosamente ajustándose a la línea y pendiente señaladas. Las caras laterales serán verticales.
- **Excentricidad** Cuando el centro de rigidez no coincide con el centro de masa, se produce excentricidad, debido a que existe una distribución desigual y asimétrica de las masas y rigideces en la estructura.

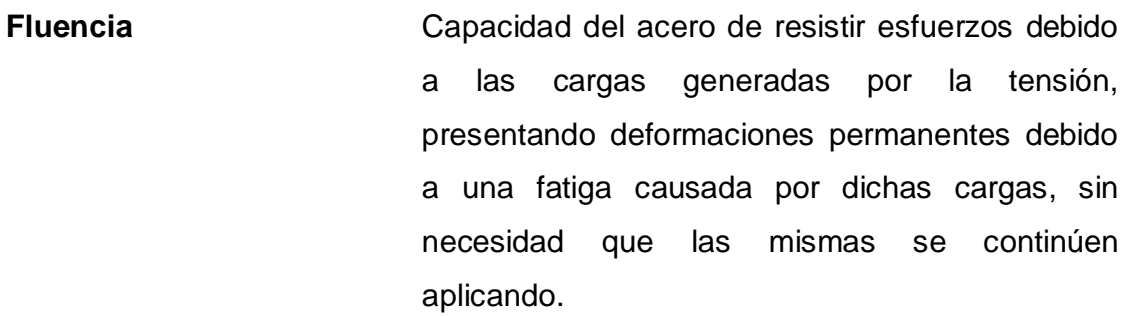

- **Marco de concreto** Sistema estructural formado por columnas y vigas de concreto armado para soportar cargas verticales y horizontales.
- **Momento** Esfuerzo al que se somete un cuerpo, debido a la aplicación de una fuerza a cierta distancia del centro de masa.
- **Momento negativo** Es el momento al que están siendo sometidos los extremos de las vigas.
- **Momento resistente** Es el momento que puede resistir una estructura con cierta cantidad de acero.
- **Monografía** Breve descripción sobre las características físicas, económicas, sociales y culturales de una región o pueblo.

**PCA** Portland Cement Association

**Perfil** Visualización en plano de la superficie terrestre, según su latitud y altura.

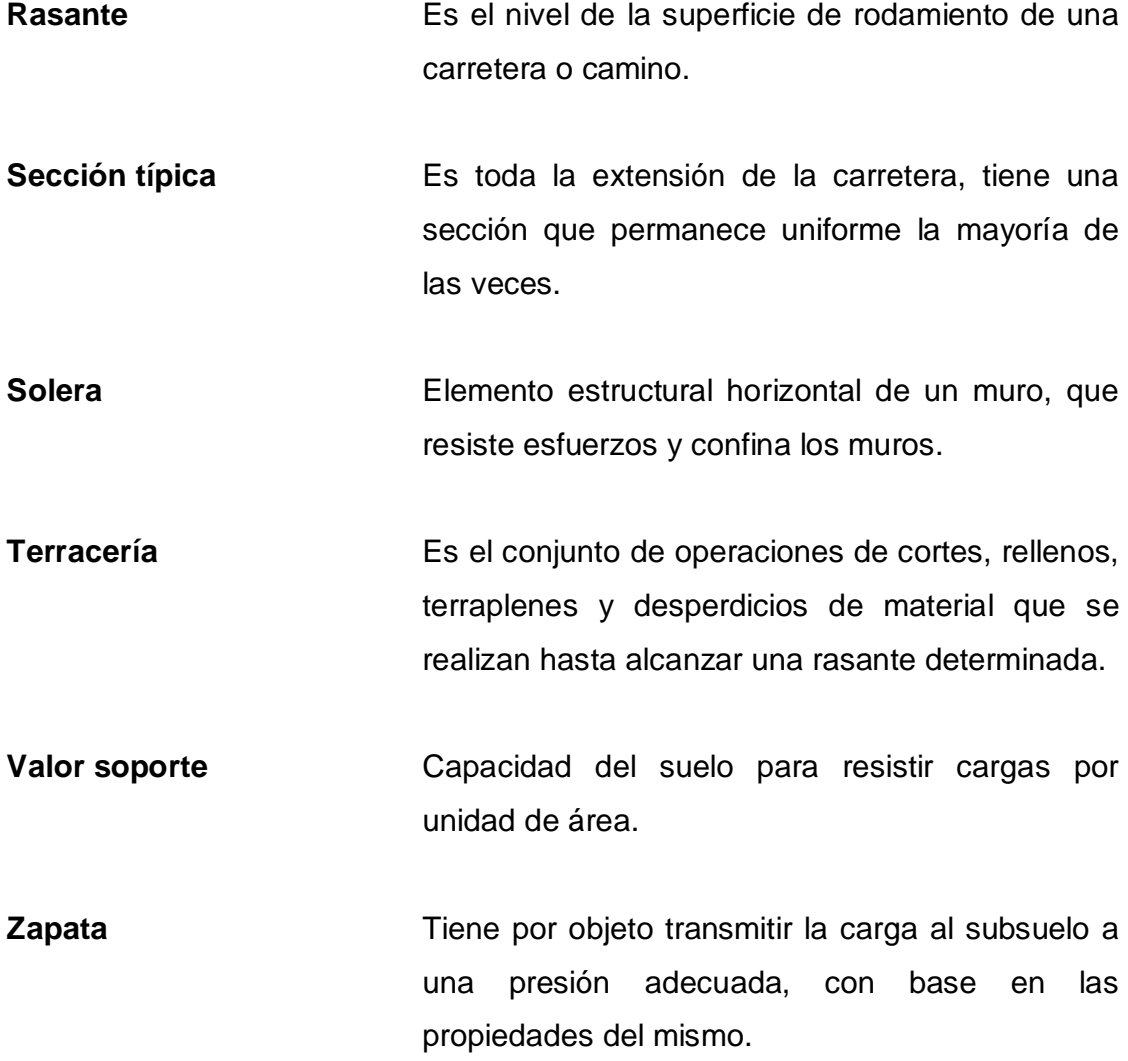

#### **RESUMEN**

El presente trabajo de graduación contiene el diseño de una biblioteca de tres niveles para la cabecera municipal y de la pavimentación en el sector 6, aldea El Carmen, ambos en el municipio de Santa Catarina Pinula, Guatemala; esto con el fin de cubrir necesidades básicas y mejorar la calidad de vida de la población.

En la fase de investigación se realizó una recopilación de información importante, que detalla características típicas del municipio de Santa Catarina Pinula, con el objetivo de identificar las necesidades básicas que intervienen en el diseño de los proyectos en estudio.

El primer proyecto es un edificio de tres niveles, ubicado en la cabecera municipal, destinado para usos múltiples, siendo el uso primordial el de ser una biblioteca municipal, cuyo diseño arquitectónico satisface las necesidades de espacio para uso administrativo, laboratorios de computación y capacitaciones a vecinos del sector. El segundo proyecto es el diseño de la pavimentación en el área denominada sector 6, en la aldea El Carmen, que es el acceso principal a dicho sector; se propone un pavimento que sea de concreto hidráulico, ya que este satisface las necesidades técnicas y económicas solicitadas por la comuna.
# **OBJETIVOS**

# **General**

Proporcionar soluciones técnicas a través de proyectos de infraestructura para cubrir las necesidades básicas de las comunidades y contribuir así, al progreso y desarrollo municipal, con los diseños de un edificio educativo de tres niveles en la cabecera municipal y de la pavimentación en el sector 6, aldea El Carmen, ambos en el municipio de Santa Catarina Pinula.

# **Específicos**

- 1. Desarrollar una investigación diagnóstica de las necesidades de servicios básicos y de infraestructura del municipio.
- 2. Evaluar las necesidades principales de cada proyecto, con el fin de que estos satisfagan las necesidades de la población.
- 3. Realizar los diseños con base en los códigos y especificaciones.
- 4. Capacitar a los miembros del Comité Promejoramiento y técnicos municipales en todo lo relacionado al mantenimiento, reparaciones de edificios educativos y carreteras.

# **INTRODUCCIÓN**

El Ejercicio Profesional Supervisado (EPS) desarrollado por los estudiantes de la Escuela de Ingeniería Civil de la Universidad de San Carlos de Guatemala, pretende contribuir con el diseño y planificación de diversos proyectos de infraestructura, según la prioridad que estos tengan dentro del municipio donde se lleve a cabo dicha práctica.

Posterior a la investigación y estudios basados en aspectos sociales, económicos y culturales, de las necesidades del municipio de Santa Catarina Pinula, del departamento de Guatemala, se priorizaron dos proyectos, el diseño de una edificación escolar y social de tres niveles para la cabecera municipal y de la pavimentación en el sector 6, aldea El Carmen. Se realizaron los estudios necesarios para la correcta planificación de dichos proyectos, con el propósito de que se puedan ejecutar a corto o mediano plazo y cumplan con las necesidades de la población.

Estos proyectos permitirán tener un contacto directo y real en la aplicación de los conocimientos teóricos y profesionales adquiridos, oportunidad que brinda el EPS a los estudiantes de Ingeniería Civil.

# **1. FASE DE INVESTIGACIÓN**

# **1.1. Monografía del municipio de Santa Catarina Pinula**

Santa Catarina Pinula es uno de los 17 municipios que conforman el departamento de Guatemala.

La historia de dicho municipio se remonta a la época prehispánica, cuando los indígenas de ese entonces fundaron el pueblo de Pankaj o Pinola. El significado que corresponde es: entre guayabas.

# **1.1.1. Nombre de la comunidad**

Aldea El Carmen y cabecera municipal, municipio de Santa Catarina Pinula, Guatemala.

#### **1.1.2. Ubicación y localización**

Santa Catarina Pinula es un municipio del departamento de Guatemala ubicado a 9 kilómetros de la ciudad capital. Este se localiza en las coordenadas latitud 14° 34′ 13″ N y longitud 90° 29′ 45″ O.

# Figura 1. **Ubicación del municipio Santa Catarina Pinula**

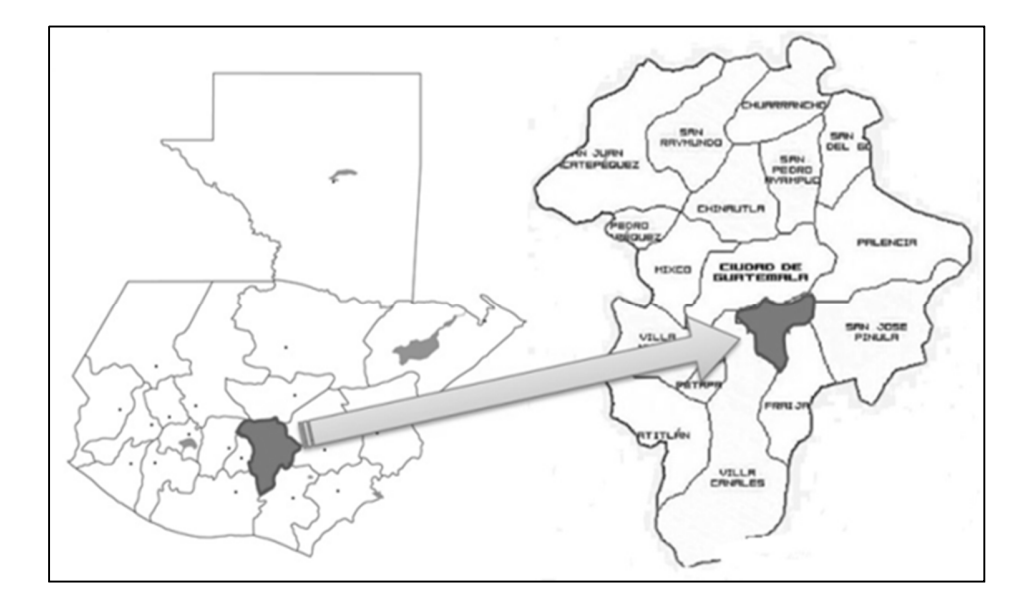

Fuente: elaboración propia, con programa de Microsoft Paint.

# **1.1.3. Límites y colindancias**

Colinda al norte con la ciudad de Guatemala, al este con los municipios de San José Pinula y Fraijanes, al sur con los municipios de Fraijanes y Villa Canales y al oeste con Villa Canales y la ciudad de Guatemala.

# **1.1.4. Extensión territorial**

La extensión territorial del municipio de Santa Catarina Pinula es de 50,00 km². Y está ubicado a 1 550,00 metros sobre el nivel del mar, al suroeste del departamento de Guatemala a 9,00 km de la ciudad capital. Cuenta con una cabecera municipal, 10 aldeas y 7 caseríos.

### **1.1.5. Vías de acceso**

Se puede ingresar al municipio por poblaciones como San Miguel Petapa, Boca del Monte, Villa Canales, Villa Nueva, San José Pinula, Fraijanes y por la ciudad de Guatemala.

# **1.1.6. Clima**

El municipio de Santa Catarina Pinula pertenece a la zona de vida del Bosque Húmedo Montano bajo subtropical, según el sistema Holdrigdge, el cual clasifica las zonas de vida que posee Guatemala. La temperatura varía entre 12 °C a 28 °C en condiciones atmosféricas normales, presentándose la menor temperatura en horas de la noche y de la madrugada. La precipitación media anual oscila entre 1,057 y 1,558 milímetros y una humedad relativa del 84 %.

# **1.2. Aspectos socioculturales**

Se denomina como aspectos socioculturales a todo lo relacionado con las circunstancias económicas, sociales y políticas de un país o región.

# **1.2.1. Población e idioma dominante**

La población de Santa Catarina Pinula no escapa a la forma de crecimiento del resto del país de una forma acelerada, sin embargo, en el municipio existe otro fenómeno que hace difícil el cálculo de la población con exactitud. Este fenómeno es la inmigración, se produce cuando se construyen nuevas colonias, condominios, etc., que hacen que una gran cantidad de personas habiten las nuevas colonias, como se mencionó anteriormente, Santa

Catarina Pinula en los últimos años se ha caracterizado por la gran cantidad de complejos habitacionales que se construyen.

El idioma predominante es el español, pero también se habla el idioma maya pocomam.

# **1.2.2. Tipología de las viviendas**

La vivienda de mampostería reforzada es la que predomina en el municipio, esto es debido al alto índice de urbanización; aunque predomine, cabe mencionar, que en unos sectores del municipio se puede encontrar vivienda de lámina y bajareque.

Para las áreas en estudio, se puede observar que, en la aldea Cuchilla del Carmen, existen los tres tipos de vivienda y para la cabecera municipal solo se observan viviendas de mampostería reforzada.

#### **1.2.3. Analfabetismo**

El municipio de Santa Catarina Pinula, enfocado en la educación de los habitantes, ha logrado reducir cada año el índice de analfabetismo, desde el 2000, un ejemplo es el registro del 2010, el índice fue de 3,57 % y la cifra oficial con la que termina en 2011 es de 2,90 %.

# **1.2.4. Servicios existentes**

 Salud: el municipio de Santa Catarina Pinula cuenta con un hospital, centros de salud, estación de bomberos y farmacias municipales, todos ubicados en las aldeas más pobladas del municipio; cabe mencionar que brindan servicio de ambulancia para transportar a centros de salud u hospitales con mejores capacidades.

 Educación: es un municipio pionero en cuanto a educación se refiere, cuenta con escuelas en todas las aldeas del municipio, aunque en algunas, es ineficiente la infraestructura capaz de abrigar a todos los estudiantes; por lo tanto se deben hacer ampliaciones para poder cumplir la demanda de todos los usuarios.

Este municipio está a la vanguardia con respecto a la calidad de centros educativos, ya que se tiene establecido el programa de Escuelas del Futuro, en el cual los estudiantes de nivel primario reciben inglés, computación, uniformes y útiles escolares donados por la municipalidad.

- Comunicación: la empresa de telecomunicaciones de Guatemala (Telgua) es la que presta el servicio de telefonía domiciliar en la aldea, con el cual cuenta el 75 % de la población, actualmente se maneja mucho la telefonía móvil, y la mayoría de hogares tiene accesos a un teléfono celular.
- Agua potable: la población del municipio entero se abastece de fuentes de agua subterránea, actualmente existen 24 y 26 tanques de almacenamiento de agua potable, la municipalidad presta el servicio en las 14 aldeas y la cabecera municipal, es importante mencionar que los residenciales y condominios, cuentan con su propio pozo mecánico para abastecerse de agua potable.
- Transporte: el transporte es brindado por empresas privadas, en todas las aldeas del municipio se cuenta con este servicio.
- Energía eléctrica: el servicio de energía eléctrica es prestado por la empresa eléctrica de Guatemala (EEGSA), recientemente se ha extendido por todo el municipio.
- Recolección de basura: la municipalidad cuenta con camiones tipo compactador los que recolectan la basura en la cabecera municipal y las aldeas y la trasladan a un relleno sanitario localizado en el municipio de Villa Nueva.
- Alumbrado público: la gran mayoría de calles públicas cuentan con el respectivo servicio de alumbrado público, lo que redunda en seguridad para los vecinos.

# **1.3. Descripción de las necesidades**

En cuanto a la infraestructura municipal, es alto el desarrollo de construcción, lo cual ha creado mayor demanda por parte de los usuarios que carecen de tal infraestructura. Dentro de las necesidades prioritarias se pueden mencionar:

- Construcción de centros de consulta y estudio (bibliotecas).
- Mejoramiento vial (calles principales, secundarias y caminos peatonales).
- Ampliación y remodelación de escuelas rurales.
- Construcción de sistemas de drenaje sanitario y plantas de tratamiento para los existentes.

# **1.4. Priorización de las necesidades**

.

Con base en el análisis de las necesidades del municipio se logró priorizar los proyectos que se deberán planificar para la posterior construcción. La Municipalidad de Santa Catarina Pinula tiene la necesidad urgente de cubrir la demanda de:

- Diseño y construcción del edificio de 3 niveles para biblioteca municipal, en la cabecera municipal.
- Diseño y construcción del pavimento para el sector 6, aldea El Carmen, zona 10.

# **2. DISEÑO DEL EDIFICIO DE 3 NIVELES PARA BIBLIOTECA MUNICIPAL**

# **2.1. Descripción del proyecto**

Para la disposición y diseño adecuado del edificio se enumeran los aspectos técnicos de arquitectura e ingeniería mínimos con los que debe de constar la estructura.

# **2.1.1. Descripción del proyecto**

El proyecto consiste en el diseño de un edificio de tres niveles a base de marcos dúctiles con muros de mampostería y losa plana de concreto reforzada. La edificación será destinada para uso administrativo, educativo y social.

La propuesta arquitectónica consiste en la siguiente distribución de ambientes:

- Salones de capacitaciones
- Laboratorios de computación
- Áreas de estanterías de biblioteca
- Áreas de lectura
- Servicios sanitarios
- Área de administración
- Área de bodega

### **2.2. Estudio preliminar**

Se trata de los ensayos, análisis y levantamientos a realizar previo al diseño del proyecto, el resultado de estos influye directamente sobre la factibilidad y estructuración del proyecto.

# **2.2.1. Terreno disponible**

Para la construcción del edificio se dispone de un terreno ubicado en la cabecera municipal a 50 metros de la Municipalidad de Santa Catarina Pinula, situado a 70,00 metros del acceso principal.

# **2.2.2. Topografía del terreno**

Por la forma del terreno no hubo necesidad de realizar un levantamiento planimétrico ni altimétrico, ya que el terreno es de una superficie plana y de forma rectangular. La medición se realizó con cinta y tiene un área de 390,00 metros cuadrados.

#### **2.2.3. Análisis de suelos**

Un estudio de suelos para una edificación, consiste principalmente en obtener el valor soporte del suelo o capacidad de carga, con la cual se diseña la cimentación. El valor soporte es una característica de cada sistema de suelocimentación, y no solo una cualidad intrínseca del suelo. Los distintos tipos de suelo difieren en capacidad de carga, pero también ocurre que en un suelo específico dicha capacidad varía con el tipo de forma, tamaño y profundidad del elemento y cimentación que aplica la presión.

La resistencia de los suelos a la deformación depende, sobre todo, de la resistencia a la fuerza cortante. Esta resistencia a la fuerza cortante equivale a la vez, a la suma de los dos componentes fricción y cohesión.

#### **2.2.3.1. Ensayo triaxial**

El ensayo de compresión triaxial fue realizado en el laboratorio de suelos, la muestra fue extraída a 2,00 metros por debajo del límite exterior. Los resultados se presentan a continuación.

- Descripción del suelo = arcilla limosa color café, consolidada con partículas de grava.
- Dimensión y tipo de probeta = 2,5" x 5,0"
- Ángulo de fricción interna Φ = 29,00º
- Cohesión (C) =  $6,70$  ton/m<sup>2</sup>
- Desplante = 2,00 m (profundidad a la que se tomó la muestra)
- Peso específico del suelo ( $\gamma$ s) = 1,40 ton/m<sup>3</sup>

# **2.2.3.1.1. Determinación del valor soporte del suelo**

El valor soporte del suelo o capacidad de carga última admisible será calculada utilizando el método del Dr. Karl Terzaghi.

El cálculo de la capacidad de carga última admisible de cimentaciones superficiales requiere aplicar un factor de seguridad (FS) a la capacidad de carga última bruta, dicho factor de seguridad puede ser por lo menos de 3 en todos los casos.

"… A menudo se usa otro tipo de factor de seguridad para la capacidad de carga de cimentaciones superficiales. Se trata del factor de seguridad con respecto a la falla por corte (FScorte). En la mayoría de los casos un valor FScorte de 1,4 a 1,6 es deseable junto con un factor mínimo de seguridad de 3 a 4 por capacidad de carga última neta o bruta. …"<sup>1</sup>

A continuación se calculan la cohesión (C) y el ángulo de fricción interna (Φd) del suelo desarrollado, aplicando el factor de seguridad de carga con respecto a la falla por corte:

Datos:

Ángulo de fricción interna  $\Phi = 29,00^{\circ}$ Cohesión  $C = 6.70$  ton/m<sup>2</sup>  $FScore = 1.4$ 

$$
C_{d} = \frac{C}{FS_{\text{corte}}}
$$
  
\n
$$
C_{d} = \frac{6,70}{1,4} = 4,79 \text{ ton/m}^2
$$
  
\n
$$
\Phi_{d} = \tan^{-1}\left(\frac{\tan \Phi}{FS_{\text{corte}}}\right)
$$
  
\n
$$
\Phi_{d} = \tan^{-1}\left(\frac{\tan 29,00}{1,4}\right) = 21,60^{\circ}
$$

Se procede a calcular los factores de capacidad de carga adimensionales que están únicamente en función del ángulo  $\Phi_d$  de fricción interna del suelo.

<sup>1.</sup> BRAJA M. Das. Principios de ingeniería de cimentaciones. p.165

Factor del flujo de carga (Nq):

$$
\Phi_{d} = 21,60^{\circ} = 0,37699 \text{ radians}
$$
\n
$$
Nq = \frac{e^{\left(\frac{3}{2}*\pi - \Phi_{d}rad\right)*\tan\Phi_{d}}}{2*\cos^{2}\left(45 + \frac{\Phi_{d}}{2}\right)}
$$
\n
$$
Nq = \frac{e^{\left(\frac{3}{2}*\pi - 0,37699\right)*\tan(21,60)}}{2*\cos^{2}\left(45 + \frac{21,60}{2}\right)}
$$
\n
$$
Nq = 6,86
$$

Factor de flujo de carga última (Nc):

$$
Nc = cot \Phi_d * (Nq-1)
$$
  
NC = cot (21,60) \* (6,86-1)  
NC = 14,80

Factor de flujo del suelo  $(N\gamma)$ :

$$
N\gamma = (Nq-1)\tan(1,4\Phi_d)
$$
  
\n $N\gamma = (6,86-1) \tan(1,4 * 21,60)$   
\n $N\gamma = 3,42$ 

Capacidad de carga última bruta (qu):

$$
q_{u} = 1,3C_{d}Nc + \gamma_{s}D(Nq-1) + 0,4 \gamma_{s}B N_{\gamma}
$$
  
\n
$$
q_{u} = 1,3 * 4,79 * 14,80 + 1,40 * 2,00 * (6,86-1) +
$$
  
\n
$$
0,4 * 1,40 * 2,50 * 3,42
$$

$$
q_u
$$
 = 113,35 ton/m<sup>2</sup>

Capacidad de carga última admisible  $(q_{adm})$ :

$$
q_{adm} = \frac{q_u}{FS}
$$
; donde FS = factor de seguridad = 5  
 $q_{adm} = \frac{113,35}{5}$   
 $q_{adm} = 22,67 \text{ ton/m}^2$ 

Para este caso se utilizó un factor de seguridad (FS) igual a 5, ya que la carga admisible  $(q_{\text{adm}})$  al aplicársele un factor inferior a este, presenta una carga que excede el valor soporte acorde al tipo de suelo (suelo arcilloso de solidez media, ver tabla I). Esta variación se debe a una manipulación inadecuada de la muestra durante la extracción y/o la realización del ensayo en el laboratorio de suelos.

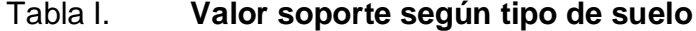

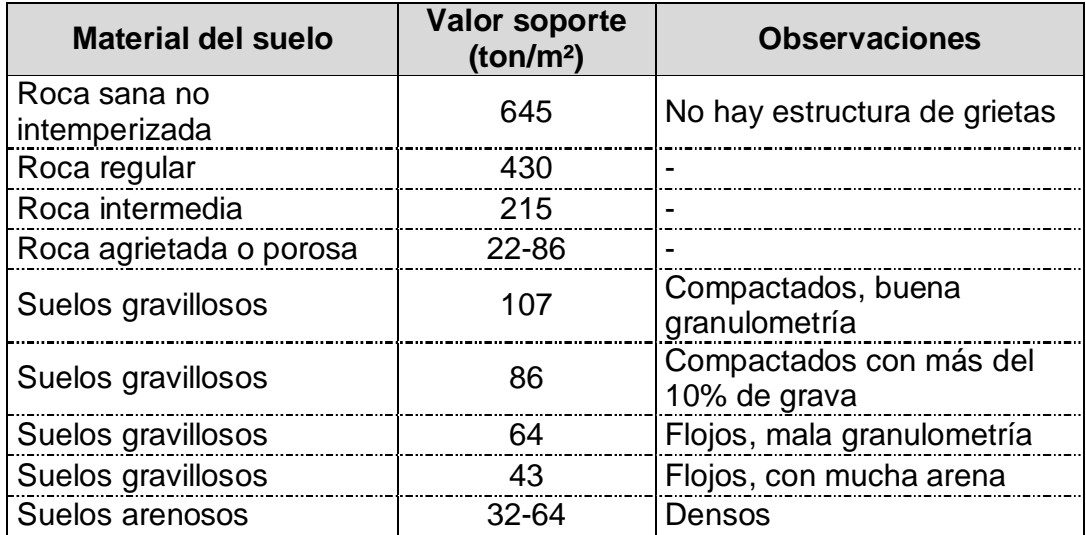

Continuación de la tabla I.

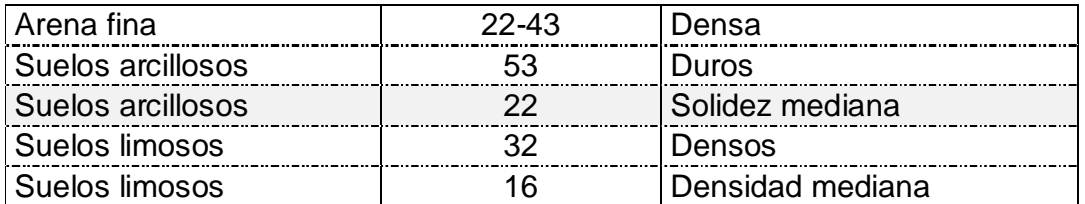

Fuente: CABRERA, Jadenon. Guía teórica y práctica del curso de cimentaciones 1. p. 44.

# **2.3. Normas para el diseño de edificios**

Para la disposición y distribución de áreas, aspectos arquitectónicos y de funcionamiento, se aplicaron las normas contenidas en el Reglamento de Construcción de Edificios Escolares elaborado por el Ministerio de Educación, conjugándolas con criterios profesionales. Las normas que fueron aplicadas en este trabajo, se describen a continuación.

# **2.3.1. Criterios generales**

Son todos los aspectos de disposición y distribución de áreas, aspectos arquitectónicos y de funcionamiento.

### **2.3.2. Criterios de conjunto**

Se toman como base los requisitos que debe cumplir el centro educativo para atender a los usuarios que se espera recibir y se debe diseñar con respecto a la funcionalidad incluyendo todas las áreas a utilizar.

### **2.3.2.1. Emplazamiento**

Un correcto emplazamiento del conjunto arquitectónico en el terreno, se logra cuando el área construida en la planta baja no exceda el 40 % del área total del terreno.

## **2.3.2.2. Orientación del edificio**

Una correcta orientación proporciona una óptima iluminación, ventilación y asolamiento de todos los ambientes del edificio. La orientación ideal para las ventanas es de norte a sur, de preferencia abriéndolas hacia el norte; sin embargo, la orientación será definida en el terreno, tomando en cuenta que el sentido del viento dominante es el ideal para abrir las ventanas bajas.

#### **2.3.2.3. Superficie y altura del edificio**

La superficie varía en función de las necesidades que se tengan que satisfacer, tanto en capacidad como en tipo de ambiente; y la altura no debe exceder de tres niveles, tratando de ubicar los talleres y laboratorios en el primer nivel.

# **2.3.3. Criterios de iluminación**

 Generalidades de la iluminación en el edificio: la iluminación debe ser abundante y uniformemente distribuida, evitando la proyección de sombras y contrastes muy marcados. Para lograr lo anterior, deben tomarse en cuenta los siguientes criterios:

- o Es importante el número, tamaño y ubicación de las ventanas y/o lámparas.
- o Un local pequeño recibe mejor iluminación que uno grande, pero las dimensiones dependen de los requerimientos de espacio.
- o Los acabados más brillantes permiten mayor reflexión de la luz y como resultado, una mejor iluminación.
- Tipos de iluminación: la iluminación se divide en; natural y artificial. La iluminación natural, por la ubicación de las ventanas, se divide en unilateral, bilateral y cenital. Estos tipos de iluminación, aceptados para los centros educativos, se describen a continuación:
	- o Iluminación natural: el diseño de ventanas para iluminación debe proporcionar luz pareja y uniforme en todos los puntos del área sin incidencia de rayos solares, conos de sombra o reflejos.
	- o Iluminación natural unilateral: el área de ventanas debe ser del 25 % a 30 % del área de piso, el techo y los muros opuestos deben ser de color claro y no deben estar a una distancia mayor de 2,5 veces la altura del muro donde están las ventanas.
	- o Iluminación natural bilateral: este caso se da cuando existen ventanas en las paredes laterales del aula; las ventanas deben de tener un área de iluminación entre 25 % a 30 %.
	- o Iluminación natural cenital: en este caso, la iluminación es por medio de ventanas colocadas en el techo del aula. Para esta

iluminación se toma como área de ventanas del 15 % al 20 % del área total de piso.

o Iluminación artificial: debe usarse como apoyo a la iluminación natural. Como se requiere iluminación nocturna en algunas áreas se debe considerar iluminar los ambientes en forma idéntica a la natural, con el fin de mantener condiciones generales y deberá ser difusa para que no moleste la vista.

# **2.3.4. Otro criterios**

- Ventilación: la cantidad disponible de aire en el ambiente, tiene gran importancia en el desarrollo de la educación.
- Confort acústico: es de gran importancia, ya que influye en el estado anímico y en el grado de concentración del alumno. Es necesario que no exista interferencia sonora entre los ambientes, ni ruidos que sobrepasen los límites aceptables de tolerancia.

Los ruidos del aula pueden venir de diferentes lugares y situaciones, para prevenirlos se pueden tomar las precauciones siguientes:

- Para evitar el ruido proveniente del exterior, ubicar los establecimientos en zonas tranquilas. De no ser posible, se debe orientar el edificio de manera que el viento se lleve los ruidos.
- Para prevenir la interferencia entre ambientes, separar los ruidosos de los tranquilos, tomando en cuenta la dirección del viento.

 Para disminuir el ruido interno del ambiente, construir con materiales porosos, ya que absorben ruido. Las extremidades del mobiliario y equipo deberán ser recubiertas con aislantes acústicos.

# **2.3.4.1. Instalaciones**

En el diseño y colocación se debe considerar lo siguiente:

- Seguridad de operación
- Capacidad adecuada para prestar el servicio
- Duración razonable y economía de mantenimiento
- Servicio constante
- Protección contra agentes nocivos, principalmente ambientales

# **2.3.4.2. Seguridad en edificios**

La seguridad en edificios busca reducir los riesgos estructurales y no estructurales, para ello existen diferentes reglamentos y normativas, en los cuales podemos encontrar los lineamientos a seguir. Entre los criterios fundamentales para construir un edifico habitable y seguro, se pueden mencionar:

 Riesgo estructural: se debe tomar en cuenta, el cumplimiento de las regulaciones existentes, materiales de construcción adecuados, capacitación en construcción, buena calidad de la construcción, conocimiento estructural y capacitación en mantenimiento de los edificios.

 Riesgo no estructural: recomendaciones y regulaciones apropiadas para amarrar elementos no estructurales y mobiliarios de los edificios contra vientos y temblores, soluciones implementadas por los usuarios, seguridad contra fuego y salidas de emergencia.

Para riesgos causados por los usuarios y/o población externa a la comunidad educativa, se deberán de tomar medidas preventivas y de seguridad, la cuales se pueden encontrar en Acuerdo Ministerial No. 01-2011.

# **2.3.4.3. Espacios educativos**

Son los espacios destinados al ejercicio enseñanza/aprendizaje, que se desarrolla por medio de diferentes actividades, por tal razón, las características de estos espacios varían de acuerdo a los requerimientos pedagógicos de las distintas asignaturas.

# **2.3.4.4. Espacios de reunión**

Son los espacios destinados al ejercicio reunión/difusión, que se desarrolla por medio de diferentes actividades y medios, por tal razón, las características de estos espacios varían de acuerdo a los requerimientos de capacidad y uso que se les va a dar.

# **2.4. Diseño arquitectónico**

El diseño arquitectónico se refiere a darle la forma adecuada y distribuir en conjunto los diferentes ambientes que componen el edificio. Esto se hace para tener un lugar cómodo y funcional para el uso. Para lograrlo, se deben tomar en cuenta los diferentes criterios tales como: número aproximado de personas que

utilizarán la edificación, crecimiento poblacional, dimensiones del terreno y financiamiento para la construcción.

# **2.4.1. Requisitos del diseño arquitectónico**

Se consideran según las necesidades del nicho social al cual se dirige el proyecto, para el caso del edificio va enfocado en el uso de los espacios acorde a la necesidad de ambientes y aulas, buscando que cumplan con los requisitos óptimos para el desarrollo integral del usuario.

# **2.4.1.1. Ubicación del edificio en el terreno**

El edificio abarca el 67,18 por ciento del terreno disponible para esta edificación, esto debido a requerimientos de la comuna para no disponer de un área existente, utilizada como caseta de bombeo.

# **2.4.1.2. Distribución de ambientes**

La distribución de ambientes de la biblioteca se hizo de forma que se resuelvan las necesidades primarias solicitadas por la comunidad, adicionando un criterio propio. La distribución de ambientes quedo de la siguiente manera.

- Planta primer nivel, áreas de:
	- o Recepción
	- o Préstamo interno y externo
	- o Sala general de consulta
	- o Sala de actividades múltiples
	- o Mediateca
	- o Bodega
- o Servicios sanitarios
- Planta segundo nivel, áreas de:
	- o Préstamo interno y externo
	- o Sala general de consulta
	- o Mediateca
	- o Consulta individual
	- o Recepción administrativa
	- o Oficina auxiliar
	- o Oficina administrador
	- o Servicios sanitarios
- Planta tercer nivel, áreas de:
	- o Laboratorios de computo
	- o Sala de conferencias
	- o Área de fotocopias
	- o Bodega
	- o Servicios sanitarios

# **2.4.1.3. Altura del edificio**

La altura de piso a cielo en todos los ambientes es de 3,35 metros. Sin considerar el grosor de piso y losa, para proporcionar una temperatura adecuada en los distintos ambientes.

# **2.4.1.4. Forma del edificio en elevación**

La elevación del edificio será uniforme en cada una de las caras, cumpliendo con los requerimientos de fachada solicitados por la comuna.

## **2.4.1.5. Selección de sistema estructural a usar**

Elegir un sistema estructural conlleva muchas consideraciones, las cuales determinan dos objetivos principales: se debe cumplir con los requisitos de funcionalidad de la edificación, la estructura debe soportar las cargas en condiciones seguras. Además, obedece a circunstancias prácticas y económicas. Existen sistemas que se desempeñan mejor que otros en las eventualidades sísmicas, por lo que se busca un equilibrio que favorezca todos los aspectos mencionados.

Para este caso se ha elegido el sistema estructural a base de marcos espaciales dúctiles, con losas planas de concreto reforzado y muros para la división de ambientes (estos son independientes del sistema estructural de marcos espaciales dúctiles).

# **2.5. Análisis estructural**

El análisis estructural determina mediante varios métodos las fuerzas y deformaciones internas que se producen en una estructura, debido a la aplicación de distintas cargas externas, como cargas por sismo, cargas vivas, cargas producidas por el propio peso de los elementos estructurales.

#### **2.5.1. Predimensionamiento estructural**

En el proceso de análisis y diseño estructural la estimación de las secciones preliminares de los elementos estructurales (losas, vigas, columnas y cimientos), busca satisfacer los criterios relativos a los estados límites de falla y de servicio, proponiendo dimensiones de secciones que en la parte final del diseño serán verificadas, determinando así, si cumplen los criterios establecidos en los reglamentos a utilizar.

#### Predimensionamiento de losa

Se determina si la losa debe de reforzarse en una o en dos direcciones con la relación del lado corto dividido el lado largo. Además se estima el espesor de la losa más crítica, es decir, la losa que tenga las mayores dimensiones, para esto se utiliza el criterio del perímetro dividido 180.

Se recomienda que el espesor mínimo en losas macizas sea de 9 centímetros y el máximo 15 centímetros; si el espesor calculado de la losa es mayor a 15 centímetros se debe proponer una losa nervada.

Losa del primer nivel

 $a =$  sentido corto de losa = 5.33 m  $b =$  sentido largo de losa = 5,46 m

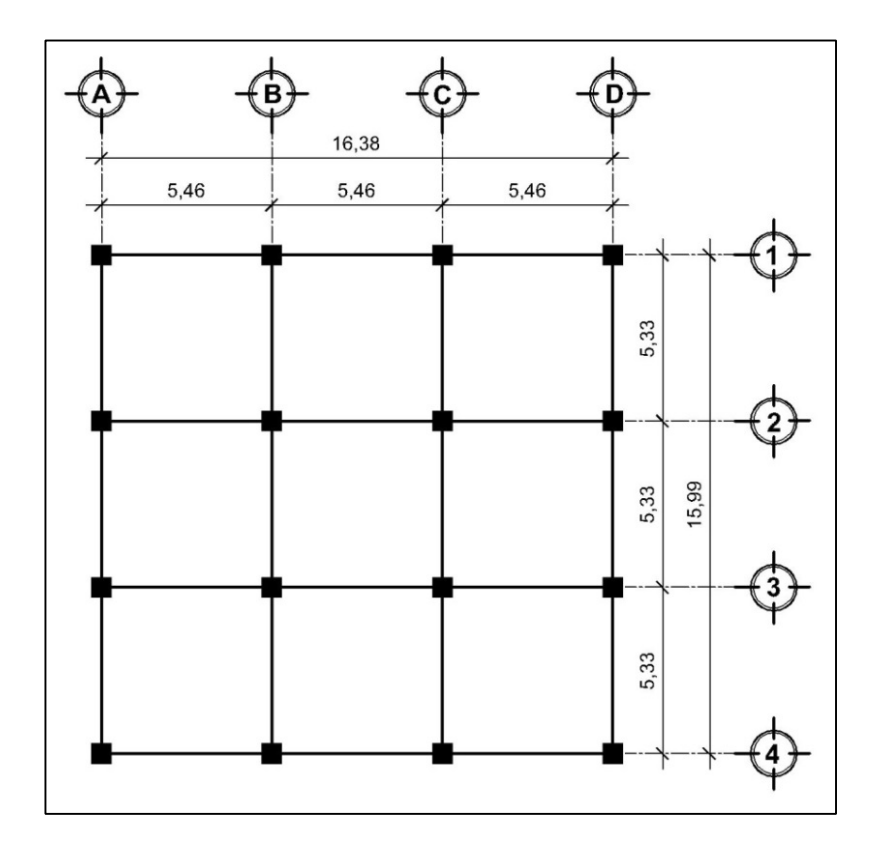

Figura 2. **Planta típica niveles 1, 2 y 3**

Fuente: elaboración propia, con programa de AutoCAD.

m = relación lado a lado

Si m < 0,5, la losa trabaja en un sentido

Si m ≥ 0,5, la losa trabaja en dos sentidos

$$
m = \frac{a}{b}
$$

$$
m = \frac{5,33}{5,46} = 0,98
$$

m ≥ 0,5; la losa trabaja en dos sentidos

Espesor de losa

$$
t = \frac{P}{180}
$$

Dónde:

 $t =$  espesor de losa P= perímetro de losa

$$
t = \frac{2 (5,33 + 5,46)}{180}
$$

$$
t = 0,11988 \text{ m}
$$

Por lo que se propone una losa maciza de 12 centímetros de espesor reforzada en las dos direcciones.

Predimensionamiento de viga

Para el predimensionamiento de las vigas se pueden aplicar varios criterios, los cuales dependen de la luz que cubre la viga en estudio y la clase de apoyos que la sostienen.

Recomendación del reglamento ACI 318-99, página 144, tabla 9.5 (a)

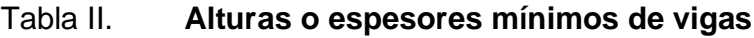

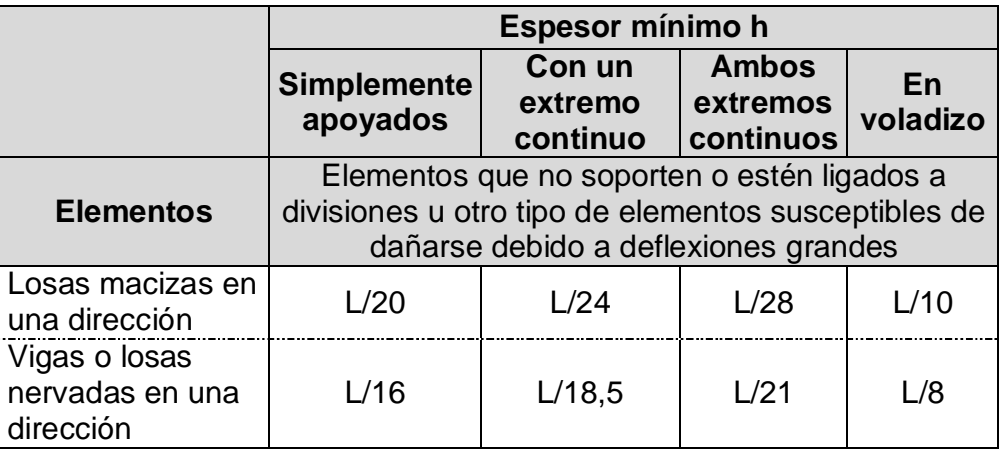

Fuente: Código ACI 318-99 sección 9.5 p.144

 Por cada metro lineal libre de luz, aumentar ocho centímetros de peralte y la base equivale a ½ del peralte. La relación entre la base y el peralte debe estar entre 0,25 y 0,60.

Para este caso se utilizará el mayor de los 2 criterios anteriormente mencionados.

Longitud de la viga = 5,46 m

o 
$$
h = \frac{L}{21}
$$
  

$$
h = \frac{5,46}{21} = 0,26 \text{ m}
$$

 $o$  h = 8 % longitud de la viga  $h = 0.08 * 5.46 = 0.44$  m

De estos dos valores se selecciona el mayor y por cuestiones de criterio y diseño se propone un peralte  $h = 0.60$  metros.

La base de la viga se determina conforme a lo planteado en el Código ACI-318: para elementos sometidos a flexión el ancho del elemento b, no debe ser menor que el más pequeño de 0,3 h y 0,25 metros.

$$
b = 0.3 h = 0.3 (0.60) = 0.18 m
$$

$$
b = 0.25 m
$$

El valor de b más pequeño es 0,18 metros, por lo que la base de la viga no debe ser menor al mismo, por lo que se propone una base de 0,30 metros.

# Figura 3. **Secciones de vigas predimensionadas**

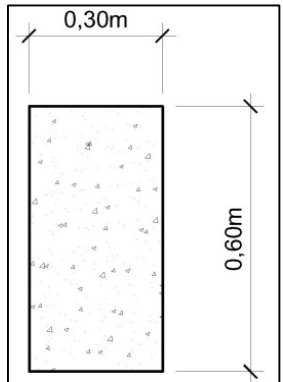

Fuente: elaboración propia, con programa de AutoCAD.

### Predimensionamiento de columnas

El método que se utilizará para predimensionar las columnas, se basa en el cálculo de la carga axial aplicada a la columna crítica, es decir la carga axial que soporta la columna del segundo nivel más la del primer nivel, por medio de la ecuación (10-2) del Código ACI 318-99 capítulo 10 sección 10.3.6.2, dicha ecuación permitirá calcular el área aproximada para la sección de la columna utilizando el área de acero mínimo, cabe resaltar que dicha ecuación no toma en cuenta los efectos producidos por la carga de sismo ni los efectos de esbeltez. Las dimensiones de la sección obtenida, se utilizarán en todas las columnas.

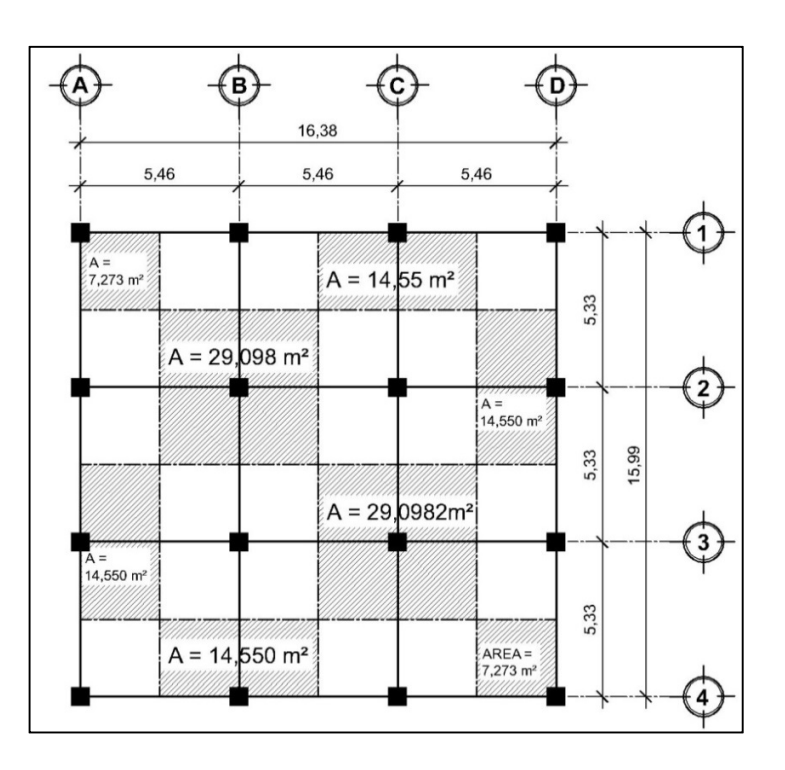

Figura 4. **Área tributaria de columna crítica (At)**

Fuente: elaboración propia, con programa de AutoCAD.

El área tributaria calculada para la columna critica es de 29,10 metros cuadrados, se ha de considerar que el peso específico del concreto reforzado es de 2 400 kilogramos sobre centímetro cubico.

> $Pu = Y$  concreto  $*$  área tributaria  $*$  numero niveles  $P_u = 2400 * 29,10 * 3 = 209507,04$  kg

Calculando el área de la sección de la columna con la ecuación (10-2) del Código ACI-05 sección 10.3.6.2:

Datos:

 $f'c = 210$  kg/cm<sup>2</sup>  $As = 0.01 * Ag \sim 0.06 * Ag$  $fy = 2810 \text{ kg/cm}^2$ Utilizando As = 0,01 \* Ag y sustituyendo los valores se tiene:

Pu =  $0,80$  [ $(0,85 * f'c * (Ag - As) + fy * As$ ]; despejando para Ag:

$$
Ag = \frac{Pu}{0,80 [0,85 * fc * (Ag - As) + fy * As]}
$$

Ag = 209 507,04 0,80 [0,85 \* 210 \* (1 - 0,01) + 2 810 \* 0,01]

$$
Ag = 1278,64 \, \text{cm}^2
$$

Por lo que una columna cuadrada de 0,40 metros de cada lado bastaría para cubrir el área del cálculo anterior, pero el Código ACI-318 en el capítulo

10, indica que la dimensión más pequeña de la sección de una columna no debe ser menor a 0,30 metros. Por lo que se propone utilizar una columna cuadrada de 0,60 metros por lado, debido a que este cálculo del área gruesa no toma en cuenta los efectos producidos por la carga de sismo ni la esbeltez.

Figura 5. **Sección de columna predimensionada**

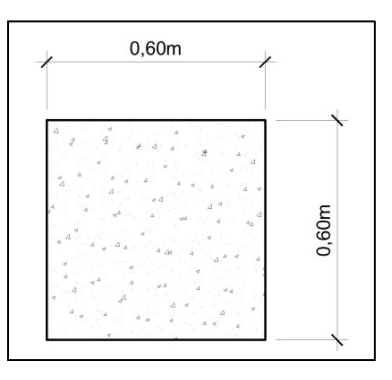

Fuente: elaboración propia, con programa de AutoCAD.

# **2.5.2. Modelos matemáticos de marcos dúctiles con nudos rígidos**

Los modelos matemáticos son representaciones gráficas que muestran la geometría de la estructura, así como las cargas que interactúan en los marcos. Estos sirven para realizar el análisis estructural. Por la simetría estructural del edificio, se analizan y diseñan únicamente los marcos críticos.
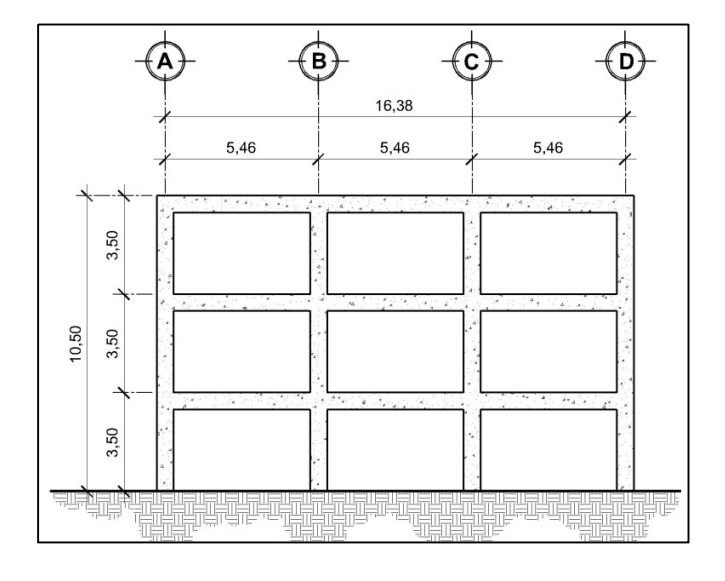

# Figura 6. **Marco dúctil, sección longitudinal**

Fuente: elaboración propia, con programa de AutoCAD.

## Figura 7. **Marco dúctil, sección transversal**

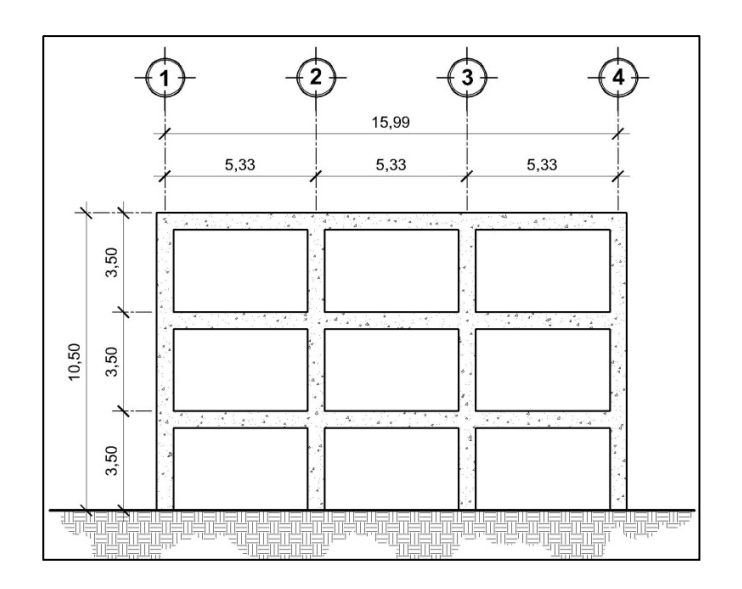

Fuente: elaboración propia, con programa de AutoCAD.

#### **2.5.3. Cargas de diseño aplicadas a los marcos dúctiles**

Las cargas que actúan sobre la estructura se dividen de acuerdo a la dirección de aplicación en verticales y horizontales. Cabe resaltar que en los subíndices siguientes se realizarán los cálculos para los marcos C y 2, aclarando que debe realizarse el mismo procedimiento para todos los marcos.

#### **2.5.3.1. Cargas verticales en marcos dúctiles**

Las cargas verticales aplicadas a los marcos dúctiles también son llamadas cargas por gravedad, están divididas en cargas muertas y cargas vivas.

Cargas muertas

Son aquellas cargas permanentes que actúan durante toda la vida de la estructura. Incluyen todos los elementos estructurales que componen una edificación como losas, vigas, columnas, muros, techos y los elementos arquitectónicos como ventanas, puertas, acabados, divisiones permanentes, instalaciones, entre otros. Estas cargas se determinan con bastante exactitud dependiendo de los materiales que se utilicen, a partir de las densidades y tamaños.

Para este edificio se utilizarán las siguientes cargas muertas:

Peso específico del concreto =  $2,400 \text{ kg/m}^3$ Muros, ventanas y puertas  $= 100 \text{ kg/m}^2$ Acabados e instalaciones  $= 100 \text{ kg/m}^2$  Cargas vivas

Las cargas vivas son aquellas producidas por el uso y la ocupación de la edificación.

Los agentes que producen estas cargas no están rígidamente sujetos a la estructura, dentro de estos están el peso de las personas, mobiliario, equipo, maquinaria, entre otros.

Para esta edificación se utilizarán las siguientes cargas vivas:

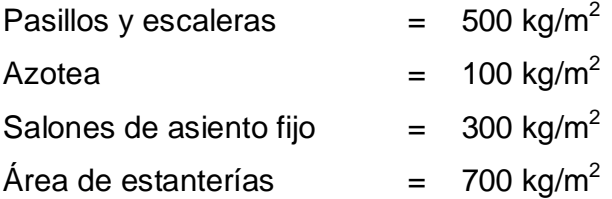

La siguiente tabla propone valores de carga viva para diferentes tipos de ocupación o usos, según la Norma AGIES.

# Tabla III. **Cargas vivas de uso frecuente**

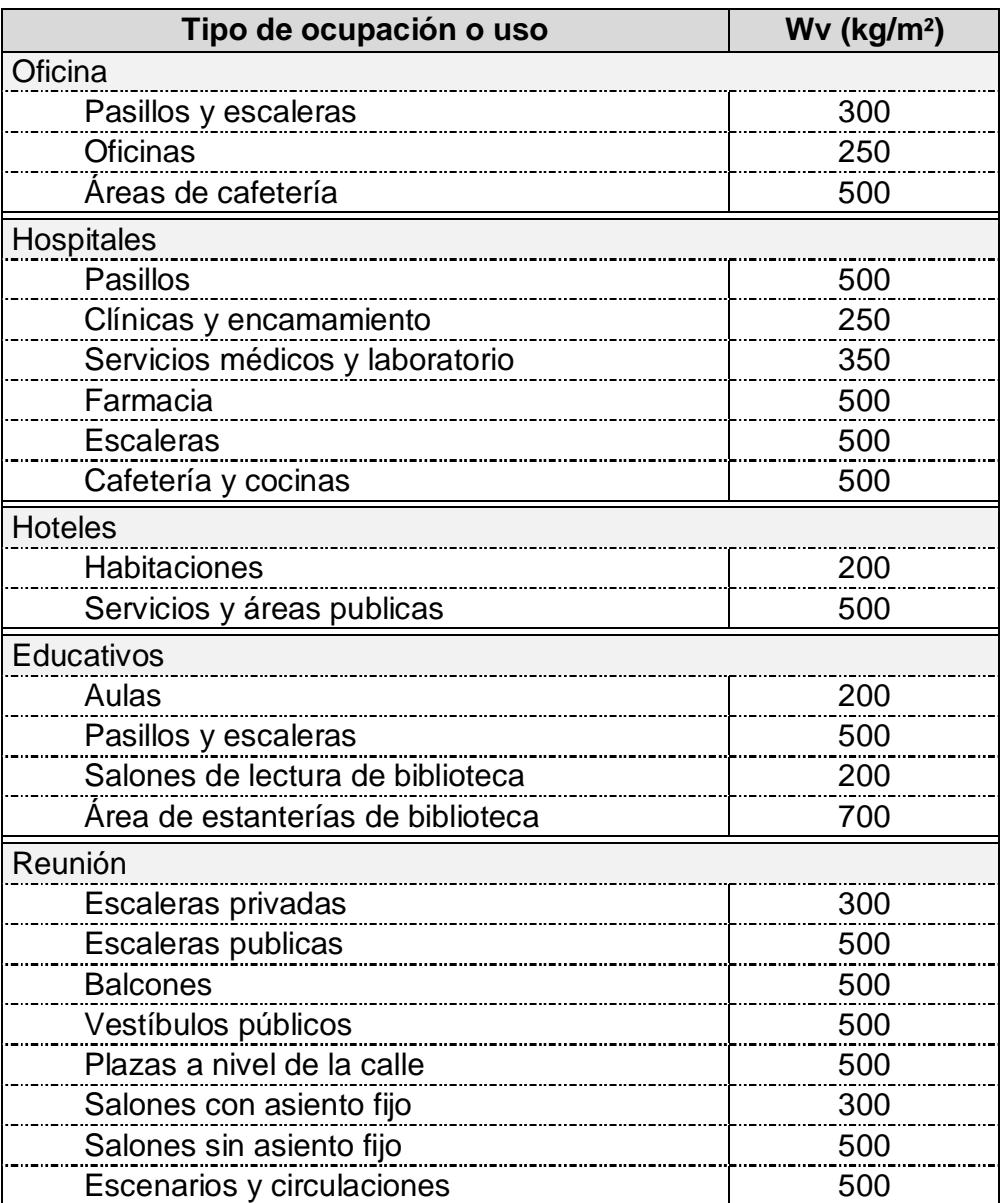

Continuación de la tabla III.

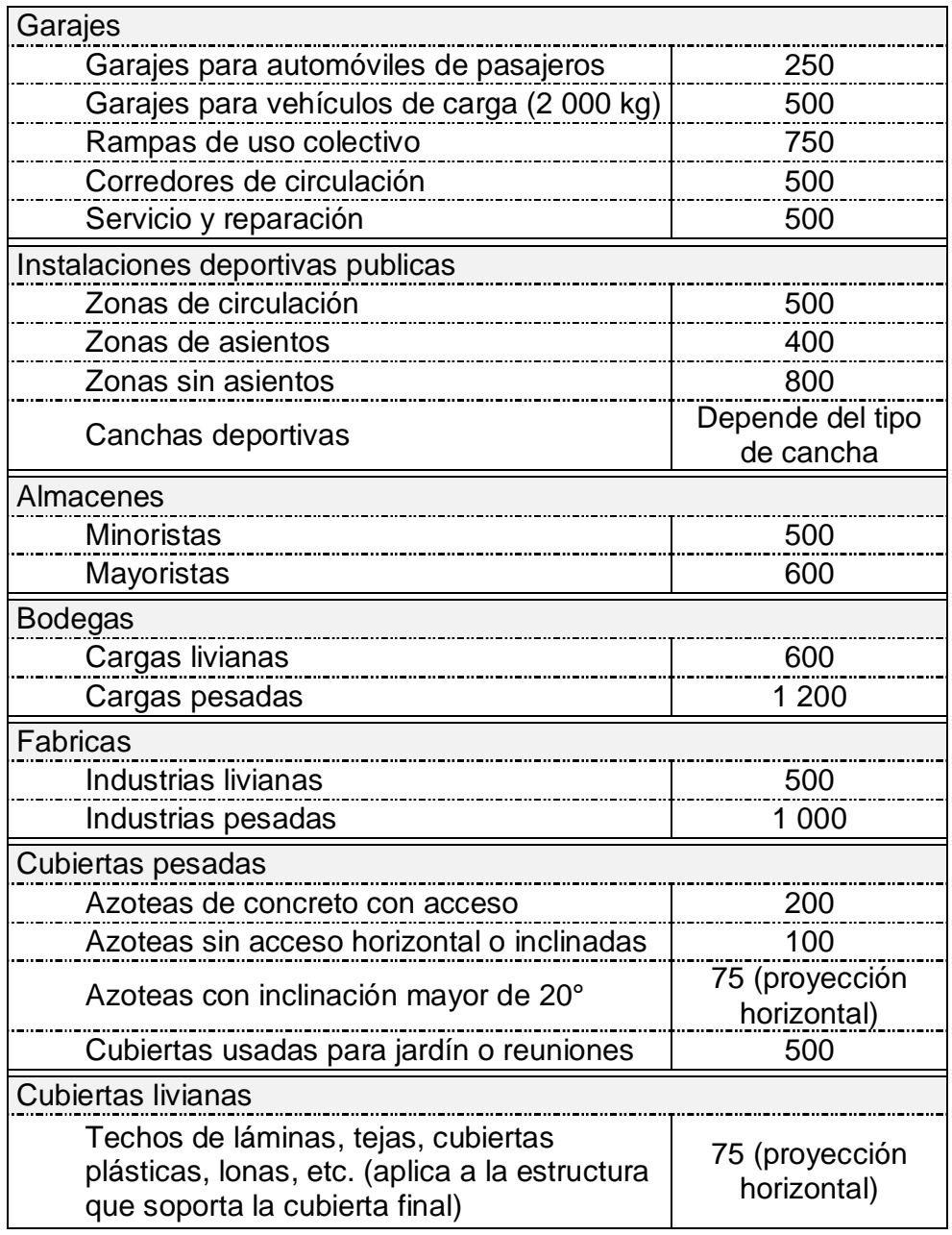

Fuente: AGIES, Normas de Seguridad Estructural (NSE) 2-10. Tabla 3-1. p.6

# **2.5.3.1.1. Integración de cargas verticales**

La integración de cargas consiste en determinar el peso muerto y vivo que soportará la estructura por cada metro lineal. Se calculará la integración de cargas para los ejes C y 2, seleccionando una viga por cada eje, el mismo procedimiento se aplicó a las vigas de todos los ejes de la estructura.

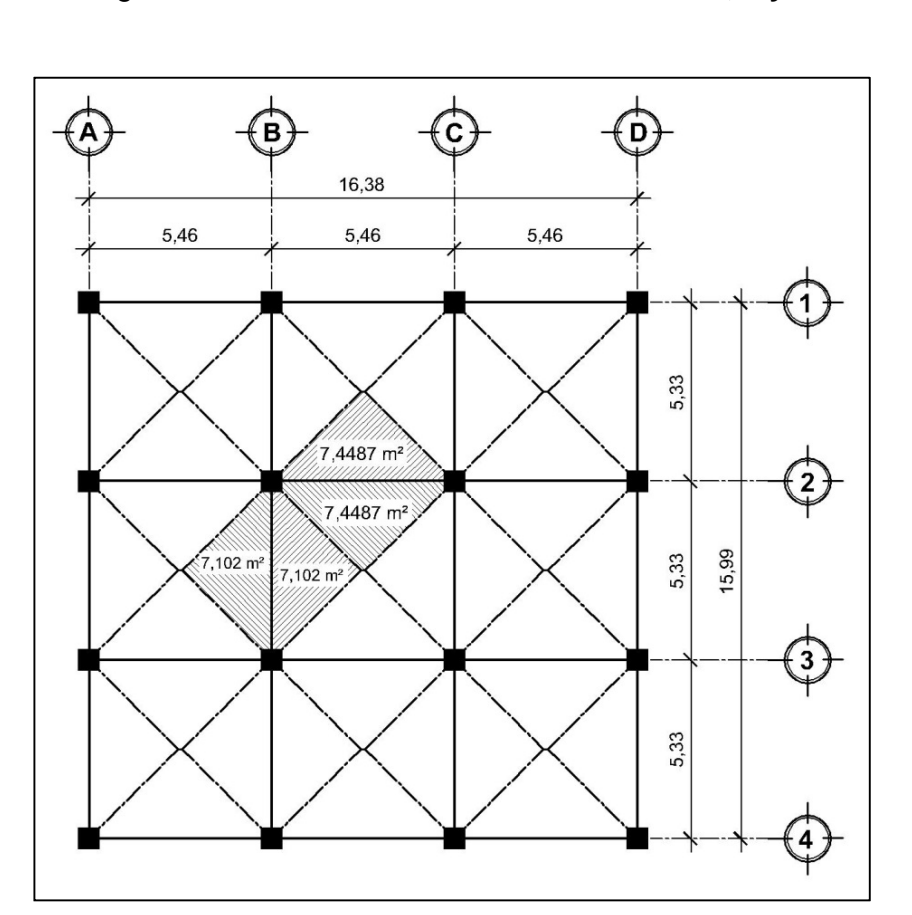

Figura 8. **Áreas tributarias de niveles 1, 2 y 3** 

Fuente: elaboración propia, con programa de AutoCAD.

Eje C – Viga 2-3

## Primer nivel

Espesor de losa  $(t) = 0,12$  m Sección de viga (b \* h) = 0,30 \* 0,60 m Peso específico del concreto  $\gamma_c$ = 2 400 kg/m<sup>3</sup> Peso de muros, ventanas y puertas =  $100 \text{ kg/m}^2$ Peso de acabados e instalaciones =  $100 \text{ kg/m}^2$ Carga viva =  $700 \text{ kg/m}^2$ 

Carga muerta

$$
CM_{C2\cdot3} = P_{loss} + P_{viga} + P_{muros} + P_{acabados}
$$
  
\n
$$
P_{loss} = (0,12 * (2 * 7,1022) * 2 400) / 5,33 = 767,52 kg/m
$$
  
\n
$$
P_{viga} = 0,30 * 0,60 * 2 400 = 432,00 kg/m
$$
  
\n
$$
P_{muros} = ((2 * 7,1022) * 100) / 5,33 = 266,50 kg/m
$$
  
\n
$$
P_{acabados} = (100 * (2 * 7,1022)) / 5,33 = 266,50 kg/m
$$
  
\n
$$
CM_{C2\cdot3} = 1732,52 kg/m
$$

 Carga viva  $CV_{C2-3}$  = (700 \* (2 \* 7,1022)) / 5,33 = 1 865,49 kg/m

Segundo nivel

Espesor de losa  $(t) = 0,12$  m Sección de viga (b \* h) = 0,30 \* 0,60 m Peso específico del concreto  $\gamma_c$ = 2 400 kg/m<sup>3</sup> Peso de muros, ventanas y puertas =  $100 \text{ kg/m}^2$  Peso de acabados e instalaciones =  $100 \text{ kg/m}^2$ Carga viva =  $300 \text{ kg/m}^2$ 

Carga muerta

$$
CM_{C2\cdot3} = P_{loss} + P_{viga} + P_{muros} + P_{acabados}
$$
  
\n
$$
P_{loss} = (0.12 * (2 * 7,1022) * 2 400) / 5,33 = 767,52 kg/m
$$
  
\n
$$
P_{viga} = 0,30 * 0,60 * 2 400 = 432,00 kg/m
$$
  
\n
$$
P_{muros} = ((2 * 7,1022) * 100) / 5,33 = 266,50 kg/m
$$
  
\n
$$
P_{acabados} = (100 * (2 * 7,1022)) / 5,33 = 266,50 kg/m
$$
  
\n
$$
CM_{C2\cdot3} = 1732,52 kg/m
$$

 Carga viva CVC2-3 = (300 \* (2 \* 7,1022)) / 5,33 = 799,50 kg/m

Tercer nivel

Espesor de losa  $(t) = 0,12$  m Sección de viga (b \* h) = 0,30 \* 0,60 m Peso específico del concreto  $\gamma_c$ = 2 400 kg/m<sup>3</sup> Peso de muros, ventanas y puertas =  $100 \text{ kg/m}^2$ Peso de acabados e instalaciones =  $100 \text{ kg/m}^2$ Carga viva =  $100 \text{ kg/m}^2$ 

Carga muerta

$$
CM_{C2-3} = Plosa + Pviga + Pmuros + Pacabados
$$
  
\n
$$
Plosa = (0,12 * (2 * 7,1022) * 2 400) / 5,33 = 767,52 kg/m
$$
  
\n
$$
Pviga = 0,30 * 0,60 * 2 400 = 432,00 kg/m
$$
  
\n
$$
Pmuros = 00,00 kg/m
$$

 $P_{acabados} = (100 * (2 * 7,1022)) / 5,33 = 266,50$  kg/m  $CM_{C2-3}$  = 1 466,02 kg/m

- **Carga viva**  $CV_{C2-3} = (100 * (2 * 7,1022)) / 5,33 = 266,50$  kg/m
- Eje 2 Viga C-D

Primer nivel

Espesor de losa  $(t) = 0,12$  m Sección de viga (b \* h) = 0,30 \* 0,60 m Peso específico del concreto  $\gamma_c$ = 2 400 kg/m<sup>3</sup> Peso de muros, ventanas y puertas =  $100 \text{ kg/m}^2$ Peso de acabados e instalaciones =  $100 \text{ kg/m}^2$ Carga viva =  $700$  kg/m<sup>2</sup>

Carga muerta

$$
CM_{2C-D} = Plosa + Pviga + Pmuros + Pacabados
$$
  
\n
$$
Plosa = (0,12 * (2 * 7,4487) * 2 400) / 5,46 = 785,80 kg/m
$$
  
\n
$$
Pviga = 0,30 * 0,60 * 2 400 = 432,00 kg/m
$$
  
\n
$$
Pmuros = ((2 * 7,4487) * 100) / 5,46 = 272,85 kg/m
$$
  
\n
$$
Pacabados = (100 * (2 * 7,4487)) / 5,46 = 272,85 kg/m
$$
  
\n
$$
CM_{2C-D} = 1763,49 kg/m
$$

Carga viva

 $CV_{2C-D}$  = (700  $*(2 * 7,4487)) / 5,46 = 1909,92$  kg/m

#### Segundo nivel

Espesor de losa  $(t) = 0,12$  m Sección de viga (b \* h) = 0,30 \* 0,60 m Peso específico del concreto  $\gamma_c$ = 2 400 kg/m<sup>3</sup> Peso de muros, ventanas y puertas =  $100 \text{ kg/m}^2$ Peso de acabados e instalaciones =  $100 \text{ kg/m}^2$ Carga viva =  $300 \text{ kg/m}^2$ 

### Carga muerta

$$
CM_{2C-D} = P_{loss} + P_{viga} + P_{muros} + P_{acabados}
$$
  
\n
$$
P_{lossa} = (0,12 * (2 * 7,4487) * 2 400) / 5,46 = 785,80 kg/m
$$
  
\n
$$
P_{viga} = 0,30 * 0,60 * 2 400 = 432,00 kg/m
$$
  
\n
$$
P_{muros} = ((2 * 7,4487) * 100) / 5,46 = 272,85 kg/m
$$
  
\n
$$
P_{acabados} = (100 * (2 * 7,4487)) / 5,46 = 272,85 kg/m
$$
  
\n
$$
CM_{2C-D} = 1763,49 kg/m
$$

 Carga viva  $CV_{2C-D} = (300 * (2 * 7,4487)) / 5,46 = 818,54$  kg/m

Tercer nivel

Espesor de losa  $(t) = 0,12$  m Sección de viga (b \* h) = 0,30 \* 0,60 m Peso específico del concreto  $\gamma_c$ = 2 400 kg/m<sup>3</sup> Peso de muros, ventanas y puertas =  $100 \text{ kg/m}^2$ Peso de acabados e instalaciones =  $100 \text{ kg/m}^2$ Carga viva =  $100 \text{ kg/m}^2$ 

Carga muerta

 $CM_{2C-D}$  =  $P_{loss}$  +  $P_{viga}$  +  $P_{muros}$  +  $P_{acabados}$  $P_{loss} = (0.12 * (2 * 7,4487) * 2,400) / 5,46 = 785,80$  kg/m  $P_{\text{viga}} = 0,30$  \* 0,60 \* 2 400 = 432,00 kg/m  $P_{muros} = 00,00$  kg/m Pacabados = (100 \* (2 \* 7,4487)) / 5,46 =272,85 kg/m  $CM_{2C-D}$  = 1 490,64 kg/m

Carga viva

 $CV_{2C-D} = (100 * (2 * 7,4487)) / 5,46 = 272,85$  kg/m

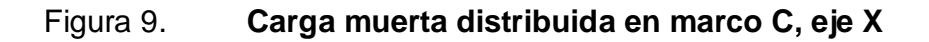

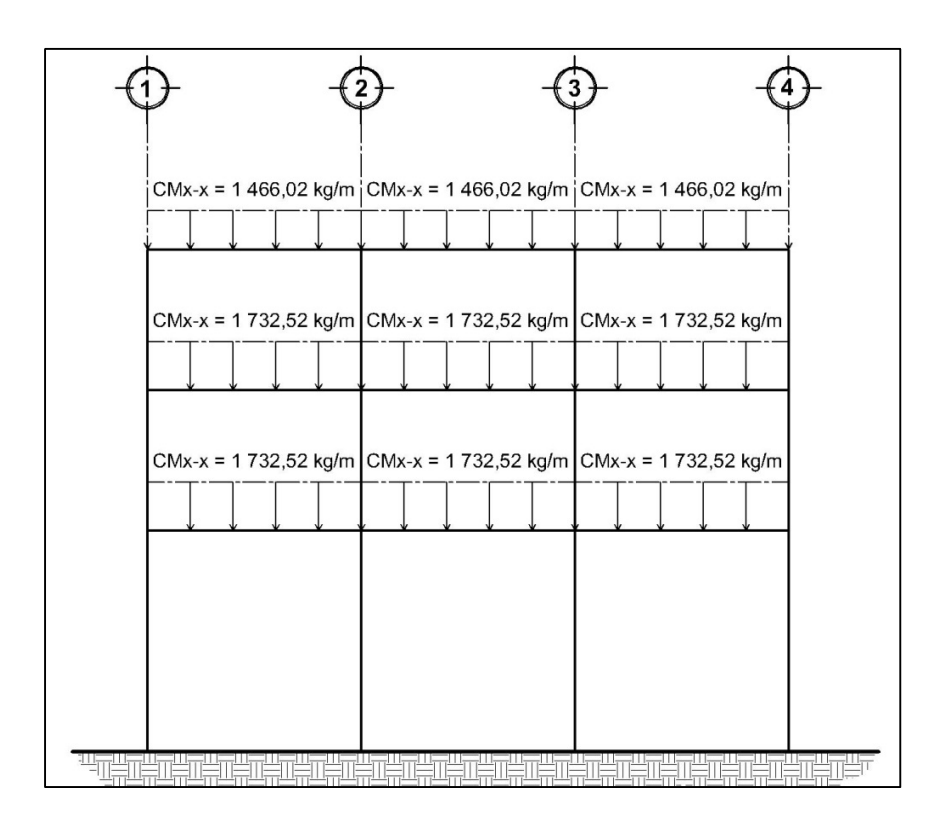

Fuente: elaboración propia, con programa de AutoCAD.

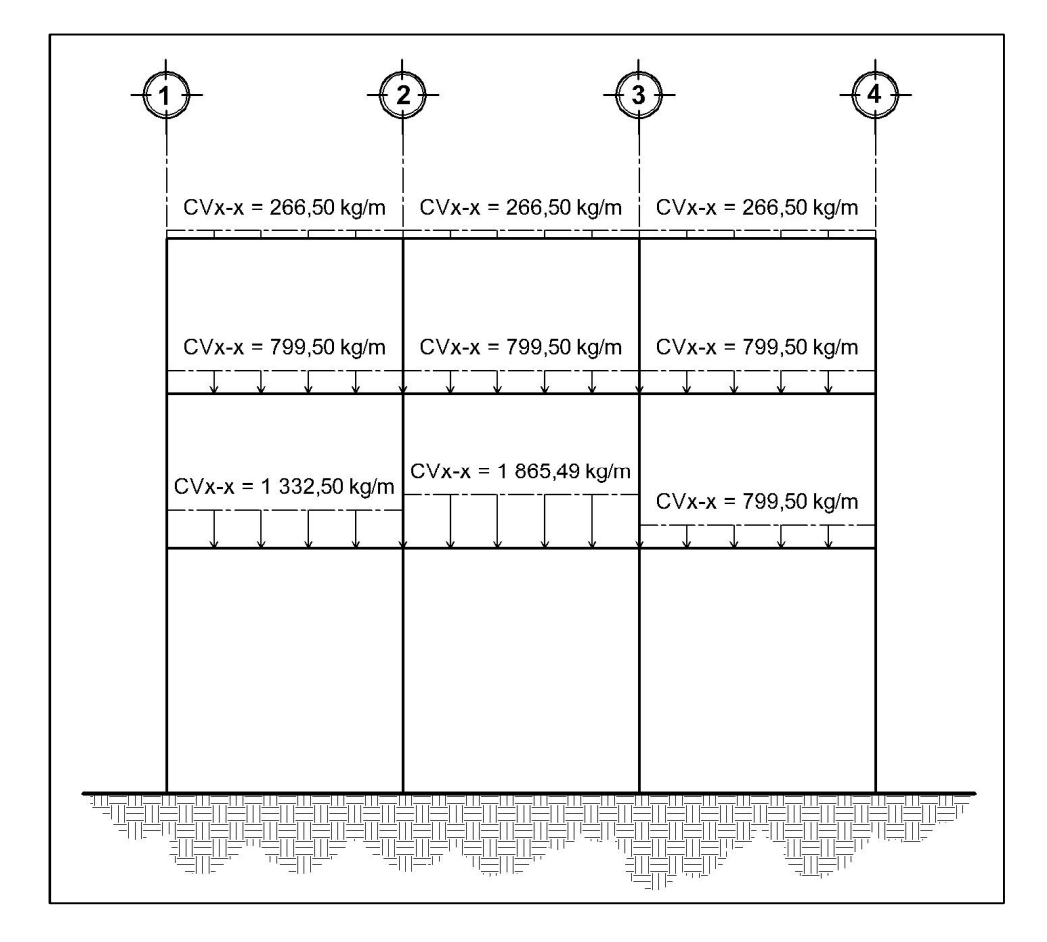

Figura 10. **Carga viva distribuida en marco C, eje X**

Fuente: elaboración propia, con programa de AutoCAD.

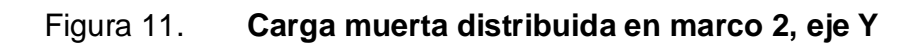

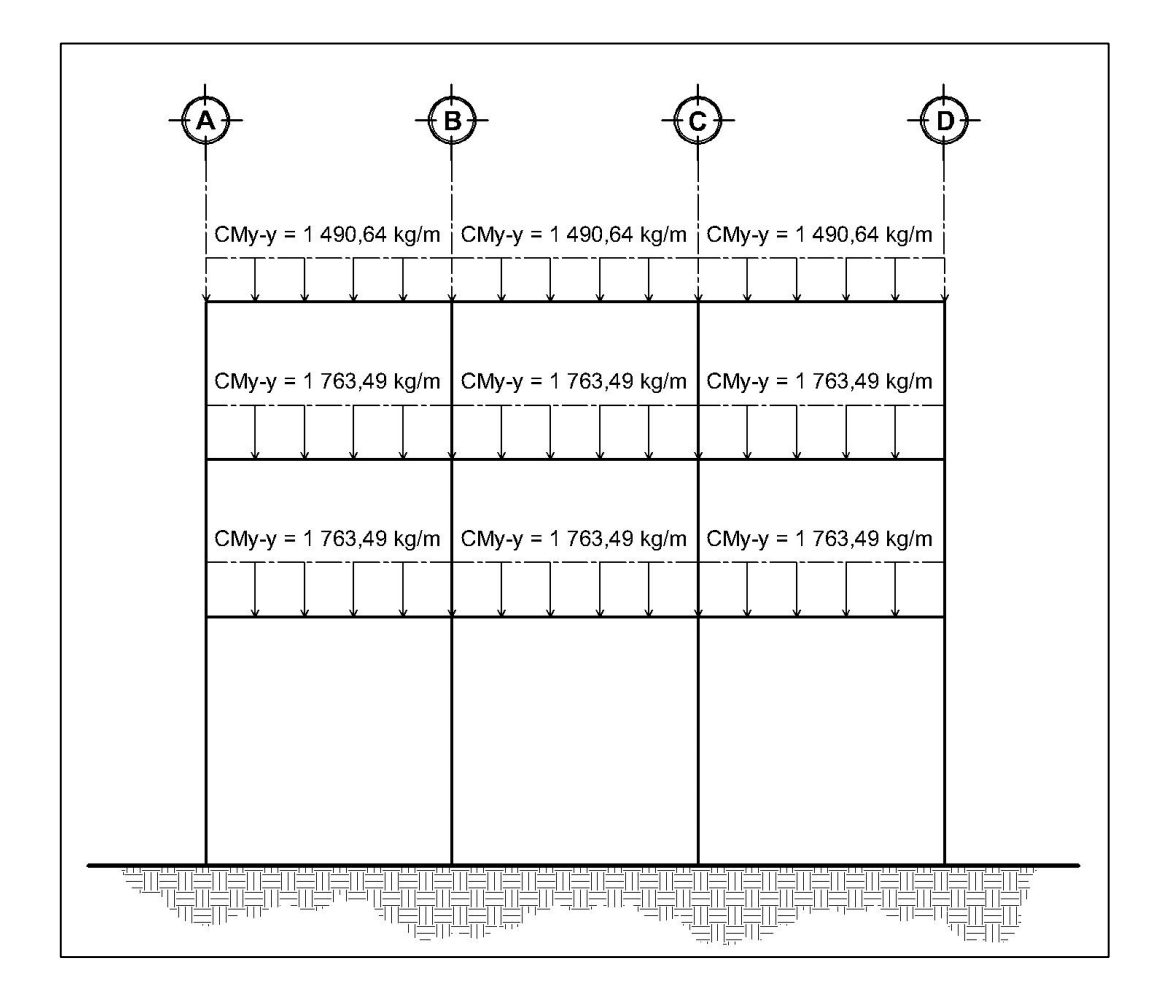

Fuente: elaboración propia, con programa de AutoCAD.

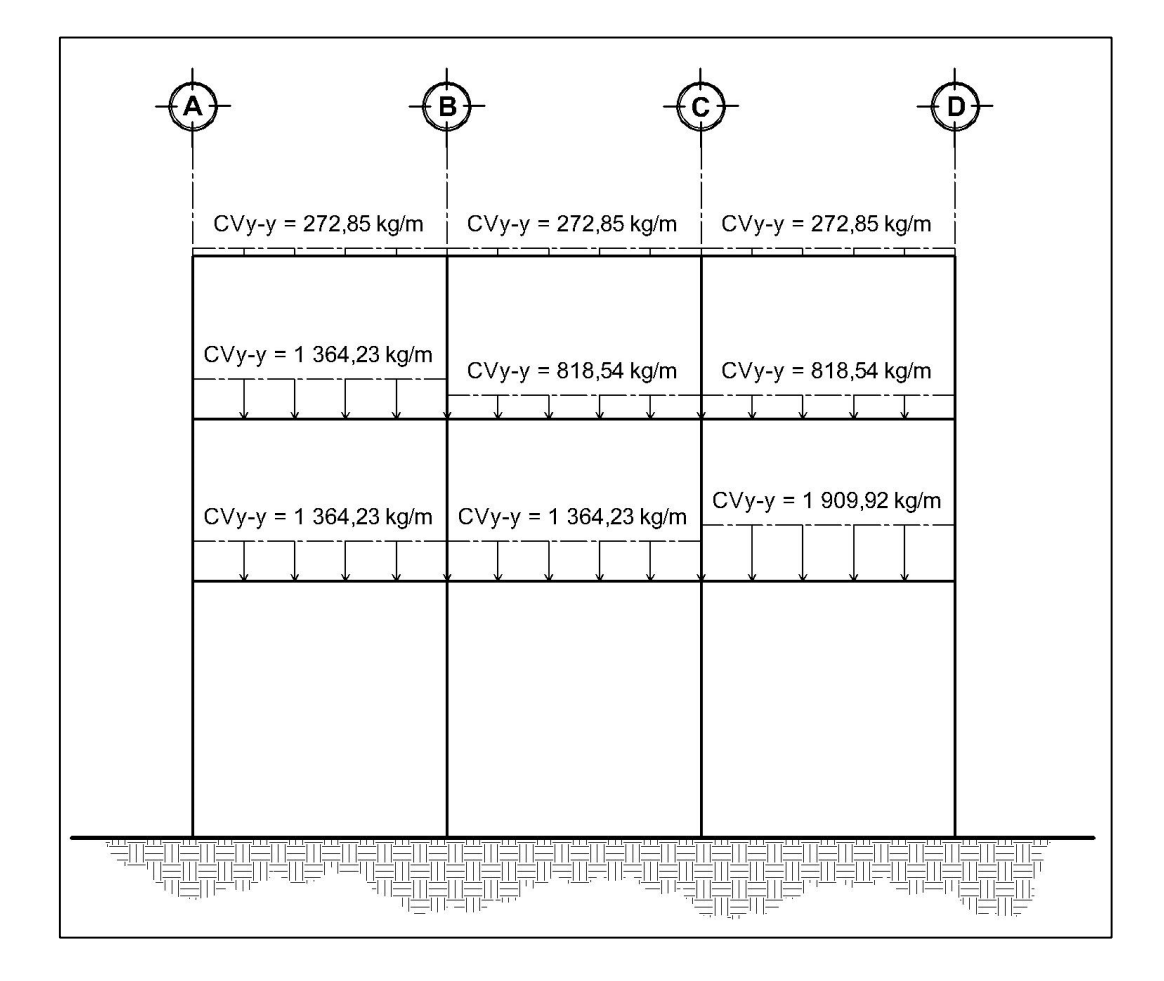

Figura 12. **Carga viva distribuida en marco 2, eje Y**

Fuente: elaboración propia, con programa de AutoCAD.

### **2.5.3.2. Cargas horizontales en marcos dúctiles**

Las cargas horizontales en una estructura pueden ser producidas por las fuerzas laterales que provocan los fenómenos naturales como el viento, un sismo y la presión que genera el agua o el suelo. La dirección de estas fuerzas se asume perpendicular a la fuerza de gravedad.

Para este proyecto se tomará en cuenta únicamente la fuerza provocada por un sismo, debido a que Guatemala está clasificada como zona de alto riesgo sísmico.

Un sismo produce fuerzas dinámicas sobre una estructura, las cuales no pueden ser determinadas con exactitud en magnitud ni dirección, para esto existen métodos aproximados que calculan el esfuerzo cortante que el sismo pueda producir en la base de la estructura, luego lo distribuye como fuerzas laterales estáticas en todos los niveles, para este caso se utiliza el método SEAOC para encontrar las fuerzas producidas por el sismo.

Método SEAOC: este método permite calcular el corte en la base de una estructura.

Corte basal (V): es la fuerza sísmica que el suelo transmite al edificio en la base. El corte basal está dado por la formula siguiente:

$$
V = Z * I * C * S * K * W
$$

 $Z =$  coeficiente que depende de la zona sísmica,  $Z = 1$  $I =$  importancia por el tipo de ocupación de la obra, para este caso  $I = 1,30$ C = coeficiente que depende del período natural de vibración (T)

$$
T_{x,y} = \frac{0,09h_n}{\sqrt{D}}
$$

$$
C_{x,y} = \frac{1}{15\sqrt{T_{x,y}}}
$$

 $S =$  coeficiente que depende del tipo de suelo,  $S = 1,50$ Si C  $*$  S es mayor que 0,14, entonces usar C  $*$  S = 0,14  $K =$  coeficiente que depende del sistema estructural,  $K = 0.67$ W = peso e la estructura (CM) + 25 % de las cargas vivas (CV)

El sismo no actúa en una dirección determinada respecto al edificio. Por esa razón, se necesita evaluar el corte basal en las direcciones X y Y (longitudinal y transversal respectivamente); con los valores resultantes se puede diseñar el edificio contra un sismo en cualquier dirección.

El valor de C se determina, en el sentido X y en el sentido Y, de la siguiente forma:

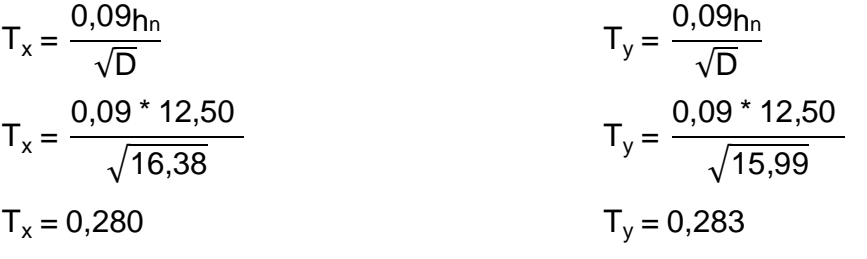

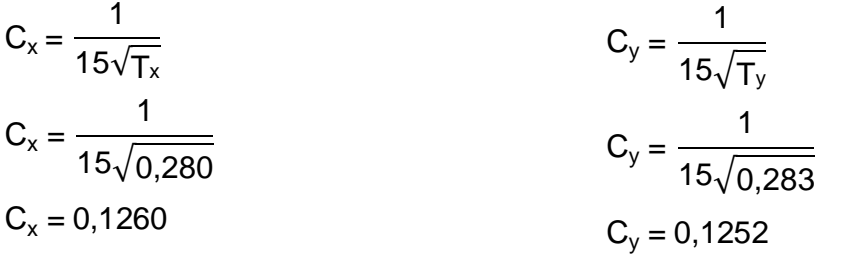

 $C_x$ \* S = 0,1260 \* 1,50 = 0,19  $C_y$ \* S = 0,1252 \* 1,50 = 0,19

Usar  $C_x * S = 0,14$ Usar C<sub>y</sub>  $*$  S = 0,14 El peso de la estructura (W) se obtiene de la forma siguiente:

Peso del nivel 3 y techo

$$
W_{N3} = W_{loss} + W_{viga} + W_{collmmas} + W_{muros} + W_{acabados} + 25 % CVtecho
$$
  
\n
$$
W_{loss} = 0.12 * 16.38 * 15.99 * 2 400 = 75 431.87 kg
$$
  
\n
$$
W_{viga} = ((12 * 5.33) + (12 * 5.46)) (0.30 * 0.60 * 2 400) = 55 935.36 kg
$$
  
\n
$$
W_{collmmas} = 16 (0.60 * 0.60 * 3.50 * 2 400) = 48 384.00 kg
$$
  
\n
$$
W_{muros} = 00.00 kg
$$
  
\n
$$
W_{acabados} = (100 * 16.38 * 15.99) = 26 191.62 kg
$$
  
\n
$$
CVtecho = 0.25 (100 * 16.38 * 15.99) = 6 547.91 kg
$$

 $W_{N3}$  = 212 490,75 kg

Peso del nivel 2

$$
W_{N3} = W_{loss} + W_{viga} + W_{collumas} + W_{muros} + W_{acabados} + 25 % CV_{pasillos + salones}
$$
  
\n
$$
W_{loss} = 0,12 * 16,38 * 15,99 * 2 400 = 75 431,87 kg
$$
  
\n
$$
W_{viga} = ((12 * 5,33) + (12 * 5,46)) (0,30 * 0,60 * 2 400) = 55 935,36 kg
$$
  
\n
$$
W_{collumas} = 16 (0,60 * 0,60 * 3,50 * 2 400) = 48 384,00 kg
$$
  
\n
$$
W_{muros} = ((4 * 16,38) + (4 * 15,99)) (3,50 - 0,60) 100 = 37 549,92 kg
$$
  
\n
$$
W_{acabados} = (100 * 16,38 * 15,99) = 26 191,62 kg
$$
  
\n
$$
CV_{pasi+esca} = 0,25 (500 * 29,10) = 3 637,73 kg
$$
  
\n
$$
CV_{salones} = 0,25 (300 * 232,81) = 17 461,08 kg
$$

 $W_{N2}$  = 264 590,85 kg

Peso del nivel 1

$$
W_{N1} = W_{loss} + W_{viga} + W_{columns} + W_{muros} + W_{acabados} + 25 % CV_{pasillos + salones}
$$
  
\n
$$
W_{loss} = 0,12 * 16,38 * 15,99 * 2 400 = 75 431,87 kg
$$
  
\n
$$
W_{viga} = ((12 * 5,33) + (12 * 5,46)) (0,30 * 0,60 * 2 400) = 55 935,36 kg
$$

 $W_{\text{columns}} = 16 (0,60 * 0,60 * 5,50 * 2 400) = 76 032,00 kg$  $W_{muros}$  = ((4  $*$  16,38) + (4  $*$  15,99)) (3,50 - 0,60) 100 = 37 549,92 kg  $W_{acabados}$  = (100  $*$  16,38  $*$  15,99) = 26 191,62 kg  $CV_{pasillo + escalera} = 0,25 (500 * 116,41) = 14 550,90 kg$  $CV<sub>salones</sub> = 0.25 (300 * 116.41) = 8730.54 kg$  $CV_{\text{estanterias}} = 0,25 (700 * 29,10) = 5092,82$  kg

 $W_{N1}$  = 299 514,30 kg

Peso total de la estructura (W)

 $W = W_{N1} + W_{N2} + W_{N3}$ W = 299 514,30 + 264 590,85 + 212 490,75 W = 776 595,90 kg

Posterior a la determinación del peso de todos los niveles y de los coeficientes, se procede al cálculo del corte basal:

$$
V = Z * I * C * S * K * W
$$
  
V = 1 \* 1,30 \* 0,14 \* 0,67 \* 776 595,90  

$$
V_{x,y} = 94\ 698,10\ kg
$$

Fuerza por nivel (F<sub>i</sub>) o cortante basal por nivel ( $V_n$ ): es la fuerza que se transmite del corte basal hacia los distintos niveles de la estructura.

$$
F_{i} = \frac{(V - F_{t}) w_{i} * h_{i}}{\sum_{i=1}^{n} w_{i} * h_{i}}
$$

#### Figura 13. **Fuerzas de carga lateral mínima de diseño**

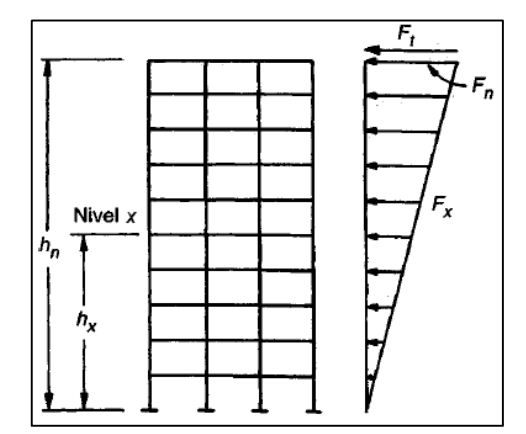

Fuente: NILSON, Arthur H. Diseño de estructuras de concreto. p. 654.

Al final el esfuerzo cortante de diseño por nivel *Vx,* en cualquier nivel es la suma de las fuerzas  $F_t$  y  $F_x$  sobre ese piso.

$$
V_x = F_t + F_x
$$

Como T = 0,2832 segundos > 0,25 segundos; entonces se debe de calcular la fuerza top  $(F_t)$ 

$$
F_t = 0.07 \cdot T \cdot V
$$

Por lo que el esfuerzo cortante de diseño por nivel se calcula con:

$$
F_{i} = \frac{(\ V - F_{t}) w_{i} * h_{i}}{\sum_{i=1}^{n} w_{i} * h_{i}}
$$

Donde:

V = esfuerzo de corte basal total de diseño

 $w<sub>i</sub>$  = peso del nivel en análisis

- $h_i$  = altura del nivel en análisis
- $F_t$  = fuerza top

Esfuerzo cortante de diseño en el tercer nivel:

V = 94 698,10 kg  
\n
$$
w_{3N} = 212\,490,75\,kg
$$
  
\n $h_{3N} = 12,50\,m$   
\n $F_t = 0,07 * 0,2832 * 94\,698,10 = 1\,854,90\,kg$ 

$$
F_{3N} = \frac{(94\ 698,10 - 1\ 854,90)\ (212\ 490,75 \times 12,50)}{(212\ 490,75 \times 12,50 + 264\ 590,85 \times 9,00 + 299\ 514,30 \times 5,50)}
$$

$$
F_{3N} = 36890,37
$$
 kg

Esfuerzo cortante de diseño en el segundo nivel:

 $V = 94698,10 kg$  $w_{2N}$  = 264 590,85 kg  $h_{2N} = 9,00 \text{ m}$  $F_t = 0.07 * 0.2832 * 94698,10 = 1854,90$  kg

> $F_{2N}$  = (94 698,10 - 1 854,90) (264 590,85 \* 9,00) (212 490,75 \* 12,50 + 264 590,85 \* 9,00 + 299 514,30 \* 5,50)

$$
F_{2N} = 33\,073,51\ \text{kg}
$$

Esfuerzo cortante de diseño en el primer nivel:

 $V = 94698,10 kg$  $W_{1N}$  = 299 514,30 kg  $h_{1N} = 5,50$  m  $F_t = 0.07 * 0.2832 * 94698,10 = 1854,90$  kg

$$
F_{1N} = \frac{(94\ 698,10 - 1\ 854,90)\ (299\ 514,30 \times 5,50)}{(212\ 490,75 \times 12,50 + 264\ 590,85 \times 9,00 + 299\ 514,30 \times 5,50)}
$$

$$
F_{1N} = 22 879,33 kg
$$

Se debe de chequear que la suma de las fuerza por nivel o cortantes por nivel y la fuerza top sea igual a el corte basal.

$$
F_{1N} + F_{2N} + F_{3N} + F_t = V_{basal}
$$

$$
22879,33 + 33073,51 + 36890,37 + 1854,90 = 94698,10
$$
 kg

Fuerzas por marco

La distribución de cargas sísmicas depende de la simetría estructural, sí hay excentricidad entre el centro de rigidez y el centro de masa, la capacidad torsional del edificio se ve afectada, los marcos con mayor excentricidad, reciben una fuerza de marco (Fm) mayor, a los de menor excentricidad. Por ello deberán ser diseñados para soportar mayores cargas sísmicas. Si no hay excentricidad, la fuerza de piso se divide dentro del número de marcos paralelos a esta fuerza.

Centro de rigidez (CR):

Tomando en cuenta que todas las columnas poseen la misma rigidez ya que poseen las mismas características geométricas, se asume un valor de k, como variable, considerando que la posición del centro de rigidez depende de la rigidez relativa de cada marco, por lo tanto:

> CR= ∑ Kmarco \* Distancia ∑ Kmarcos

Donde la distancia se mide respecto al origen de las coordenadas en cuestión.

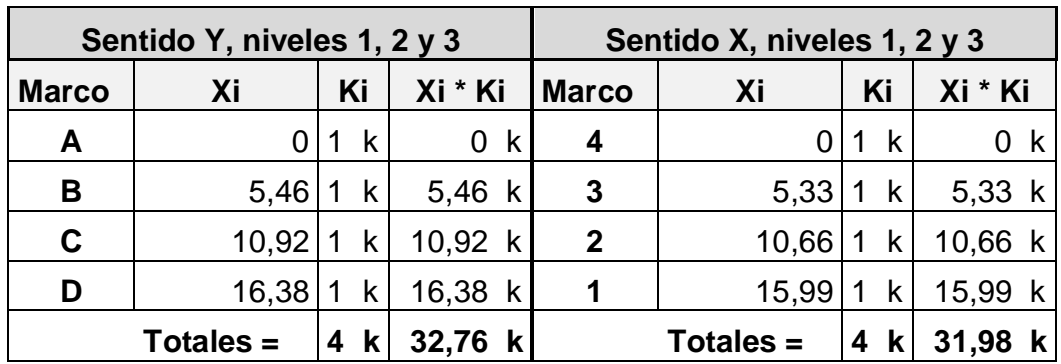

#### Tabla IV. **Centros de rigidez**

Fuente: elaboración propia.

Calculando los centros de rigideces medidos desde el origen

$$
CR_x = \frac{31,98k}{4k} = 7,995 \text{ m}
$$

$$
CR_y = \frac{32,76k}{4k} = 8,19 \text{ m}
$$

Centro de masa (CM):

Se considera el peso de cada elemento actuando directamente en el centroide, utilizando el área de cada elemento ya que todos los elementos son de concreto y el peso específico puede considerarse como 1.

Para este caso en particular al ser una estructura en donde todos los elementos son simétricos y están repartidos de forma simétrica, se calculara el centro de masa con la expresión:

$$
CM = \frac{D}{2}
$$

$$
CMx = \frac{15,99}{2} = 7,995 \text{ m}
$$

$$
CMy = \frac{16,38}{2} = 8,19 \text{ m}
$$

Excentricidad (e):

Se calcularán las excentricidades para cada nivel y para cada eje coordenado con las expresión: e = | CM - CR |, al mismo tiempo se determinará la excentricidad mínima  $e_{min} = 0.05H$ , siendo H la altura del edificio.

$$
e_x = |CR_x - CM_x| = |7,995 - 7,995| = 0
$$

$$
e_{min} = 0.05 * h = 0.05 * 12.50 = 0.625
$$

e<sup>x</sup> <sup>&</sup>lt; emin , por lo que se considera que no existe torsión en el sentido X.

 $e_v = |CR_v - CM_v| = |8,19 - 8,19| = 0$ 

 $e_{min}$  = 0,05  $*$  h = 0,05  $*$  12,50 = 0,625

e<sup>y</sup> <sup>&</sup>lt; emin , por lo que se considera que no existe torsión en el sentido Y.

Como podemos observar no existe excentricidad en ninguno de los 2 sentidos.

Fuerza por marco (Pn):

Al no existir excentricidad en ninguno de los dos sentidos, la fuerza que llega a cada marco, se obtiene dividiendo la fuerza de piso o cortante por nivel dentro del número de marcos paralelos a esta fuerza.

La fuerza que actúa en cada marco y en cada nivel se encuentra de la siguiente manera:

$$
Pn = \frac{V_{\text{Inivel}}}{Nma}
$$

Donde:

Pn = fuerza de marco Vinivel = fuerza por nivel Nma = número de marcos

Debido a que existe el mismo número de marcos para el sentido X y Y y se aplican cantidades iguales de corte basal, la fuerza de marco es igual en X y Y:

 $F_{1N}$  = 22 879,33 kg  $F_{2N}$  = 33 073,51 kg  $F_{3N}$  = 36 890,37 kg

Ahora dividimos por el número de marcos para encontrar la fuerza actuante de marco**.**

Primer nivel

$$
P_{n1} = \frac{22\,879,33}{4} = 5\,719,83
$$

Segundo nivel

$$
P_{n2} = \frac{33\,073,51}{4} = 8\,268,38
$$

Tercer nivel

$$
P_{n3} = \frac{36\,890,37}{4} = 9\,222,59
$$

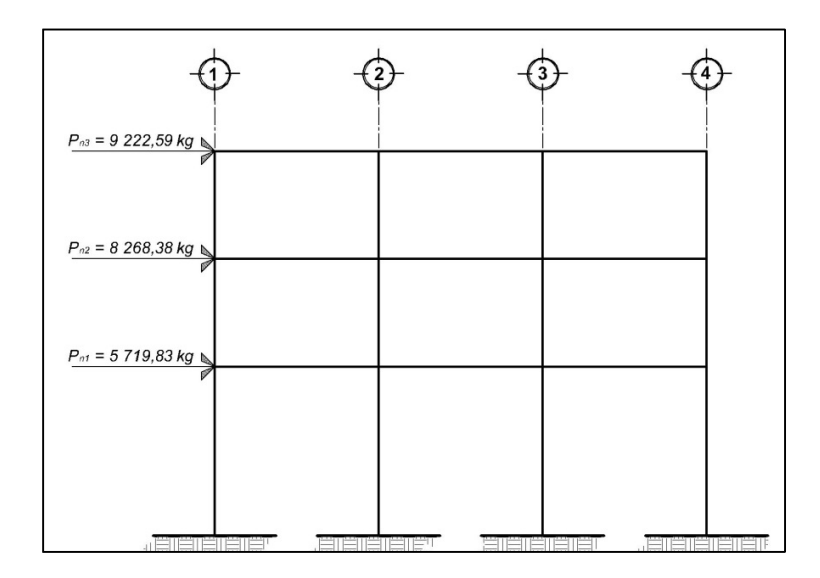

Figura 14. **Fuerzas por marco en eje X**

Fuente: elaboración propia, con programa de AutoCAD.

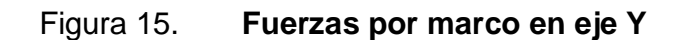

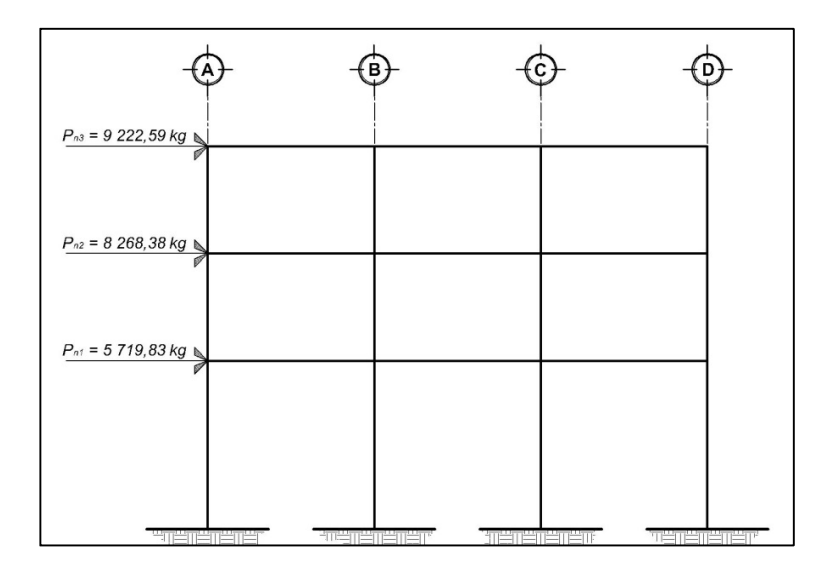

Fuente: elaboración propia, con programa de AutoCAD.

**2.5.3.3. Análisis de marcos dúctiles por medio de software computacional (ETABS) y comprobación por medio de método numérico (Kanni)**

Extended Three Dimensional Analysis of Building Systems (ETABS), software que trabaja con un método matricial, tomando en cuenta las propiedades mecánicas de cada material, dicha interface fue utilizada para el análisis de la estructura en estudio.

El método numérico utilizado para realizar el análisis estructural es el Método de Kanni, el cual tiene la finalidad de obtener las fuerzas internas que se producen en los elementos estructurales debido a las cargas externas.

Los resultados de ambos métodos variaron en un margen del 6 %.

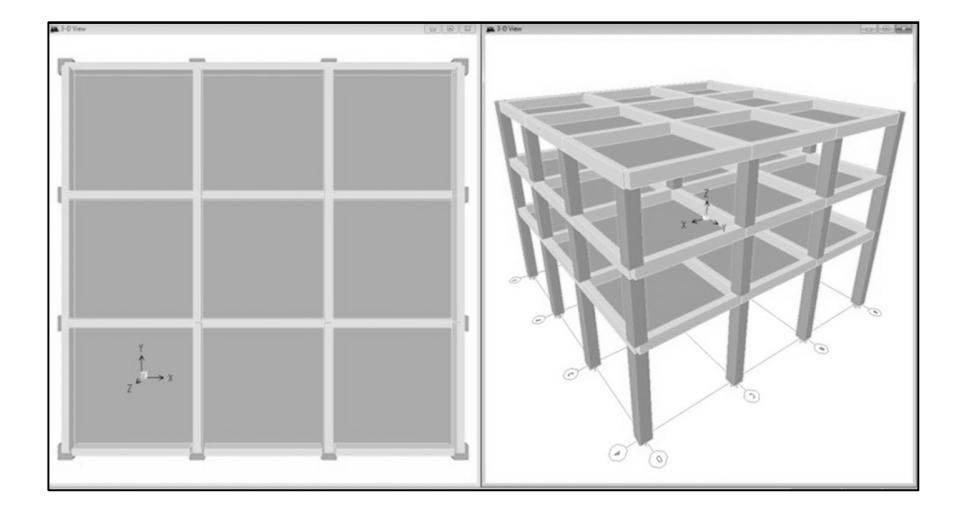

Figura 16. **Modulación del edificio en ETABS**

Fuente: elaboración propia, con programa de ETABS.

A continuación se presentan las cargas tanto verticales como horizontales de los marcos en los ejes C y 2, para las cuales se realizará el análisis estructural.

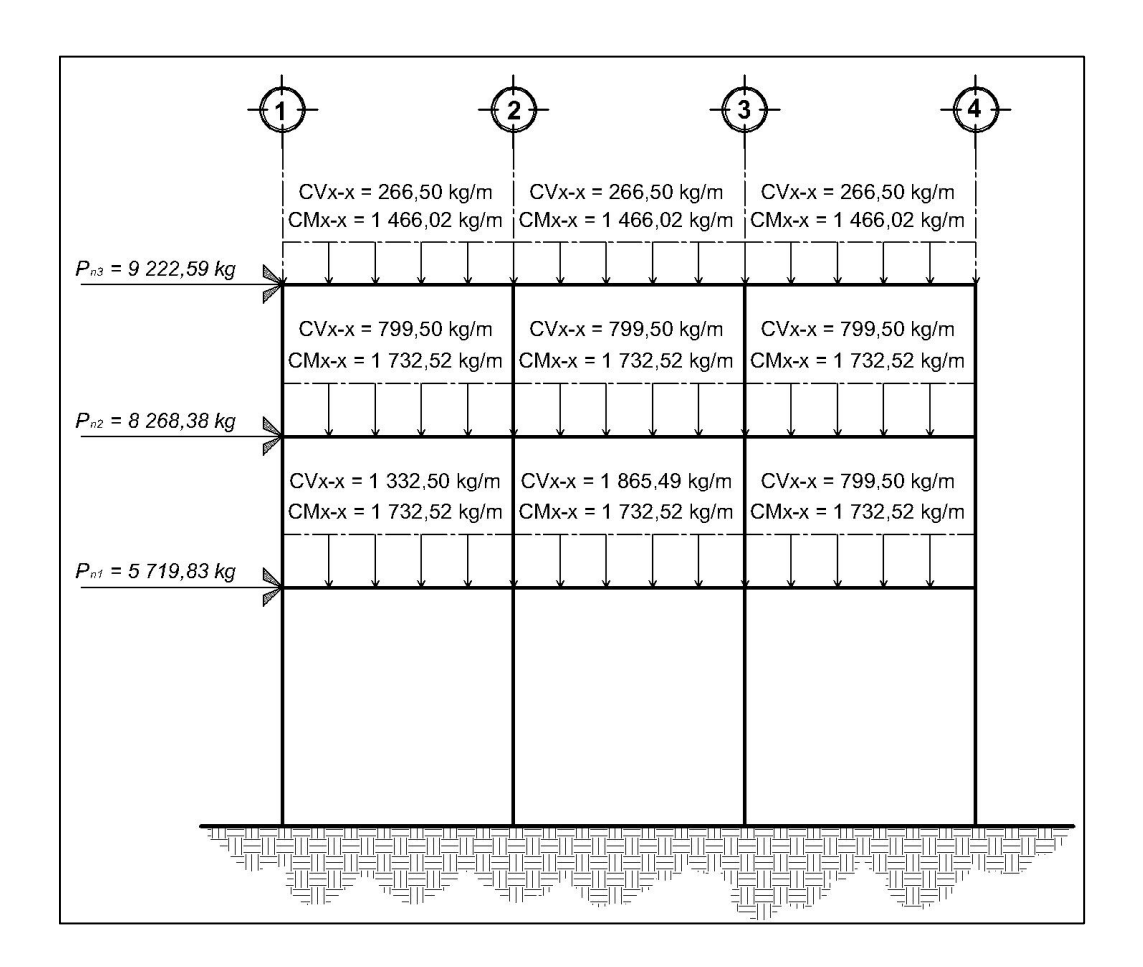

Figura 17. **Cargas verticales y horizontales en marco C**

Fuente: elaboración propia, con programa de AutoCAD.

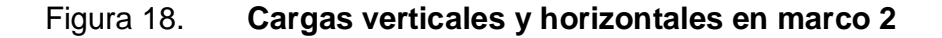

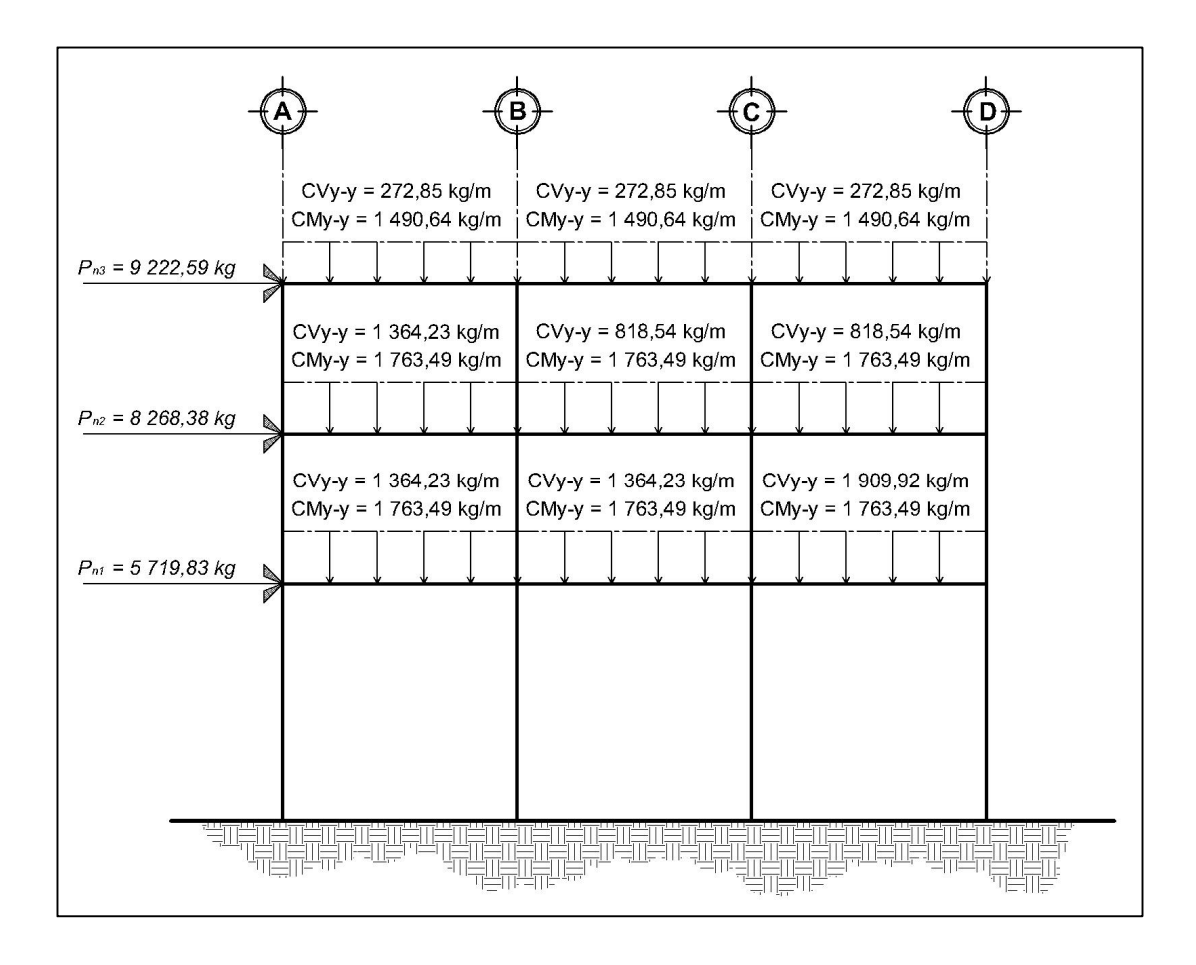

Fuente: elaboración propia, con programa de AutoCAD.

A continuación, se presenta el procedimiento de la iteración de un ciclo de momentos, para carga de sismo en marco dúctil sentido Y, con el método de análisis aproximado Kanni.

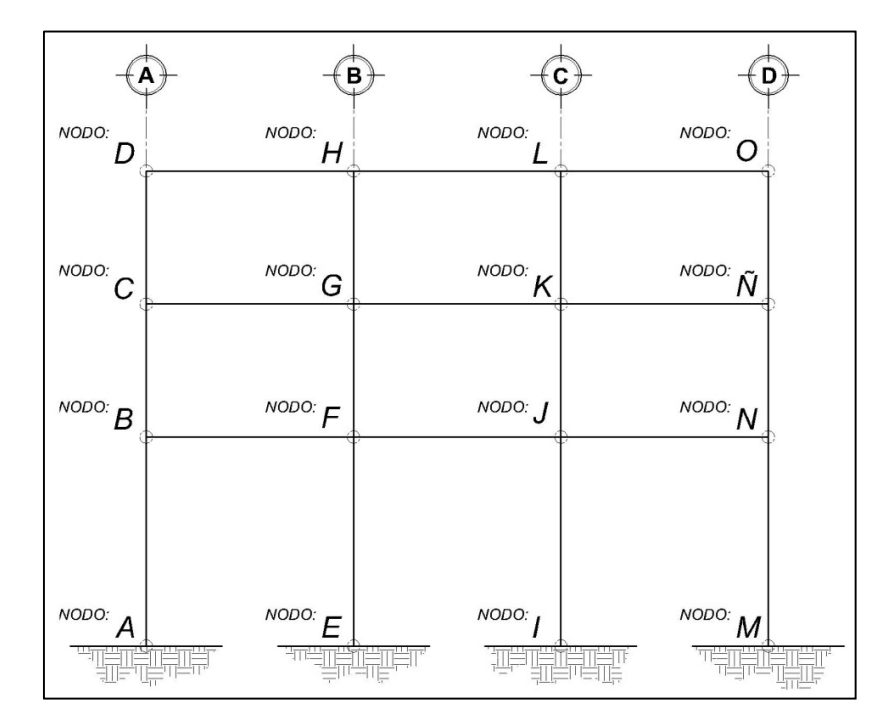

### Figura 19. **Distribución de nodos en marco 2, sentido Y**

Fuente: elaboración propia, con programa de AutoCAD.

Se debe establecer las dimensiones a ejes de la estructura, las dimensiones de los elementos han sido definidas previamente en el predimensionamiento. Las secciones propuestas para las columnas son de 0,60 \* 0,60 metros y 0,30 \* 060 metros en las vigas en los tres niveles. Con toda la información planteada se procede a realizar el análisis por medio de Kanni:

Calculo de las inercias de los elementos

$$
I = \frac{1}{12}b * h^3
$$

Donde:

b = base del elemento h = altura del elemento

$$
I_{\text{col}} = \frac{1}{12} * 0.60 * (0.60)^{3} = 0.0108 \text{ m}^{4}
$$
  

$$
I_{\text{viga}} = \frac{1}{12} * 0.30 * (0.60)^{3} = 0.0054 \text{ m}^{4}
$$

Cálculo de las inercias relativas

Se asume una relación proporcional entre las inercias de cada elemento, para este caso la inercia del elemento menor se ha de asumir como patrón para estas relaciones de proporción.

$$
I_{\text{rcol}} = \frac{I_{\text{col}}}{I_{\text{colmenor}}} \; ; \qquad I_{\text{rviga}} = \frac{I_{\text{viga}}}{I_{\text{col}}}
$$

$$
I_{\text{rcol}} = \frac{0.0108}{0.0108} = 1.00 \; ; \qquad I_{\text{rviga}} = \frac{0.0054}{0.0108} = 0.50
$$

Cálculo de las rigideces:

$$
K_{AB} = \frac{I_{rel}}{L_{AB}}
$$

Donde:

 $I_{rel}$  = inercia relativa del elemento

 $L_{AB}$  = longitud del elemento entre los nudos A y B

Rigidez en columnas:

 $K_{AB} = K_{FE} = K_{IJ} = K_{NM} = 1,00 / 5,50 = 0,181818$  $K_{BC} = K_{GF} = K_{JK} = K_{NN} = 1,00 / 3,50 = 0,285714$  $K_{CD} = K_{HG} = K_{KL} = K_{OÑ} = 1,00 / 3,50 = 0,285714$ 

Rigidez en vigas:

 $K_{DH}$  =  $K_{CG}$  =  $K_{BF}$  = 0,50 / 5,46 = 0,091575092  $K_{HL} = K_{GK} = K_{FJ} = 0,50 / 5,46 = 0,091575092$  $K_{LO} = K_{K\tilde{N}} = K_{JN} = 0,50 / 5,46 = 0,091575092$ 

Cálculo de los factores de giro:

$$
U_{BA} = -0.5 \times \frac{K_{BA}}{\sum K_{nudo}}
$$

Se asume que el factor de giro en los empotramientos es cero ya que el empotramiento proporciona una rigidez enorme respecto a la de cualquier elemento empotrado

Nudo A

 $\mu_{AB}$  = - 1/2 K<sub>AB</sub> / (K<sub>A-SUELO</sub> + K<sub>AB</sub>) = 0

Nudo B

$$
\mu_{BA} = -1/2 K_{BA} / (K_{BA} + K_{BF} + K_{BC})
$$
  
= -1/2 \* 0,181818 / (0,181818 + 0,285714 + 0,09157) = -0,163

$$
\mu_{\text{BF}} = -1/2 \text{ K}_{\text{BF}} / (\text{K}_{\text{BA}} + \text{K}_{\text{BF}} + \text{K}_{\text{BC}})
$$
  
= -1/2 \* 0,09157 / (0,181818 + 0,285714 + 0,09157) = -0,082  

$$
\mu_{\text{BC}} = -1/2 \text{ K}_{\text{BC}} / (\text{K}_{\text{BA}} + \text{K}_{\text{BF}} + \text{K}_{\text{BC}})
$$
  
= -1/2 \* 0,285714 / (0,181818 + 0,285714 + 0,09157) = -0,256

Nudo C

$$
\mu_{CB} = -1/2 K_{CB} / (K_{CB} + K_{CG} + K_{CD})
$$
  
= -1/2 \* 0,285714 / (0,285714 + 0,09157 + 0,285714) = -0,215  

$$
\mu_{CG} = -1/2 K_{CG} / (K_{CB} + K_{CG} + K_{CD})
$$
  
= -1/2 \* 0,09157 / (0,285714 + 0,09157 + 0,285714) = -0,069  

$$
\mu_{CD} = -1/2 K_{CD} / (K_{CB} + K_{CG} + K_{CD})
$$
  
= -1/2 \* 0,285714 / (0,285714 + 0,09157 + 0,285714) = -0,215

Nudo D

$$
\mu_{\text{DC}} = -1/2 K_{\text{DC}} / (K_{\text{DC}} + K_{\text{DH}})
$$
  
= -1/2 \* 0,285714 / (0,285714 + 0,09157) = -0,379  

$$
\mu_{\text{DH}} = -1/2 K_{\text{DH}} / (K_{\text{DC}} + K_{\text{DH}})
$$
  
= -1/2 \* 0,09157 / (0,285714 + 0,09157) = -0,121

Nudo E

$$
\mu_{AB} = -1/2 K_{EF} / (K_{E-SUELO} + K_{EF}) = 0
$$

Nudo F

$$
\mu_{FE} = -1/2 K_{FE} / (K_{FE} + K_{FB} + K_{FG} + K_{FJ})
$$
  
= -1/2 \* 0,181818 / (0,181818 + 0,285714 + 0,09157 + 0,09157) = -0,14

 $\mu_{FB}$  = - 1/2 K<sub>FB</sub> / (K<sub>FE</sub> + K<sub>FB</sub> + K<sub>FG</sub> + K<sub>FJ</sub>)  $= -1/2 * 0.09157 / (0.181818 + 0.285714 + 0.09157 + 0.09157) = -0.07$  $\mu_{FG}$  = - 1/2 K<sub>FG</sub> / (K<sub>FE</sub> + K<sub>FB</sub> + K<sub>FG</sub> + K<sub>FJ</sub>)  $= -1/2 * 0.285714 / (0.181818 + 0.285714 + 0.09157 + 0.09157) = -0.22$  $\mu_{FJ}$  = - 1/2 K<sub>FJ</sub>/ (K<sub>FF</sub> + K<sub>FB</sub> + K<sub>FG</sub> + K<sub>FJ</sub>)  $= -1/2 * 0,09157 / (0,181818 + 0,285714 + 0,09157 + 0,09157) = -0,07$ 

Nudo G

 $\mu$ <sub>GF</sub> = - 1/2 K<sub>GF</sub> / (K<sub>GF</sub> + K<sub>GC</sub> + K<sub>GH</sub> + K<sub>GK</sub>)  $= -1/2 * 0,285714 / (0,285714 + 0,285714 + 0,09157 + 0,09157) = -0,189$  $\mu_{GC}$  = - 1/2 K<sub>GC</sub> / (K<sub>GF</sub> + K<sub>GC</sub> + K<sub>GH</sub> + K<sub>GK</sub>)  $= -1/2 * 0.09157 / (0.285714 + 0.285714 + 0.09157 + 0.09157) = -0.061$  $\mu_{GH}$  = - 1/2 K<sub>GH</sub> / (K<sub>GF</sub> + K<sub>GC</sub> + K<sub>GH</sub> + K<sub>GK</sub>)  $= -1/2 * 0.285714 / (0.285714 + 0.285714 + 0.09157 + 0.09157) = -0.189$  $\mu_{\text{GK}}$  = - 1/2 K<sub>GK</sub>/ (K<sub>GF</sub> + K<sub>GC</sub> + K<sub>GH</sub> + K<sub>GK</sub>)  $= -1/2 * 0,09157 / (0,285714 + 0,285714 + 0,09157 + 0,09157) = -0,061$ 

Nudo H

$$
\mu_{HG} = -1/2 K_{HG} / (K_{HG} + K_{HD} + K_{HL})
$$
  
= -1/2 \* 0,285714 / (0,285714 + 0,09157 + 0,09157) = -0,305  

$$
\mu_{HD} = -1/2 K_{HG} / (K_{HG} + K_{HD} + K_{HL})
$$
  
= -1/2 \* 0,09157 / (0,285714 + 0,09157 + 0,09157) = -0,098  

$$
\mu_{HL} = -1/2 K_{HG} / (K_{HG} + K_{HD} + K_{HL})
$$
  
= -1/2 \* 0,09157 / (0,285714 + 0,09157 + 0,09157) = -0,098

Nudo I

 $\mu_{AB} = -1/2 K_{IJ} / (K_{I-SUELO} + K_{IJ}) = 0$ 

Nudo J

$$
\mu_{\text{JI}} = -1/2 \, \text{K}_{\text{JI}} / \, (\text{K}_{\text{JI}} + \text{K}_{\text{JF}} + \text{K}_{\text{JK}} + \text{K}_{\text{JN}})
$$
\n
$$
= -1/2 \, ^* 0,181818 / (0,181818 + 0,285714 + 0,09157 + 0,09157) = -0,14
$$
\n
$$
\mu_{\text{JF}} = -1/2 \, \text{K}_{\text{JF}} / \, (\text{K}_{\text{JI}} + \text{K}_{\text{JF}} + \text{K}_{\text{JK}} + \text{K}_{\text{JN}})
$$
\n
$$
= -1/2 \, ^* 0,09157 / (0,181818 + 0,285714 + 0,09157 + 0,09157) = -0,07
$$
\n
$$
\mu_{\text{JK}} = -1/2 \, \text{K}_{\text{JK}} / \, (\text{K}_{\text{JI}} + \text{K}_{\text{JF}} + \text{K}_{\text{JK}} + \text{K}_{\text{JN}})
$$
\n
$$
= -1/2 \, ^* 0,285714 / (0,181818 + 0,285714 + 0,09157 + 0,09157) = -0,22
$$
\n
$$
\mu_{\text{JN}} = -1/2 \, \text{K}_{\text{JN}} / \, (\text{K}_{\text{JI}} + \text{K}_{\text{JF}} + \text{K}_{\text{JK}} + \text{K}_{\text{JN}})
$$
\n
$$
= -1/2 \, ^* 0,09157 / (0,181818 + 0,285714 + 0,09157 + 0,09157) = -0,07
$$

Nudo K

$$
\mu_{KJ} = -1/2 K_{KJ} / (K_{KJ} + K_{KG} + K_{KL} + K_{K\bar{N}})
$$
  
\n
$$
= -1/2 * 0,285714 / (0,285714 + 0,285714 + 0,09157 + 0,09157) = -0,189
$$
  
\n
$$
\mu_{KG} = -1/2 K_{KG} / (K_{KJ} + K_{KG} + K_{KL} + K_{K\bar{N}})
$$
  
\n
$$
= -1/2 * 0,09157 / (0,285714 + 0,285714 + 0,09157 + 0,09157) = -0,061
$$
  
\n
$$
\mu_{KL} = -1/2 K_{KL} / (K_{KJ} + K_{KG} + K_{KL} + K_{K\bar{N}})
$$
  
\n
$$
= -1/2 * 0,285714 / (0,285714 + 0,285714 + 0,09157 + 0,09157) = -0,189
$$
  
\n
$$
\mu_{K\bar{N}} = -1/2 K_{K\bar{N}} / (K_{KJ} + K_{KG} + K_{KL} + K_{K\bar{N}})
$$
  
\n
$$
= -1/2 * 0,09157 / (0,285714 + 0,285714 + 0,09157 + 0,09157) = -0,061
$$

Nudo L

 $\mu_{LK}$  = - 1/2 K<sub>LK</sub> / (K<sub>LK</sub> + K<sub>LH</sub> + K<sub>LO</sub>)

$$
= -1/2 * 0,285714 / (0,285714 + 0,09157 + 0,09157) = -0,305
$$
  
\n
$$
\mu_{LH} = -1/2 K_{LH} / (K_{LK} + K_{LH} + K_{LO})
$$
  
\n
$$
= -1/2 * 0,09157 / (0,285714 + 0,09157 + 0,09157) = -0,098
$$
  
\n
$$
\mu_{LO} = -1/2 K_{LO} / (K_{LK} + K_{LH} + K_{LO})
$$
  
\n
$$
= -1/2 * 0,09157 / (0,285714 + 0,09157 + 0,09157) = -0,098
$$

Nudo M

 $\mu_{AB}$  = - 1/2 K<sub>MN</sub> / (K<sub>M-SUELO</sub> + K<sub>MN</sub>) = 0

Nudo N

$$
\mu_{\text{NM}} = -1/2 \text{ K}_{\text{NM}} / (\text{K}_{\text{NM}} + \text{K}_{\text{N}J} + \text{K}_{\text{N}\bar{\text{N}}})
$$
\n
$$
= -1/2 \cdot 0.181818 / (0.181818 + 0.285714 + 0.09157) = -0.163
$$
\n
$$
\mu_{\text{N}J} = -1/2 \text{ K}_{\text{N}J} / (\text{K}_{\text{NM}} + \text{K}_{\text{N}J} + \text{K}_{\text{N}\bar{\text{N}}})
$$
\n
$$
= -1/2 \cdot 0.09157 / (0.181818 + 0.285714 + 0.09157) = -0.082
$$
\n
$$
\mu_{\text{N}\bar{\text{N}}} = -1/2 \text{ K}_{\text{N}\bar{\text{N}}} / (\text{K}_{\text{NM}} + \text{K}_{\text{N}J} + \text{K}_{\text{N}\bar{\text{N}}})
$$
\n
$$
= -1/2 \cdot 0.285714 / (0.181818 + 0.285714 + 0.09157) = -0.256
$$

Nudo Ñ

$$
\mu_{\bar{N}N} = -1/2 K_{\bar{N}N} / (K_{\bar{N}N} + K_{\bar{N}K} + K_{\bar{N}O})
$$
  
\n
$$
= -1/2 * 0,285714 / (0,285714 + 0,09157 + 0,285714) = -0,215
$$
  
\n
$$
\mu_{\bar{N}K} = -1/2 K_{\bar{N}K} / (K_{\bar{N}N} + K_{\bar{N}K} + K_{\bar{N}O})
$$
  
\n
$$
= -1/2 * 0,09157 / (0,285714 + 0,09157 + 0,285714) = -0,069
$$
  
\n
$$
\mu_{\bar{N}O} = -1/2 K_{\bar{N}O} / (K_{\bar{N}N} + K_{\bar{N}K} + K_{\bar{N}O})
$$
  
\n
$$
= -1/2 * 0,285714 / (0,285714 + 0,09157 + 0,285714) = -0,215
$$
Nudo O

$$
\mu_{\text{O}}\bar{\text{n}} = -1/2 \text{ K}_{\text{O}}\bar{\text{n}} / (\text{K}_{\text{O}}\bar{\text{n}} + \text{K}_{\text{OL}})
$$
  
= -1/2 \* 0,285714 / (0,285714 + 0,09157) = -0,379  

$$
\mu_{\text{OL}} = -1/2 \text{ K}_{\text{OL}} / (\text{K}_{\text{O}}\bar{\text{n}} + \text{K}_{\text{OL}})
$$
  
= -1/2 \* 0,09157 / (0,285714 + 0,09157) = -0,121

Cálculo de los factores de corrimiento:

$$
V_{\text{nivel}} = -1.5 \times \frac{K_{\text{columns}}}{\sum K_{\text{columns}}}
$$

Tomando en cuenta que la rigidez en todas las columnas es la misma y que el número de columnas en los tres niveles es el mismo el factor de corrimiento es igual para cada columna:

$$
V_{\text{nivel 1}} = -1.5 (K_{AB}) / (K_{AB} + K_{FE} + K_{IJ} + K_{NM})
$$
  
= -1.5 (0,1818) / (0,1818 + 0,1818 + 0,1818 + 0,1818) = -0,375

$$
V_{\text{nivel 2}} = -1.5 \left( K_{\text{BC}} \right) / \left( K_{\text{BC}} + K_{\text{GF}} + K_{\text{JK}} + K_{\text{NN}} \right)
$$
  
= -1.5 (0,2857) / (0,2857 + 0,2857 + 0,2857 + 0,2857) = -0,375

$$
V_{\text{nivel 3}} = -1.5 \ (K_{CD}) / (K_{CD} + K_{HG} + K_{KL} + K_{OÑ})
$$
  
= -1.5 (0,2857) / (0,2857 + 0,2857 + 0,2857 + 0,2857) = -0,375

Fuerzas cortantes de piso:

$$
Q_{\text{nivel 3}} = \text{Fuerza de nivel 3}
$$

$$
Q_{\text{nivel 2}} = \text{Fuerza de nivel 3} + \text{Fuerza de nivel 2}
$$

 $Q_{\text{nivel 1}}$  = Fuerza de nivel 3 + Fuerza de nivel 2 + Fuerza de nivel 1

 $Q_{n3} = 9222,59$  kg  $Q_{n2}$  = 9 222,59 + 8 268,38 = 17 490,97 kg  $Q_{n1}$  = 9 222,59 + 8 268,38 + 5 719,83 = 23 210,80 kg

Momentos de piso:

$$
M_n = (Q_n * H_n) / 3
$$

 $M_{n3}$  = (9 222,59  $*$  3,50) / 3 = 10 759,69 kg-m  $M_{n2}$  = (17 490,97  $*$  3,50) / 3 = 20 406,13 kg-m  $M_{n1}$  = (23 210,80  $*$  5,50) / 3 = 42 553,14 kg-m

 $\bullet$  Cálculo de momentos fijos o empotramiento (MF<sub>ik</sub>):

Para cargas uniformemente distribuidas  $MF = ± WL^2 / 12$ 

Donde:

MF = momento fijo o de empotramiento

W = carga gravitacional distribuida

 $L =$  longitud del elemento

Ya que este análisis no contempla cargas verticales los momentos de empotramiento se omiten.

Cálculo de momentos de sujeción:

$$
M_s = \sum (MF_{ik})
$$

No hay momentos fijos, por lo tanto no hay momentos de sujeción.

Primera iteración

Cálculo de iteraciones, influencias de desplazamiento (M''ik)

$$
\mathsf{M}" \,=\, V_{ik}\left(\mathsf{M}_{n}+\sum\,\mathsf{M}"_{ni}\right)
$$

 $M''_{n3}$  = -0,375 (10 759,69 + 0,00) = -4 034,884104 kg-m  $M''_{n2}$  = -0,375 (20 406,13 + 0,00) = -7 652,299254 kg-m  $M''_{n1} = -0,375 (42553,14 + 0,00) = -15957,42567$  kg-m

Cálculo de iteraciones, influencias de giro (M'ik)

 $M' = \mu_{ik} (M_s + \sum M'_{ni})$  sin ladeo  $M' = \mu_{ik} (M_s + \sum M'_{ni} + \sum M''_{ni})$  con ladeo

Nudo B

$$
M'_{BA} = \mu_{BA} [M_{SB} + (M'_{AB} + M'_{CB} + M'_{FB} + M''_{n1} + M''_{n2})]
$$
  
= -0,163 [0 + (0 + 0) + (-7 652,299254 - 15 957,42567)] = 3 838,865339  

$$
M'_{BF} = \mu_{BF} [M_{SB} + (M'_{AB} + M'_{CB} + M'_{FB} + M''_{n1} + M''_{n2})]
$$
  
= -0,082 [0 + (0 + 0) + (-7 652,299254 - 15 957,42567)] = 1 933,494447  

$$
M'_{BC} = \mu_{BC} [M_{SB} + (M'_{AB} + M'_{CB} + M'_{FB} + M''_{n1} + M''_{n2})]
$$
  
= -0,256 [0 + (0 + 0) + (-7 652,299254 - 15 957,42567)] = 6 032,502676

#### Nudo C

$$
M'_{CB} = \mu_{CB} [M_{SC} + (M'_{BC} + M'_{GC} + M'_{DC} + M''_{n2} + M''_{n3})]
$$
  
= -0,215 [0 + (6 032,50 + 0 + 0) + (-7 652,29 - 4 034,88)] = 1 218,41186  

$$
M'_{CG} = \mu_{CG} [M_{SC} + (M'_{BC} + M'_{GC} + M'_{DC} + M''_{n2} + M''_{n3})]
$$
  
= -0,069 [0 + (6 032,50 + 0 + 0) + (-7 652,29 - 4 034,88)] = 390,5162  

$$
M'_{CD} = \mu_{CD} [M_{SC} + (M'_{BC} + M'_{GC} + M'_{DC} + M''_{n2} + M''_{n3})]
$$
  
= -0,215 [0 + (6 032,50 + 0 + 0) + (-7 652,29 - 4 034,88)] = 1 218,41186

Nudo D

$$
M'_{DC} = \mu_{DC} [M_{SD} + (M'_{CD} + M'_{HD} + M''_{n3})]
$$
  
= -0,379 [0 + (1 218,41 + 0 + 0) + (-4 034,88)] = 1 066,431  

$$
M'_{DH} = \mu_{DH} [M_{SD} + (M'_{CD} + M'_{HD} + M''_{n3})]
$$
  
= -0,121 [0 + (1 218,41 + 0 + 0) + (-4 034,88)] = 341,805

El procedimiento fue el mismo hasta llegar nuevamente al nudo B, para iniciar la segunda iteración, tercera y así sucesivamente hasta llegar al punto en que los momentos en los nudos se repitieran.

Diagramas de momentos en los marcos dúctiles

A continuación se presentan los diagramas de momentos de carga muerta, carga viva y carga de sismo para los marcos C (sentido X) y 2 (sentido Y), tomando en cuenta que el análisis estructural se realizó por separado para cada carga.

Los resultados de los diagramas de momentos para cada elemento y tipo de carga se muestran en Kg-m.

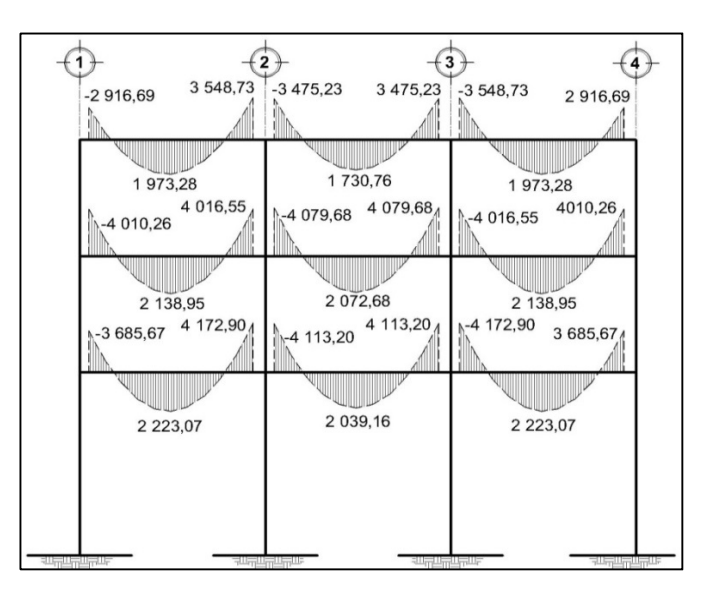

## Figura 20. **Diagrama de momentos en vigas carga muerta eje X**

Fuente: elaboración propia, con programa de AutoCAD.

## Figura 21. **Diagrama de momentos en vigas carga muerta eje Y**

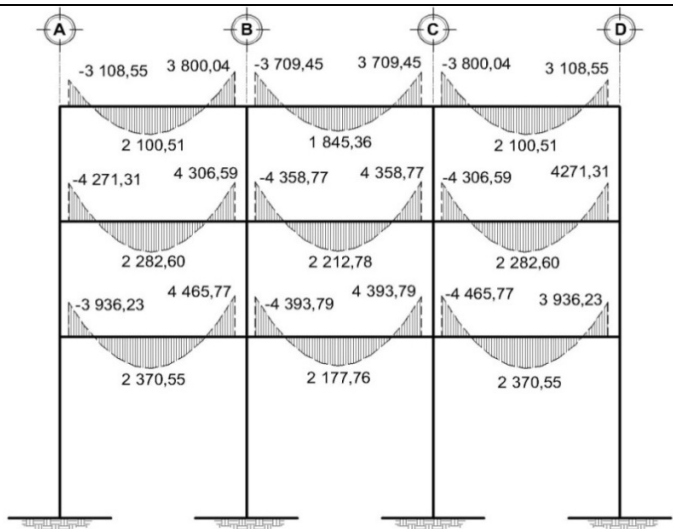

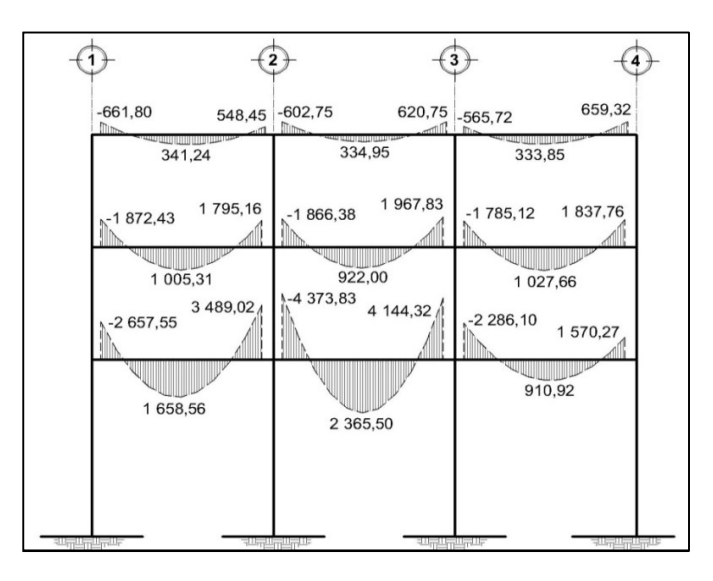

## Figura 22. **Diagrama de momentos en vigas carga viva eje X**

Fuente: elaboración propia, con programa de AutoCAD.

## Figura 23. **Diagrama de momentos en vigas carga viva eje Y**

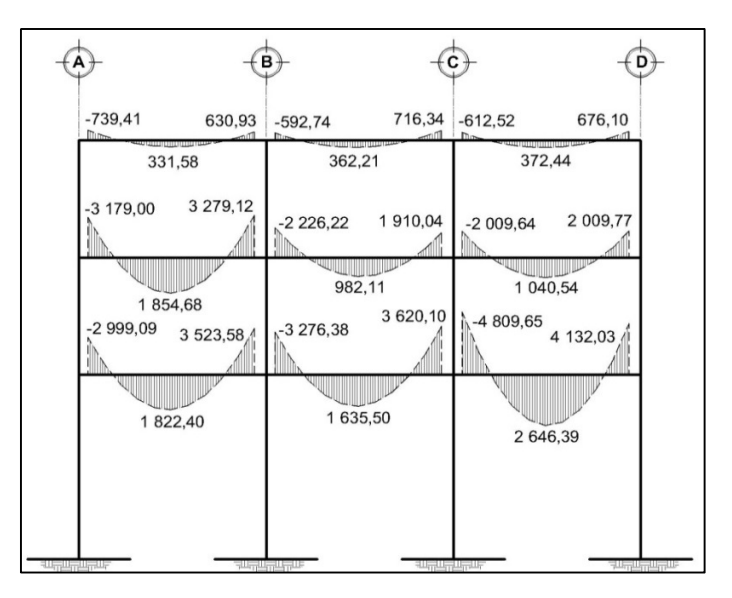

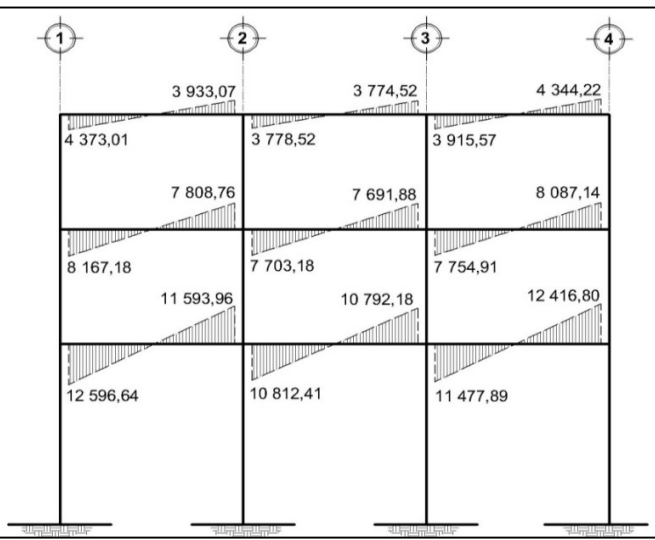

# Figura 24. **Diagrama de momentos en vigas carga sísmica eje X**

Fuente: elaboración propia, con programa de AutoCAD.

#### Figura 25. **Diagrama de momentos en vigas carga sísmica eje Y**

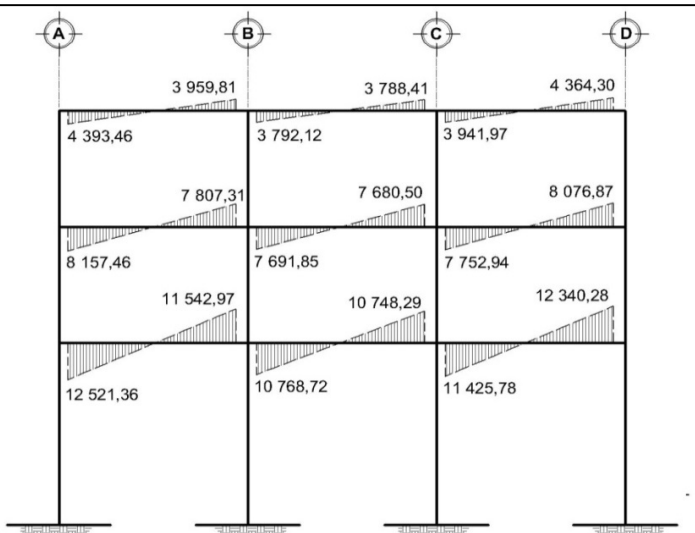

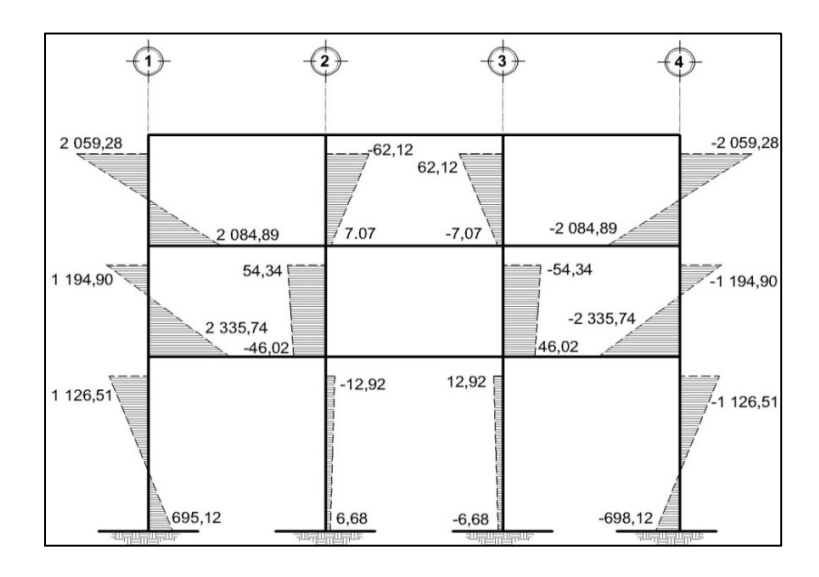

### Figura 26. **Diagrama de momentos en columnas carga muerta eje X**

Fuente: elaboración propia, con programa de AutoCAD.

## Figura 27. **Diagrama de momentos en columnas carga muerta eje Y**

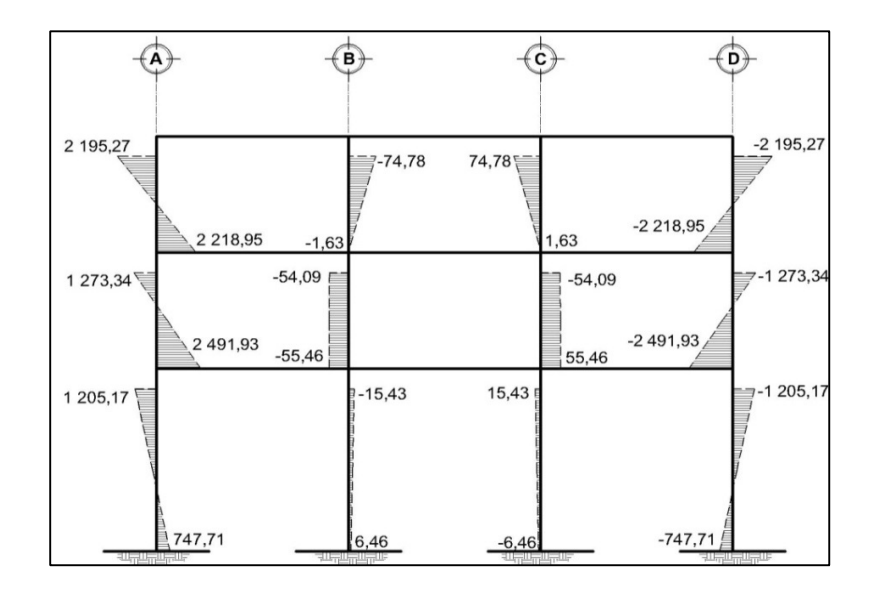

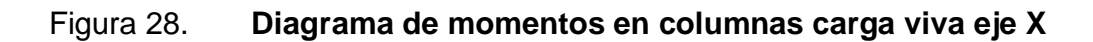

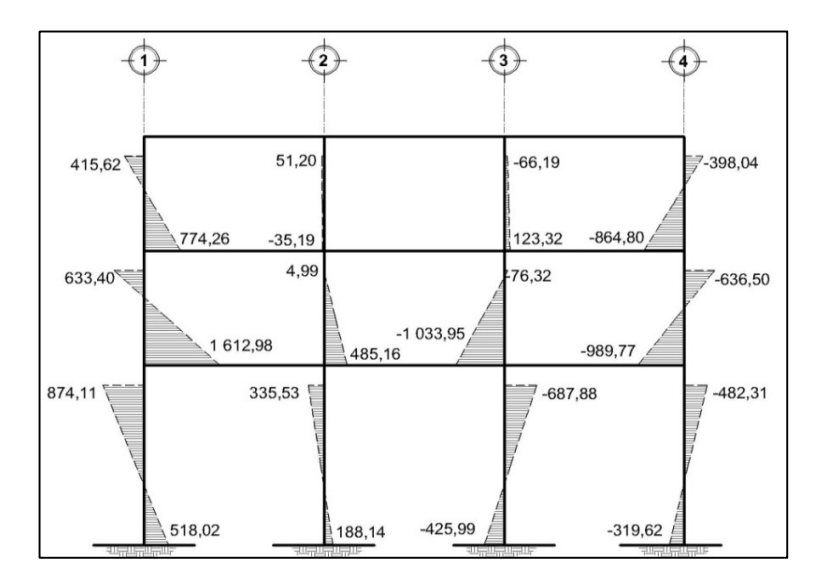

Fuente: elaboración propia, con programa de AutoCAD.

#### Figura 29. **Diagrama de momentos en columnas carga viva eje Y**

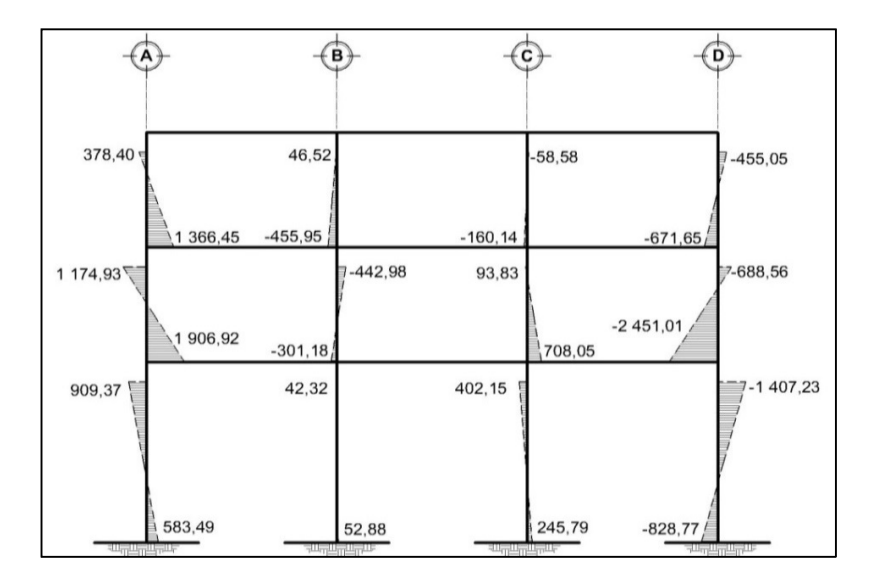

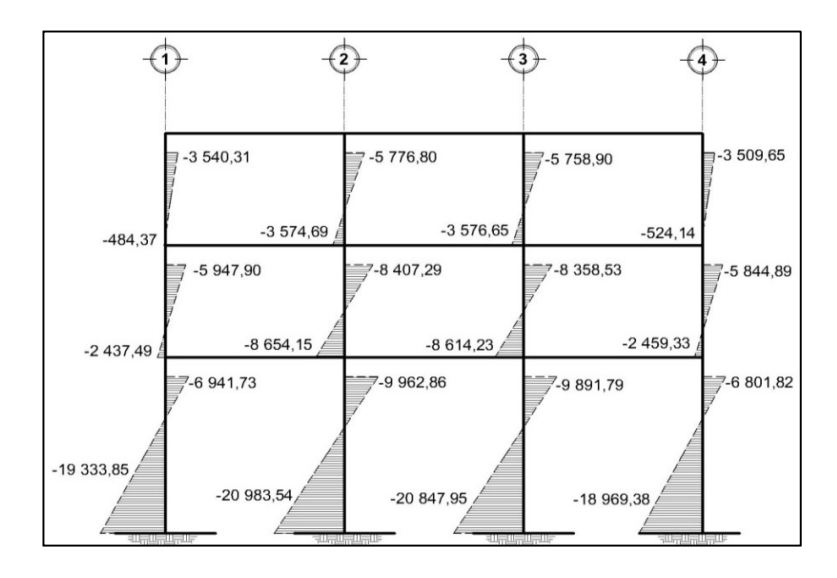

## Figura 30. **Diagrama de momentos en columnas carga sísmica eje X**

Fuente: elaboración propia, con programa de AutoCAD.

### Figura 31. **Diagrama de momentos en columnas carga sísmica eje Y**

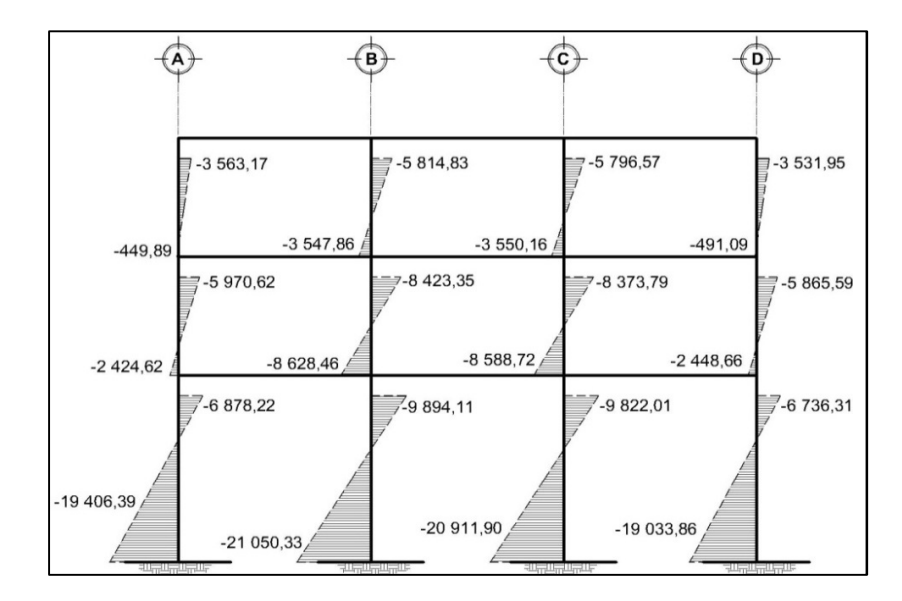

#### **2.5.3.4. Envolvente de momentos**

La gráfica envolvente de momentos no es más que la combinación de los resultados del análisis estructural para carga muerta, viva y de sismo. Para dicha combinación se utilizarán las ecuaciones dispuestas por el Código ACI-318-99 enumeradas a continuación:

- $M = 1.40M_{CM} + 1.70M_{CV}$
- $M = 0.75$  (1,40 M<sub>CM</sub> + 1,70 M<sub>CV</sub> + 1,87 M<sub>CS</sub>)
- $M = 0.75$  (1,40 M<sub>CM</sub> + 1,70 M<sub>CV</sub> 1,87 M<sub>CS</sub>)
- $M = 0,90M<sub>CM</sub> + 1,43M<sub>CS</sub>$
- $M = 0.90M_{CM} 1.43 M_{CS}$

Donde:

M = momento último  $M_{CM}$  = momento debido a carga muerta  $M_{\text{CV}}$  = momento debido a carga viva  $M_{\text{CS}}$  = momento debido a carga de sismo

De los valores obtenidos por estas cinco combinaciones debe seleccionarse el valor mayor (tanto para momentos en los extremos, como momentos en el centro), con el cual se procede a diseñar los elementos estructurales, de dicho análisis se proponen las siguientes combinaciones:

Para los momentos últimos negativos en vigas y columnas

 $M_{(-)} = 0,75(1,4 \text{ Mcm}+1,7 \text{ Mcv} \pm 1,87 \text{ Mcs})$ 

Para los momentos últimos de inversión en vigas

$$
M_{(-)} = 0,90
$$
 Mcm  $\pm$  1,43 Mcs

Para los momentos últimos positivos en vigas

$$
M_{(+)}
$$
 = 1,4  $M_{CM}$ + 1,7  $M_{CV}$ 

#### **2.5.3.5. Diagramas de momento y corte**

A continuación se muestran los diagramas obtenidos de la envolvente de momento para para los marcos C (sentido X) y 2 (sentido Y).

Los resultados de los diagramas de momentos últimos para cada elemento se muestran en Kg-m.

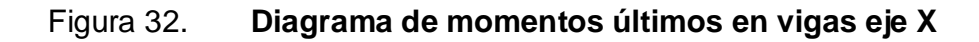

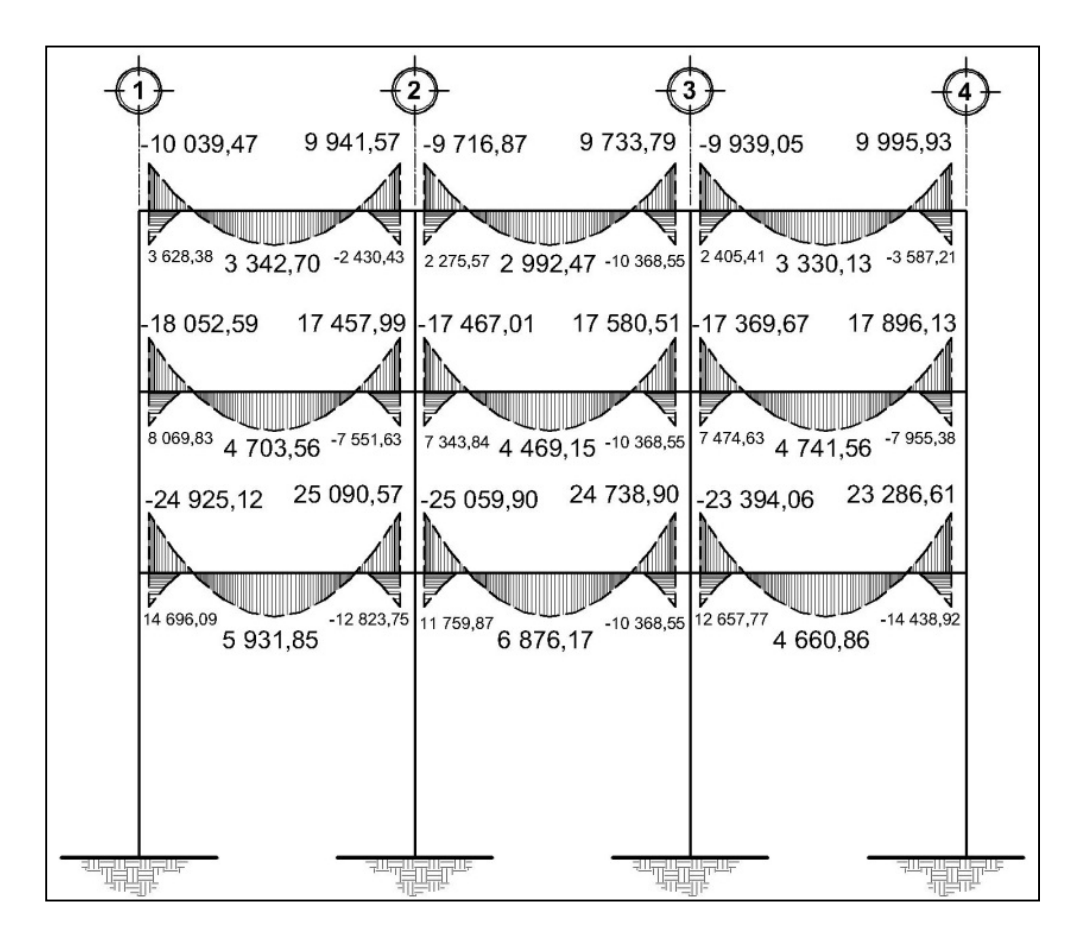

Fuente: elaboración propia, con programa de AutoCAD.

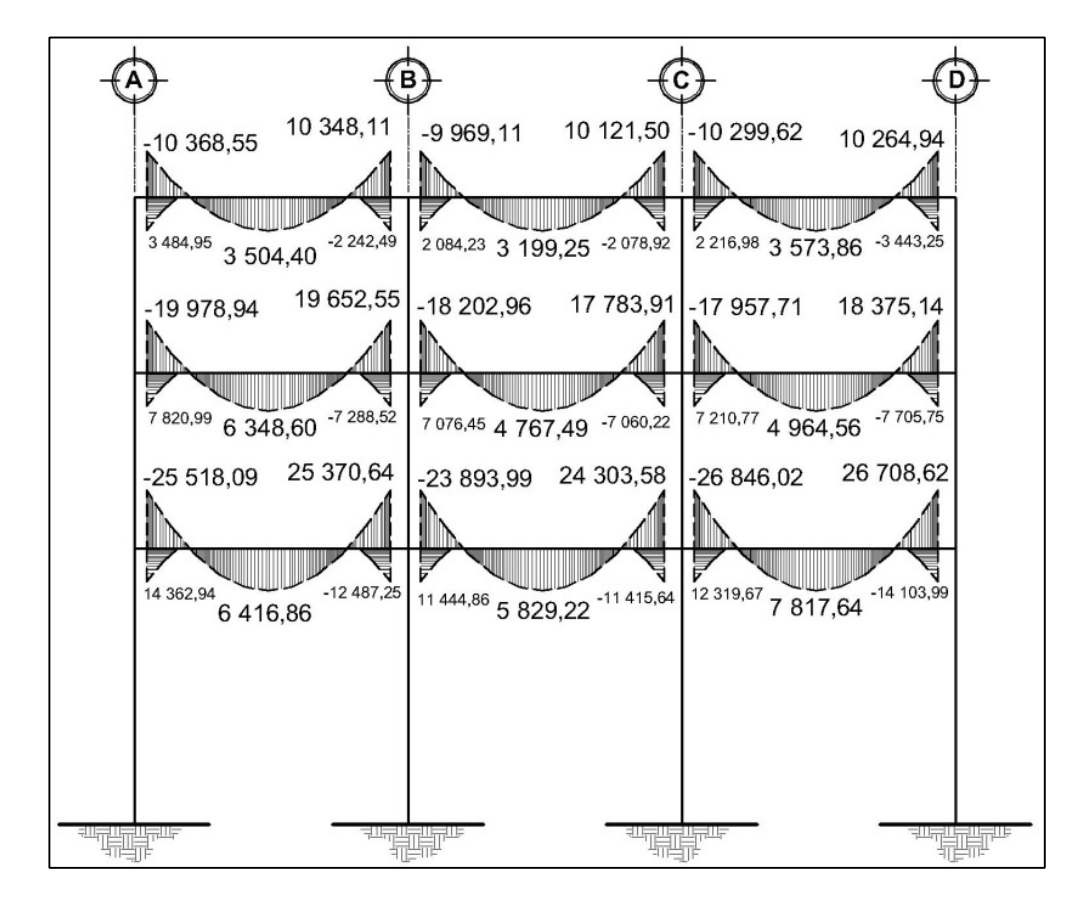

# Figura 33. **Diagrama de momentos últimos en vigas eje Y**

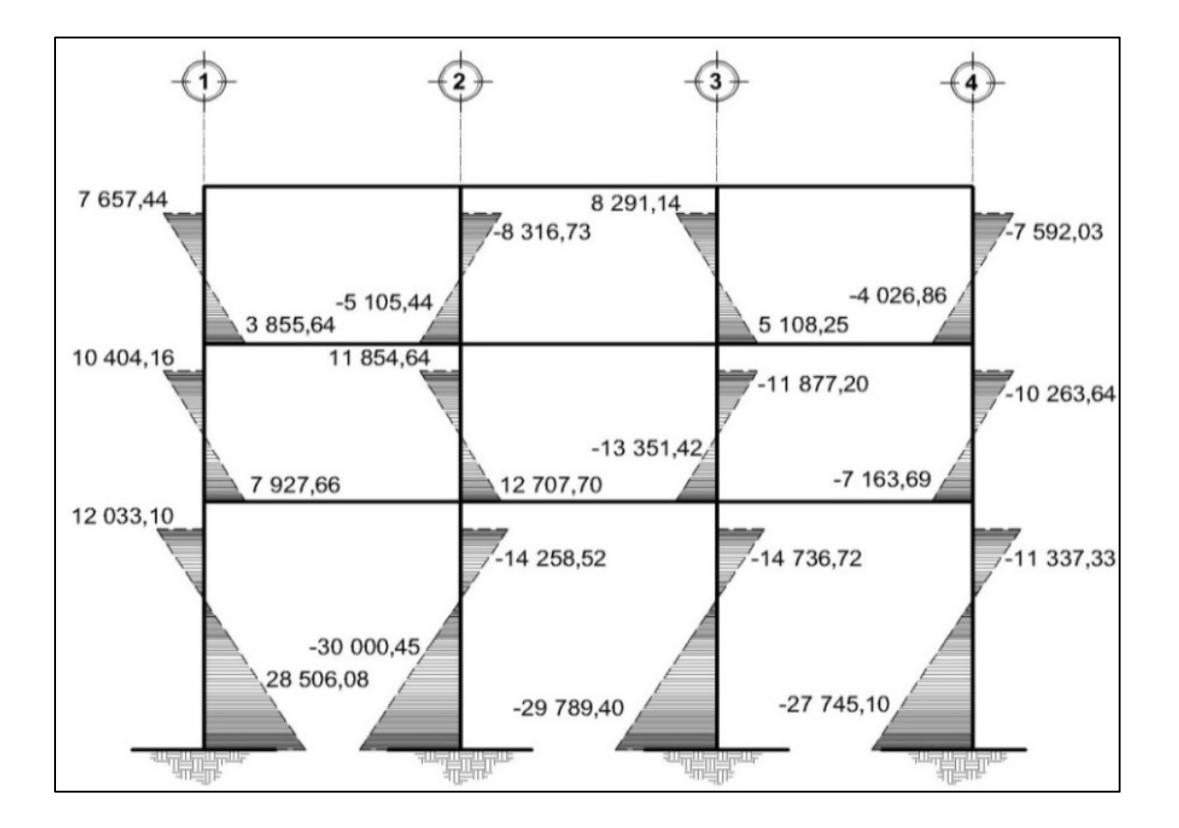

# Figura 34. **Diagrama de momentos últimos en columnas eje X**

Fuente: elaboración propia, con programa de AutoCAD.

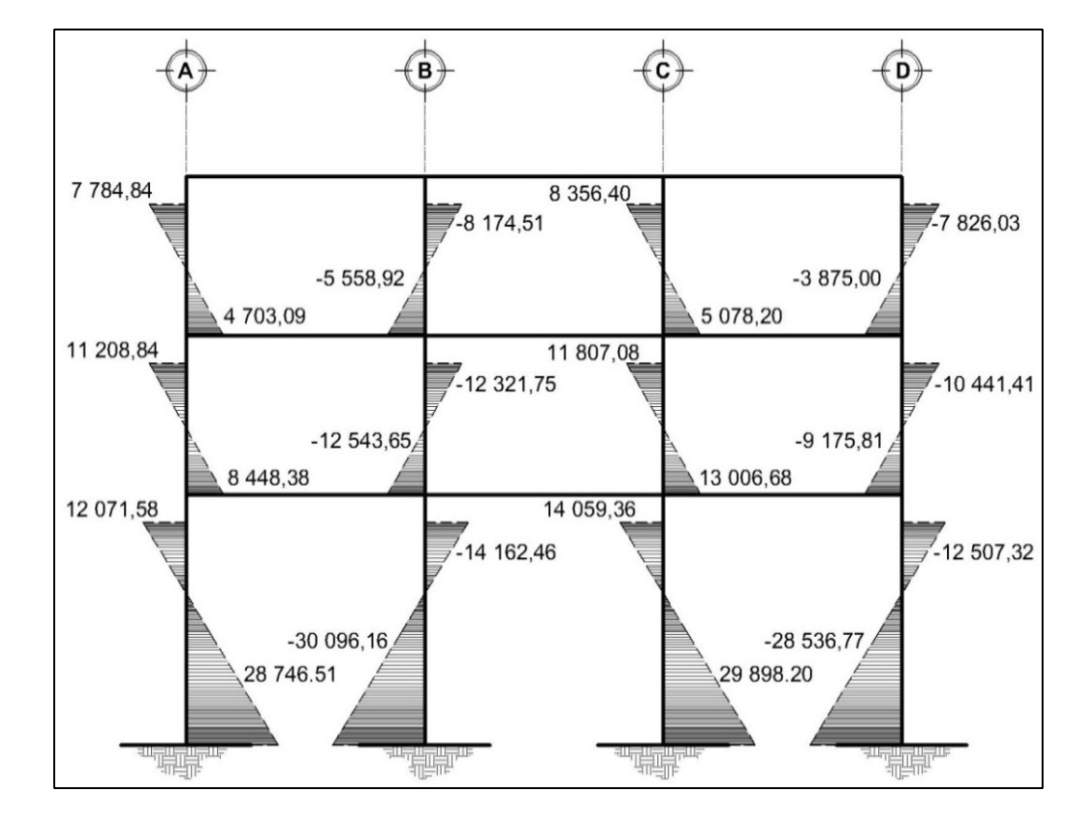

#### Figura 35. **Diagrama de momentos últimos en columnas eje Y**

Fuente: elaboración propia, con programa de AutoCAD.

Diagramas de corte

Los esfuerzos cortantes en los elementos estructurales de los marcos se obtienen de las siguientes ecuaciones.

Para el corte en vigas:

Vvigas = 0,75
$$
\left(\frac{1,4 (W_{CM} * L)}{2} + \frac{1,7 (W_{CV} * L)}{2} + \frac{1,87 \sum MS}{L}\right)
$$

Para el corte en columnas:

$$
V_{col} = \frac{\sum M col}{L}
$$

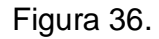

Figura 36. **Diagrama de corte en vigas eje X**

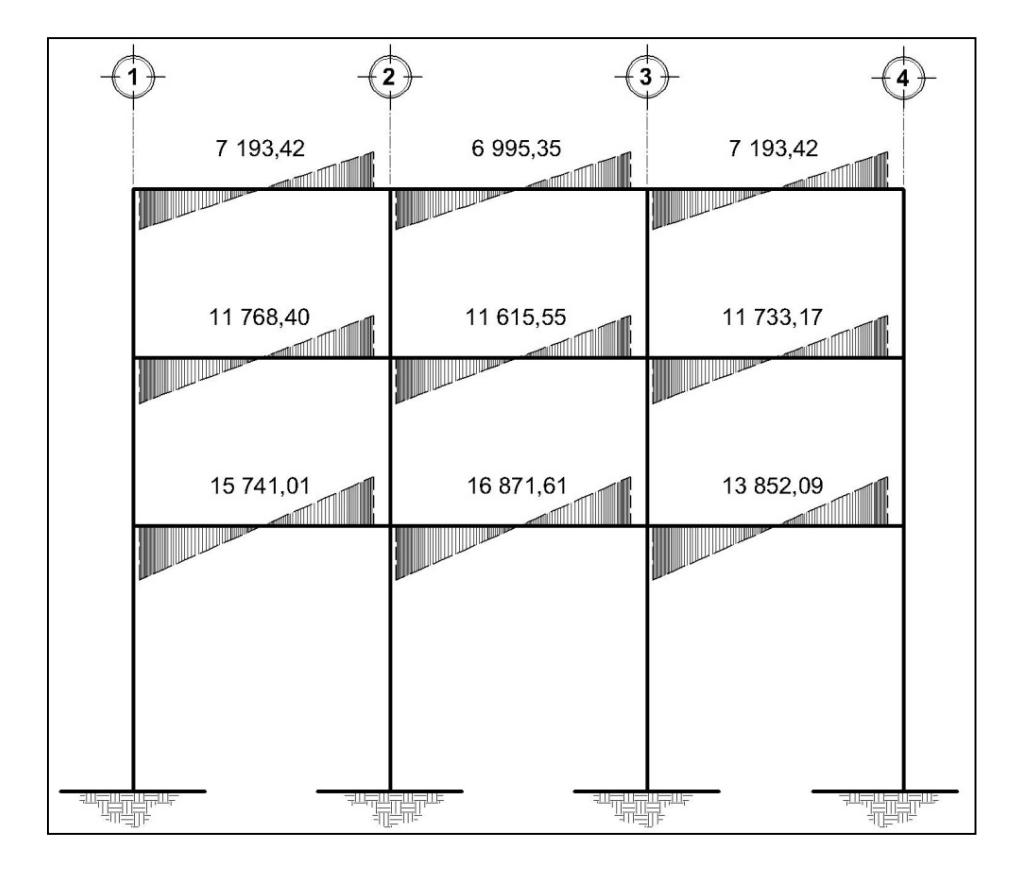

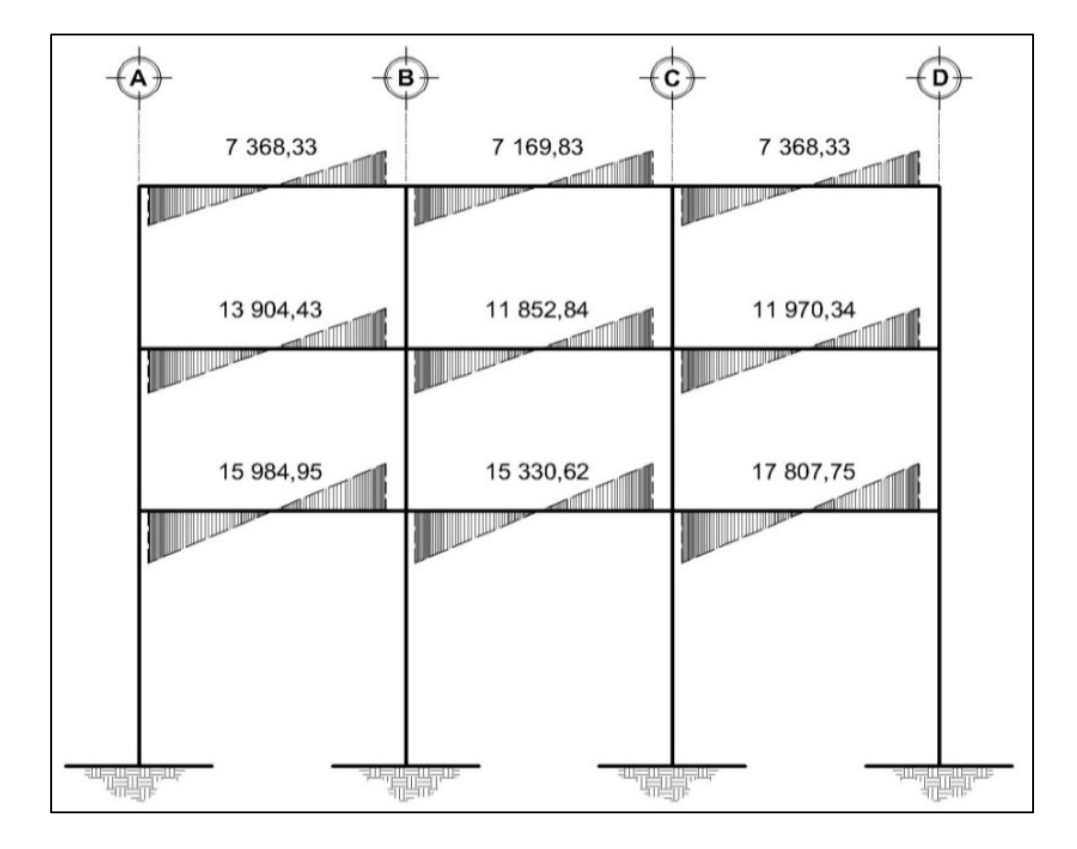

Figura 37. **Diagrama de corte en vigas eje Y**

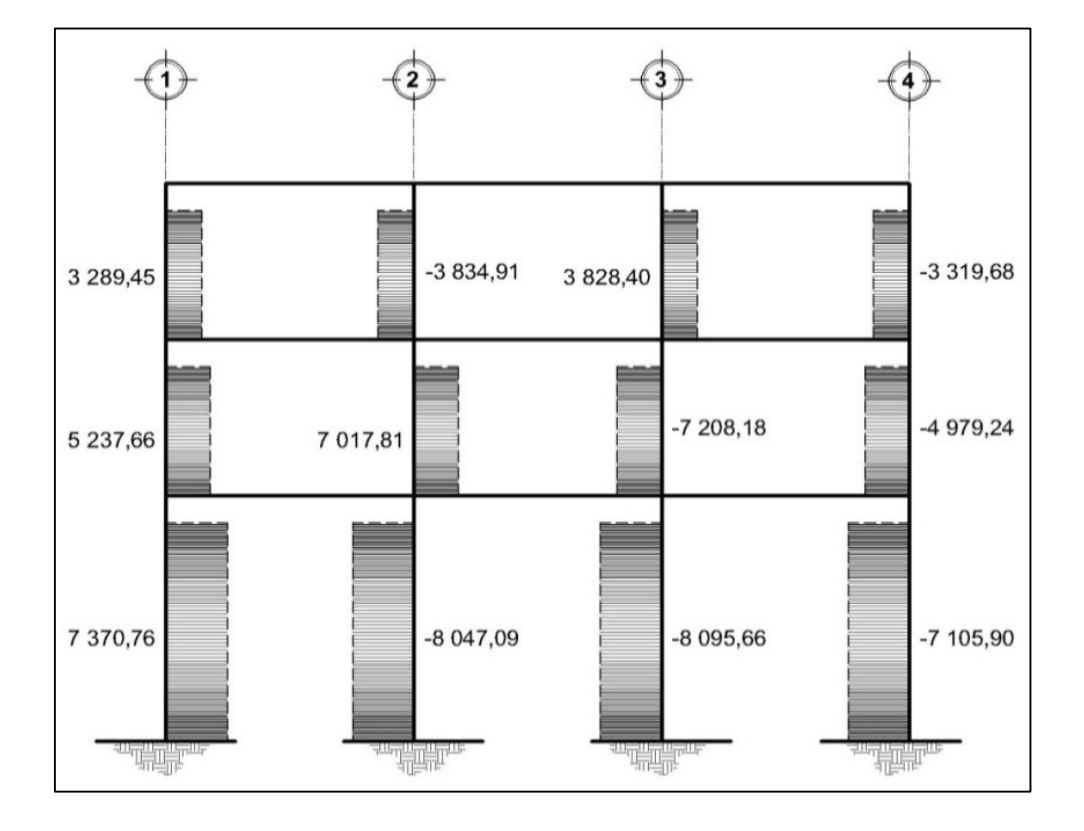

# Figura 38. **Diagrama de corte en columnas eje X**

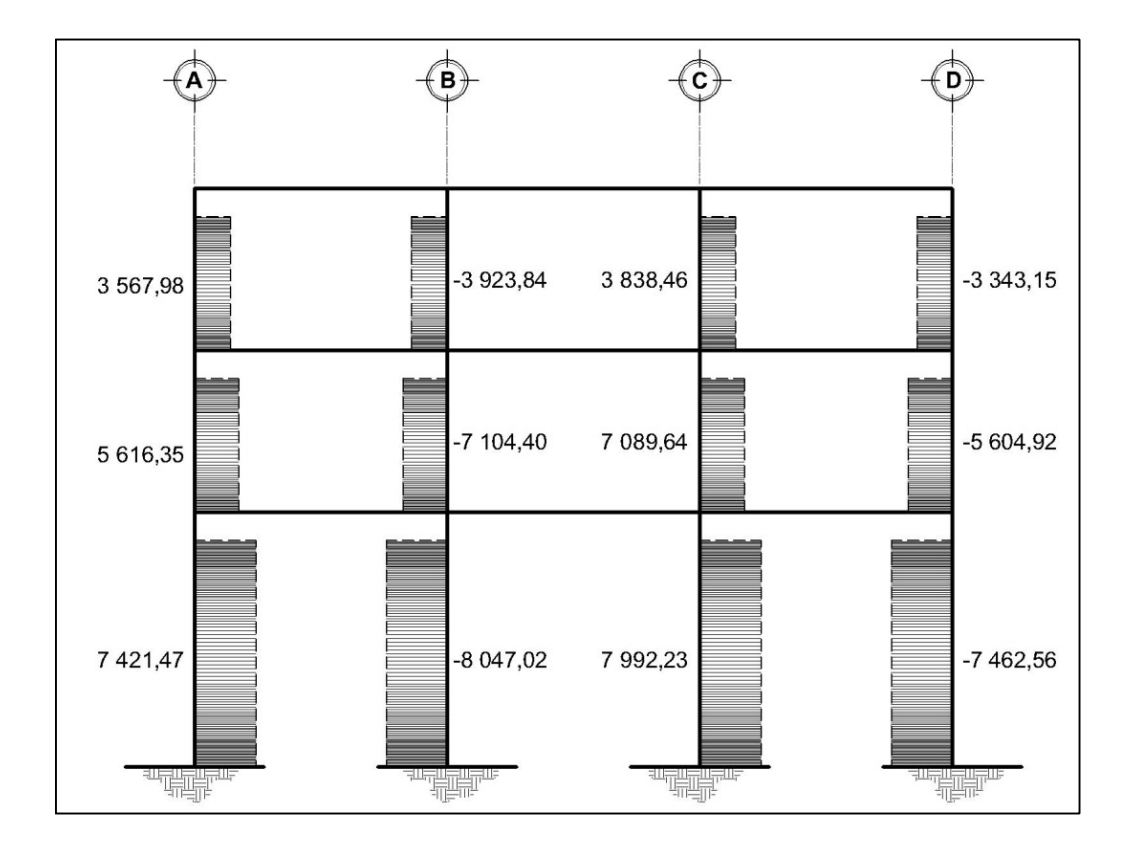

Figura 39. **Diagrama de corte en columnas eje Y**

Fuente: elaboración propia, con programa de AutoCAD.

#### **2.6. Diseño estructural**

El diseño estructural consiste en determinar las características principales de los elementos estructurales, tales como dimensiones, tipo y cantidad de acero de refuerzo, forma, etc., dichas características deben ser las adecuadas y necesarias para que todos los elementos sean resistentes a las cargas analizadas y en conjunto formen una estructura que proporcione seguridad y una vida útil considerable.

#### **2.6.1. Diseño de losas**

Las losas son elementos horizontales que tienen como función transmitir las cargas estáticas y dinámicas, de los objetos y/o personas que se encuentren sobre ellas, hacia vigas, columnas u otros elementos estructurales; para el diseño de las mismas se utilizó el método 3 del ACI 318-99.

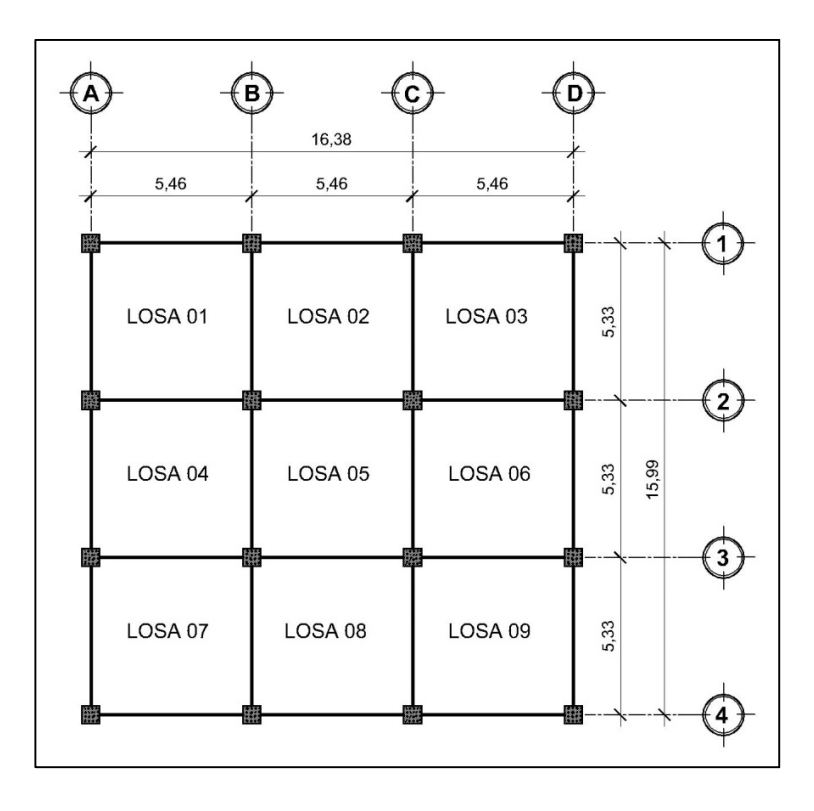

Figura 40. **Planta de distribución de losas**

- $a =$  sentido corto de losa = 5,33m
- $b =$  sentido largo de losa = 5,46m
- m = relación lado a lado

Si m < 0,5, la losa trabaja en un sentido

Si m ≥ 0,5, la losa trabaja en dos sentidos

$$
m = \frac{a}{b}
$$

$$
m = \frac{5,33}{5,46} = 0,98
$$

m ≥ 0,5; la losa trabaja en dos sentidos

Análisis de losas del primer nivel

Carga muerta última: peso de losa + sobrecarga  $CM_u = 1,4(2400 * 0,12 + 100) = 543,20 \text{ kg/m}^2$ 

Carga viva última para aulas  $CV<sub>u</sub> = 1,7 (300) = 510,00 kg/m<sup>2</sup>$ Carga viva última para pasillo  $CV_u = 1,7 (500) = 850,00 kg/m<sup>2</sup>$ Carga viva última para estanterías  $CV<sub>u</sub> = 1,7 (700) = 1 190,00 kg/m<sup>2</sup>$ 

Carga última total para aulas  $CU_t = 543,20 + 510,00 = 1053,20 \text{ kg/m}^2$ Carga última total para pasillo  $CU_t = 543,20 + 850,00 = 1$  393,20 kg/m<sup>2</sup> Carga última total para estanterías  $CU_t = 543,20 + 1190,00 = 1733,20 \text{ kg/m}^2$ 

Cálculo de momentos actuantes M (±) para el cálculo de los momentos se utilizaran las siguientes formulas.

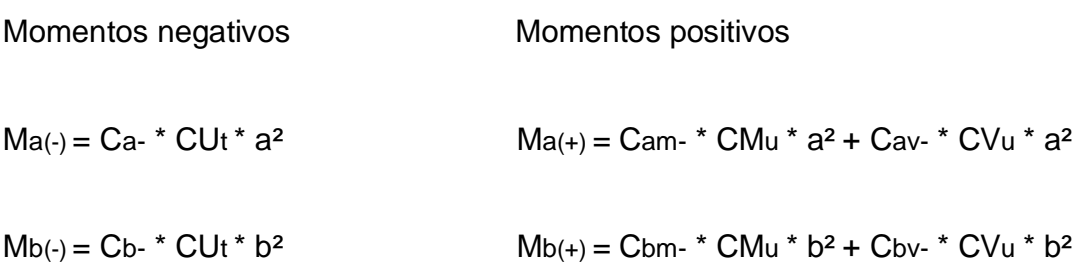

Cb- = coeficiente para momentos negativos Cbm- = coeficiente para momentos positivos debido a carga muerta Cbv- = coeficiente para momentos positivos debido a carga viva

Losa 1, pasillos + escaleras

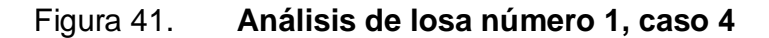

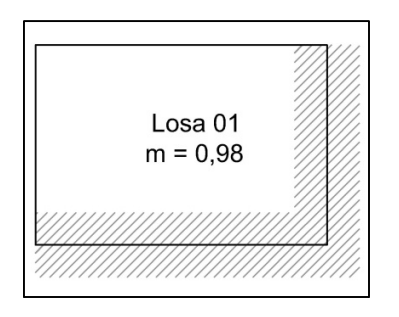

Fuente: elaboración propia, con programa de AutoCAD.

 $M_{a(.)}$  = (0,050) (1 733,20) (5,33<sup>2</sup>) = 2 461,92 kg/m<sup>2</sup>  $M_{a(+)}$  = (0,027) (543,20) (5,33<sup>2</sup>) + (0,032) (1 190,00) (5,33<sup>2</sup>) = 1 498,47 kg/m<sup>2</sup>

$$
M_{a(+)} = \frac{M_{a(+)}}{3} = \frac{1\ 498,47}{3} = 499,50\ kg/m^2
$$

$$
M_{b(\cdot)} = (0,050) (1733,20) (5,46^{2}) = 2583,47 \text{ kg/m}^{2}
$$
  
\n
$$
M_{b(\cdot)} = (0,027) (543,20) (5,46^{2}) + (0,032) (1190,00) (5,46^{2}) = 1572,29 \text{ kg/m}^{2}
$$
  
\n
$$
M_{b(\cdot)} = \frac{M_{b(\cdot)}}{3} = \frac{1572,29}{3} = 524,10 \text{ kg/m}^{2}
$$

Losa 3, aulas / salones asiento fijo

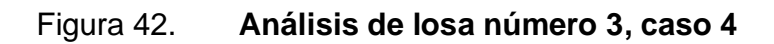

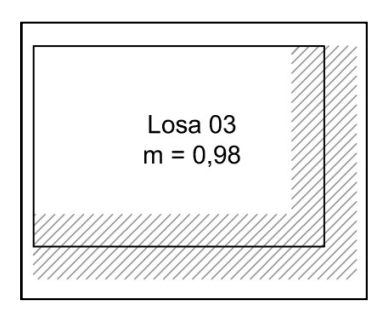

$$
M_{a(-)} = (0,050) (1\ 053,20) (5,33^{2}) = 1\ 496,01\ kg/m^{2}
$$
  
\n
$$
M_{a(+)} = (0,027) (543,20) (5,33^{2}) + (0,032) (510,00) (5,33^{2}) = 880,29\ kg/m^{2}
$$
  
\n
$$
M_{a(+)} = \frac{M_{a(+)}}{3} = \frac{880,29}{3} = 293,43\ kg/m^{2}
$$

$$
M_{b(*)} = (0,050) (1\ 053,20) (5,46^2) = 1\ 569,88 \text{ kg/m}^2
$$
  
\n
$$
M_{b(*)} = (0,027) (543,20) (5,46^2) + (0,032) (510,00) (5,46^2) = 923,75 \text{ kg/m}^2
$$
  
\n
$$
M_{b(*)} = \frac{M_{b(*)}}{3} = \frac{923,75}{3} = 307,92 \text{ kg/m}^2
$$

Losa 8, aulas / salones asiento fijo

Figura 43. **Análisis de losa número 8, caso 8**

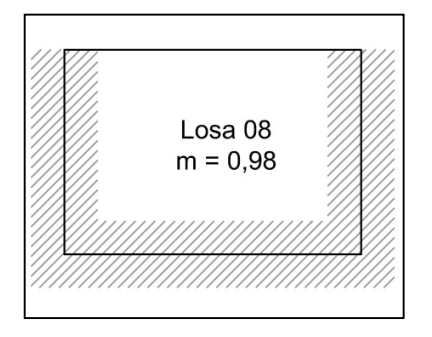

Fuente: elaboración propia, con programa de AutoCAD.

$$
M_{a(+)} = (0,033) (1\ 053,20) (5,33^{2}) = 987,37 \text{ kg/m}^{2}
$$
  
\n
$$
M_{a(+)} = (0,020) (543,20) (5,33^{2}) + (0,028) (510,00) (5,33^{2}) = 714,31 \text{ kg/m}^{2}
$$
  
\n
$$
M_{a(+)} = \frac{M_{a(+)}}{3} = \frac{714,31}{3} = 238,10 \text{ kg/m}^{2}
$$

$$
M_{b(\cdot)} = (0,061) (1\ 053.20) (5,46^2) = 1\ 915,25\ kg/m^2
$$
  
\n
$$
M_{b(\cdot)} = (0,023) (543,20) (5,46^2) + (0,030) (510,00) (5,46^2) = 828,57\ kg/m^2
$$
  
\n
$$
M_{b(\cdot)} = \frac{M_{b(\cdot)}}{3} = \frac{828,57}{3} = 276,19\ kg/m^2
$$

Losa 4, pasillos + escaleras

Figura 44. **Análisis de losa número 4, caso 8**

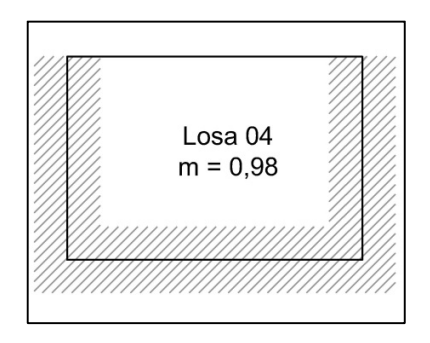

$$
M_{a(+)} = (0,033) (1\ 393,20) (5,33^{2}) = 1\ 306,12 \text{ kg/m}^{2}
$$
  
\n
$$
M_{a(+)} = (0,020) (543,20) (5,33^{2}) + (0,028) (850,00) (5,33^{2}) = 984,77 \text{ kg/m}^{2}
$$
  
\n
$$
M_{a(+)} = \frac{M_{a(+)}}{3} = \frac{984,77}{3} = 328,26 \text{ kg/m}^{2}
$$

$$
M_{b(*)} = (0,061) (1\ 393,20) (5,46^2) = 2\ 533,54\ kg/m^2
$$
  
\n
$$
M_{b(*)} = (0,023) (543,20) (5,46^2) + (0,030) (850,00) (5,46^2) = 1\ 132,65\ kg/m^2
$$
  
\n
$$
M_{b(*)} = \frac{M_{b(*)}}{3} = \frac{1\ 132,65}{3} = 377,55\ kg/m^2
$$

Losa 6, estanterías

Figura 45. **Análisis de losa número 6, caso 8**

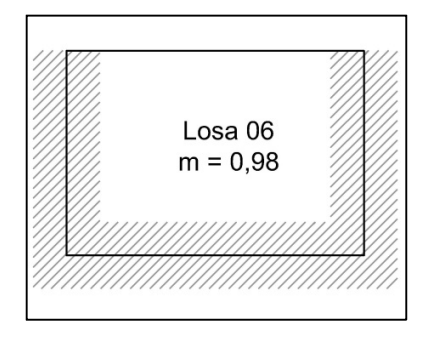

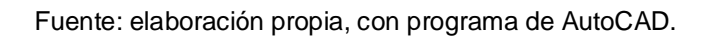

$$
M_{a(+)} = (0,033) (1733,20) (5,332) = 1 624,86 kg/m2
$$
  
\n
$$
M_{a(+)} = (0,020) (543,20) (5,332) + (0,028) (1190,00) (5,332) = 1 255,22 kg/m2
$$
  
\n
$$
M_{a(+)} = \frac{M_{a(+)}}{3} = \frac{1 255,22}{3} = 418,41 kg/m2
$$

$$
M_{b(\cdot)} = (0,061) (1733,20) (5,46^{2}) = 3 151,84 \text{ kg/m}^{2}
$$
  
\n
$$
M_{b(\cdot)} = (0,023) (543,20) (5,46^{2}) + (0,030) (1190,00) (5,46^{2}) = 1 436,73 \text{ kg/m}^{2}
$$
  
\n
$$
M_{b(\cdot)} = \frac{M_{b(\cdot)}}{3} = \frac{1 436,73}{3} = 478,91 \text{ kg/m}^{2}
$$

Losa 5, pasillos + escaleras

Figura 46. **Análisis de losa número 5, caso 2**

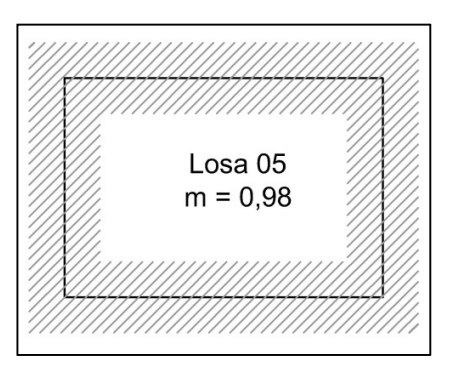

Fuente: elaboración propia, con programa de AutoCAD.

 $M_{a(.)}$  = (0,045) (1 393,20) (5,33<sup>2</sup>) = 1 781,07 kg/m<sup>2</sup>  $M_{a(+)}$  = (0,018) (543,20) (5,33<sup>2</sup>) + (0,027) (850,00) (5,33<sup>2</sup>) = 929,76 kg/m<sup>2</sup>

 $M_{b(·)} = (0,045)$  (1 393,20)  $(5,46^2) = 1869,01 kg/m^2$  $M_{b(+)} = (0.018)$  (543,20) (5,46<sup>2</sup>) + (0,027) (850,00) (5,46<sup>2</sup>) = 975,66 kg/m<sup>2</sup>

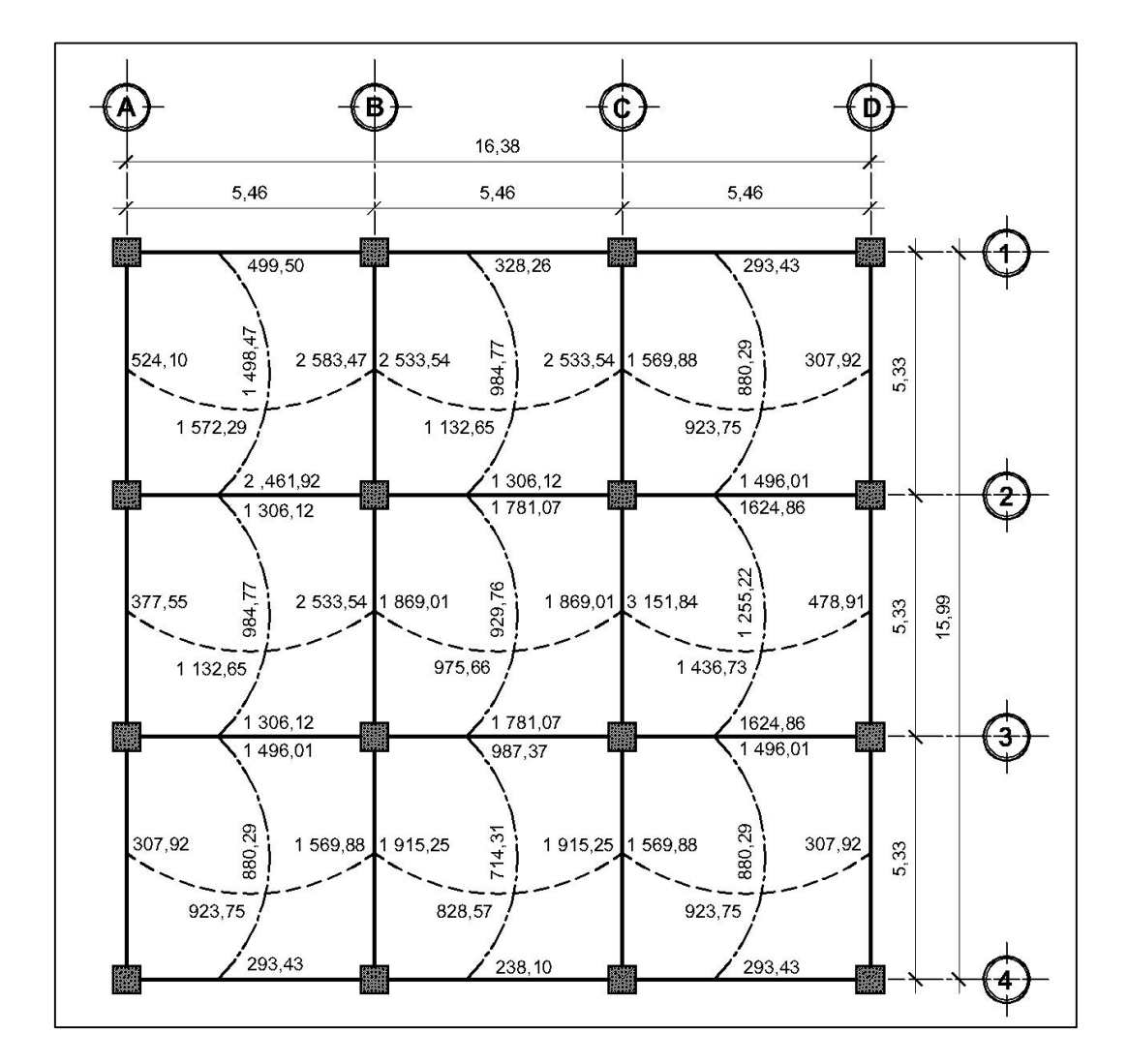

#### Figura 47. **Distribución de momentos en losas del primer nivel**

Fuente: elaboración propia, con programa de AutoCAD.

Balance de momentos

Cuando las losas tienen un lado en común y cada una posee momentos negativos diferentes se deben balancear dichos momentos antes de proceder a diseñar los refuerzos que requiere. Los momentos se pueden balancear como se muestra a continuación:

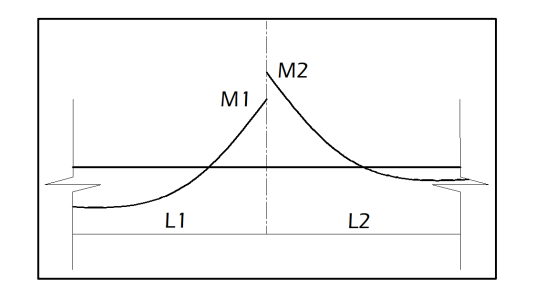

Figura 48. **Balance de momentos en losas, caso típico**

Fuente: elaboración propia, con programa de AutoCAD.

 $M2 > M1$ 

1. Sí M1 >  $0.8 * M2$ ; entonces MB =  $(M1 + M2) / 2$ 

2. Sí M1< 0.8 \* M2; MB se distribuye proporcional a la rigidez de las losas:

$$
K_1 = \frac{1}{L_1}
$$
  $K_2 = \frac{1}{L_2}$ 

Donde:

MB = momento balanceado

K1,  $K2$  = rigideces de losas 1 y 2

L1, L2 = longitudes de losas 1 y 2

D1, D2 = factores de distribución de momentos en losas 1 y 2

$$
D_1 = \frac{K_1}{K_1 + K_2} \qquad D_2 = \frac{K_2}{K_1 + K_2}
$$

Y los momentos balanceados se obtienen con las formulas:

$$
MB_1 = M1 + (M2 - M1) * D1
$$
  

$$
MB_2 = M2 - (M2 - M1) * D2
$$

Balance de momentos entre losa 1 y losa 2

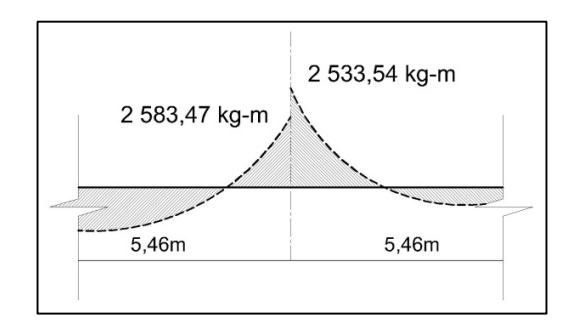

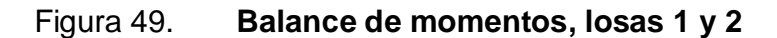

Fuente: elaboración propia, con programa de AutoCAD.

M1 = 2 533,54 kg-m M2 = 2 583,47 kg-m  $M2 > M1$ 

> o Sí M1 > 0,8 \* M2; entonces MB = (M1 + M2) / 2  $2\,533,54 > 0.8 * (2\,583,47)$ 2 533,54 > 2 066,78 (aplica la ecuación 1)

o Sí M1< 0.8 \* M2; MB se distribuye proporcional a la rigidez de las losas: 2 533,54 < 0,8 \* (2 583,47) 2 533,54 < 2 066,78 (no aplica la ecuación 2)

Sí M1 >  $0.8 * M2$ ; entonces MB =  $(M1 + M2) / 2$ 

Los momentos balanceados son:

MB = (2 533,54 + 2 583,47) / 2 MB = 2 558,51 kg-m

Balance de momentos entre losa 2 y losa 3

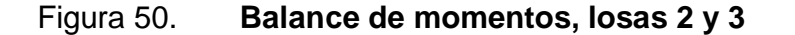

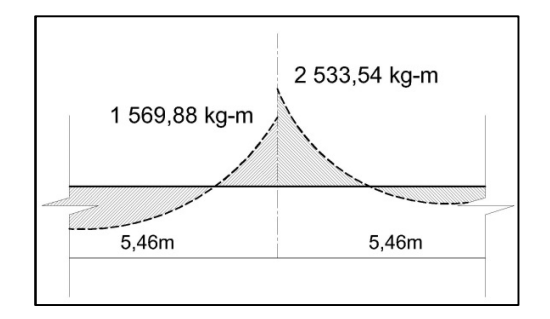

Fuente: elaboración propia, con programa de AutoCAD.

 $M1 = 1569,88$  kg-m M2 = 2 533,54 kg-m  $M2 > M1$ 

o Sí M1 > 0,8 \* M2; entonces MB = (M1 + M2) / 2  $1\,569,88 > 0,8 * (2\,533,54)$ 1 569,88 > 2 026,83 (no aplica la ecuación 1)

o Sí M1< 0.8 \* M2; MB se distribuye proporcional a la rigidez de las losas: 1 569,88 < 0,8 \* (2 533,54) 1 569,88 < 2 026,83 (aplica la ecuación 2)

$$
K_1 = \frac{1}{L_1}
$$
  
\n
$$
K_2 = \frac{1}{L_2}
$$
  
\n
$$
K_1 = \frac{1}{5,46} = 0,1832
$$
  
\n
$$
K_2 = \frac{1}{5,46} = 0,1832
$$

$$
D_1 = \frac{K_1}{K_1 + K_2}
$$
  
\n
$$
D_2 = \frac{K_2}{K_1 + K_2}
$$
  
\n
$$
D_1 = \frac{0,1832}{0,1832 + 0,1832}
$$
  
\n
$$
D_2 = \frac{0,1832}{0,1832 + 0,1832}
$$
  
\n
$$
D_2 = \frac{0,1832}{0,1832 + 0,1832}
$$
  
\n
$$
D_2 = 0,50
$$

Los momentos balanceados son:

 $MB_1 = M1 + (M2 - M1)^* D1$  $MB_1 = 1569,88 + (2533,54 - 1569,88) * 0,50$  $MB_1 = 2051,71$  kg-m

$$
MB_2 = M2 - (M2 - M1) * D2
$$
  
\n
$$
MB_2 = 2 533,54 - (2 533,54 - 1 569,88) * 0,50
$$
  
\n
$$
MB_2 = 2 051,71 kg-m
$$

Se aplicó el mismo procedimiento para realizar los balances de momentos en todas las losas y los resultados de los momentos finales se observan en la siguiente figura:

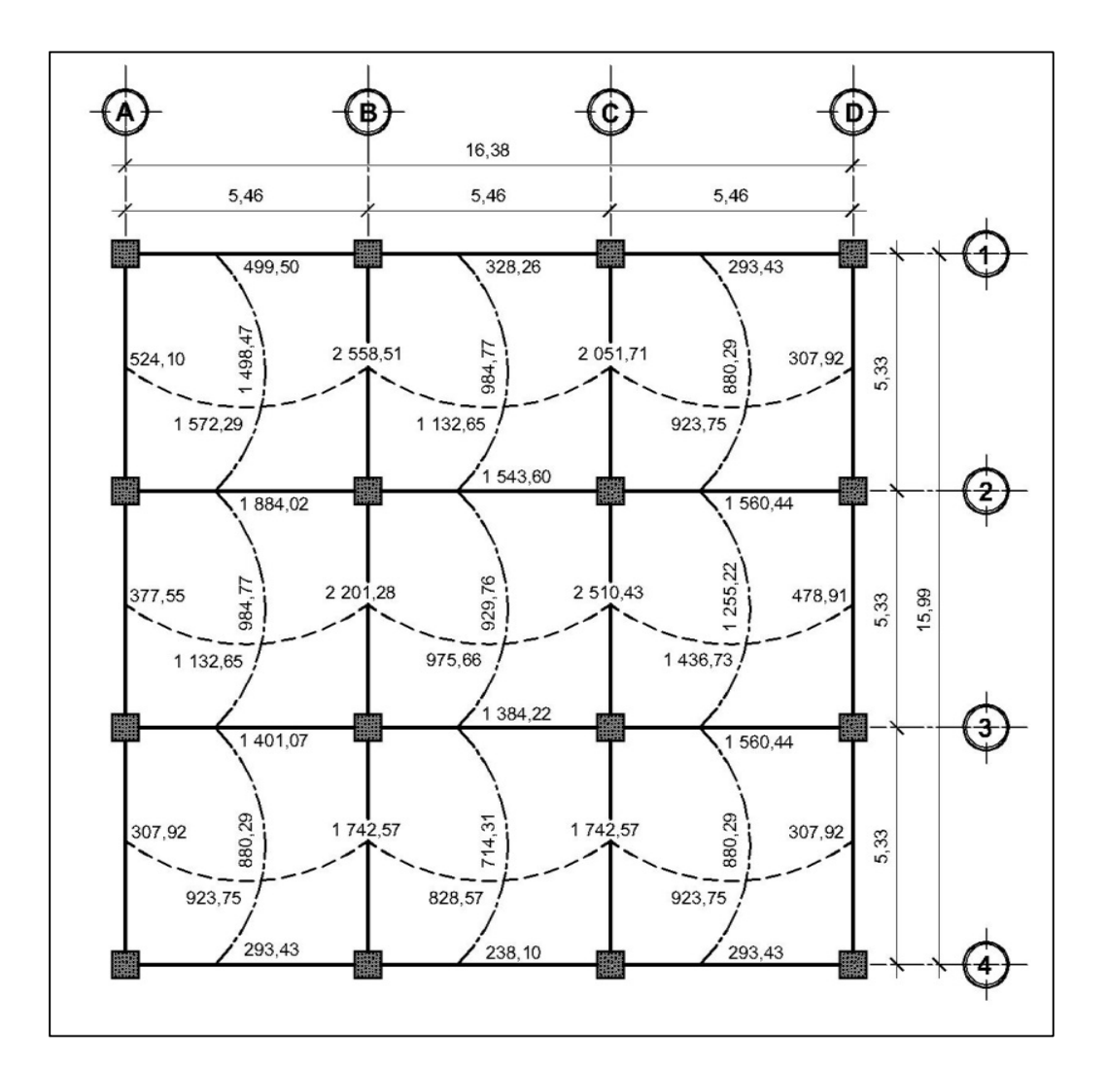

Figura 51. **Distribución de momentos finales en losas del primer nivel**

Fuente: elaboración propia, con programa de AutoCAD.

Diseño de armado de la losa

Se realizará el diseño de armado para un ancho unitario de 1 metro, debe de definirse el área de acero mínimo y el momento que resiste, luego se calcula el acero de refuerzo para los momentos mayores a los momentos que resiste el área de acero mínimo.

Datos:

Espesor de losa  $t = 0.12$  m = 12 cm  $f'c = 280$  kg/cm<sup>2</sup> fy = 2 810 kg/cm² (Grado 40) Ancho unitario  $b = 1,00$  m = 100 cm Recubrimiento =  $r = 2$  cm Ørefuerzo No.5 = 5/8" = 1,588 cm

Cálculo del peralte efectivo

$$
d = t - r - \frac{\emptyset}{2}
$$
  
d = 12 - 2 -  $\frac{1,588}{2}$  = 9,206 cm

El área de acero mínimo (Asmin) en una losa, se calcula como el 40 % del área de acero mínimo de una viga, usando un ancho unitario de 100 cm.

As<sub>min</sub> en una viga:

$$
As_{\min} = \frac{14,1bd}{fy}
$$

Asmin en una losa aplicándole el 40 % de reducción del acero mínimo de una viga:

$$
As_{min} = \frac{0.4*14.1*bd}{fy}
$$
  
As\_{min} = \frac{0.4 (14.1) (100) (9,206)}{2.810} = 1,8477 cm<sup>2</sup>

Con el Asmin se determina el espaciamiento (S) que requiere, usando varillas No. 5 (A = 1,9793 cm²):

1,8477 cm<sup>2</sup> - 100cm  $1,9793$  cm<sup>2</sup> - S

$$
S_{Asmin} = \frac{(1,9793) (100)}{1,8477} = 107,12 \text{ cm}
$$

Según el Código ACI-318-99 7.6.5 en losas, exceptuando las losas nervadas, el espaciamiento del refuerzo principal por flexión no debe ser mayor a 3 veces el espesor de la losa ni ser mayor a 45 cm.

 $S_{\text{max}}$  ≤ 3t ≤ 3(12) ≤ 36  $S_{\text{max}} \leq 45$ SAsmin = 107,12 cm

Como el  $S_{Asmin}$  es mayor al  $S_{max}$ , ahora el límite será este último y se procede a calcular el área de acero para cubrir dicho espaciamiento:

 $\text{As}_{\text{min}}$  - 100 cm 1,9793 cm² - 36 cm
$$
As_{min} = \frac{(1,9793) (100)}{36} = 5,4981 \text{ cm}^2
$$

Con el As<sub>min</sub> calculado para el S<sub>max</sub>, se procede a encontrar el momento (MAsmin) que dicha área de acero resiste:

$$
M_{\text{Asmin}} = \emptyset \left[ As_{\text{min}} * fy * \left( d - \frac{As * fy}{1.7 * f'c * b} \right) \right]; \quad \emptyset = 0.9
$$
  

$$
M_{\text{Asmin}} = 0.9 \left[ 5,4981 * 2810 * \left( 9,206 - \frac{5,4981 * 2810}{1.7 * 280 * 100} \right) \right] = 123493,53 \text{ kg-cm}
$$
  

$$
M_{\text{Asmin}} = 1234,94 \text{ kg-m}
$$

El momento que resiste el acero mínimo MAsmin (1 234,94 kg-m), no cubre todos los momentos finales de las losas, por lo que debe calcularse el acero requerido para los momentos mayores y el espaciamiento necesario utilizando varillas No. 5.

A modo de ejemplo se calculará el acero y el espaciamiento requerido para el momento 2 558,51 kg-m y luego se muestra la tabla resumen de todos los momentos mayores con su respectivo As y espaciamiento.

M = 2 558,51 kg-m

$$
As = \frac{0,85f'c}{fy} \left[ b * d - \sqrt{(b * d)^2 - \frac{Mu * b}{0,003825 * f'c}} \right]
$$
  
As =  $\frac{0,85 (280)}{2810} \left[ 100 * 9,206 - \sqrt{(100 * 9,206)^2 - \frac{2558,51 * 100}{0,003825 * 280}} \right]$   
As = 11,90 cm<sup>2</sup>

 $11,90 \text{ cm}^2$  - 100 cm 1,2668 cm<sup>2</sup> - S

$$
S = \frac{(1,97)(100)}{11,90} = 16,64 \text{ cm}
$$

# Tabla V. **Espaciamientos en primer nivel momentos mayores a MAsmin**

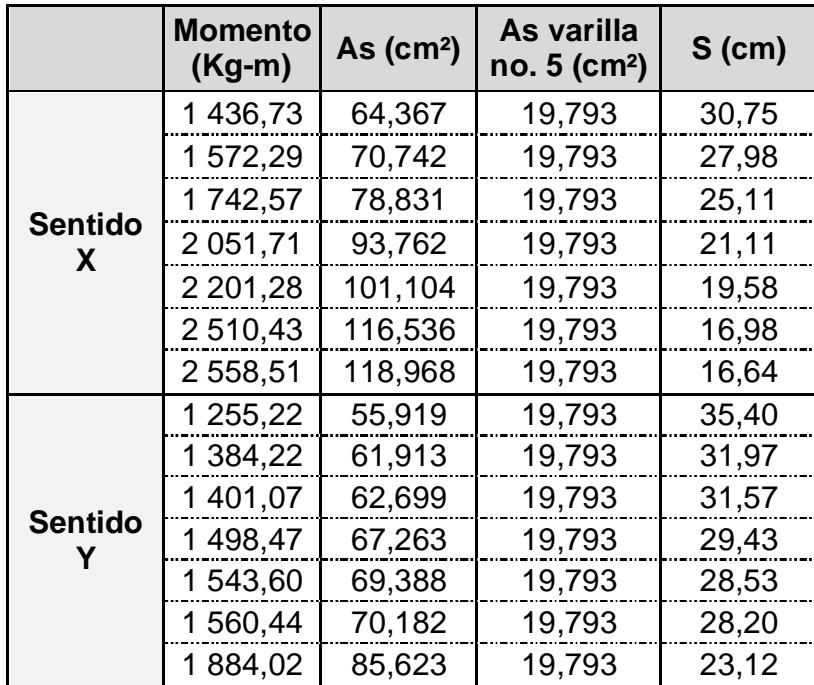

Fuente: elaboración propia.

Chequeo por corte

El chequeo por corte se realiza en los dos sentidos de la losa, en el sentido largo y en el sentido corto, con la finalidad de determinar si el espesor t propuesto es el correcto. Esto se realiza verificando que el corte que resiste el concreto sea mayor al corte que producen las cargas actuantes.

Se verificarán los cortantes actuantes en la losa más crítica con medidas de 5,46 \* 5,33 metros.

Sentido corto:

 $C_{\text{TU}}$  = 1 733,20 kg/m<sup>2</sup>  $L = 5,33 \, m$ 

$$
V_a = \frac{C_{\text{TU}}L}{2}
$$

$$
V_a = \frac{(1733,20 * 1,00) (5,33)}{2} = 4618,98 \text{ kg}
$$

Sentido largo:

$$
C_{\text{TU}} = 1733,20 \text{ kg/m}^2
$$
  
L = 5,46 m

$$
V_a = \frac{(1\ 733,20\ \text{*}\ 1,00)\ (5,46)}{2} = 4\ 731.64,60\ \text{kg}
$$

Corte que resiste el concreto:

$$
V_c = \emptyset * 0.53 * \sqrt{f'c} * b * d ; \quad \emptyset = 0.85
$$
  

$$
V_c = 0.85 * 0.53 * \sqrt{280} * 100 * 9.206 = 6939.77 \text{ kg}
$$

Como  $V_c > V_a$  el espesor t propuesto para las losas es el correcto. El armado final se encuentra en apéndice: plano de losa y vigas del edificio.

# **2.6.2. Diseño de vigas**

Las vigas son elementos estructurales horizontales que trabajan fundamentalmente a flexión, reciben las cargas de las losas y las transmiten a las columnas.

Será diseñada la viga crítica correspondiente al primer nivel en el sentido Y, las dimensiones de dicha viga serán de 30 centímetros por 60 centímetros.

Los momentos necesarios para realizar el diseño de las vigas se toman de la envolvente de momentos.

Datos:

 $f'c = 280 \text{ kg/cm}^2$  $fy = 4200 \text{ kg/cm}^2$  $b = 30$  cm  $h = 60$  cm  $rec = 4 cm$ d = h - rec. -  $\emptyset$ <sub>estribo#4</sub> -  $\emptyset$ <sub>varilla#7</sub> / 2 = 60 - 4 - 1,270 - 2,223/2 = 53,62 cm  $M(-)_{i \text{zq}} = 26846,02 \text{ kg-m}$ M (+) = 7 817,64 kg-m M(-)<sub>der</sub> = 26 708,62 kg-m Vu = 17 807,75 kg

Acero mínimo

El Código ACI-318-99, requiere que en todo elemento estructural sometido a flexión el As<sub>min</sub> debe ser por lo menos:

$$
As_{min} = \frac{0.8\sqrt{fc}}{fy}bd = \frac{0.8\sqrt{280}}{4\ 200} \times 30 \times 53,62 = 5,13 \text{ cm}^2
$$

Pero no menor a:

$$
As_{min} = \frac{14,1bd}{fy} = \frac{(14,1)(30)(53,62)}{4,200} = 5,40 \text{ cm}^2
$$

Por lo que se obtiene como  $\text{As}_{\text{min}} = 5,40 \text{ cm}^2$ 

Acero máximo

$$
As_{max} = 0.5 * \rho_b * b * d
$$

Según el Código ACI-318, la cuantía de acero balanceada  $(\rho_b)$  debe ser:

$$
\rho_{\rm b} = \frac{0.85 * \beta * f' \text{ c} * 6\,090}{\text{fy (6\,090 + fy)}}
$$

Si  $0 < f$ 'c ≤ 280 ; entonces  $β = 0,85$ 

$$
\rho_{b} = \frac{0.85 \times 8 \times f \times (6.090)}{f y (6.090 + f y)} = \frac{0.85 \times 0.85 \times 280 \times 6.090}{4.200 (6.090 + 4.200)} = 0.02851
$$
  
As<sub>max</sub> = 0.5 \*  $\rho_{b}$  \* b \* d  
As<sub>max</sub> = 0.5 \* 0.02851 \* 30 \* 53.62 = 22.93 cm<sup>2</sup>

Refuerzo que requiere cada momento

El refuerzo que requiere cada momento se calculará con la ecuación:

As = 
$$
\frac{0,85f'c}{fy}
$$
 b \* d -  $\sqrt{(b * d)^2 - \frac{M * b}{0,003825 * f'c}}$ 

Para el momento  $M(-)_{i z q} = 26846,02 kg$ -m

As(-)<sub>izq</sub> = 
$$
\frac{0,85 (280)}{4200} \left[ 30 * 53,62 - \sqrt{(30 * 53,62)^2 - \frac{26}{0,003825} * 280} \right]
$$
  
As(-)<sub>izq</sub> = 14,38cm<sup>2</sup>

Para el momento  $M(+) = 7817,64$  kg-m

$$
As(+) = \frac{0,85 (280)}{4200} \left[ 30 * 53,62 - \sqrt{(30 * 53,62)^2 - \frac{7817,64 * 30}{0,003825 * 280}} \right]
$$
  
As(+)= 3,94 cm<sup>2</sup> → usar As<sub>min</sub> = 5,40 cm<sup>2</sup>

Para el momento  $M(-)_{\text{der}} = 26708,62$  kg-m

As(-)<sub>der</sub> = 
$$
\frac{0,85(280)}{4200} \left[ 30 * 53,62 - \sqrt{(30 * 53,62)^2 - \frac{26708,62 * 30}{0,003825 * 280}} \right]
$$

$$
As(-)_{\text{der}} = 14{,}29 \text{ cm}^2
$$

Para el armado longitudinal final de la viga, se deben cumplir los siguientes requisitos:

Al menos deben disponerse de dos barras de refuerzo a lo largo de la viga tanto en la cama superior como inferior.

Refuerzo en cama superior

Se debe seleccionar el área de acero mayor de las siguientes opciones:

- o As<sub>min</sub> = 5,40 cm<sup>2</sup>
- o 33% As  $_{M(-)i\text{zq}} = 0.33 * 14.38 = 4.75 \text{ cm}^2$
- o 33% As  $_{M(-)der} = 0.33 * 14.29 = 4.72$  cm<sup>2</sup>

El As mayor de los cálculos anteriores es el As<sub>min</sub> = 5,40 cm<sup>2</sup>, por lo tanto se colocarán 2 varillas corridas No.  $7 = 7,76$  cm<sup>2</sup>

Con las 2 varillas No. 7 corridas no se cubre totalmente el acero que requieren los momentos negativos, por lo que es necesario cubrirlos con refuerzo adicional en forma de bastones, dichos bastones tendrán una longitud de L/4, siendo L la longitud total a rostros de la viga.

o As $_{\rm adicional}$  = As  $_{\rm M(\cdot)}$  - As  $_{\rm propuesto}$  = 14,38cm<sup>2</sup> – 7,76cm<sup>2</sup> = 6,62 cm<sup>2</sup>

El As<sub>adicional</sub> = 6,62 cm<sup>2</sup> se cubre con 3 bastones No. 6 = 8,55 cm<sup>2</sup>

Refuerzo en cama inferior

Se debe seleccionar el área de acero mayor de las siguientes opciones:

- o As<sub>min</sub> = 5,40 cm<sup>2</sup>
- o 50% As  $M_{\text{M} \text{-} \text{liza}} = 0.50 \times 14.38 = 7.19 \text{ cm}^2$
- o 50% As  $_{M(-)der} = 0.50 * 14,29 = 7,15$  cm<sup>2</sup>
- o 50% As  $_{M(+)} = 0,50 * 5,40 = 2,70 \text{ cm}^2$

El As mayor de los cálculos anteriores es el As  $_{M(\cdot)izq} = 7,19$  cm<sup>2</sup>, por lo tanto se colocarán 2 varillas corridas No.  $7 = 7.76$  cm<sup>2</sup>

Y como el As propuesto es mayor al As requerido por el momento positivo, no es necesario colocar refuerzo adicional.

Refuerzo a corte

Para contrarrestar los esfuerzos cortantes en la viga, deben disponerse de estribos cerrados.

Si el corte último que producen las fuerzas externas en la viga ( $V_{act}$ ) es mayor al corte que resiste el concreto (Vr), se debe calcular el espaciamiento de los estribos, de lo contrario solo se necesitarán estribos por armado tal y como lo requiere el Código ACI-318.

Donde:

 $V_{\text{act}} = 17807,75$  kg

$$
V_r = \emptyset * 0.53 * \sqrt{fc} * b * d
$$
;  $\emptyset = 0.85$   
 $V_r = 0.85 * 0.53 * \sqrt{280} * 30 * 53.62 = 12 126.12$  kg

 $V_r$  <  $V_{act}$ , por lo tanto se necesita diseñar los estribos:

Separación necesaria:

$$
S = \frac{2Av * fy * d}{V_u}
$$
  

$$
S = \frac{2 * 1,2668 * 4,200 * 53,62}{17,807,75} = 32,04 \text{ cm}
$$

Separación máxima:

$$
\text{Smax} = \frac{\text{d}}{2}
$$
\n
$$
\text{Smax} = \frac{53,62}{2} = 26,81 \text{ cm}
$$

Se tomará la separación Smax y se aproximará a 25 centímetros para el espaciamiento de estribos fuera de la zona de confinamiento

Para la separación de estribos en zona de confinamiento, según el ACI 318-99 en su capítulo 21.3.3 el armado debe ser:

 Estribos cerrados de confinamiento en una longitud igual a dos veces la altura del elemento a flexión, medida desde la cara del elemento de apoyo hacia el centro de la luz, en ambos extremos.

Longitud de confinamiento (Lc) = 2d

 $Lc = 2 (53,62) = 107,24$  cm

- El primer estribo cerrado de confinamiento debe estar situado a no más de 5 centímetros de la cara del elemento de apoyo.
- El espaciamiento de los estribos cerrados de confinamiento no debe ser mayor al menor de los siguientes cálculos:

$$
\circ \qquad d/4 = (53,62)/4 = 13,405 \text{ cm}
$$

o 8 veces el diámetro de las barras longitudinales:

$$
8(\varnothing_{\#7}) = 8
$$
 (2,223) = 17,784 cm

o 24 veces el diámetro de la barra del estribo cerrado de confinamiento:

$$
24(\varnothing_{\#4}) = 24 (1,27) = 30,48 \text{ cm}
$$

o 30 centímetros

Por lo que deberá colocarse el primer estribo No. 4 a 5 centímetros y estribos No. 4 @ 13 centímetros en el resto de la zona de confinamiento

medida desde la cara del elemento de apoyo hacia el centro de la viga, en ambos extremos.

Para el resto de la longitud de la viga en donde no son necesarios los estribos cerrados de confinamiento se colocarán estribos No. 4 @ 25 centímetros.

Para el resto de la estructura se realizó en mismo procedimiento (tanto en el sentido X como en el sentido Y) y se obtuvieron los siguientes datos acorde a las necesidades estructurales de cada elemento:

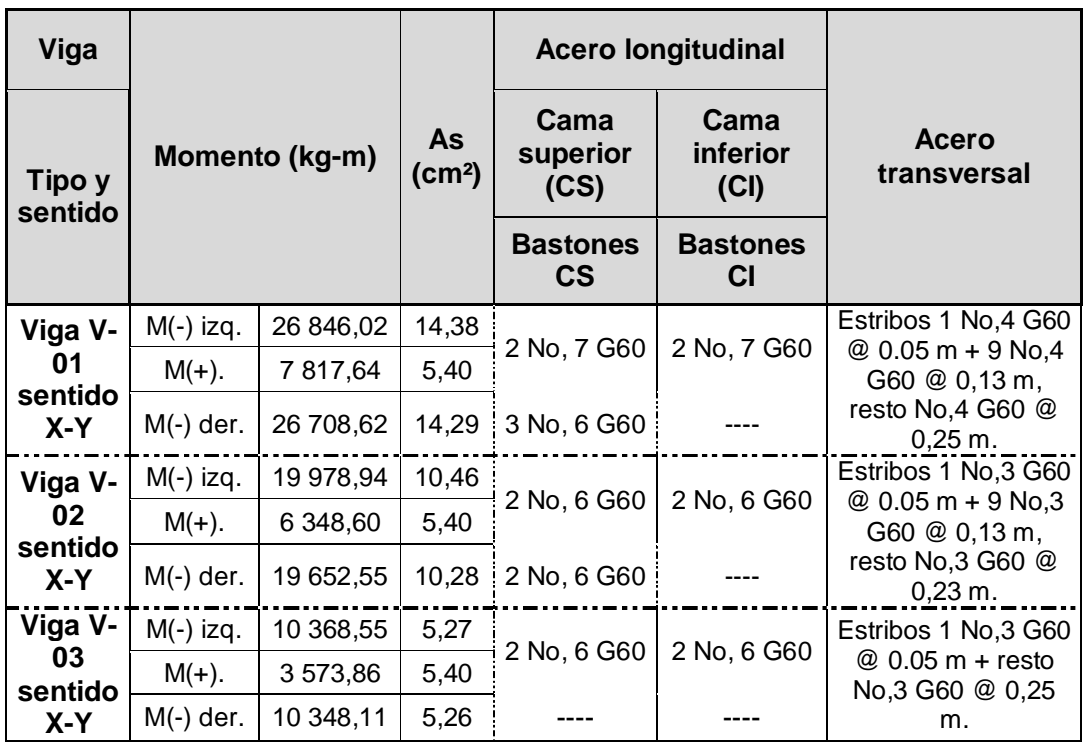

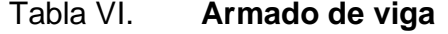

Fuente: elaboración propia.

#### **2.6.3. Diseño de columnas**

Las columnas son elementos verticales que absorben la carga completa del edificio para trasladarla a la cimentación. Están sometidas principalmente a esfuerzos de compresión axial y a momentos flexionantes.

Para el diseño, la carga axial es el valor de todas las cargas últimas verticales que actúan dentro del área que tributa a la columna. Los momentos flexionantes pueden existir en un solo sentido o en los dos sentidos, estos son tomados del análisis estructural, específicamente de la envolvente de momentos. Para diseñar la columna, se toma el mayor de los dos momentos actuantes en extremos de esta. Para este caso, se diseñan por cada nivel únicamente las columnas críticas, es decir, las que están sometidas a mayores esfuerzos. El diseño resultante para cada columna es aplicado a todas las columnas del nivel respectivo.

Para este caso se diseñaron las columnas del primer, segundo nivel y tercer nivel y en esta sección se describe el procedimiento únicamente para la columna del primer nivel, cabe resaltar que la dimensión de la columna se cambió en comparación al resultado del predimensionamiento, ya que esta chequeaba como columna corta por la esbeltez, lo que conllevaba un gasto de volumen en concreto que no traía beneficio alguno.

## Datos:

Sección de columna =  $0.50$  m  $*$  0.50 m Longitud de columna = 2,90 m Sección de viga =  $0.30$  m  $*$  0.60 m Espesor de losa =  $0.12$  m

 $f'c = 280$  kg/cm<sup>2</sup> fy = 4 200 kg/cm $^2$  (acero grado 60)  $rec = 4 cm$  $y_c = 2,400 \text{ kg/m}^3$ d = h - rec. -  $\varnothing_{\text{estribo}}$  -  $\varnothing_{\text{variilla#8}}$  / 2 = 60 - 4 - 0,9525 - 2,54/2 = 43,78 cm  $CM_{Loss + sobrecarga} = 388$  kg/m<sup>2</sup>  $CV_{\text{estanterías}} = 700 \text{ kg/m}^2$ CU = 1.47CM + 1,7CV  $CU = 1.47 (388) + 1.7 (700) = 1 733,20 kg/m<sup>2</sup>$ Área tributaria (At) =  $29,10 \text{ m}^2$ Mx = 30 000,45 kg-m My = 30 096,16 kg-m  $Vx = 8095,66$  kg  $Vy = 8047,02 kg$ 

Factor de carga última (FCU)

$$
FCU = \frac{CU}{CM + CV} = \frac{1733,20}{388 + 700} = 1,5930
$$

Carga axial (Pu)

$$
Pu = (At * CU) + (PP_{vigas} * FCU)
$$

$$
PP_{vigas} = b * h * \gamma_c * L
$$
  
PP<sub>vigas</sub> = (0,30) (0,60) (2 400) (9,59) = 4 142,88 kg

$$
Pu = (At * CU) + (PPvigas * FCU)
$$
  
Pu = (29,10 \* 1 733,20) + (4 142,88 \* 1,5930) = 57 035,73 kg

# Pu = 57,03 ton

Esbeltez (E)

La esbeltez es la reducción de resistencia de un elemento sujeto a la compresión axial o a flexocompresión, debido a que la longitud del elemento es grande en comparación con las dimensiones de su sección transversal. La esbeltez está dada por:

$$
E = \frac{K * L_u}{r}
$$

Donde:

 $K =$  factor de longitud efectiva  $L<sub>u</sub>$  = longitud efectiva (longitud libre entre apoyos)  $r =$  radio de giro

Una manera general de clasificar las columnas debido a la esbeltez es: columna corta si E < 22, columna intermedia si 22 < E < 100, columna larga si E> 100.

El Código ACI-318 capítulo 10.13.2 permite despreciar los efectos de la esbeltez cuando K\*Lu/r sea menor que 22, de lo contrario deberán magnificarse los momentos de cada eje y proceder a diseñar utilizando los momentos magnificados.

Para determinar el factor de longitud efectiva (K) es necesario determinar el coeficiente que mide el grado de empotramiento (Ψ).

Coeficiente que mide el grado de empotramiento (Ψ)

Regularmente en las estructuras de concreto reforzado, las columnas se encuentran restringidas por las uniones viga-columna, losa-columna o columnazapata, por lo que el grado de restricción al movimiento (grado de empotramiento) depende de la relación que exista entre las rigideces de estos elementos.

Según el Código ACI-318-99 capítulo 10.12.1 Ψ= relación de Σ(EI/L<sub>u</sub>) de los elementos a compresión con respecto a Σ(EI/L) de los elementos sometidos a flexión en el mismo plano en un extremo del elemento a compresión.

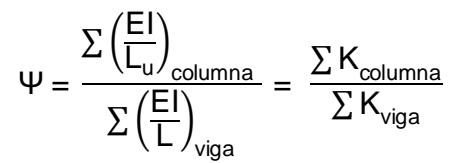

Donde:

E = módulo de elasticidad del concreto (se toma como 1 debido a que todos los elementos serán construidos con el mismo material)

 $L<sub>u</sub>$  = luz libre entre apoyos del elemento a compresión

L = luz del elemento a flexión medida centro a centro de los apoyos.

I = inercia del elemento

$$
I = \frac{1}{12}bh^{3}
$$
  

$$
I_{\text{viga izq-der}} = \frac{1}{12} (0,30) (0,60)^{3} = 0,00540 \text{ m}^{4}
$$

$$
I_{\text{column}} = \frac{1}{12} (0,50) (0,50)^3 = 0,005208 \text{ m}^4
$$
  
\n
$$
K = \frac{I}{L}
$$
  
\n
$$
K_{\text{viga izq-der}} = \frac{I}{L} = \frac{0,00540}{5.46} = 0,0009890 \text{ m}^3
$$
  
\n
$$
K_{\text{viga izq-der}} = \frac{I}{L} = \frac{0,00540}{5.33} = 0,001013 \text{ m}^3
$$
  
\n
$$
K_{\text{column a sup e inf}} = \frac{I}{L} = \frac{0,005208}{2,90} = 0,0017959 \text{ m}^3
$$

Sentido X

Coeficiente que mide el grado de empotramiento (Ψ)

$$
\Psi_{\text{A}} = \frac{0,0017959}{(0,001013 + 0,001013)} = 0,8864
$$

 $\Psi_B = 0.00$  extremo inferior empotrado

$$
\Psi_{\rm m} = \frac{0,8864 + 0,00}{2} = 0,4432 < 2
$$

Sentido Y

Coeficiente que mide el grado de empotramiento (Ψ)

$$
\Psi_{A} = \frac{0,0017959}{(0,0009890 + 0,0009890)} = 0,90793
$$

 $\Psi_B = 0.00$  extremo inferior empotrado

$$
\Psi_{\rm m} = \frac{0,90793 + 0,00}{2} = 0,4539 < 2
$$

Factor de longitud efectiva (K)

El factor K para elementos no arriostrados a compresión restringidos en ambos extremos, se calcula con las siguientes fórmulas:

Para  $\Psi_m < 2$ 

$$
K = \frac{20 - \psi_m}{20} \sqrt{1 + \psi_m}
$$

Para  $\Psi_m$  ≥ 2

$$
K = 0.9 \sqrt{1 + \Psi_{\rm m}}
$$

Donde Ψ<sup>m</sup> es el promedio de los valores de Ψ en los extremos del elemento a compresión. Utilizando  $\Psi_A$  para el extremo superior y  $\Psi_B$  para el extremo inferior.

Sentido X

Factor de longitud efectiva (K)

$$
K = \frac{20 - 0,4432}{20} \sqrt{1 + 0,4432} = 1,1747
$$

Esbeltez (E)

$$
E = \frac{K * L_u}{r}
$$

Donde:

 $L_u = 2,90 \text{ m}$ 

r = radio de giro, se puede tomar, r igual a 0,3 veces la dimensión total de la sección en la dirección en la cual se está analizando, para elementos rectangulares.

$$
E = \frac{K * L_u}{r} = \frac{1,1747 * 2,90}{0,3(0,50)} = 22,71
$$

$$
22 < E < 100
$$
\n
$$
22 < 22,71 < 100
$$

Por lo que la columna puede considerarse una columna intermedia y deberá magnificarse el momento en ese sentido.

Sentido Y

Factor de longitud efectiva (K)

$$
K = \frac{20 - 0,4539}{20} \sqrt{1 + 0,4539} = 1,1784
$$

Esbeltez (E)

$$
E = \frac{K * L_u}{r}
$$

Donde:

 $L_u = 2,90 \text{ m}$ 

 $r =$  radio de giro, se puede tomar, r igual a 0,3 veces la dimensión total de la sección en la dirección en la cual se está analizando, para elementos rectangulares.

$$
E = \frac{K * L_u}{r} = \frac{1,1784 * 2,90}{0,3(0,50)} = 22,78
$$

$$
22 < E < 100
$$
\n
$$
22 < 22,78 < 100
$$

Por lo que la columna puede considerarse una columna intermedia y deberá magnificarse el momento en ese sentido.

# Magnificación de momentos

Se utiliza este procedimiento aproximado de diseño el cual usa el concepto de magnificador de momento para tomar en cuenta los efectos de la esbeltez en los elementos a compresión. Los momentos calculados a través de un análisis ordinario de primer orden son multiplicados por un magnificador de momento, el cual está en función de la fuerza axial mayorada Pu y de la carga crítica de pandeo Pc de la columna.

Factor de magnificación de momentos (δ)

La fórmula para calcular el factor de magnificación de momentos es:

$$
\delta = \frac{C_m}{1 - \frac{Pu}{0,75PC}}
$$

Donde:

- $C_m$  = el factor  $C_m$  es un factor de corrección que relaciona el diagrama de momentos existente con un diagrama de momentos uniforme equivalente. Según el Código ACI Para marcos con desplazamiento lateral  $C_m=1$ .
- $Pu = carga$  axial última = 57 035,73 kg
- Pc = carga crítica de Euler: Según el Código ACI puede determinarse con la siguiente fórmula:

$$
P_c = \frac{\pi^2 EI}{(KL_u)^2}
$$

EI = rigidez = según el Código ACI puede determinarse con la siguiente fórmula:

$$
EI = \frac{0.4E_{c}I_{g}}{1+\beta_{d}}
$$

Donde:

Ec = módulo de elasticidad del concreto: Según el Código ACI el módulo de elasticidad del concreto puede considerarse como:

$$
E_c = 15\ 100\sqrt{f'c}
$$

$$
E_c = 15\ 100\sqrt{280} = 252\ 671,33\ kg/cm^2
$$

 $I<sub>g</sub>$  = momento de inercia

$$
I_g = \frac{1}{12} (50) (50)^3 = 520 833,33 \text{ cm}^4
$$

 $\beta_d$  = relación utilizada para calcular los momentos magnificados en columnas debido a las cargas permanentes. Según el Código ACI-05 capítulo 10.13.6: β<sub>d</sub> debe calcularse como la relación entre la máxima carga mayorada que actúa en forma permanente y la máxima carga mayorada total.

$$
\beta_{\rm d} = \frac{\rm CMU}{\rm CU} = \frac{1,4\ (388)}{1\ 733,20} = 0,3134
$$

Con los datos anteriores se procede a calcular la rigidez:

$$
El = \frac{0,4E_{c}I_{g}}{1+\beta_{d}} = \frac{0,4(252\,671,33)\,(520\,833,33)}{1+0,3134} = 40,0790 \times 10^{9} \text{ kg-cm}^{2}
$$

Con todos los datos obtenidos se procede a calcular el factor de magnificación.

Sentido X

Carga crítica de Euler:

$$
P_c = \frac{\pi^2 EI}{(KL_u)^2} = \frac{\pi^2 (40,0790 \times 10^9)}{(1,1747 \times 290)^2} = 3\,408\,533,18\,\text{kg}
$$

Factor de magnificación:

$$
\delta_x = \frac{C_m}{1 - \frac{Pu}{0.75PC}} = \frac{1}{1 - \frac{57035.73}{0.75(3408533.18)}} = 1.02282
$$

Sentido Y

Carga crítica de Euler:

$$
P_c = \frac{\pi^2 EI}{(KL_u)^2} = \frac{\pi^2 (40,0790 \times 10^9)}{(1,1784 \times 290)^2} = 3.387 162,22 \text{ kg}
$$

Factor de magnificación:

$$
\delta_{y} = \frac{C_{m}}{1 - \frac{Pu}{0.75\text{Pc}}} = \frac{1}{1 - \frac{57\,035.73}{0.75\,(3\,387\,162.22)}} = 1.02297
$$

Momentos magnificados (momentos de diseño  $M_d$ )

Donde:

 $M_{dx} = \delta_x Mx$ 

$$
M_{dx} = (1,02282) (30\ 000,45\ kg-m) = 30\ 685,06\ kg-m
$$

Donde:

 $M<sub>dy</sub> = δ<sub>y</sub> My$ 

$$
M_{dy}
$$
 = (1,02297) (30 096,16 kg-m) = 30 787,47 kg-m

#### Diseño de refuerzo longitudinal

Método de la carga inversa: este método de diseño simple y aproximado, desarrollado por Bresler, consiste en realizar una aproximación al perfil de la superficie de la falla, produciendo resultados satisfactorios, determinado por tres valores: resistencia nominal a cargas axiales para una excentricidad cero (Po), resistencia nominal a cargas axiales para una excentricidad dada a lo largo del eje x  $(P_{nx})$  y resistencia nominal a cargas axiales para una excentricidad dada a lo largo del eje y  $(P_{nv})$ .

Para revisar por medio del método de Bresler que la columna sea resistente a los esfuerzos de compresión axial y a los momentos flexionantes, debe de proponerse el armado:

Según el código ACI el área de refuerzo longitudinal As, no debe ser menor que 0,01 Ag ni mayor que 0,06 Ag.

$$
0.01 \text{ Ag} < \text{As} < 0.06 \text{ Ag}
$$

- o Asmínimo = 0,01 Ag = 0,01 (50  $*$  50) = 25 cm<sup>2</sup>
- o Asmáximo = 0,06 Ag = 0,06 (40  $*$  40) = 150 cm<sup>2</sup>
- o Área de acero propuesto (As):

As varilla No.  $8 = 5.0671$  cm<sup>2</sup> 8 varillas No.  $8 = 8 (5,0671) = 40,54 \text{ cm}^2$ 

> 0,01 Ag < As < 0,06 Ag 25 < 40.54 < 150 √ ok

Según el ACI la fórmula para determinar la resistencia nominal a cargas axiales para una excentricidad dada a lo largo de ambos ejes

$$
\frac{1}{P_{ni}} = \frac{1}{P_{nx}} + \frac{1}{P_{ny}} - \frac{1}{P_o}
$$

Donde:

- $P_{ni}$  = resistencia nominal a cargas axiales para una excentricidad dada a lo largo de ambos ejes.
- $P<sub>o</sub>$  = resistencia nominal a cargas axiales para excentricidad cero.
- $P_{nx}$  resistencia nominal a cargas axiales para una excentricidad dada a lo largo del eje x.
- $P_{ny}$  = resistencia nominal a cargas axiales para una excentricidad dada a lo largo del eje y.

Valor de la gráfica

$$
\gamma_{x,y} = \frac{d \cdot d'}{h} = \frac{47 \cdot 3}{50} = 0,88
$$

Valor de la curva

$$
\rho_{u} = \frac{A_{s} * f_{y}}{0.85 * A_{g} * f_{c}'} = \frac{44.54 * 4.200}{0.85 * 50^{2} * 280} = 0.31
$$

**Excentricidades** 

$$
e_x = \frac{Md_x}{P_u} = \frac{30\ 685,06}{57\ 035,73} = 0,54
$$

$$
e_y = \frac{Md_y}{P_u} = \frac{30\ 787,47}{57\ 035,73} = 0,54
$$

Valor de las diagonales

$$
\frac{e_x}{h_x} = \frac{0.54}{0.50} = 1.08
$$

$$
\frac{e_y}{h_y} = \frac{0.54}{0.50} = 1.08
$$

De los diagramas de interacción se obtuvieron los siguientes valores:

$$
K_x = 0,19
$$

$$
K_y = 0,19
$$

Cargas

Carga resistente de la columna a una excentricidad ex:

$$
P_{nx} = Kx * f' c * b * h = (0,19) (280) (50) (50) = 133 000,00 Kg
$$

Carga resistente de la columna a una excentricidad ey:

$$
P_{\text{ny}} = Ky * f' c * b * h = (0,19) (280) (50) (50) = 133 000,00 \text{ Kg}
$$

Carga axial resistente de la columna

$$
P_o = \emptyset (0.85 * f'c (Ag - As) + As * fy)
$$
  
P<sub>o</sub> = 0.70 (0.85 \* 280 (2500 - 40.54) + 40.54 \* 4 200)  
P<sub>o</sub> = 528 933.64 Kg

Carga resistente de la columna:

$$
P_{ni} = \frac{1}{\frac{1}{P_{nx}} + \frac{1}{P_{ny}} \cdot \frac{1}{P_o}} = \frac{1}{133,000,00} + \frac{1}{133,000,00} \cdot \frac{1}{528,933,64} = 76,063,00 \text{ kg}
$$

Si  $P_{ni}$  > Pu, la columna resiste.

76 063,00 kg > 57 035,73 kg 
$$
\checkmark
$$
 ok

Por lo tanto la columna resiste los esfuerzos de compresión axial y los momentos flexionantes, el armado longitudinal es de 8 varillas No. 8 Grado 60.

Diseño de refuerzo transversal

Para resistir los esfuerzos de corte producidos por las fuerzas externas en una columna, debe de disponerse refuerzo transversal en forma de estribos para contrarrestar dichos esfuerzos. Es necesario dotar de suficiente ductilidad las columnas y esto se logra mediante un mayor confinamiento en los extremos, que es en donde se prevé existirán los mayores esfuerzos. El procedimiento para proveer refuerzo transversal a las columnas se describe a continuación:

Corte último debido a cargas externas:

 $V_{\text{act}} = 8095,66$  kg

Corte para un elemento sometido a compresión axial:

$$
V_r = 0.85 * 0.53\sqrt{fc} b * d
$$
  

$$
V_r = 0.85 * 0.53\sqrt{280} * 50 * 43.78 = 16501.35 kg
$$

Si  $V_r$  > V<sub>act</sub> se colocan estribos a  $S = d / 2$ Si V<sup>r</sup> < Vact se diseñan los estribos por corte

como  $V_r$  >  $V_{\text{act}}$  se colocan estribos a  $S = d / 2$ 

$$
S_{\text{max}} = d/2 = 43,78/2 = 21,89 \text{ cm}
$$

La longitud de confinamiento L<sub>o</sub> medida desde cada cara del nudo y a ambos lados de cualquier sección donde pueda ocurrir fluencia por flexión. La longitud L<sub>o</sub> no debe ser menor que la mayor de:

 La altura del elemento en la cara del nudo o en la sección donde puede ocurrir fluencia por flexión.

$$
L_o=0,\!40\;m
$$

Un sexto de la luz libre del elemento

$$
L_o = (1/6) (2,90) = 0,48 \text{ m}
$$

0,45 metros

Por lo que la longitud de confinamiento tanto en la parte superior como en la parte inferior de la columna será: Lo = 0,50 metros

Espacio entre estribos en zona confinada:

$$
\rho_s = 0.45 \left( \frac{A_g}{A_{ch}} - 1 \right) \left( \frac{0.85 f^{\prime}_c}{f_y} \right)
$$

Donde:

 $p_s$  = relación volumétrica  $A_g = \hat{a}$ rea total de la sección  $A<sub>ch</sub> =$  área de sección transversal  $f<sub>c</sub>$  = resistencia del concreto  $f_y$  = resistencia a la fluencia del acero

$$
A_{ch} = (b - 2 * rec)^2
$$

$$
A_{ch} = (50 - 2 \times 4)^2 = 1764
$$
 cm<sup>2</sup>

$$
\rho_s = 0,45 \left( \frac{2\,500}{1\,764} - 1 \right) \left( \frac{0,85 \times 280}{4\,200} \right) = 0,0106
$$

Calculando el espaciamiento en función de la cuantía volumétrica, utilizando varillas # 4:

$$
S = \left(\frac{4 * A_v}{\rho_s * L}\right) = \left(\frac{4 * 1,2668}{0,0106 * 42}\right) = 11,38 cm
$$

Colocar estribos a cada 10 centímetros en zona confinada

Se colocaran estribos rotados a 45º alternados, según el código ACI 318, en el capítulo 7.10.5, debido a las barras longitudinales en las caras.

Este método de cálculo se aplicó para las columnas del segundo nivel y tercer nivel, con los momentos y corte máximos de nivel. A continuación se muestran los resultados del diseño.

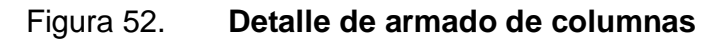

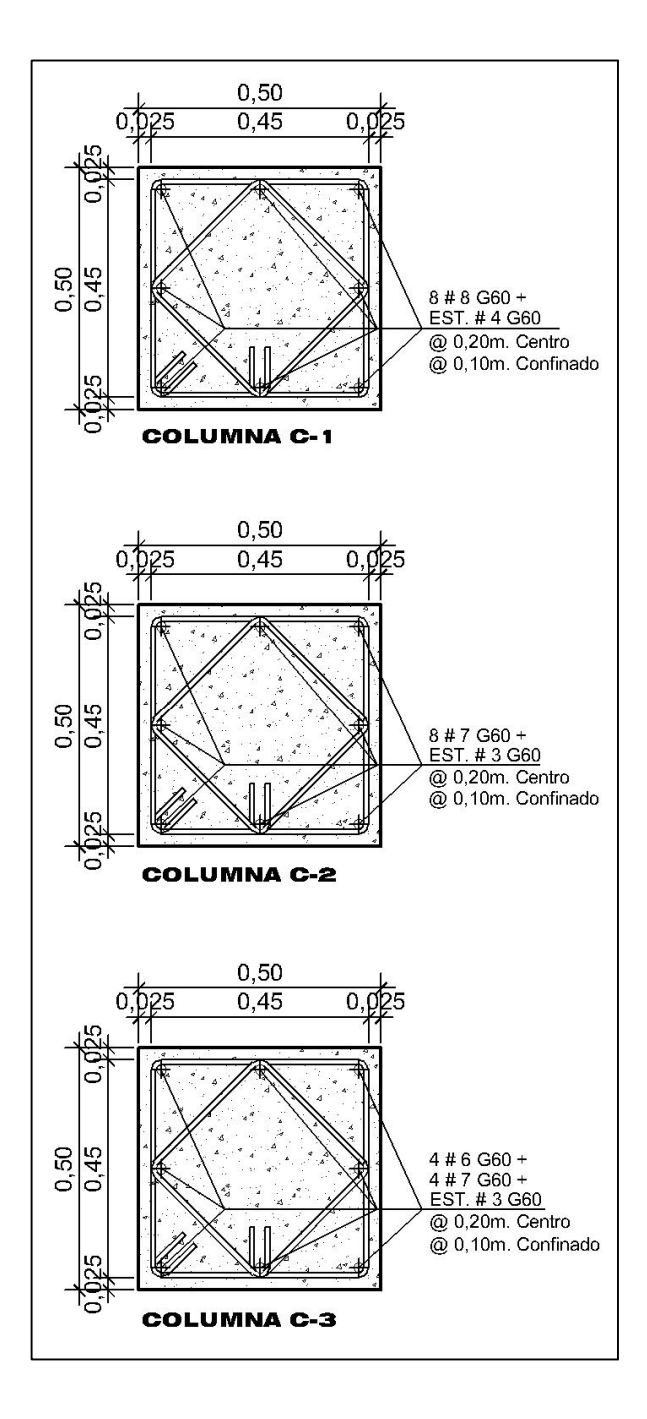

Fuente: elaboración propia, con programa de AutoCAD.

# **2.6.4. Diseño de cimientos**

Son elementos estructurales cuyo objetivo es transmitir las cargas de la edificación al suelo, distribuyéndolas de forma que sean disipadas y que no superen el valor soporte del suelo. El tipo de cimentación depende principalmente del tipo de estructura, la naturaleza de las cargas, las condiciones del suelo y su costo.

# **2.6.5. Diseño de zapatas**

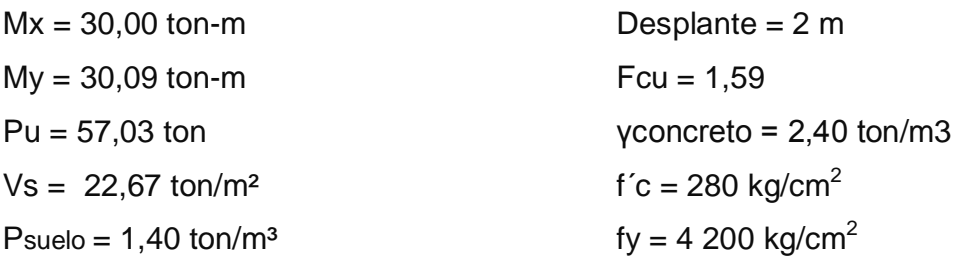

Cargas de trabajo:

$$
P't = \frac{Pu}{Fcu} = \frac{57,03}{1,59} = 35,86
$$
 ton

$$
M'tx = \frac{Mx}{Fcu} = \frac{30,00}{1,59} = 18,86 \text{ ton-m}
$$

$$
M'ty = \frac{My}{Fcu} = \frac{30,09}{1.59} = 18,92 \text{ ton-m}
$$

Predimensionamiento del área de la zapata:

$$
Az = \frac{1,5P't}{Vs} = \frac{1,5 * 35,86}{22,67} = 2,37 \text{ m}^2
$$

Se considera una zapata de 1,75 \* 1,75 metros, para un área de 3,06 metros cuadrados, pero no cumplió con requerimientos para resistir las presiones sobre el suelo, por lo que después de realizados varios intentos queda una zapata de las siguientes dimensiones 3,00 \* 3,00 metros, con un área de 9,00 metros cuadrados, la cual si cumple.

Presión sobre el suelo:

La zapata transmite verticalmente al suelo las cargas aplicadas a ella por medio de la superficie en contacto con éste, ejerce una presión cuyo valor se define por la fórmula:

$$
q = \frac{P}{Az} \pm \frac{Mtx}{Sx} + \frac{Mty}{Sy}, \text{ donde } S = \frac{bh^2}{6}
$$

Donde:

 $P = c \text{area axial distribution}$  al suelo

Az = área de zapata

Mtx, Mty = momento torsionante respecto a un sentido

Sx, Sy = separación de la armadura por torsión o corte

Se debe tomar en cuenta que el valor de presión sobre el suelo (q) no debe ser negativo, ni mayor que el valor soporte (Vs = 22,67 ton/m²), para la zapata se tiene:

$$
Sx = Sy = \frac{3,00 \times 3,00^2}{6} = 4,50
$$

P = P't + Pcolumna + Psuelo + Pcimiento  $P = 35,86 + (0,50 * 0,50 * 12,50 * 2,4) + ((8,75 * 2 * 1,40) + (9 * 0,50 * 2,40)$  $P = 78,66$  ton

$$
q_{\text{max}} = \frac{78,66}{9} + \frac{18,86}{4,50} + \frac{18,92}{4,50} = 17,13 \text{ ton/m}^2
$$

$$
q_{min} = \frac{78,66}{9} - \frac{18,86}{4,50} - \frac{18,92}{4,50} = 0,35 \text{ ton/m}^2
$$

 $q_{max}$  = 17,13 ton/m<sup>2</sup> cumple, no excede el Vs = 22,67 ton/m<sup>2</sup>  $q<sub>min</sub> = 0,35$  ton/m<sup>2</sup> cumple, sólo compresiones, ya que es mayor a 0,00

La presión del suelo en un punto cualquiera de la zapata, es distinta a la presión en otro punto de la misma. Para efectos de diseño se determina una presión constante; aplicando un criterio conservador, se realiza el diseño con la presión máxima, afectada por el factor de carga última.

$$
q_u
$$
 = Fcu \*  $q_{max}$  = 1,59 \* 17,13 = 27,24 ton/m<sup>2</sup>

Espesor de zapata:

Dimensionada el área se procede a dimensionar el espesor de la zapata, basados en que el recubrimiento del refuerzo no sea menor de 0,075 metros, y que el peralte efectivo sea mayor de 0,15 metros más el recubrimiento y el diámetro de la varilla a utilizar. Dicho espesor debe ser tal que resista los esfuerzos de corte y para este caso será de 50 centímetros.

Peralte efectivo

$$
d = t - rec. - Øvar/2 con un t asumido = 0,50 m
$$

$$
d = 50 - 7,5 - 1,90/2
$$

$$
d = 41,55 cm
$$

Corte simple

La falla de las zapatas por esfuerzo cortante, ocurre a una distancia d (peralte efectivo) del borde de la columna, por tal razón se debe comparar en ese límite si el corte resistente es mayor que el actuante.

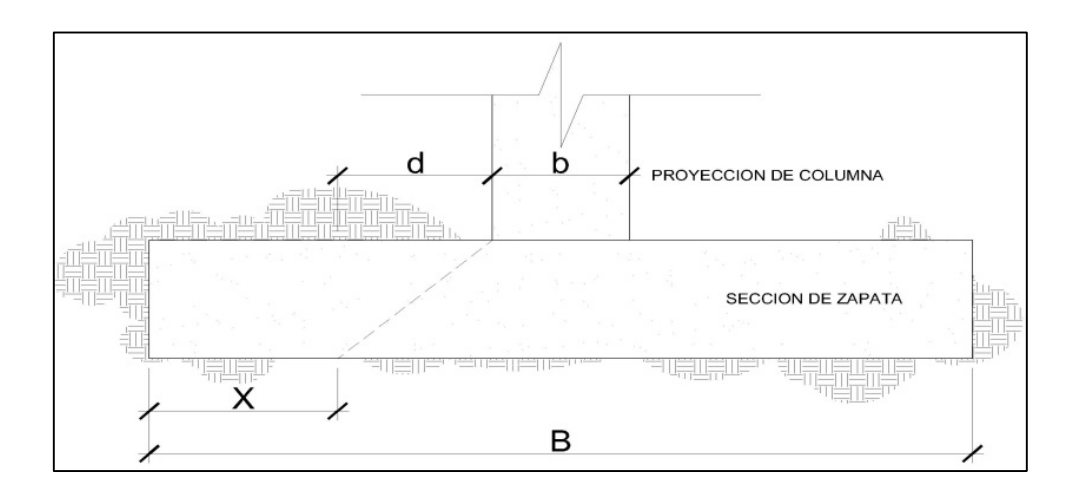

Figura 53. **Corte simple en zapata**

Fuente: elaboración propia, con programa de AutoCAD.

 $x = B / 2 - b / 2 - d$  $x = 3,00 / 2 - 0,50 / 2 - 0,4155$  $x = 0,8345$  m

> o Corte actuante  $V_{act} = \hat{A}$ rea \* qu

 $V_{\text{act}} = 3,00 * 0,8345 * 27,24$  $V_{\text{act}} = 68,20$  ton

o Corte resistente

$$
V_{res} = 0.53 * \emptyset * b * d \sqrt{fc}
$$
  
\n $V_{res} = 0.53 * 0.85 * 295 * 41.55\sqrt{280}$   
\n $V_{res} = 92.40$  ton

 $V_{res}$  >  $V_{act}$ , el espesor resiste el corte simple.

Corte punzonante

La columna tiende a punzonar la zapata, debido a los esfuerzos de corte producidos en el perímetro de la misma; el límite donde ocurre la falla está a una distancia d / 2, del perímetro de la columna.

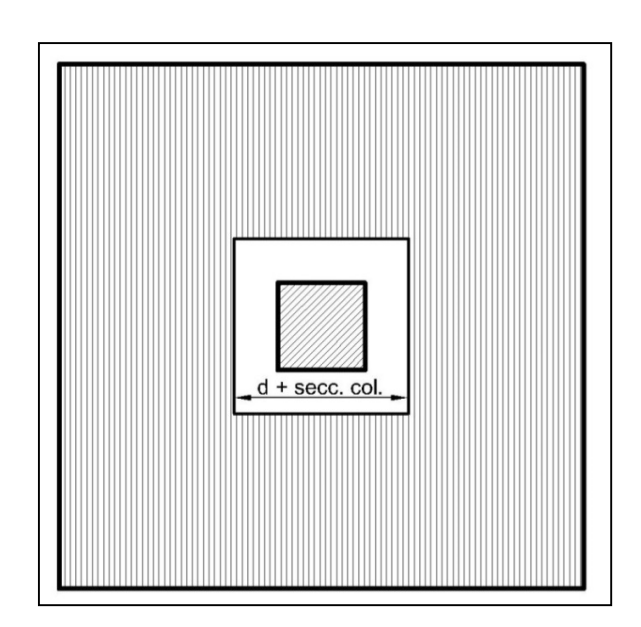

Figura 54. **Corte punzonante en zapata**

Fuente: elaboración propia, con programa de AutoCAD.

# o Corte actuante por punzonamiento

d + sección de columna = 41,55 + 50,00 = 91,55 cm

 $V_{\text{act}}$  pun = Área \* qu =  $(3,00 \times 3,00 - 0,9155 \times 0,9155)$  27,24  $V<sub>act</sub>$  pun = 222,33 ton
o Corte resistente a punzonamiento

$$
V_{res} pun = 1.06 *  $\emptyset$  * bo *  $d\sqrt{f'c}$ , bo = 4 (bcol + d)
$$

$$
bo = 4 (50 + 41,55) = 366,20 cm
$$
  
V<sub>res</sub> pun = 1,06 \* 0,85 \* 366,20 \* 41,55√280  
V<sub>res</sub> pun = 229,39 ton

 $V_{res}$  >  $V_{act}$ , el espesor resiste el corte punzonante, las dimensiones son adecuadas, se procede al diseño a flexión.

Diseño del refuerzo

La zapata se diseña a flexión. La zapata actúa como una losa en voladizo.

$$
Mu = \frac{q_{u} * L^{2}}{2} = \frac{27,24 \left(\frac{3}{2} - \frac{0,50}{2}\right)^{2}}{2} = 21\ 281,25 \text{ kg-m}
$$

El área de acero se calcula con la misma ecuación para el refuerzo de una viga:

As = 
$$
\frac{0.85f'c}{fy}
$$
 b \* d -  $\sqrt{(b * d)^2 - \frac{Mu * b}{0.003825 * f'c}}$ 

$$
As = \frac{0,85 \times 280}{4,200} \left[ 100 \times 41,55 \cdot \sqrt{(100 \times 41,55)^2 - \frac{21,281,25 \times 100}{0,003825 \times 280}} \right] = 13,96 \text{ cm}^2
$$

$$
As_{\min} = \frac{14.1}{4\,200} \ (100) \ (41,55) = 13,95 \ cm^2
$$

 $As_{min} = 13,95$  cm<sup>2</sup> y As = 13,96 cm<sup>2</sup>, Por tanto colocar As.

Separación para As con varillas No, 6

$$
S = \frac{(2.85)(100)}{13,95} = 20,43 \text{ cm}
$$

Colocar varillas No. 6 @ 20 centímetros en ambos sentidos de la zapata, para cama inferior.

Para cama superior:

As por temperatura = 0,002  $*$  b  $*$  t = 0,002  $*$  100  $*$  50 = 10 cm<sup>2</sup>, varillas # 5

$$
S = \frac{(1,97)(100)}{10} = 19.70
$$
 cm

Colocar varillas No. 5 @ 20 centímetros en ambos sentidos de la zapata, para cama superior.

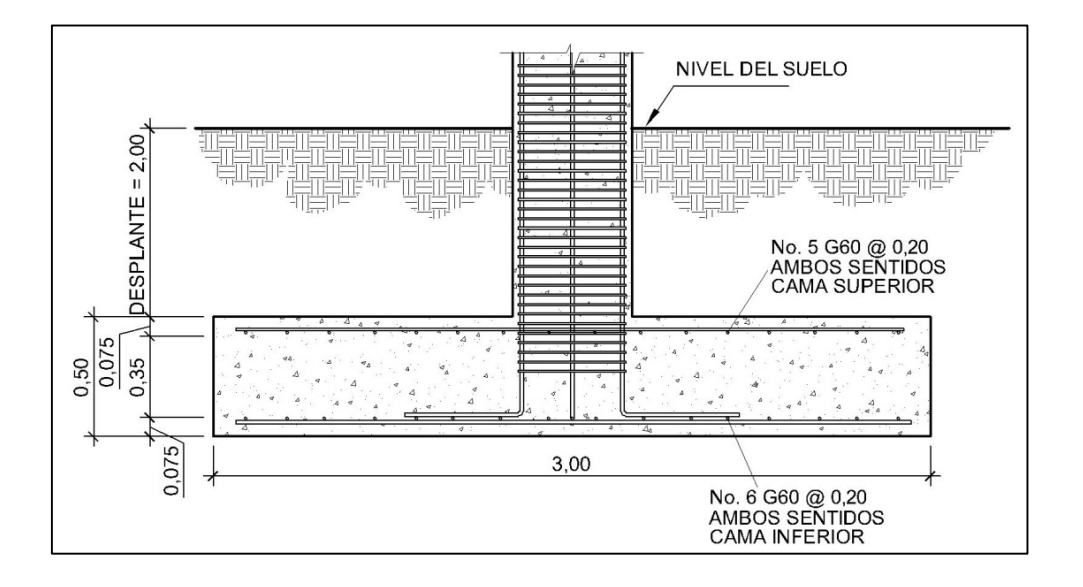

Figura 55. **Detalle de armado de zapata**

Fuente: elaboración propia, con programa de AutoCAD.

### **2.6.6. Diseño de cimiento corrido**

Es el cimiento que se le coloca a los muros, este se calcula como una franja unitaria; se diseñarán para soportar las cargas superpuestas, debiendo ser continuos para proveer un amarre adecuado entre ellos. Tomando en cuenta que los muros de la estructura son únicamente para dividir ambientes, se propone cimiento corrido de sección trapezoidal de acuerdo al FHA, considerando que los muros del primer nivel tendrán una altura aproximada de 3 metros se considera lo siguiente:

Ancho de base mínimo: 25 cm. Peralte mínimo: 30 cm. Ancho de la corona: ancho del muro más 1 cm.

El refuerzo mínimo para cimientos corridos de sección trapezoidal es 5 ø No. 3 con eslabones ø No. 2 @ 15 cm.

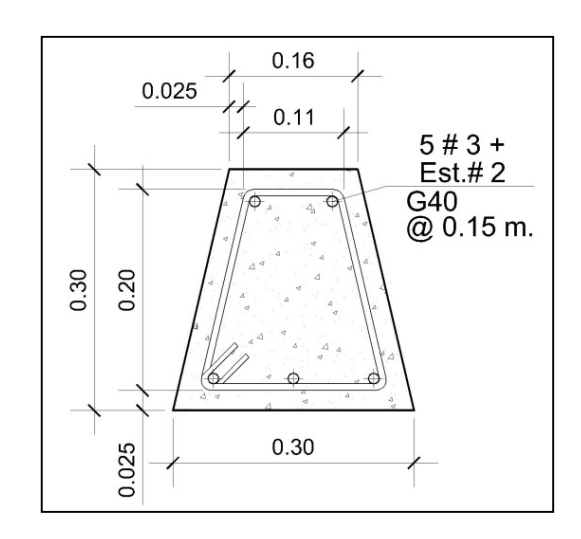

Figura 56. **Detalle de armado de cimiento corrido**

Fuente: elaboración propia, con programa de AutoCAD.

# **2.6.7. Diseño de gradas**

Una escalera debe ser cómoda y segura dependiendo de la relación de los peldaños, es decir la relación de huella y contrahuella y si H = huella y CH = contrahuella se deben cumplir los siguientes criterios.

CH < 20,00 cm  $H > CH$ 2CH + H < 64,00 cm (valor cercano) C + H = 45,00 a 48,00 cm; C  $*$  H = 480,00 a 500,00 cm<sup>2</sup> Cargas de diseño para una escalera CM = PP (escalera) + PP (acabados); despejando PP PP (escalera) =  $Wc = (t + c / 2)$ 

Número de escalones mínimo CH/CHmax = 3,50 / 0,175 = 20 escalones. Se tomaran 10 contrahuellas antes del descanso Número de huellas =  $10 - 1 = 9$  huellas

Chequeo  $CH = 17,50$  cm  $< 20$  cm; H = 28 cm  $2CH + H = 2 (17,50) + 28 = 63 \le 64$  cm;  $CH + H = 17,50 + 28 = 45,50$  cm CH x H =  $17,50 \div 28 = 490 \text{ cm}^2$ 

Por lo tanto, se tienen 10 contrahuellas de 17,50 centímetros y 9 huellas de 28 centímetros.

Espesor de la losa

 $t = 1 / 20 = 4,23 / 20 = 0,21$  m  $t = 21$  cm

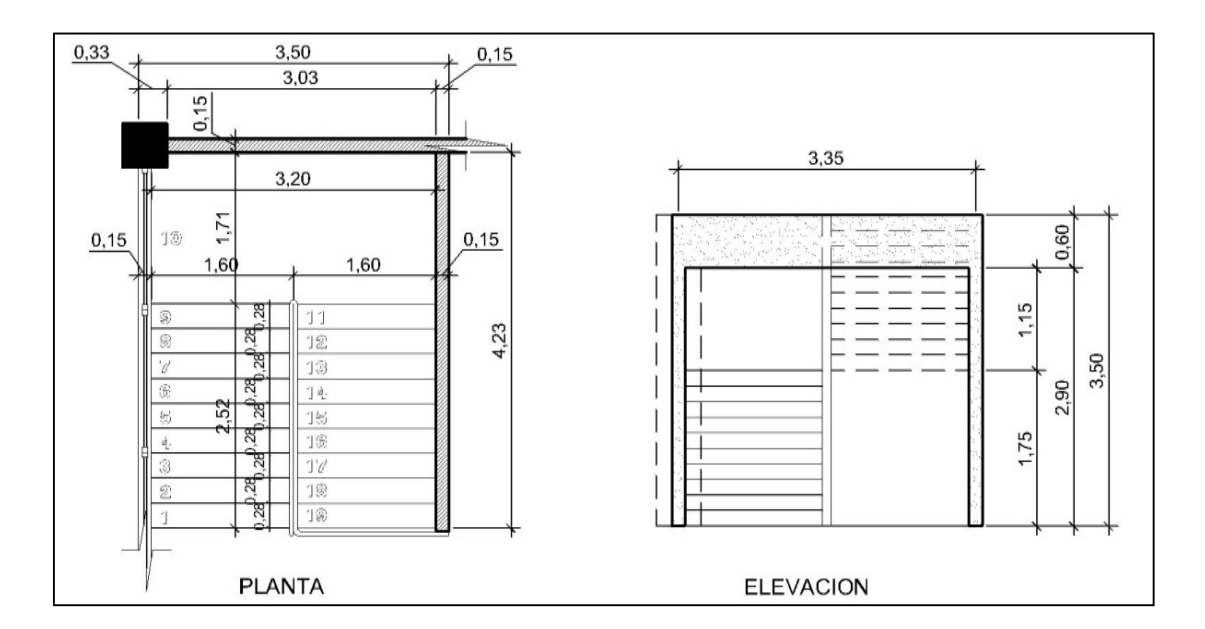

Figura 57. **Planta–elevación módulo de gradas**

Fuente: elaboración propia, con programa de AutoCAD.

Integración de cargas

Peso propio de la escalera =  $\gamma c \times (t + c/2)$ Peso propio de la escalera =  $2\,400\,(0.21 + 0.175/2) = 714.00\, \text{Kg/m}^2$ 

Acabados =  $80,00$  Kg/m<sup>2</sup> Total =  $794,00$  Kg/m<sup>2</sup> Carga viva =  $500,00$  Kg/m<sup>2</sup>  $Cu = 1,4CM + 1,7CV = 1,40 (794,00) + 1,70 (500,00) = 1,961,60 \text{ Kg/m}^2$ 

Tomando en cuenta que la longitud de la losa es inclinada se calcula la longitud:

Longitud de la losa =  $\sqrt{4,23^2 + 1,75^2} = 4,58$  m

Cálculo de los momentos actuantes en la losa:

Se considera el diseño de una losa unidireccional apoyada en los muros, por lo tanto:

$$
M(+) = \frac{WL^{2}}{9} = \frac{1961,60 \times 4,58^{2}}{9} = 4571,92 \text{ kg-m}
$$

$$
M(-) = \frac{WL^{2}}{14} = \frac{1961,60 \times 4,58^{2}}{14} = 2939,09 \text{ kg-m}
$$

Con los valores de momentos se procede a calcular el acero mínimo y máximo:

> Asmín = ρmín \* b \* d  $pmín = 14,1 / fy$

Donde:

b = franja unitaria t = espesor de la losa d = peralte efectivo

 $d = t - rec$  min = 17,5 cm

$$
A_{\text{smin}} = \frac{14.1}{4\,200} * 100 * 17.5 = 5.88 \, \text{cm}^2
$$

$$
A_{\text{max}} = 0.50 \times 0.0369 \times 100 \times 17.5 = 32.29 \text{ cm}^2
$$

$$
AsM(+) = \frac{0.85 \times 280}{4\ 200} \left[ (100 \times 17.5) - \sqrt{(100 \times 17.5)^2 - \frac{4\ 571.92 \times 100}{0.003825 \times 280}} \right] = 7.17 \text{ cm}^2
$$

$$
Usat R_{\rm SM}(+) = 1, 11 \, \rm GHz
$$

$$
AsM(-) = \frac{0.85 \times 280}{4\ 200} \left[ (100 \times 17.5) - \sqrt{(100 \times 17.5)^2 - \frac{2\ 939.09 \times 100}{0.003825 \times 280}} \right] = 4.54 \text{ cm}^2
$$
  
Usar A<sub>smin</sub> = 5.88 cm<sup>2</sup>

Separacion para AsM(+) con varillas No.4,

$$
S = \frac{(1,2668)(100)}{7,17} = 17,66
$$
 cm

 $M_{(+)}$  = 4 571,92 kg-m = As = 7,17 cm<sup>2</sup>; usar varilla No. 4 @ 0,15 metros

Separacion para AsM(-) con varillas No.4,

$$
S = \frac{(1,2668)(100)}{5,88} = 21,54 \text{ cm}
$$

 $M_{(-)} = 2939,09$  kg-m = As = 8,78 cm<sup>2</sup>; usar varilla No. 4 @ 0,20 metros

Acero por temperatura

As = 0,002 \* b \* t = 0.002 (100) (20) = 4,00 cm² Smax = 2 \* t = 2 \* 20 = 40,00 cm; Varilla No. 3 @ 0,30 metros

El acero por temperatura debe colocarse en el otro sentido, tomando en consideración lo siguiente:

- Se debe alternar cuando exista cama doble de refuerzo principal
- Se coloca en el espacio formado por la cama superior e inferior del refuerzo principal.

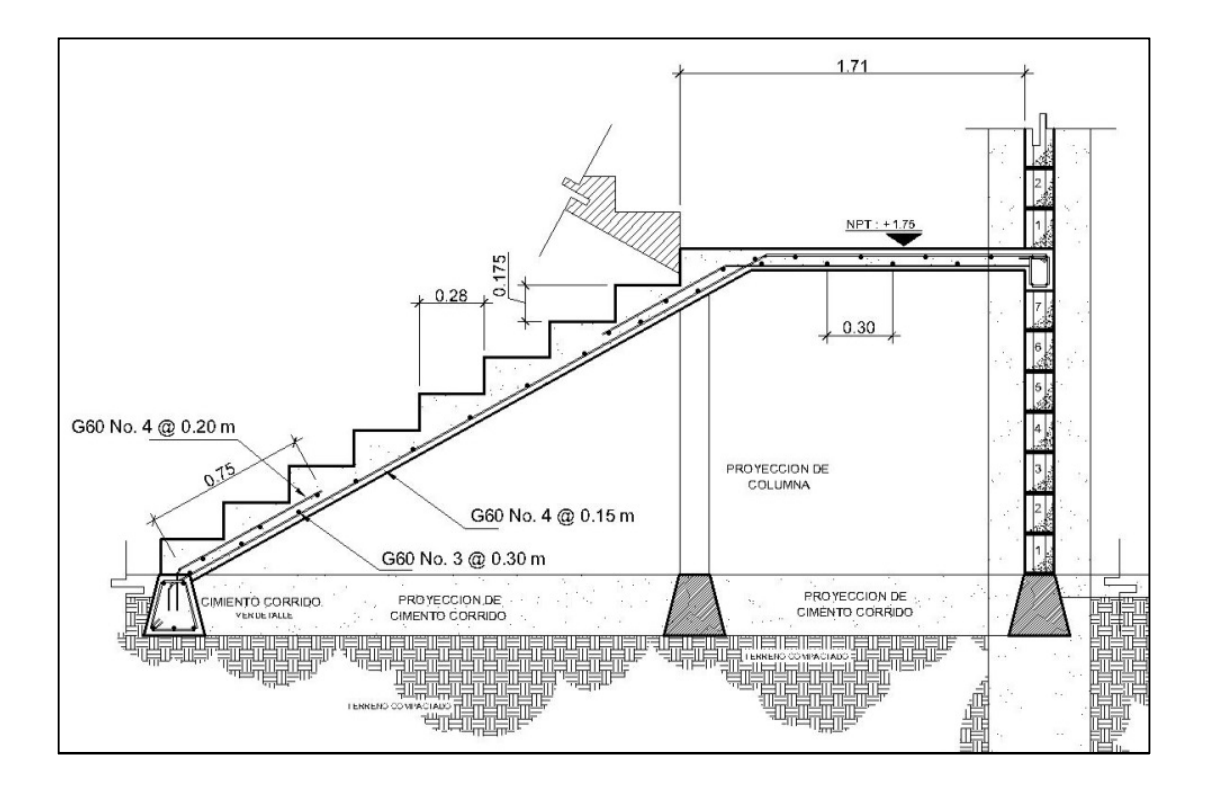

Figura 58. **Detalle de armado de gradas**

Fuente: elaboración propia, con programa de AutoCAD.

# **2.7. Instalaciones eléctricas**

 Para el diseño de la instalación eléctrica se implementó el método del índice del local, su fundamento principal consiste en clasificar el ambiente de acuerdo al dimensionamiento, iluminación y coeficientes de reflexión en techo, pared y piso; con base en los datos anteriormente mencionados, tablas y fórmulas definidas por el mismo, se pueden trabajar un diseño capaz de cumplir con los requisitos necesarios de funcionabilidad y durabilidad.

A continuación se presenta el diseño de instalación eléctrica para un aula teórica.

- Luces (Lu) = 300 (según normas de diseño eléctrico UNE-EN 12464- 1:2003. Iluminación de los lugares de trabajo. Parte I: lugares de trabajo en interior, página 28).
- Tipo de iluminación = directa (todo el flujo luminoso va hacia el suelo).
- Tipo de luz = fluorescente, tipo tubular  $(FD)$ .
- Dimensiones del aula = 5,46 \* 5,33 \* 3,38 metros de altura.
- Coeficiente de reflexión:
	- $\circ$  Techos = 0,70 blanco, 0,50 claro y 0,30 medio blanco  $= 0.70$
	- $\circ$  Paredes = 0,50 claro, 0,30 medio y 0,10 oscuro Color *Peach*, claro = 0,50
- $\circ$  Piso = 0,30 claro y 0,10 oscuro Granito, claro = 0,30
- Factor de mantenimiento  $(f.m.) = 0,80$  limpio y 0,60 sucio Se utiliza un valor intermedio, f.m. = 0,70
- Coeficiente de Uso (CU) = 0,69
- Lúmenes:

Lúmenes = Lu \* área f.m. \* c.u.

Lúmenes = 300 (5,46 \* 10,66) 0,70 \* 0,69

Lúmenes = 18 075,65

El tubo fluorescente que se usará equivale a 3 000 lúmenes.

Luminarias

No de luminarias = 18 075,65  $\frac{3000}{3000}$  = 6 luminarias por salón (tubos fluorescentes).

Se usarán 4 lámparas 2 X 40W tipo industrial en cada salón, como se muestra en planos.

Para diseñar la cantidad de luminarias por circuito se debe saber a cuántos amperios equivale una lámpara de 2 X 40W. 2 tubos \* 40 watts = 80 watts / 120v = 0,66 amperios cada lámpara.

Las especificaciones eléctricas, el cable conductor No. 12 AWG, TW puede transportar hasta 25 amperios. Se emplearán 10 lámparas por circuito para no sobrepasar la capacidad del cable conductor y se usará un *flip-on* de 20 amperios para cada circuito de iluminación.

Para el diseño de fuerza se deben de tomar en cuenta los aparatos eléctricos que podrían estar conectados a la vez en un aula y sumar los watts de cada aparato, en este caso fueron los siguientes:

- Computadora de escritorio (10 unidades por salón, 150 watts c/u) = 1 500 watts.
- Computadora portátil = 25 watts.
- Equipo de proyección = 250 watts.
- Router (Internet Wireless) = 10 watts.

Total =  $1,785$  watts

1 785 watts / 120v = 15 amperios por salón; 2 salones para cada circuito suman 30 amperios entonces se usará cable No. 10, debido a que este tiene una capacidad de transportar 45 amperios.

#### Tubería y ductos

Se utilizara tubería plástica (poliducto), *conduit* de ¾", en caso de quedar enterrada o bajo tierra, se deberá proteger con concreto pobre, las uniones deberán ser completamente impermeables.

Finalmente se determinó según diseño, un tablero principal de tierra física neutro y tres tableros de distribución con tierra física aislada, para iluminación cuatro circuitos en el primer nivel, cuatro en el segundo y cuatro en el tercer nivel, cada circuito tiene un máximo de diez unidades (lámparas 2 x 40W, tipo industrial). La instalación eléctrica de fuerza, cuatro circuitos en el primer nivel, cuatro en el segundo y cuatro en el tercer nivel, con un máximo de diez unidades por circuito.

Datos:

10 lámparas de 2 X 40 watts = 800 watts Voltaje =  $120 v$ Factor de seguridad =  $0,95$ 

$$
\sum cu = 57 \text{ m}/\Omega \text{mm}^2
$$

$$
I = \frac{800}{(0,95) (120)} = 7,02 A
$$

Cálculo del área del alambre:

$$
A = \frac{2LI}{(\sum cu)^*(e)} = \frac{(2)^*(8)^*(7,02)}{(57)^*(3,6)} = 0,55 \text{ mm}^2
$$

$$
A = \pi * r^2 \qquad \to r = \sqrt{\frac{A}{\pi}} = \sqrt{\frac{0.55}{\pi}} = 0,42 \text{ mm}
$$

Por lo tanto, el radio es de 0,42 milímetros, para instalaciones eléctricas el mínimo recomendado es calibre 12, el cual tiene un área transversal mayor a la requerida, por lo tanto si es factible el uso.

### **2.8. Instalaciones hidráulicas**

Agua potable

El diseño de la instalación hidráulica se realizara con el método de Hunter, el cual consiste en proponer un diámetro de tubería y calcular la presión necesaria para abastecer los artefactos sanitarios.

Caudal de gasto:

Cantidad de inodoros con tanque = 21 Unidad hunter por cada inodoro en servicio público = 5 Total =  $21 * 5 = 105$ 

Cantidad de salidas del inodoro = 1 Total =  $21 * 1 = 21$ 

Cantidad de lavamanos = 18 Unidad hunter por cada lavamanos en servicio público = 2 Total =  $18 * 2 = 36$ 

Cantidad de salidas de cada lavamanos = 1 Total =  $18 * 1 = 18$ 

Cantidad de orinales con llave  $= 9$ Unidad hunter por cada orinal en servicio público = 3 Total =  $9 * 3 = 27$ 

Cantidad de salidas de cada orinal = 1 Total=  $9 * 1 = 9$ 

Total de unidades hunter = 168 UH (105 UH con tanque y 63 UH con válvula) Total de salidas  $(n) = 48$ 

Según tabla de diseño hidráulico e interpolación (ver figura 49), para 168 unidades hunter el  $Q_i = 3,80$  l/s (1,71 unidades con tanque y 2,09 unidades con válvula).

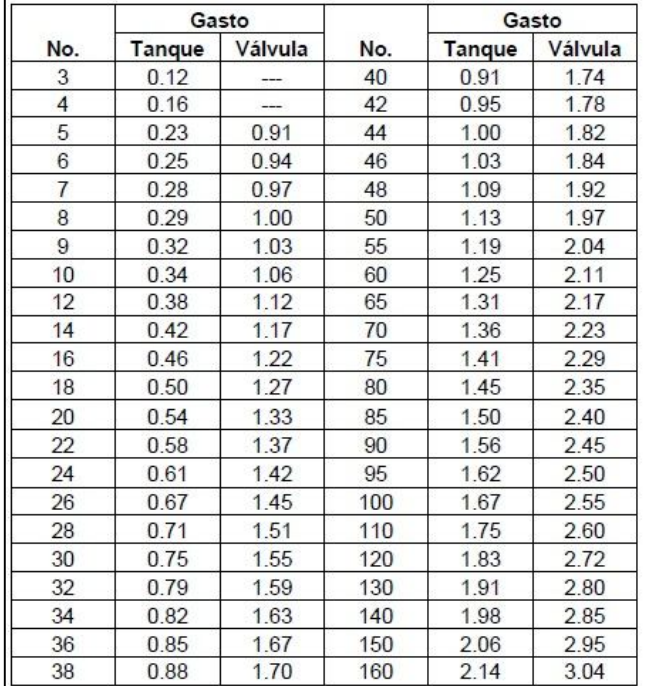

### Figura 59. **Gastos probables, método de Hunter (l/s)**

Fuente: RODRIGUEZ SOZA, Luis Carlos. Guía para las instalaciones sanitarias en edificios, p.50.

Datos sobre longitud critica del sistema a analizar:

Longitud crítica del sistema a analizar = 56 m

Altura de artefacto crítico sobre el nivel de acometida = 7,51 m

Presión recomendada para inodoro según tabla de diseño hidráulico = 7 M.C.A

Hc (depende del tipo de contador, en este caso es tipo volumétrico) = 11 M.C.A.

Presión disponible = 25 psi

Pérdidas por fricción en accesorios, usando diámetro de 1/2":

Cantidad Codo 90 = 48 Longitud equivalente, según tabla de diseño hidráulico = 0,50 Total =  $48 * 0,50 = 24,00$ 

Cantidad de Tee = 57 Longitud equivalente, según tabla de diseño hidráulico = 0,60 Total =  $57 * 0,60 = 34,20$ 

Cheque pesado  $= 3$ Longitud equivalente, según tabla de diseño hidráulico = 3,50 Total =  $3 * 3,50 = 10,50$ 

Válvula de compuerta = 1 Longitud equivalente, según tabla de diseño hidráulico = 3,50

Total de pérdidas en accesorios = 24,00 + 34,20 + 10,50 + 3,50 = 70,40 m

Caudal de diseño  $(Q_d) = Qi * 0,60 * K$ Donde K debe ser mayor que 0,20, en este caso se tomará 0,20  $Q_d = 3,80$  l/s  $*$  0,60  $*$  0,20 = 0,456 l/s = 0,000456 m<sup>3</sup>/s

Cálculo de la presión necesaria para el artefacto más crítico: Se propone tubería PVC de 1" Diámetro en metros = 0,0254

Área de sección transversal  $(A<sub>st</sub>) = 0,0005067$  m<sup>2</sup> Velocidad =  $Q_d / A_{st} = 0,000456 / 0,0005067 = 0,90$  m/s Energía cinética =  $V^2$  / 2g =  $(0,90^2)$  /  $(2 * 9,81) = 0,041$ 

Longitud equivalente =  $56,00 + 70,40 = 126,40$  m

Pérdidas por fricción según flamant (Ht) Ht = 0,000545  $*$  Vd<sup>7/4</sup>  $*$  D<sup>-5/4</sup> Ht =  $0.000545 * 0.90^{7/4} * 0.0254^{5/4} = 0.045$ 

Pérdida total (J<sub>tub</sub>) = 126,40  $*$  0,045 = 5,688 m Pérdida en medidor (J<sub>cont</sub>) = (Q<sub>d</sub> / Q<sub>n</sub>)<sup>2</sup> \* Hc = (0,000456/0,0007)<sup>2</sup> \* 11 = 4,66 m Qn se obtuvo de tabla de diseño hidráulico

Presión necesaria (P<sub>nec</sub>)  $P_{\text{nec}} = H_{\text{art}} + P_{\text{rec}} + (V^2 / 2g) + J_{\text{tub}} + J_{\text{cont}}$  $P_{\text{nec}} = 7.51 + 7.00 + 0.041 + 5.68 + 4.66 = 24.89 \text{ M.C.A.}$  $P_{\text{nec}} = 24,89 \text{ psi}$ 

Debido a que la presión necesaria es inferior a la presión disponible, y la velocidad de diseño está en el rango aceptable, todo el sistema de agua potable será por medio de circuito cerrado, distribuido por una tubería de PVC ø 1", y los abastos por medio de tubería PVC ø ½".

#### Drenaje sanitario

Para el sistema sanitario se suman las unidades de descarga que se conectan al colector principal.

21 inodoros = 42 unidades hunter 9 urinales = 18 unidades hunter 18 lavamanos = 36 unidades hunter

El total es de 96 unidades, se usará tubo de  $\varnothing$  = 4", para ramal principal porque la norma establece que para ramales horizontales puede transportar hasta 160 unidades, y para descargas unitarias (por artefacto) de  $\varnothing$  = 3" ya que este será menor a dicho ramal principal.

#### Drenaje pluvial

Para este proyecto se distribuirá la losa en tres áreas de 87,3 metros cuadrados cada una, con un desnivel de 1,5 % para conducir el agua hacia las bajadas de agua. Para el diseño se debe de considerar la intensidad de lluvia de la zona y tomar en cuenta que alcanza su nivel máximo durante los primeros cinco minutos.

Datos:

Pendiente =  $1.5\%$ Área tributaria = 87,30 m<sup>2</sup> = 0,008730 hectáreas Tiempo de concentración t = 5 minutos PVC = 3 pulgadas Coeficiente de rugosidad de PVC n = 0,010 Coeficiente para escorrentía para superficie de concreto C = 0,90

Intensidad de lluvia para la ciudad de Guatemala (zona atlántica) en 20 años:

$$
I = \frac{4604}{(t+24)}
$$

Encontrando intensidad:

$$
I = \frac{4604}{(5+24)} = 158,76
$$
 mm/h

Caudal de diseño:

$$
Q_{di} = \frac{CIA}{360}
$$

$$
Q_{di} = \frac{0.90 * 158.76 * 0.008730}{360} = 0.00346 m3/s = 3.46 l/s
$$

Encontrando la velocidad de flujo de sección llena:

$$
V = \frac{0.03429 * D^{2/3} * S^{1/2}}{n}
$$

$$
V = \frac{0.03429 \times (3)^{2/3} \times (1.5/100)^{1/2}}{0.010} = 0.87 \text{ m/s}
$$

Área de sección de tubería:

$$
A = 5,067 \times 10^{10} \times D^2
$$

$$
A = 5.067 \times 10^{-10} \times (3)^2 = 0.00456
$$
 m<sup>2</sup>

Caudal de sección llena:

$$
Q = A * V = (0,00456) * (0,87)
$$

$$
Q = 0,00396 \text{ m}^3/\text{s} = 3,96 \text{ l/s}
$$

Como Q es mayor que Q<sub>di</sub> el diámetro de tubería es correcto.

# **2.9. Planos constructivos**

Los planos son un medio de comunicación gráfica. Estos surgen para transmitir a los constructores las instrucciones y descripciones necesarias sobre la forma y el tamaño de los edificios o estructuras y para la elaboración del presupuesto necesaria para la ejecución.

Los planos que se elaboraron se dividen en: planos arquitectónicos, planos de acabados, planos estructurales y planos de instalaciones.

### **2.10. Presupuesto**

Es un cálculo estimado y como su nombre lo indica, presupuesto del gasto o del costo de una obra. Este sirve como un parámetro de lo que se va a gastar y de las cantidades de trabajo a cubrir, el objetivo general es lograr la eficiencia y equidad.

Todo presupuesto, se conforma de dos incisos fundamentales:

- Costos directos: estará conformado por la suma de los valores, de los materiales, mano de obra, herramienta y equipo necesario para la realización de un proceso constructivo.
- Costos indirectos: será la suma de los gastos técnico administrativos necesarios, para la correcta realización de cualquier proceso productivo.

Para la elaboración del presupuesto, se encontraron las cantidades de trabajo, se calcularon los costos directos y para los indirectos se aplicó un 35 % sobre los precios unitarios, en los cuales se incluyen los gastos técnico administrativo, de supervisión y utilidades.

## **2.10.1. Cantidades de trabajo**

Es el desglose de las diferentes etapas de la producción, con el fin de determinar el orden de ejecución lógico, estas también se utilizan en la integración de costos o precios unitarios.

#### **2.10.2. Integración de precios unitarios**

Es el precio por unidad de medida o unidad de pago, que se obtiene por medio de la integración del costo directo y el costo indirecto.

### **2.10.3. Resumen de presupuesto**

Se realiza un resumen para conceptualizar cada gasto y cantidad de trabajo a realizar, con el objetivo de mantenerse y acoplarse el presupuesto disponible para la ejecución.

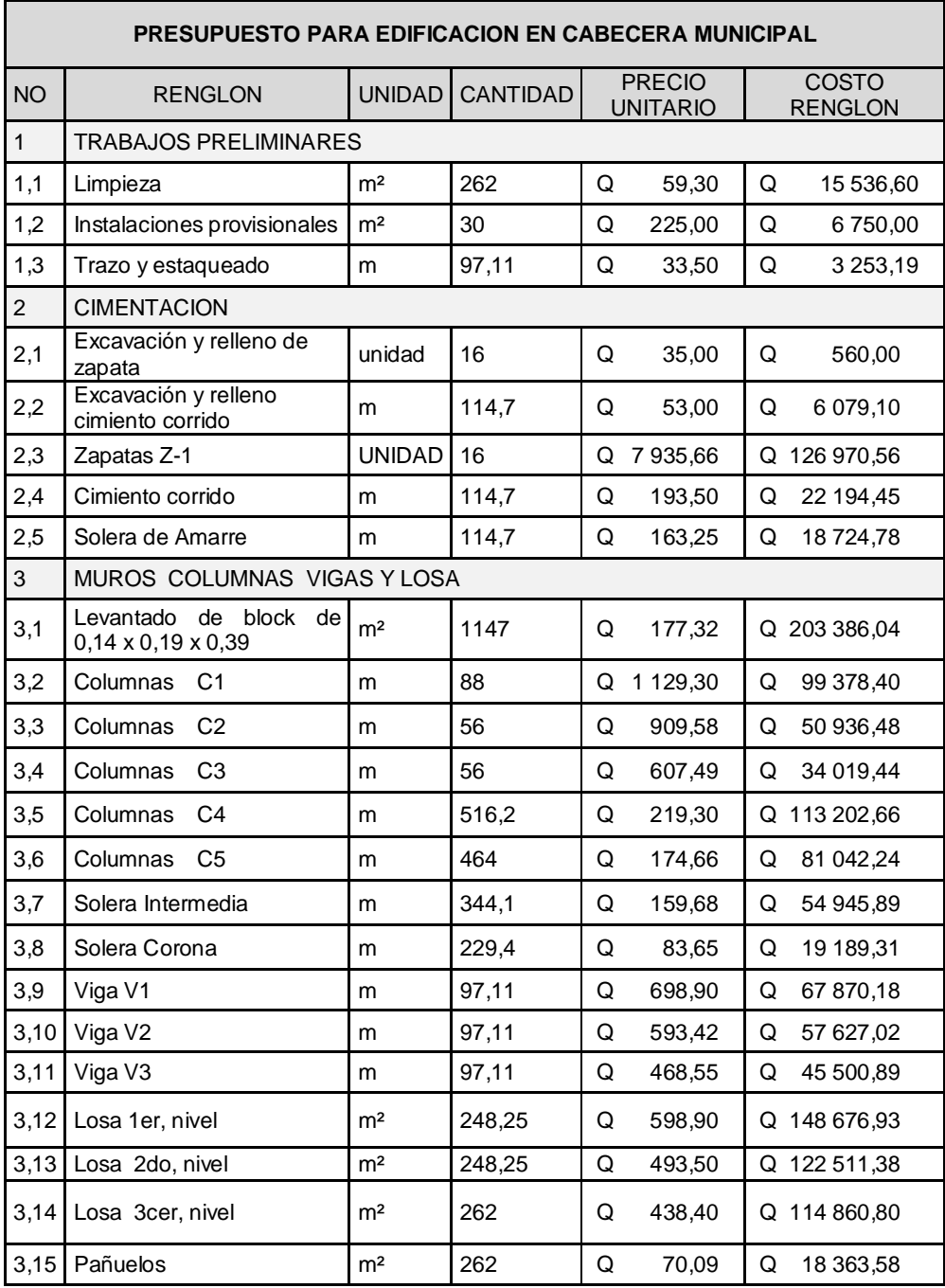

# Tabla VII. **Presupuesto de edificación para cabecera municipal**

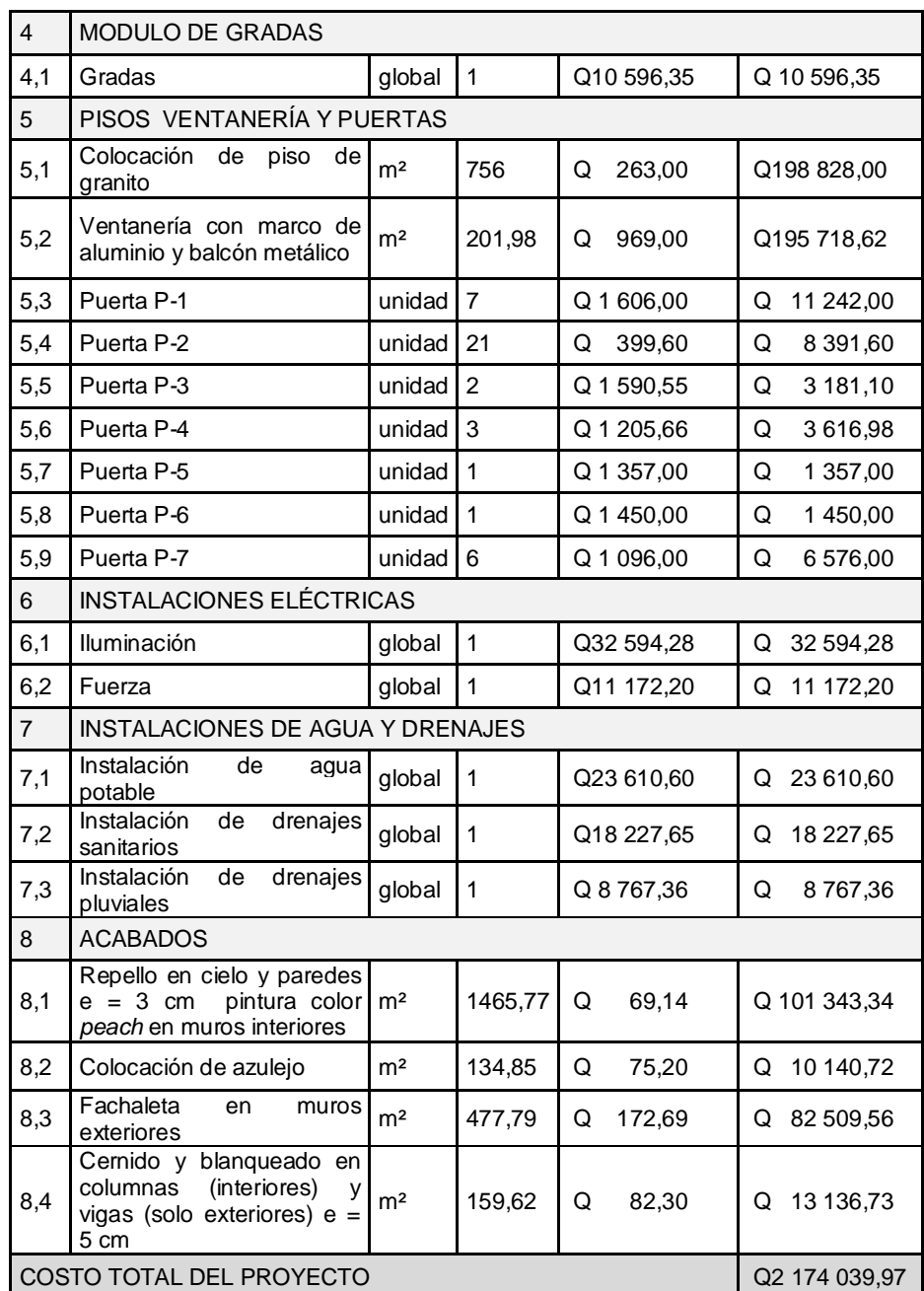

Fuente: elaboración propia.

# **2.11. Cronograma de ejecución físico y financiero**

Es la concatenación de actividades calendarizadas consistentes en desarrollar un proyecto, tomando como sustentación del mismo el tiempo de ejecución e inversión económica necesaria para el desarrollo. Además, permite planificar y controlar los resultados y avances de corto, mediano y largo plazo.

Tabla VIII. **Cronograma de ejecución e inversión para edificación**

| No. | Descripción.                          | Cant.  | Und.   | $%$ inv.       | $%$ acu. | mes 1 |                |   |             | mes <sub>2</sub> |                |   |                | mes 3 |                |   |                |  |
|-----|---------------------------------------|--------|--------|----------------|----------|-------|----------------|---|-------------|------------------|----------------|---|----------------|-------|----------------|---|----------------|--|
|     |                                       |        |        |                |          | 1     | $\overline{2}$ | 3 | 4           | 1                | $\overline{2}$ | 3 | $\overline{4}$ | 1     | $\overline{2}$ | 3 | $\overline{4}$ |  |
|     | <b>TRABAJOS PRELIMINARES</b>          |        |        |                |          |       |                |   |             |                  |                |   |                |       |                |   |                |  |
| 1,1 | Limpieza                              | semana | 262,00 | m <sup>2</sup> | 0,71%    | 0,71% |                |   |             |                  |                |   |                |       |                |   |                |  |
|     |                                       | Q,     |        |                |          |       | Q<br>15 536,60 |   |             |                  |                |   |                |       |                |   |                |  |
| 1,2 | Instalaciones provisionales           | semana | 30,00  | m <sup>2</sup> | 0,31%    | 1,03% |                |   |             |                  |                |   |                |       |                |   |                |  |
|     |                                       | Q,     |        |                |          |       | Q              |   | 6750,00     |                  |                |   |                |       |                |   |                |  |
| 1,3 | Trazo y estaqueado                    | semana | 97,11  | m              | 0,15%    | 1,17% |                |   |             |                  |                |   |                |       |                |   |                |  |
|     |                                       | Q,     |        |                |          |       | Q              |   | 3 2 5 3, 19 |                  |                |   |                |       |                |   |                |  |
|     | <b>CIMENTACION</b>                    |        |        |                |          |       |                |   |             |                  |                |   |                |       |                |   |                |  |
| 2,1 | Excavación y relleno de zapata        | semana | 16,00  | unidad         | 0,03%    | 1,20% |                |   |             |                  |                |   |                |       |                |   |                |  |
|     |                                       | Q,     |        |                |          |       | Q              |   |             | 560,00           |                |   |                |       |                |   |                |  |
| 2,2 | Excavación y relleno cimiento corrido | semana |        | m              | 0,28%    | 1,48% |                |   |             |                  |                |   |                |       |                |   |                |  |
|     |                                       | Q,     | 114,70 |                |          |       | Q              |   | 3 0 39, 55  |                  | Q              |   | 3039,55        |       |                |   |                |  |
| 2,3 | Zapatas Z-1                           | semana | 16,00  | unidad         | 5,84%    | 7,32% |                |   |             |                  |                |   |                |       |                |   |                |  |
|     |                                       | Q,     |        |                |          |       |                |   |             |                  | Q              |   | 126 970,56     |       |                |   |                |  |
| 2,4 | Cimiento corrido                      | semana | 114.70 | m              | 1,02%    | 8,34% |                |   |             |                  |                |   |                |       |                |   |                |  |
|     |                                       | Q,     |        |                |          |       |                |   |             |                  | Q              |   | 22 194,45      |       |                |   |                |  |
| 2,5 | Solera de Amarre                      | semana | 114,70 | m              | 0,86%    | 9,20% |                |   |             |                  |                |   |                |       |                |   |                |  |
|     |                                       | Q.     |        |                |          |       |                |   |             |                  | Q              |   | 18 724,78      |       |                |   |                |  |

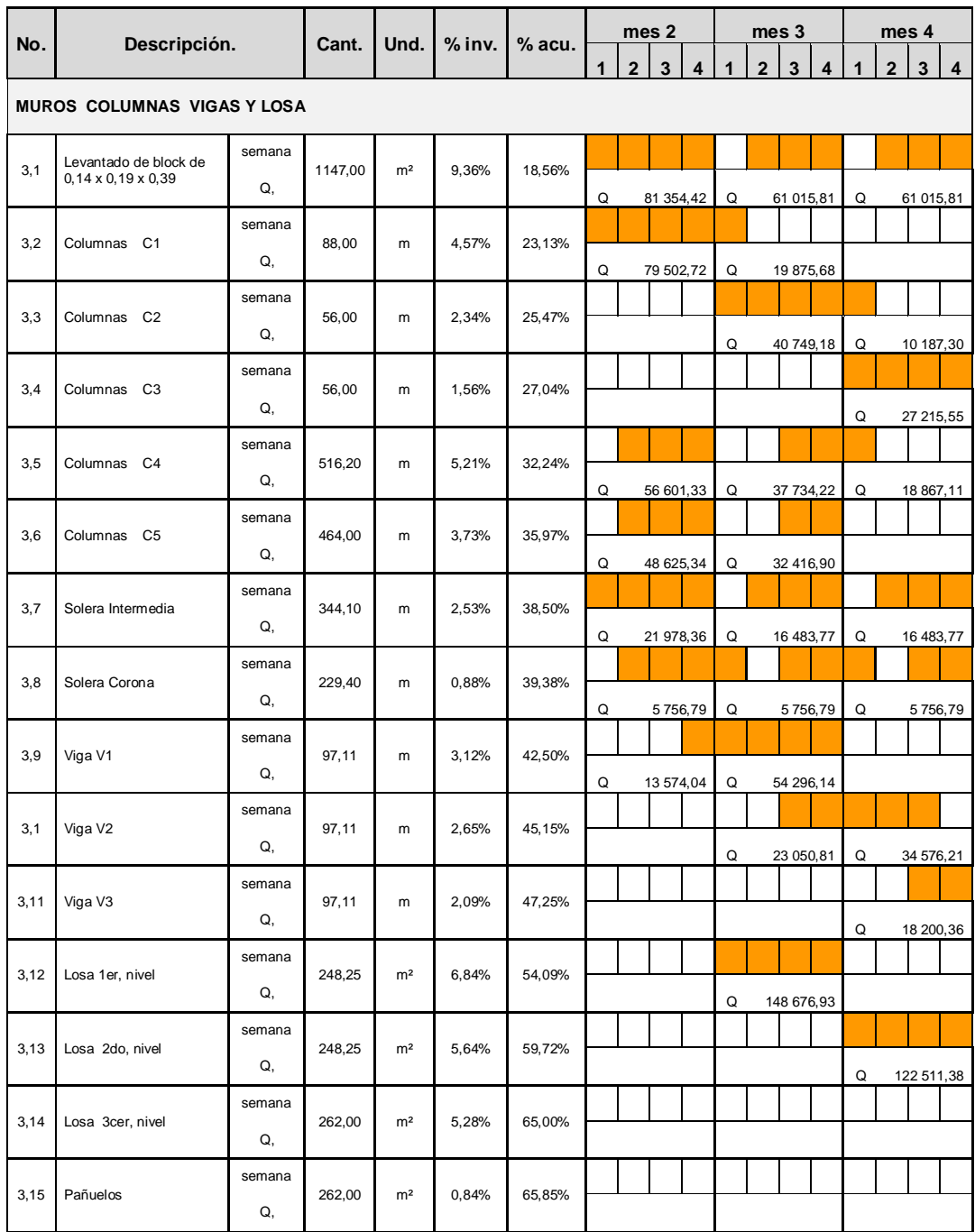

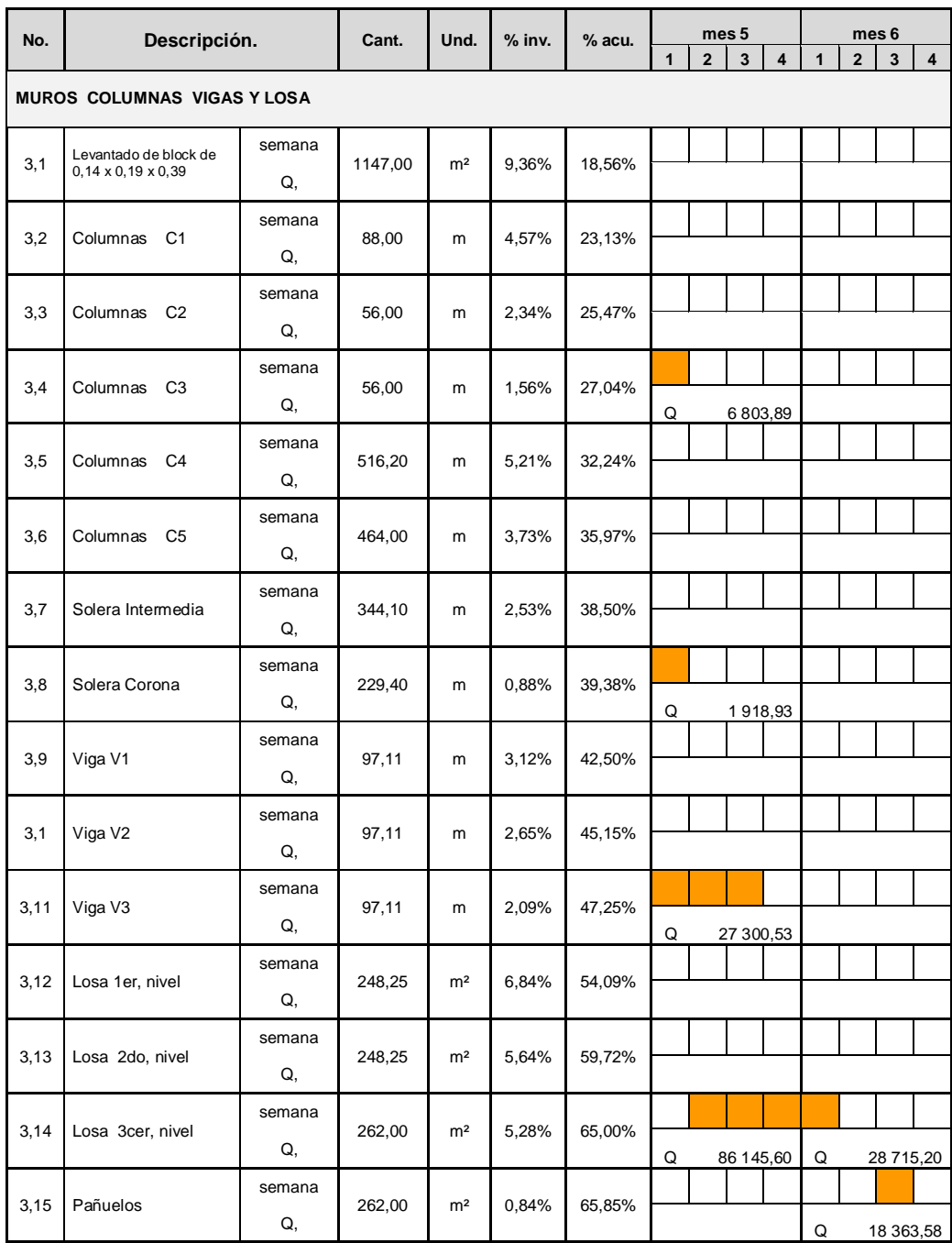

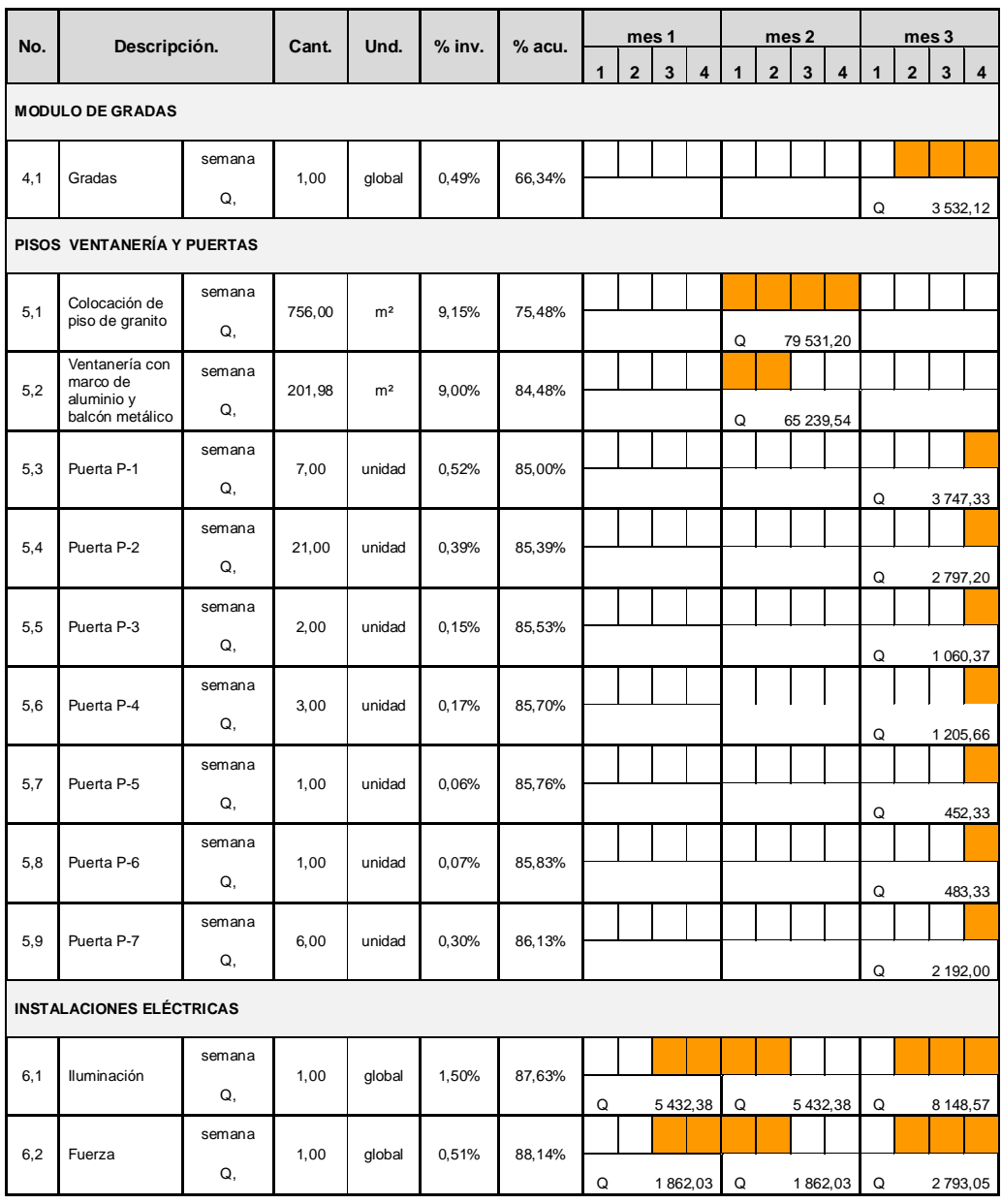

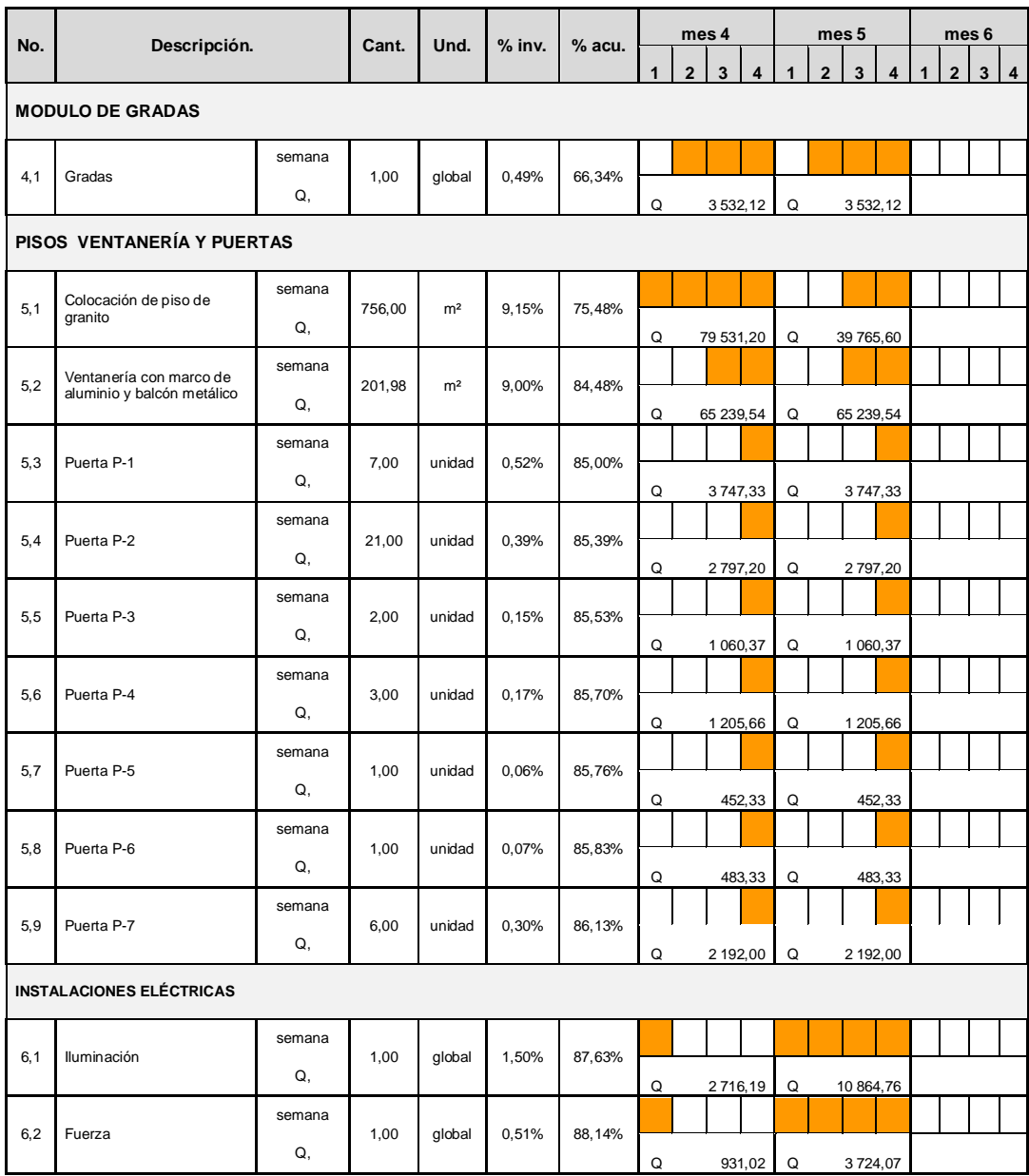

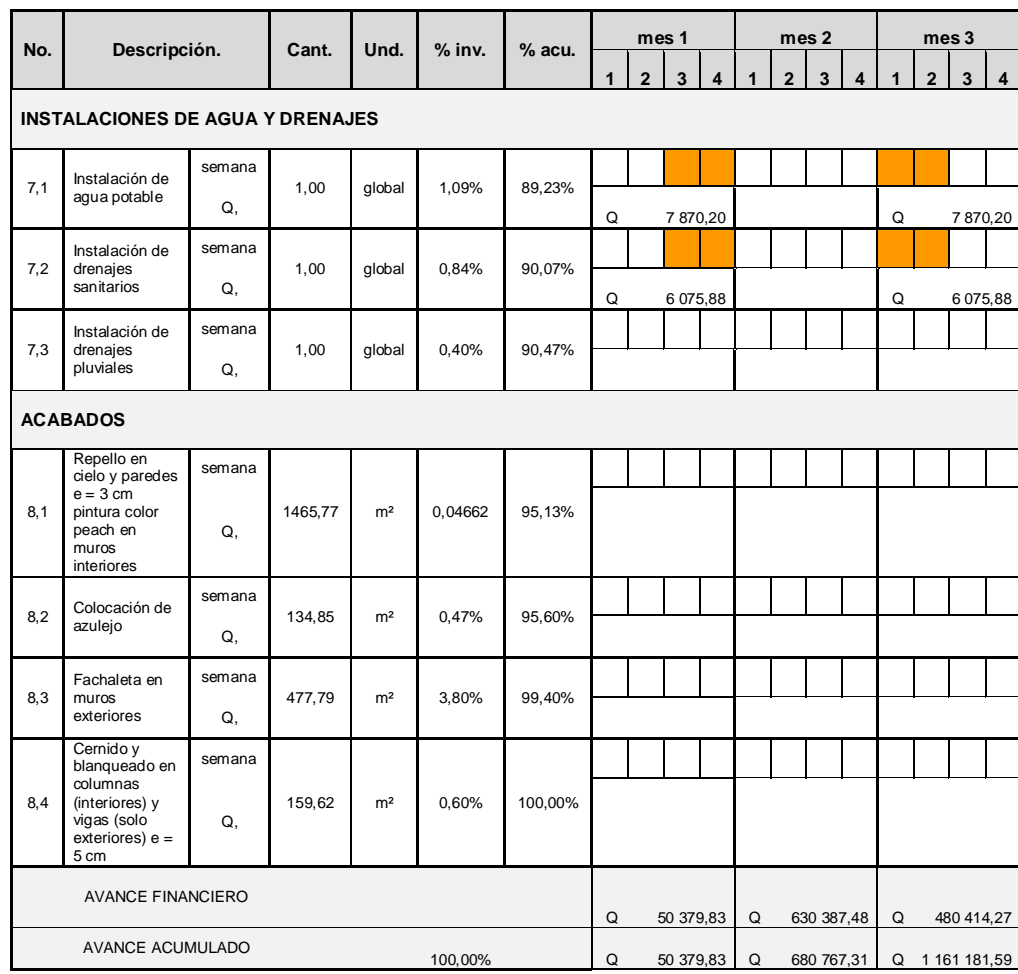

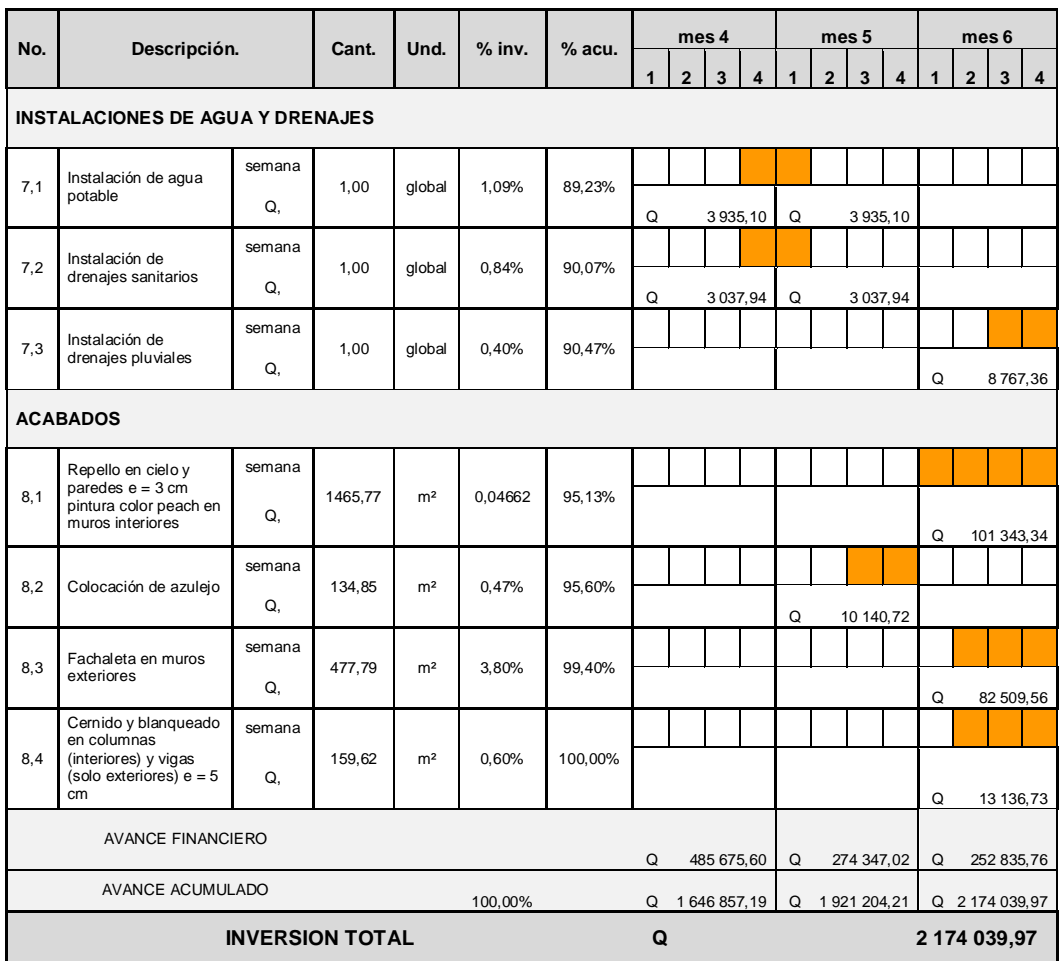

Fuente: elaboración propia.

# **2.12. Evaluación Ambiental Inicial (EAI)**

Es el instrumento de análisis ambiental, al cual son sometidos cada uno de los proyectos dispuestos a ser evaluados. La evaluación puede ser realizada por medio de una matriz de riesgo o por el formulario que suministra el Ministerio de Ambiente y Recursos Naturales (MARN).

Para este proyecto la evaluación será por medio de la matriz de riesgo.

# Tabla IX. **Boleta de identificación y evaluación riesgo para edificación**

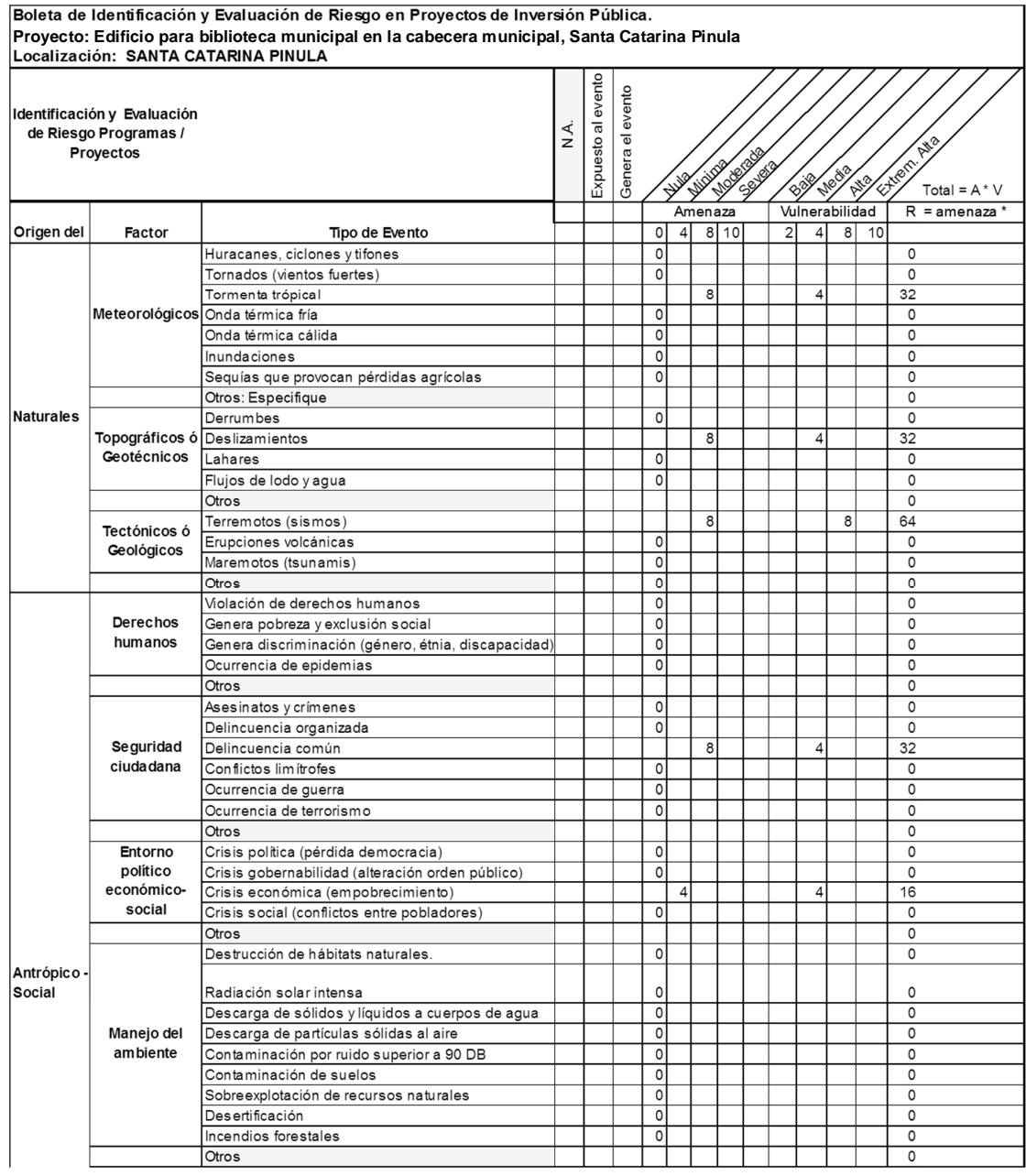

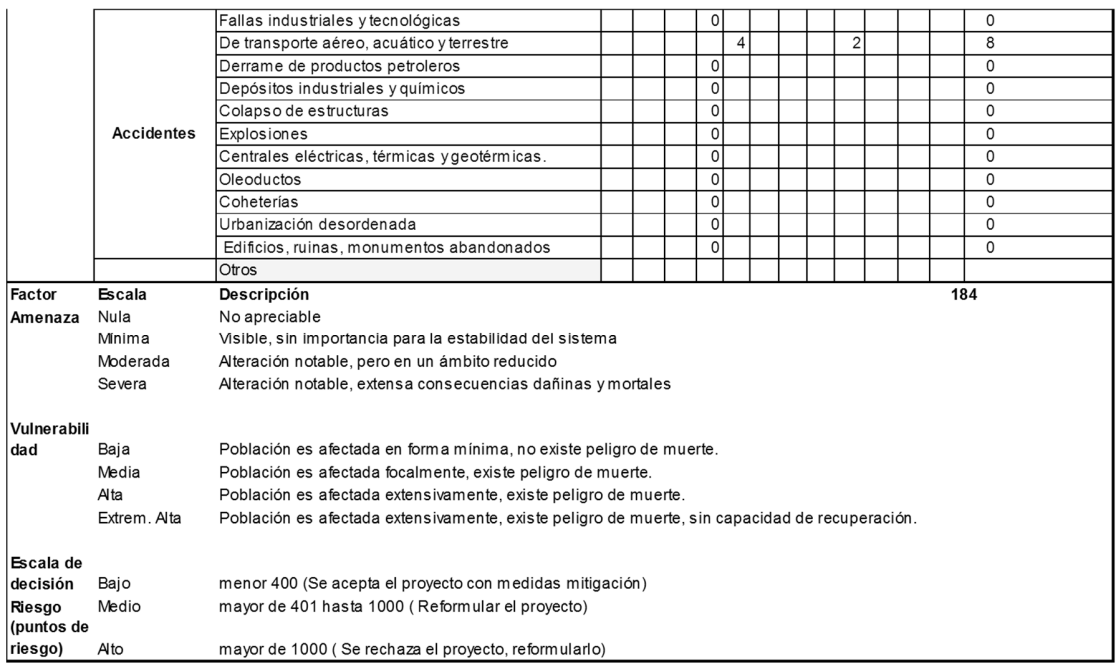

Fuente: Dirección Municipal de Planificación de Santa Catarina Pinula, Guatemala.

# **3. DISEÑO DEL PAVIMENTO PARA EL SECTOR 6, ALDEA EL CARMEN**

## **3.1. Descripción del proyecto a desarrollar**

El proyecto a desarrollar es el diseño de un pavimento rígido de cemento Portland, empezando desde trabajos preliminares, diseño, presupuesto y cronograma de actividades.

# **3.2. Documentación bibliográfica**

El diseño de un pavimento requiere una previa identificación de las necesidades que deben de ser cubiertas y de los recursos disponibles, para seleccionar el tipo de pavimento a implementar.

# **3.2.1. Definición de pavimentos**

Un pavimento es una estructura cuya función primaria es distribuir las cargas concentradas de las ruedas de los vehículos, de manera que el suelo subyacente pueda soportarlas si falla o deformación excesiva. Las condiciones que debe de reunir un pavimento son: una superficie uniforme, no resbaladiza, que resista la intemperie y que proteja y prevenga que el suelo pierda las propiedades a causa de factores externos, como sol, lluvias y frío.

### **3.2.2. Tipo de pavimentos**

Existen dos tipos de pavimentos, los rígidos y los flexibles, siendo la principal diferencia entre ambos la forma en que distribuyen la carga.

### **3.2.2.1. Pavimentos flexibles**

Este tipo de pavimentos se caracterizan por estar constituidos con asfaltos y en los que, la carpeta de rodadura produce una mínima distribución de cargas, las cuales se distribuyen por el contacto de partícula a partícula, en todo el espesor del pavimento.

# **3.2.2.2. Pavimentos rígidos**

Este tipo de pavimentos se caracterizan por estar constituidos con losas de concreto, el que debido a la consistencia y alto módulo de elasticidad, utiliza la acción de viga para distribuir la carga en un área de suelo relativamente grande. En este tipo de pavimento la mayor parte de capacidad estructural es proporcionada por la losa de concreto. Estos pavimentos proporcionan muchos años de servicio con un mantenimiento relativamente bajo.

## **3.2.3. Elementos estructurales de un pavimento**

Son las distintas capas de las que se ve conformado un pavimento, teniendo funciones de estabilización, protección y distribución de cargas, entre dichas capas están la subrasante, subbase, base y carpeta de rodadura.

#### **3.2.3.1. Subrasante**

Es la capa de terreno de una carretera, que soporta la estructura del pavimento y que se extiende hasta una profundidad tal que no le afecte la carga de diseño que corresponde al tránsito previsto. La función es servir de soporte para el pavimento después de ser estabilizada, homogenizada y compactada. Dependiendo de las características puede soportar directamente la capa de rodadura de un pavimento rígido.

### **3.2.3.2. Subbase**

Es la capa de la estructura del pavimento, destinada fundamentalmente a soportar, transmitir y distribuir con uniformidad el efecto de las cargas del tránsito proveniente de las capas superiores del pavimento, de tal manera que el suelo de subrasante las pueda soportar.

Está constituida por una capa de material selecto o estabilizado, de un espesor compactado, según las condiciones y características de los suelos existentes en la subrasante, pero en ningún caso menor de 10 centímetros ni mayor de 70 centímetros.

# **3.2.3.2.1. Funciones y características de la subbase**

Normalmente es muy necesaria y casi siempre las condiciones de la subrasante la exigen, las funciones son:

Eliminar la acción de bombeo.
- Aumentar el valor soporte y proporcionar una resistencia más uniforme a los de concreto.
- Hacer mínimos los efectos de cambio de volumen en los suelos de la subrasante.

La capa de subbase común debe estar constituida por materiales de tipo granular en el estado natural o mezclados, que formen y produzcan un material que llene los requisitos siguientes:

- Valor soporte. El material debe tener un CBR, AASHTO T 193, mínimo de 30, efectuado sobre muestras saturadas a 95 por ciento de compactación, AASHTO T 180.
- Piedras grandes y exceso de finos. El tamaño de las piedras que contenga el material de subbase, no debe exceder de 70 milímetros ni exceder de ½ espesor de la capa. El material de subbase no debe tener más del 50 % en peso, de partículas que pasen el tamiz # 40 (0,425 milímetros), ni más del 25 % en peso, de partículas que pasen el tamiz # 200 (0,075 milímetros).
- Plasticidad y cohesión. El material de subbase debe tener las características siguientes:
	- o Equivalente de arena. No debe ser menor de 25 por ciento, determinado por el método AASHTO T 176.
	- o Plasticidad. La porción que pasa el tamiz # 40 (0,425 milímetros), no debe de tener un índice de plasticidad AASHTO T 90, mayor de

6 ni un límite líquido, AASHTO T 89, mayor de 25, determinados ambos, sobre muestra preparada en húmedo, AASHTO T 146, cuando las disposiciones especiales lo indiquen expresamente, el índice de plasticidad puede ser más alto, pero en ningún caso mayor de 8.

 Impurezas. El material de subbase debe estar exento de materias vegetales, basuras, terrones de arcilla, o sustancias que incorporadas dentro de la capa subbase puedan causar fallas en el pavimento.

#### **3.2.3.3. Base**

Constituye la capa intermedia entre la capa de rodamiento y la subbase. Generalmente se la usa en los pavimentos flexibles. Esta capa permite reducir los espesores de carpeta, dada su función estructural importante al reducir los esfuerzos cortantes que se transmiten hacia las capas inferiores. Además cumple una función drenante del agua atrapada dentro del cuerpo del pavimento.

El espesor no debe ser mayor de 30 centímetros ni menor de 10 centímetros, según normas de la Dirección General de Caminos.

# **3.2.3.3.1. Funciones y características de la base**

Las bases pueden ser de materiales granulares tales como piedra o grava triturada, de arena y grava, de mezcla o estabilizaciones mecánicas de suelos y agregados, o bien suelo-cemento, e inclusive de productos bituminosos y agregados pétreos. El espesor varía entre 10 y 30 centímetros. Las funciones

de la base en los pavimentos de concreto en su orden de prioridad son como sigue:

- Para prevenir el bombeo.
- Ayudar a controlar los cambios de volumen (hinchamiento y encogimiento) en suelos susceptibles a sufrir este tipo de cambios.
- Proporcionar una superficie uniforme para el soporte de las losas.
- Aumentar la capacidad estructural del pavimento.

Requisitos que debe cumplir un material para base granular:

- Valor soporte. Debe tener un CBR determinado por el método AASHTO T 193 mínimo de 70 por ciento efectuado sobre una muestra saturada a 95 por ciento de compactación determinada por el método AASTHO T 180 y un hinchamiento máximo de 0,5 por ciento en el ensayo efectuado según AASTHO T 193.
- Abrasión. La porción de agregado retenida en el tamiz # 4 (4,75 milimetros), no debe tener un porcentaje de desgaste por abrasión determinado por el método AASTHO T 96, mayor del 50 a 500 revoluciones.
- Partículas planas o alargadas. No más del 25 por ciento en peso del material retenido en el tamiz # 4 (4,75 mm), pueden ser partículas planas o alargadas, con una longitud mayor de cinco veces el espesor promedio de dichas partículas.
- Impurezas. El material de base granular debe estar exento de materias vegetales, basura, terrones de arcilla o sustancias que incorporadas dentro de la capa de subbase o base granular pueden causar fallas en el pavimento.
- Plasticidad y cohesión. El material de la capa base granular en el momento de ser colocado en la carretera, no debe tener en la fracción que pasa el tamiz # 40 (0,425 mm), incluyendo el material de relleno, un índice de plasticidad mayor de 6 para la base, determinado por el método AASHTO T 90, ni un límite líquido mayor de 25 tanto para la base, según AASHTO T 89, determinados ambos sobre muestra preparada en húmedo de conformidad con AASHTO T 146.
- Graduación. El material para capa de base granular debe llenar los requisitos de graduación, determinada por los métodos AASHTO T 27 y AASHTO T 11, para el tipo que se indique en las disposiciones especiales.
- Equivalente de arena. El equivalente de arena no debe ser menor de 30 tanto para base, según AASHTHO T 176.

# **3.2.3.3.2. Tipos de bases**

Las bases pueden ser granulares, o bien estar constituidas por mezclas bituminosas o mezclas estabilizadas con cemento u otro ligante.

 Base de grava o piedra triturada: son bases de materiales provenientes de la explotación de minas, de roca o de pedreras naturales.

- Base de grava y suelo: los materiales utilizados para este tipo de base, pueden encontrarse en estado natural o provenir de la mezcla de gravas con suelos.
- Base de arena arcilla: son mezclas que debidamente proporcionadas tienen considerable resistencia a la desintegración cuando han sido compactadas con la humedad óptima la máxima densidad. En estas condiciones llegan a tener alto valor soporte arriba del 80 % de C.B.R.
- Base de suelo cemento: estas bases surgen de las mezclas de determinados suelos con cemento portland, llegan a ser altamente resistentes a la desintegración, con un valor soporte CBR arriba del 80 %, posterior a su colocación se puede poner la carpeta de rodadura.

#### **3.2.3.4. Carpeta de rodadura**

La función primordial es de proteger la base impermeabilizando la superficie, para evitar así, posibles infiltraciones del agua de lluvia que podría saturar total o parcialmente las capas inferiores. Además, evita que se desgaste o se desintegre la base a causa de los vehículos.

Puede estar constituida por una mezcla bituminosa, si es pavimento flexible; por una losa de concreto, si es pavimento rígido o por adoquines si es pavimento semiflexible.

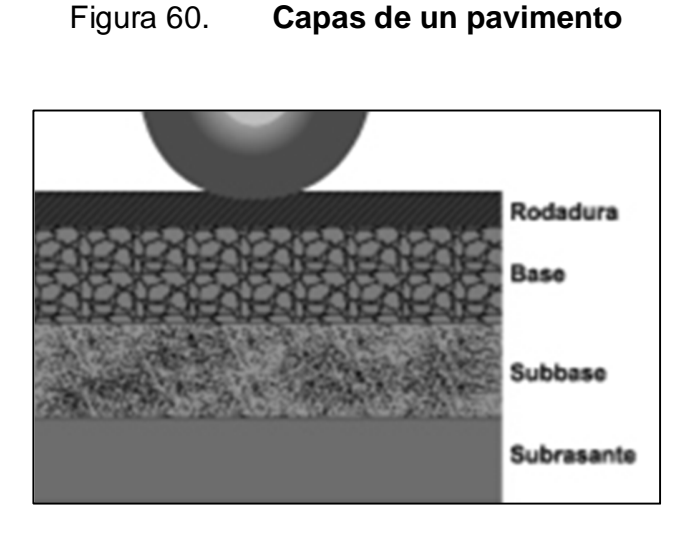

Fuente: www.lanamme.ucr.ac.cr. Consulta: agosto de 2013.

#### **3.2.4. Maquinaria y equipo**

Son todas aquellas herramientas indispensables en la edificación de un proyecto de pavimentación.

# **3.2.4.1. Maquinaria utilizada en movimiento de tierras**

 Moto niveladora: la moto niveladora como el nombre lo indica se utiliza para la nivelación del terreno antes de la compactación del suelo. La moto niveladora ofrece tres configuraciones básicas.

Dependiendo el tipo de trabajo que realice, se puede escoger entre caballaje fijo, caballaje variable o con su tracción frontal. Con la articulación, radio de giro y eficiencia de combustible se cumple el objetivo de hacer un movimiento de tierras más eficiente.

# Figura 61. **Moto niveladora**

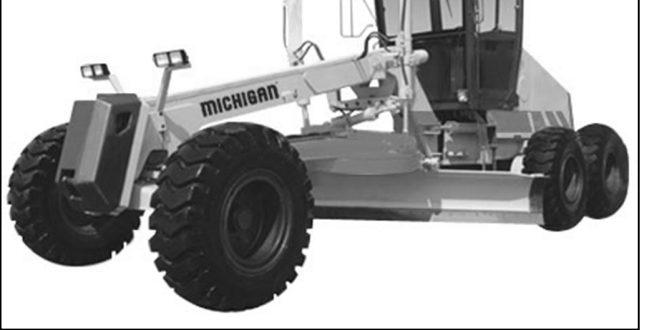

Fuente: Hanomag patagonia S.A.

 Dumpers: los dumpers permiten una forma eficiente y económica de mover material dentro de la zona de trabajo. el radio de giro cerrado permite que estas máquinas trabajen en lugares confinados con perfecta confianza.

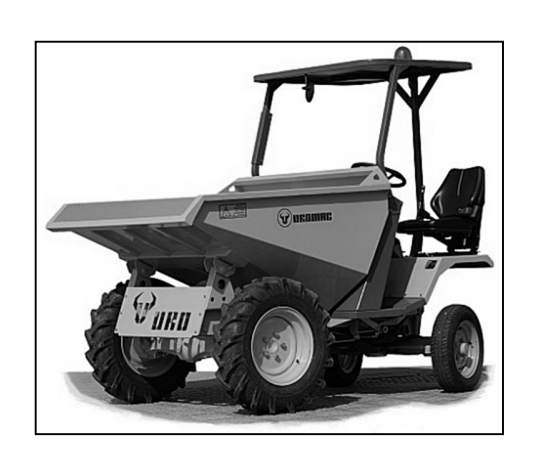

Figura 62. **Dumper**

Fuente: Maquinaria del Leo S.A. Uromac.

# **3.2.4.2. Maquinaria utilizada en compactación de suelos**

 Plancha vibradora: de conducción manual y de uso muy común para la compactación de suelos. El uso primordial es sobre suelos del tipo granular, es decir no cohesivos, hasta inclusive suelos levemente cohesivos.

# Figura 63. **Plancha vibradora**

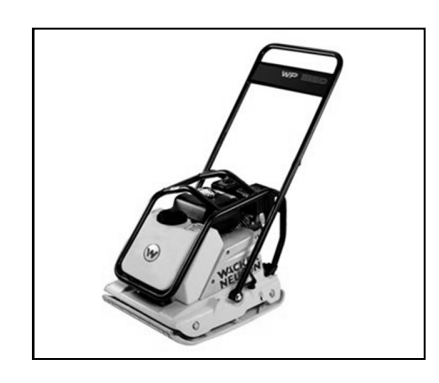

Fuente: Hansa, industria y construcción.

 Vibroapisonadores: conocidos también como pisones rápidos de carrera larga, son accionados por lo general por motores de gasolina o diesel y en caso de aplicaciones especiales por motores eléctricos. El efecto de compactación causado por un vibroapisonador depende del número de golpes por minuto, del trabajo de impacto por golpe, la altura de salto y de pisón del mismo.

#### Figura 64. **Vibroapisonador**

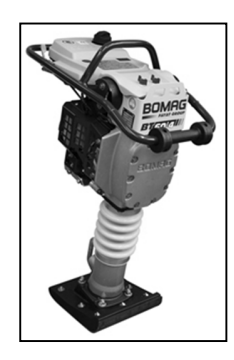

Fuente: Compañía guatemalteca de maquinaria, COGUMA.

 Rodillo vibratorio: se usan en pequeños trabajos de compactación, construcción de aceras, aparcamientos, reparación de carreteras, tramos asfálticos pequeños, zanjas, etc. La compactación se da debido al gran peso y a la vibración causada por la acción de oscilaciones, dirigen fuerzas dinámicas dentro del material a compactar resultando de esta forma una compactación más efectiva y con una penetración mayor.

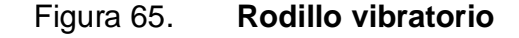

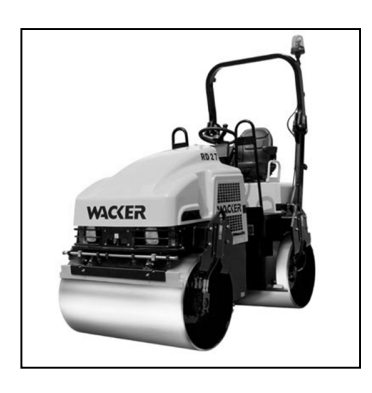

Fuente: Compañía guatemalteca de maquinaria, COGUMA.

# **3.2.4.3. Maquinaria utilizada en pavimentación**

 Mezcladoras de concreto: son máquinas diseñadas para mezclar grandes cantidades de concreto y son impulsadas por motores de gasolina o eléctricos, la capacidad oscila entre 42 y 84 litros. Los tambores pueden ser o no inclinables y giran sobre un eje horizontal.

# Figura 66. **Mezcladora de concreto liviana**

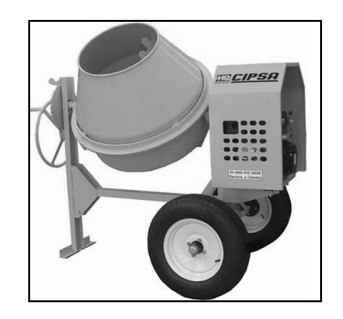

Fuente: Grupo Cipsa, Guatemala.

Figura 67. **Mezcladora de concreto carmix 3,5TT**

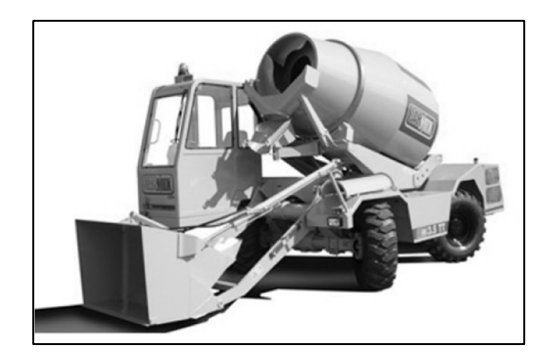

Fuente: Distribuidora rock & dirt.

#### **3.3. Ensayos de suelos para pavimentos**

En todo proyecto de pavimentación a realizar se debe tener conocimiento de las características del suelo. El diseño del pavimento se basa en los resultados de los ensayos de laboratorio efectuados con material de suelo del lugar del proyecto.

#### **3.3.1. Toma de muestras**

La toma de muestras de suelos es una tarea muy importante de la que depende el valor de los análisis y debe ser representativa por lo que debe efectuarse de acuerdo con un método normalizado.

# **3.3.2. Granulometría**

El conocimiento de la composición granulométrica de un suelo grueso, sirve para discernir sobre la influencia que puede tener en la densidad del material compactado.

El análisis granulométrico se refiere a la determinación de la cantidad en porcentaje de los diversos tamaños de las partículas que constituyen el suelo. Para el conocimiento de la composición granulométrica de un determinado suelo existen diferentes procedimientos. Para clasificar por tamaños las partículas gruesas el procedimiento más expedito es el del tamizado. Sin embargo, al aumentar la finura de los granos el tamizado se hace cada vez más difícil, teniendo entonces que recurrir a procedimientos por sedimentación.

#### **3.3.3. Límites de Atterberg**

Sirven para determinar, las propiedades plásticas de suelos arcillosos o limosos. Los límites de Atterberg de los suelos, están representados por el contenido de humedad, y se conocen como: límite líquido y límite plástico.

#### **3.3.3.1. Límites liquido**

El límite líquido es una medida de la resistencia al corte del suelo a un determinado contenido de humedad. Las investigaciones muestran que el límite líquido aumenta a medida que el tamaño de los granos o partículas presentes en el suelo disminuyen.

Está expresado en porcentaje con respecto al peso seco de la muestra utilizada para el ensayo.

#### **3.3.3.2. Límites plástico**

Es el estado límite de suelo ya un poco endurecido, pero sin llegar a ser semisólido. El límite plástico es el contenido de humedad por debajo del cual el suelo se comporta como un material plástico.

Está expresado en porcentaje con respecto al peso seco de la muestra utilizada para el ensayo.

# **3.3.3.3. Índice plástico**

El índice plástico es la diferencia entra el limite líquido y el limite plástico.

I. plástico = L. liquido – L. plástico

Representa la variación de humedad que puede tener un suelo que se conserva en estado plástico. Tanto el límite líquido como el límite plástico dependen de la calidad y del tipo de arcilla; sin embargo, el índice plástico depende, generalmente, de la cantidad de arcilla en el suelo. Según Atterberg, la plasticidad de los suelos se clasifica de la siguiente forma:

- I. Plástico = 0, suelo no plástico
- I. Plástico entre 0 y 7, es un suelo que tiene baja plasticidad
- I. Plástico entre 7 y 17, es un suelo de mediana plasticidad
- I. Plástico mayor de 17, es un suelo altamente plástico

Un suelo que se utiliza como base de un pavimento, no debe tener un índice plástico menor de 6, siendo al máximo permitido de 9.

#### **3.3.4. Ensayo de compactación (proctor modificado)**

Se entiende por compactación de los suelos al mejoramiento artificial de las propiedades mecánicas por medios mecánicos. La importancia de la compactación de los suelos estriba en el aumento de resistencia y disminución de capacidad de deformación que se obtienen al aplicar al suelo técnicas convenientes que aumenten el peso específico seco disminuyendo sus vacíos.

Este sirve para calcular la humedad óptima de compactación, que es cuando alcanzará la máxima compactación.

#### **3.3.5. Ensayo de valor soporte CBR**

El ensayo conocido como Californian Bearing Ratio (CBR) es un índice de la resistencia del suelo al esfuerzo cortante, en condiciones determinadas de compactación y humedad. Se expresa en porcentaje de la carga requerida, para producir la misma penetración, en una muestra estándar de piedra triturada.

Para este ensayo es necesario conocer la humedad óptima y la humedad actual del suelo, para así poder determinar la cantidad de agua que se añadirá a la muestra de suelo.

#### **3.3.6. Ensayo de equivalente de arena**

Esta prueba es para evaluar de manera cualitativa la cantidad y actividad de los finos presentes en los suelos por utilizar.

Se hace con el fin de conocer el porcentaje relativo de finos plásticos que contienen los suelos y lo agregados pétreos.

Este ensayo se lleva a cabo principalmente, cuando se trata de materiales que se usarán como base, subbase, o ya sea como materiales de bancos de préstamo.

#### **3.3.7. Resultado de los ensayos realizados**

Los resultados de los ensayos realizados a la muestra representativa, así como las gráficas, pueden observarse en los apéndices.

De estos resultados dependen los espesores de las diferentes capas que conformarán el pavimento rígido.

Clasificación P.R.A = A-1-b Clasificación S.C.U. = SP-SM Descripción del suelo = arena limosa con grava color café Limite liquido  $= 0$  % Limite Plástico = 0 % Descripción del suelo con respecto a los límites = suelo no plástico Densidad seca máxima =  $1,575$  Kg/m<sup>3</sup> Humedad óptima = 19,7 % C.B.R. = 10,40 %, al 95 % de compactación

#### **3.4. Normas de diseño de pavimentos**

Son las especificaciones que reglamentan procesos y estándares para garantizar la calidad de una estructura.

Para este caso las normas de pavimentos hacen una división remarcada entre pavimentos rígidos y pavimentos flexibles, siendo la diferencia que estos últimos presentan poca resistencia a la flexión.

Es común que en Guatemala se utilicen las mismas normas para el diseño de los dos tipos de pavimento, ya que lo principal en estas normas es; efectuar un conteo vehicular, realizar ensayos de suelo, clasificar las cargas de tránsito, determinar el espesor del pavimento, calidad de materiales a utilizar, etc.

# **3.4.1. Normas de diseño para pavimentos flexibles**

Entre las normas utilizadas para el diseño de pavimentos flexibles se pueden mencionar:

- American Association of State Highway and Transportation Officials (AASHTO).
- American Society for Testing and Materials ( ASTM ).
- Especificaciones Generales para Construcción de Carreteras y Puentes.
- Manual del Instituto del Asfalto.

# **3.4.2. Normas de diseño para pavimentos rígidos**

Entre las normas utilizadas para el diseño de pavimentos rígidos se pueden mencionar:

- Diseño de pavimentos rígidos de la PCA.
- American Society for Testing and Materials ( ASTM ).
- American Association of State Highway and Transportation Officials (AASHTO).
- Especificaciones generales para construcción de carreteras y puentes.

# **3.4.3. Criterios de diseño a utilizar**

 Resistencia y distribución de cargas: el pavimento debe estar diseñado y edificado de tal manera que las cargas que sobre él se apliquen no provoquen deformaciones permanentes y perjudiciales en la subrasante sobre la cual está colocado. Por lo tanto, un pavimento debe tener el espesor necesario para soportar y distribuir las cargas del tránsito.

- Impermeabilidad: el pavimento debe impedir la infiltración del agua de lluvia, ya que si ésta penetra en exceso provoca la lubricación de las partículas con la consiguiente pérdida en la capacidad de soporte.
- Resistencia a desgaste vehicular: la acción abrasiva de las llantas de los vehículos provoca desgaste de la superficie y desprendimiento de partículas del pavimento. También cierta acción de compresión y fricción. De ahí que el pavimento deba resistir estos efectos.
- Resistencia a los agentes atmosféricos: los agentes atmosféricos actúan continuamente sobre la superficie de los pavimentos provocando la meteorización y alteración de los materiales que lo forman.
- Superficie de rodamiento adecuada: la superficie de rodamiento de un pavimento debe ser segura para la conducción de los vehículos y lo suficientemente lisa para proporcionar marcha confortable y una larga vida de los vehículos, sin embargo, esa superficie lisa y uniforme debe ser siempre antideslizante cuando se encuentre húmeda.
- Flexibilidad para adaptarse a algunas fallas de la base o subbase: en algunas ocasiones se presentan pequeños asentamientos ya sea de la base o de la subbase, los cuales son en extremo perjudiciales, de ahí que convenga que el pavimento tenga cierta flexibilidad que la haga capaz de adaptarse a esa pequeñas fallas sin necesidad de reparaciones costosas.

#### **3.5. Trabajos preliminares al diseño del pavimento**

Son todos aquellos trabajos, ensayos y levantamientos previos al diseño de los cuales se obtendrán datos específicos para el desarrollo del proyecto.

#### **3.5.1. Trabajos previos al dimensionamiento del pavimento**

Antes de proceder al corte del terreno natural, se deberá tener en cuenta la profundidad de los conductos subterráneos existentes utilizados para servicios públicos, como agua potable, drenajes, electricidad y teléfono. Esto se realiza con el fin de evitar la ruptura al momento de iniciar la excavación. Los obstáculos en el proyecto pueden ser alcantarillas, árboles, arbustos, plantas, postes, señales, indicadores y otros. Después se deberá definir la profundidad del corte, tomando en cuenta la diferencia de alturas entre la banqueta y la superficie de rodadura.

#### **3.5.1.1. Topografía**

La topografía es la ciencia que estudia el conjunto de principios y procedimientos que tienen por objeto la representación gráfica de la superficie de la Tierra, con las formas y detalles; tanto naturales como artificiales (planimetría y altimetría).

Se consideró un levantamiento topográfico de primer orden, el cual hizo necesario contar con niveles y teodolitos con una aproximación de 10 segundos como lo adecuado, equipos y personal para realizar las actividades necesarias de tal levantamiento.

#### **3.5.1.1.1. Planimetría**

Es el conjunto de trabajos efectuados en el campo para tomar los datos geométricos necesarios y así proyectar una figura en un plano horizontal.

La medida de polígonos por el método de ángulos de deflexión o desviación, es el método más utilizado, especialmente en poligonales abiertas, en que solo hay que tomar algunos detalles al recorrer el itinerario.

Se trabajó con el método de conservación de azimut, ya que permite representar, la línea central y el ancho del tramo total.

#### **3.5.1.1.2. Altimetría**

Es el conjunto de trabajos efectuados para obtener las diferencias de altura entre los puntos o estaciones seleccionadas y así determinar el perfil del terreno a trabajar.

#### **3.5.1.2. Libreta del levantamiento topográfico**

Es la recopilación de los datos recogidos en el levantamiento, por ende esta contiene todas las medidas, orientaciones, desniveles y demás datos topográficos, esta cuenta con renglones y una cuadricula.

El objetivo principal de la libreta es reflejar las condiciones topográficas del lugar donde se ejecutará el proyecto.

#### **3.6. Diseño del pavimento**

Es el dimensionamiento de la estructura con base en datos obtenidos en campo y cálculos de esfuerzos, que cumplan con los requerimientos solicitados.

#### **3.6.1. Análisis de transito**

El tránsito que circulará sobre el pavimento es el principal factor en la determinación del espesor. Por lo tanto es necesario conocer los siguientes datos:

- TPD: transito promedio diario en ambas direcciones de todos los vehículos.
- TPDC: transito promedio diario de camiones en ambas direcciones, carga por eje de camiones.

# **3.6.2. Selección del tipo de pavimento a utilizar**

Para este proyecto se ha seleccionado un pavimento rígido, ya que este cumple con los requisitos técnicos solicitados por Municipalidad de Santa Catarina Pinula.

# **3.6.3. Método y procedimiento de diseño para pavimentos rígidos**

Consiste en la secuencia de pasos a seguir para el diseño del pavimento rígido con base en los procedimientos ya establecidos y normados.

## **3.6.3.1. Etapas o pasos del Método Analítico**

Este tipo de métodos utilizan para el diseño estructural, las tensiones y deformaciones que se originan en posiciones críticas dentro del elemento estructural, producto de las solicitaciones de tránsito existentes durante el período de diseño.

El procedimiento de diseño aplicado cuando hay posibilidades de obtener datos de distribución de carga por eje de tránsito.

Este método asume datos detallados de carga por eje, que son obtenidos de estaciones representativas.

El procedimiento base de estos métodos se describe a continuación:

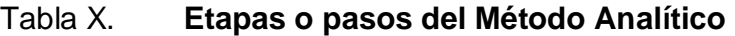

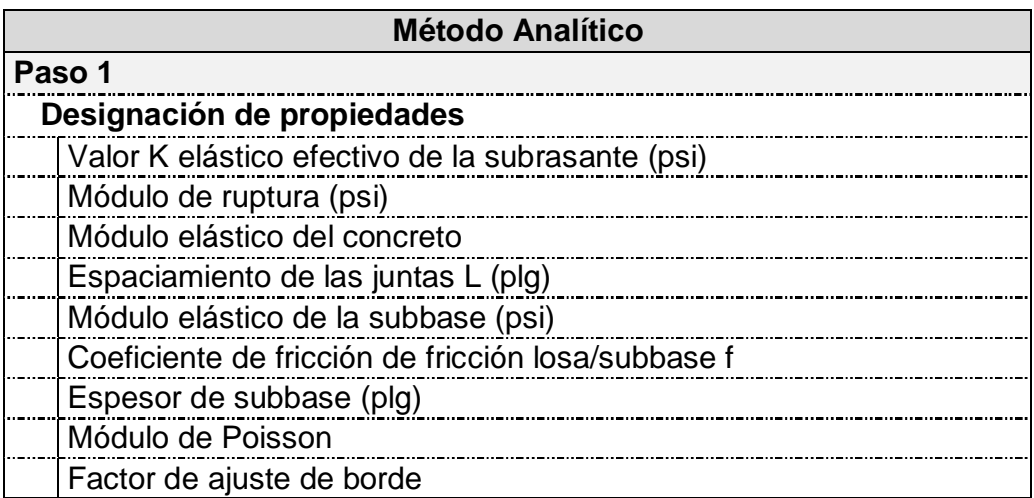

Continuación de la tabla X.

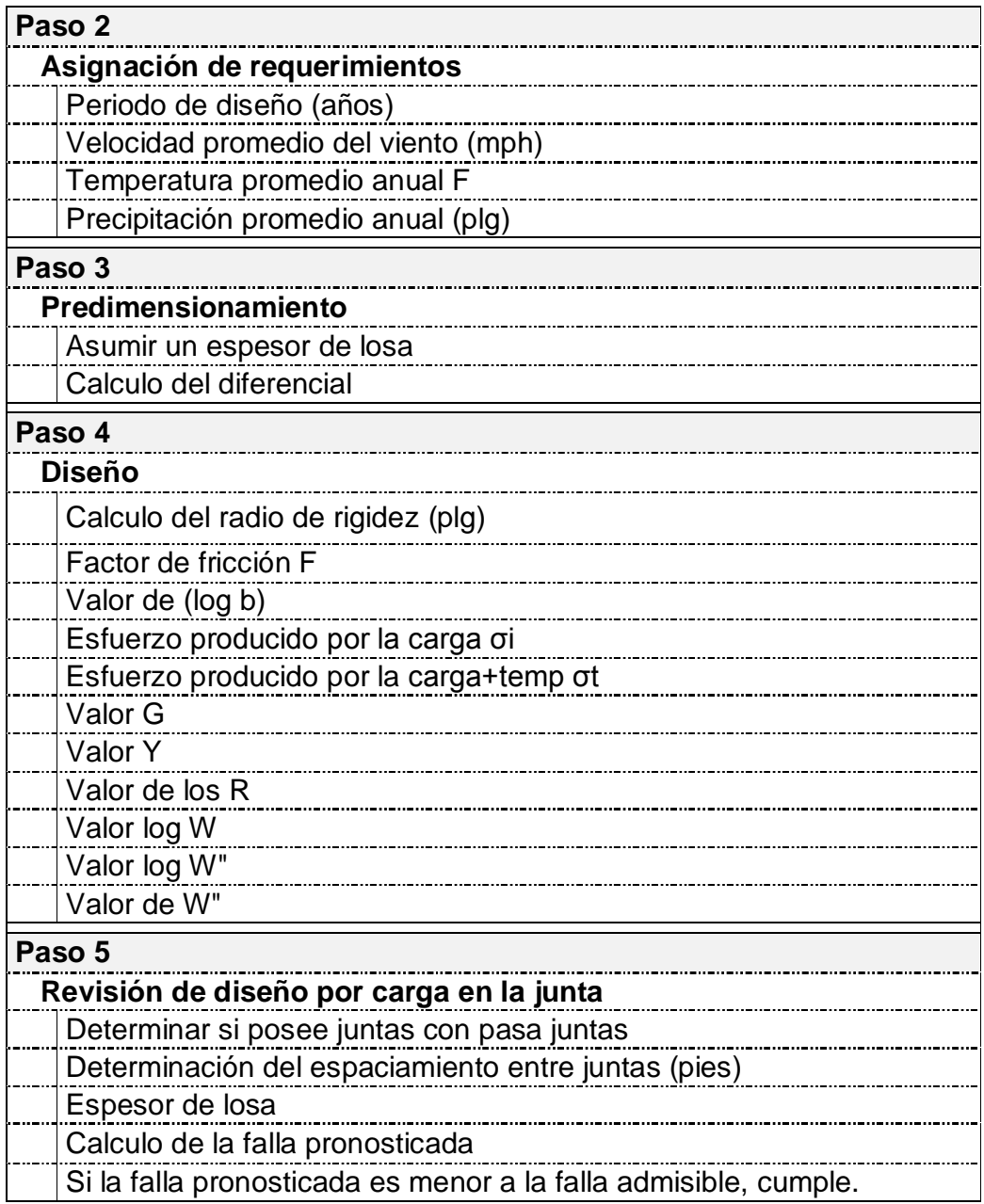

Fuente: CRESPO VILLALAZ, Carlos. Vías de comunicación: caminos, ferrocarriles,

aeropuertos, puentes y puertos. p. 349–384.

## **3.6.3.2. Etapas o pasos del Método Simplificado**

Este es aplicado cuando no es posible obtener datos de carga por eje y se utilizan tablas basadas en distribución compuesta de tráfico clasificado en diferentes categorías de carreteras y tipos de calles. Las tablas de diseño están calculadas para una vida útil proyectada del pavimento de veinte años y se basan solamente en el tránsito estimado en la vía.

El procedimiento base de este método se describe a continuación:

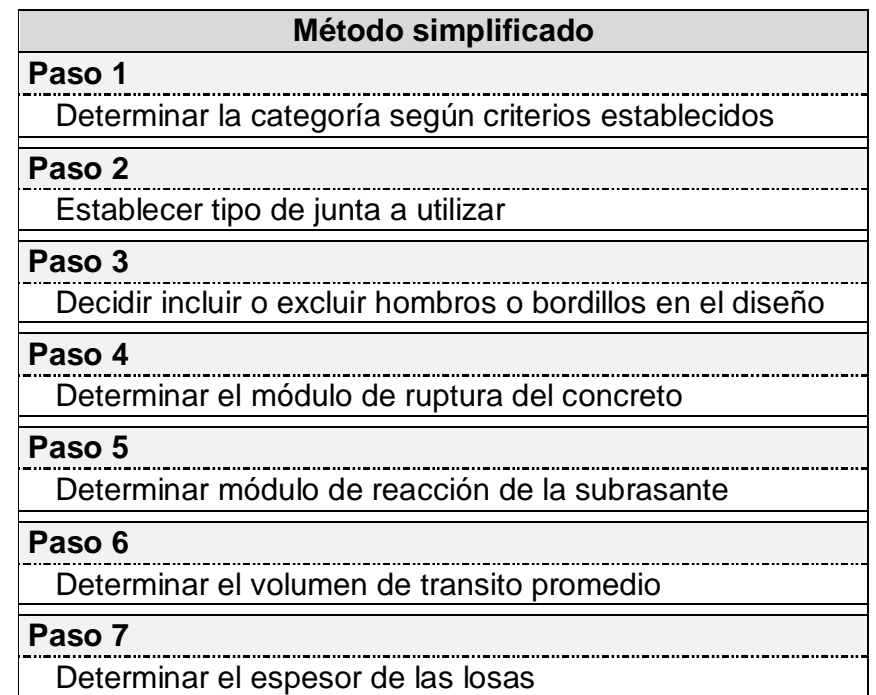

#### Tabla XI. **Etapas o pasos del Método Simplificado**

Fuente: CRESPO VILLALAZ, Carlos. Vías de comunicación: caminos, ferrocarriles, aeropuertos, puentes y puertos. p. 349–384.

#### **3.6.4. Diseño geométrico del pavimento**

Consiste en el diseño de la línea final de localización en planimetría, mediante el cálculo de las curvas horizontales, las cuales definirán la ruta a seguir y constituyen la guía fundamental para la cuadrilla de topografía en el trazo de la carretera.

Determinación de curvas horizontales

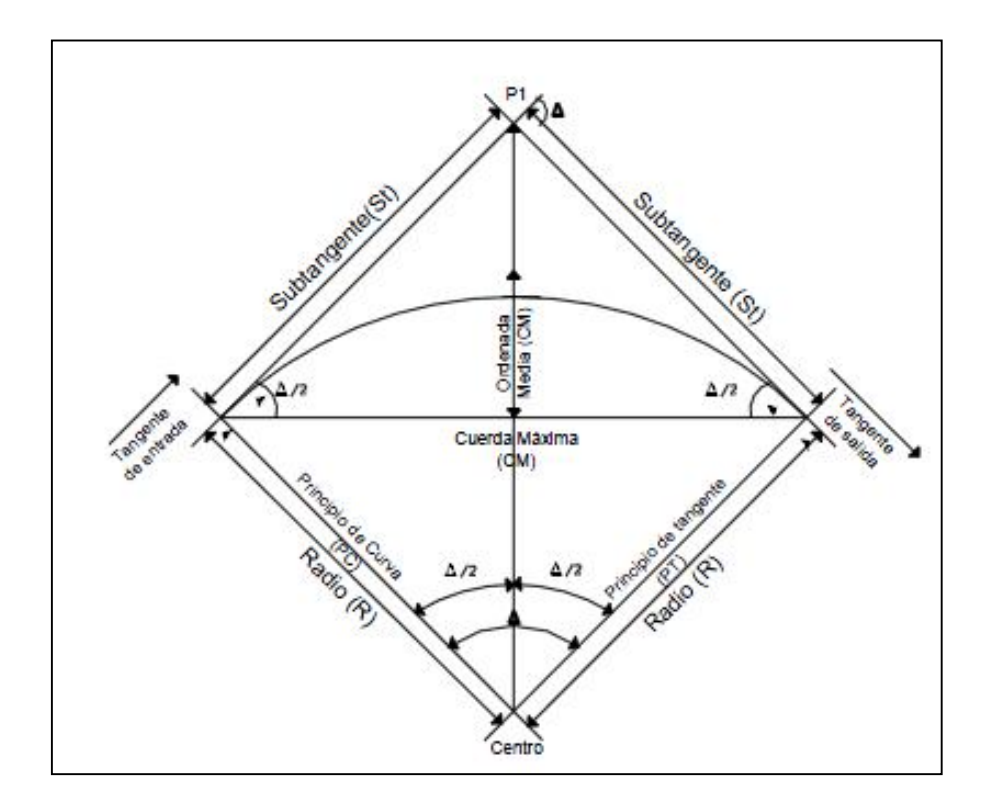

Figura 68. **Elementos de una curva horizontal**

Fuente: CARRANZA AVILA, Byron. Diseño geométrico para el mejoramiento de la carretera CA2-W, a través de un carril de ascenso KM. 102+000 a 105+500, Santa Lucia Cotzumalguapa, Escuintla. p. 19.

 Grado de curvatura (G): es el ángulo que subtiende un arco de 20,00 metros.

$$
G = \frac{1\,145,91}{R}
$$

• Radio de curvatura (R): es el radio de la curva circular.

$$
R = \frac{1145,91}{G}
$$

 Deflexión angular (∆): es el ángulo que subtiende a la curva circular. En las curvas circulares simples es igual a la de deflexión o cambio de dirección que se da entre las tangentes.

$$
\Delta = Az_1 - Az_2
$$

 Longitud de curva (L): es la distancia del PC (principio de curva) hasta el PT (principio de tangente), medida a lo largo de la curva, según la definición por arco de 20,00 metros.

$$
L = \frac{20\Delta}{G}
$$

 Subtangente (St): es la distancia entre PI (punto de intersección) y el PC (principio de curva) o entre PI y PT, medida desde la prolongación de las tangentes.

$$
St = R * \tan\left(\frac{\Delta}{2}\right)
$$

 Cuerda máxima (Cm): es la distancia en la línea recta desde PC (principio de curva) hasta el PT (principio de tangente).

$$
Cm = 2R * \text{sen}\left(\frac{\Delta}{2}\right)
$$

 External (E): es la distancia mínima entre el PI (punto de intersección) y la curva.

$$
E = R\left(\sec\frac{\Delta}{2} - 1\right)
$$

 Ordenada media (OM): es la distancia radial entre el punto medio de la cuerda principal y el punto medio de la curva.

$$
OM = R \left( 1 - \cos \frac{\Delta}{2} \right)
$$

Caminamiento:

PI = punto de intersección PC = principio de curva St = sub-tangente PT = principio de tangente

En el proceso de diseño y cálculo se deben considerar varios aspectos técnicos, los cuales se enumeran a continuación:

- Todo diseño se realizará en función del principio de seguridad y comodidad en carreteras.
- Es preferible una carretera diseñada para seguir las ondulaciones de las curvas a nivel a una con tangentes, ya que esto disminuye los costos.
- Para una velocidad de diseño dada, debe evitarse el uso de radios mínimos en el cálculo de las curvas horizontales.
- En carreteras del área rural es conveniente evaluar si se usa un radio menor al mínimo permitido por la velocidad de diseño a cambio de incrementar considerablemente el costo de la obra al utilizar radios mayores. En estos casos el criterio del diseñador es importante para que puedan circular sin necesidad de hacer maniobras de retroceso.
- Es conveniente aumentar la longitud de las tangentes, en los tramos que cumplan con las características necesarias para esta acción.
- Se deben evitar curvas en donde se localicen puentes, ya que estos deberán ubicarse preferiblemente en tangentes, pero en situaciones especiales se ampliará la curva con un sobre ancho. No deberán diseñarse curvas con radios mínimos antes de entrar a un puente.
- Debe chequearse en cada cálculo la longitud de la tangente, ya que esta no podrá ser jamás negativa, esto indicaría que dos curvas horizontales se están traslapando.

Ejemplo de cálculo:

Si ∆ > 90° Se fija radio Si ∆ < 90° Se fija sub-tangente

Calculando curva de la estación 0 + 077,23 del eje principal

Grado de curvatura:

$$
G = \frac{1145,91}{4,41} = 259^{\circ} 50' 37''
$$

Deflexión angular:

$$
\Delta = 213^{\circ} 32' 7'' - 111^{\circ} 36' 17'' = 101^{\circ} 55' 50''
$$

Longitud de curva:

$$
L = \frac{20 (101^{\circ} 55' 50'')}{259,84} = 7,85 \text{ m}
$$

Subtangente (St):

$$
St = 7,83 * \tan \left( \frac{101^{\circ} 55' 50''}{2} \right) = 5,44 \text{ m}
$$

• Radio:

R = 
$$
\frac{\text{St}}{\tan\left(\frac{\Delta}{2}\right)} = \frac{5,44}{\tan\left(\frac{101^{\circ}55'50''}{2}\right)} = 4,41 \text{ m}
$$

Caminamiento:

$$
PC = PI - St = 0.077,23 - 5,44 = 0.071,79 m
$$

$$
PT = PC + L = 0.071,79 + 7,85 = 0.079,64 m
$$

| Curva | Grado de   | <b>Deflexión</b> | Longitud<br>de curva | Radio | <b>Subtangente</b> | <b>Caminamiento</b> |            |
|-------|------------|------------------|----------------------|-------|--------------------|---------------------|------------|
| No.   | G          | Δ                | Lc                   | R     | <b>St</b>          | <b>PC</b>           | <b>PT</b>  |
|       | 259°50'37" | 101°55'50"       | 7,85                 | 4.41  | 5,44               | $0+071,79$          | 0+079,64   |
| 2     | 169°04'12" | 90°06'3,8"       | 10,66                | 7,89  | 7,90               | $0+172,10$          | $0+182,76$ |
| 3     | 145°58'48" | 80°4'49,5"       | 10,97                | 7,85  | 6,60               | $0+193,40$          | $0+204.37$ |
| 4     | 184°13'48" | 87°52'58,6"      | 9,54                 | 6,22  | 5,99               | $0+305,51$          | $0+315,05$ |
| 5     | 239°13'48" | 263°49'32,3"     | 22,05                | 4,79  | 5,34               | $0+424,61$          | 0+446,66   |
| 6     | 276°47'24" | 272°17'56,2"     | 19,68                | 4,14  | 3,98               | $0+494,19$          | 0+513,87   |

Tabla XII. **Curvas horizontales**

Fuente: elaboración propia.

Determinación de curva vertical

Las curvas verticales pueden ser cóncavas o convexas, también existen curvas en ascenso con ambas pendientes positivas (convexas) y curvas en descenso con ambas pendientes negativas (cóncavas).

La finalidad de las curvas verticales es proporcionar suavidad al cambio de pendiente, estas curvas pueden ser circulares o parabólicas aunque la más usada en el país por la Dirección General de Caminos es la parabólica simple, debido a la facilidad de cálculo y a la gran adaptación a las condiciones de terreno. En el momento de diseñar las curvas verticales deben tenerse presentes las longitudes de éstas para evitar traslapes entre curvas, dejando también la mejor visibilidad posible a los conductores.

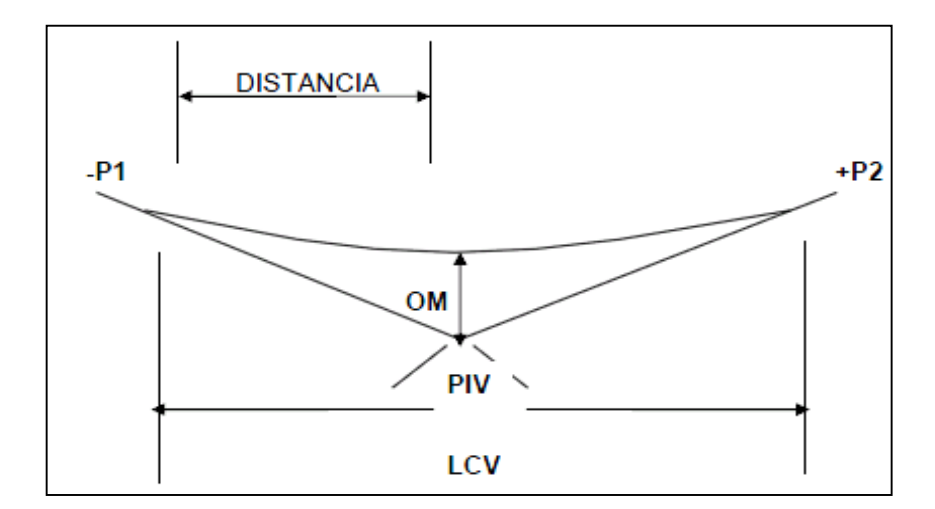

Figura 69. **Elementos de una curva vertical**

Fuente: CARRANZA AVILA, Byron. Diseño geométrico para el mejoramiento de la carretera CA2-W, a través de un carril de ascenso KM. 102+000 a 105+500, Santa Lucia Cotzumalguapa, Escuintla. p. 24.

Donde:

- Lcv = longitud de curva vertical
- OM = ordenada media
- PIV = punto de intersección Vertical
- P1 = pendiente de entrada

P2 = pendiente de salida

A% = diferencia algebraica de pendientes

K = constante que depende de las velocidades de diseño

Ejemplo de cálculo:

Calculando curva de la estación 0 + 075,00 del eje principal

Clasificar curva por medio de velocidad de diseño y forma (valor de pendientes)

Velocidad de diseño 30 kilómetros por hora

Curva concava

 $K = 4$  según tabla de valores de K (ver apéndice) D. A. =  $7,492\% - 4,210\% = 3,282\%$ 

 $L = 4 * 3,282 = 13,128$  m

Caminamiento:

PIV = punto de intersección vertical PCV = principio de curva vertical PTV = principio de tangente vertical  $E =$  external  $PCV = PIV - L/2 = 35,00 - 13,128/2 = 28,44$ PTV = PIV + L/2 =  $35,00 + 13,128/2 = 41,56$   $E_e$  = Elev.PIV – m<sub>e</sub>  $*$  L/2 = 107,418 – 0,07492  $*$  13,128/2 = 106,93  $E_s = Elev.PIV - m_s * L/2 = 107,418 - 0,04210 * 13,128/2 = 107,14$ 

| Curva          | Pend.<br>entrada | Pend.<br>salida | Dif.<br>algebraica | <b>Punto</b><br>intersección<br>vertical | Elev. de<br><b>PIV</b> | Longitud<br>de curva | Caminamiento          |                       |
|----------------|------------------|-----------------|--------------------|------------------------------------------|------------------------|----------------------|-----------------------|-----------------------|
| No.            | %en              | %sal            | <b>DA</b>          | <b>PIV</b>                               | <b>E.PIV</b>           | Lc                   | <b>PC<sub>V</sub></b> | <b>PT<sub>v</sub></b> |
| 1              | 7,492            | 4,21            | 3,28               | $0 + 035$                                | 107,42                 | 13,13                | 0+028,44              | $0+041,56$            |
| $\overline{c}$ | 11,258           | 16,597          | 5,34               | $0 + 065$                                | 101,56                 | 21,36                | $0+054,32$            | 0+075,68              |
| 3              | 2,428            | 4,081           | 6,51               | $0 + 175$                                | 107,04                 | 13,02                | $0+168,49$            | $0+181,51$            |
| 4              | 4,833            | 2,057           | 2,78               | $0 + 205$                                | 106,43                 | 11,10                | $0+199,45$            | $0+210,55$            |
| 5              | 1,793            | 2,747           | 4,54               | $0 + 440$                                | 111,92                 | 9,08                 | 0+437,73              | 0+442,27              |
| 6              | 0,78             | 1,572           | 2,35               | $0 + 495$                                | 111,21                 | 9,41                 | 0+490,29              | 0+499,70              |
| $\overline{7}$ | 2,698            | 5,592           | 2,89               | $0 + 580$                                | 112,84                 | 11,58                | 0+574,22              | 0+585,78              |
| 8              | 5,36             | 18,16           | 12,80              | 0+090,25                                 | 104,17                 | 25,60                | $0+077,45$            | $0+103,05$            |
| 9              | 5,09             | 3,74            | 1,35               | 0+112,70                                 | 102,07                 | 5,40                 | $0+110,00$            | $0+115,40$            |
| 10             | 4,03             | 7,00            | 2,97               | 0+003.04                                 | 103,13                 | 5,94                 | 0+000,07              | $0+006,01$            |
| 11             | 4,58             | 7,08            | 2,50               | 0+024,69                                 | 103,97                 | 10,00                | 0+019,69              | 0+029,69              |
| 12             | 2,34             | 6,05            | 3,71               | 0+020,86                                 | 104,51                 | 14,84                | $0+013,44$            | $0+028,28$            |
| 13             | 4,70             | 0,58            | 4,12               | $0+047,14$                               | 107,10                 | 8,24                 | $0+043,02$            | $0+051,26$            |
| 14             | 2,34             | 8,68            | 6,34               | 0+038,71                                 | 109,43                 | 12,68                | 0+032,37              | $0+045,05$            |
| 15             | 6,05             | 4,85            | 1,20               | 0+071,60                                 | 104,35                 | 1,20                 | 0+071,00              | 0+072,20              |
| 16             | 9,45             | 15,04           | 5,59               | 0+089,51                                 | 105,01                 | 11,18                | 0+083,92              | $0+095,10$            |
| 17             | 15,04            | 5,07            | 9,97               | $0+101,38$                               | 106,79                 | 9,97                 | 0+096,40              | 0+106,37              |
| 18             | 3,53             | 0,86            | 2,67               | $0 + 010$                                | 112,31                 | 5,34                 | $0+007,33$            | $0+012,67$            |

Tabla XIII. **Curvas verticales**

Fuente: elaboración propia.

#### **3.6.5. Diseño estructural del pavimento**

La Portland Cement Association (PCA) ha elaborado dos métodos para el cálculo del espesor, el método de capacidad y el método simplificado.

- Método de capacidad: es el procedimiento de diseño aplicado cuando hay posibilidades de obtener datos de distribución de carga por eje de tránsito. Este método asume datos detallados de carga por eje, que son obtenidos de estaciones representativas.
- Método simplificado: este es aplicado cuando no es posible obtener datos de carga por eje, y se utilizan tablas basadas en distribución compuesta de tráfico clasificado en diferentes categorías de carreteras y tipos de calles.

Para este caso se utilizará el método simplificado y se deberán de seguir los lineamientos presentados a continuación.

- Estimar TPDC (tránsito promedio diario de camiones) en dos direcciones, excluyendo camiones de dos ejes y cuatro llantas.
- Determinar la categoría por eje según la tabla correspondiente.
- Obtener el módulo de reacción de la subrasante k por medio del valor soporte del suelo (CBR).
- Proponer el módulo de ruptura del concreto y determinar el espesor de la losa.

A continuación se muestra el desarrollo del método simplificado.

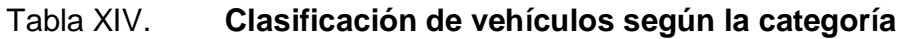

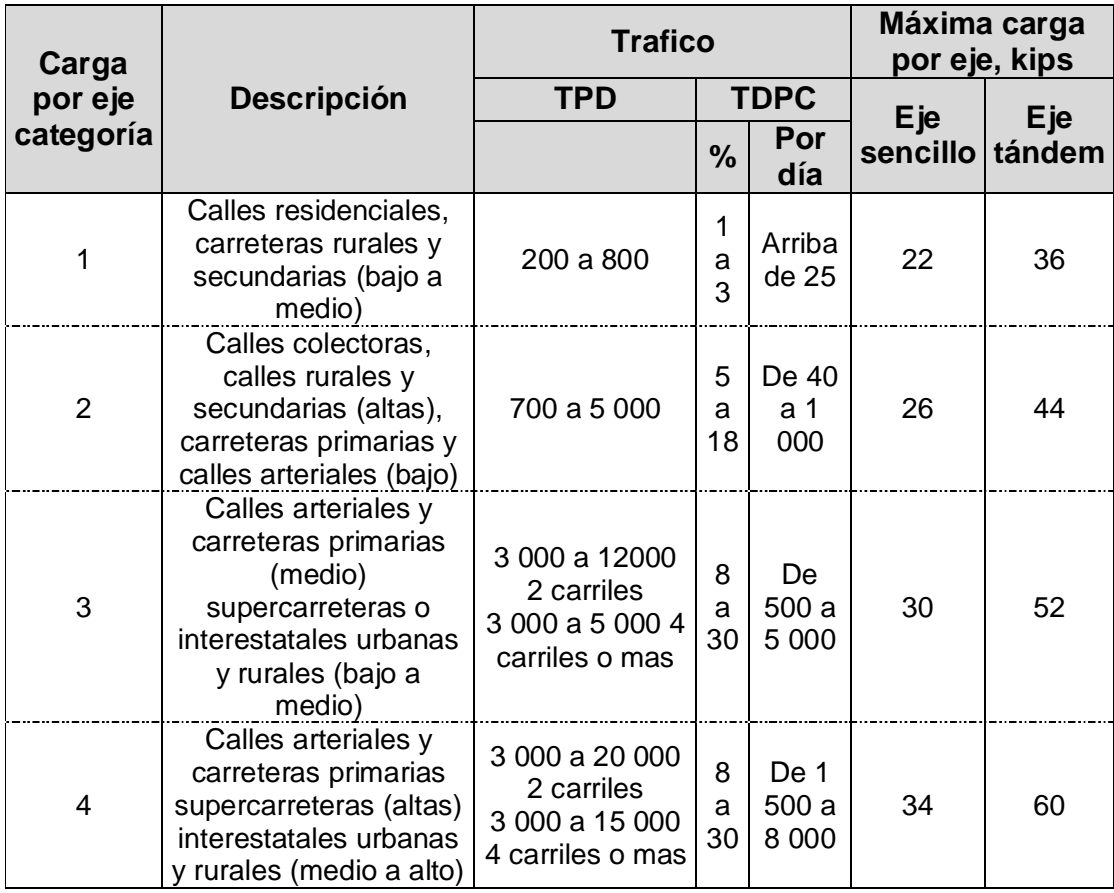

Fuente: Westergaard H.N. Compuatacion of streses in concrete roads. p. 48.

La selección del tránsito promedio diario (TPD) se establece al volumen vehicular y representativo de donde se diseñará el pavimento, para este proyecto se obtuvo una identificación en la categoría 1, donde se consideraron más de 500 vehículos diarios para 20 años, de los cuales se toma un porcentaje del 3 % del TPDC en ambas direcciones. Según lo mencionado anteriormente se clasifica en la categoría número uno de la tabla XIV.

Encontrar el módulo de reacción K, con base en datos obtenidos por el ensayo de suelos.

Clasificación de suelo= A-1-b, C.B.R.= 10,40 % al 95 %

Figura 70. **Determinación del Valor k por medio del C.B.R.**

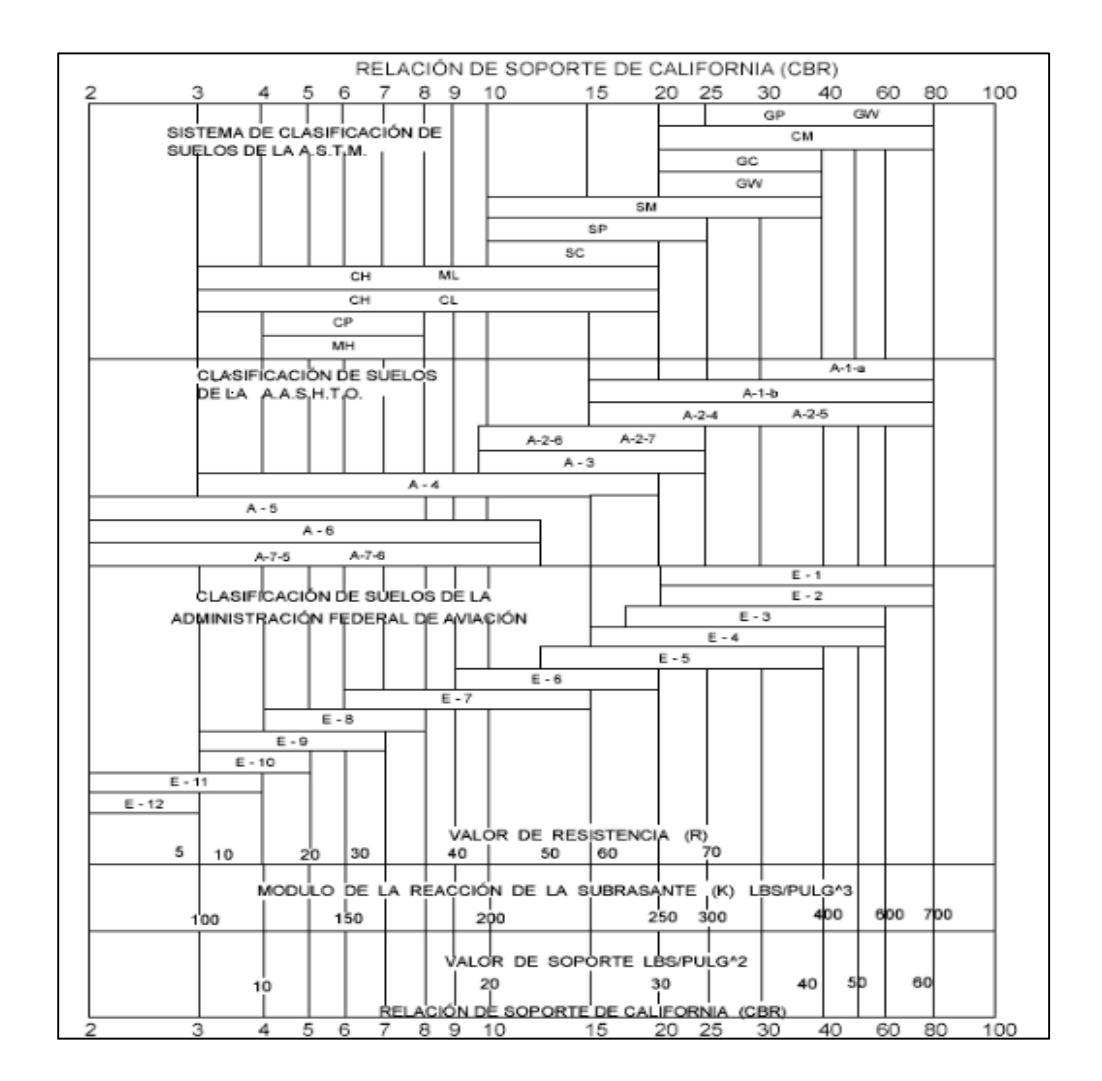

Fuente: SALAZAR RODRÍGUEZ, Aurelio. Guía para el diseño y construcción de pavimento rígidos. p. 5.

En la figura 70, identificamos el valor del módulo de reacción K, que es de 210 libras sobre pulgada cubica.

La subrasante la clasificamos y obtenemos de la tabla XV.

Tabla XV. **Tipo de suelos de subrasante y valores aproximados de K**

| Tipos de suelo                                                                         | <b>Soporte</b> | Rango de<br>valores de K<br>(PCI) |
|----------------------------------------------------------------------------------------|----------------|-----------------------------------|
| Suelo de grano fino, en el cual el tamaño de<br>partículas limo y arcilla predominan.  | Bajo           | 75-120                            |
| Arena y mezclas de arena con grava, con una<br>cantidad considerada de limo y arcilla. | Medio          | 130-170                           |
| Arena y mezclas de arena con grava, relativamente<br>libre finos.                      | Alto           | 180-220                           |
| Subbases tratadas con cemento                                                          | Muy alto       | 250-400                           |

Fuente: HERNÁNDEZ MONZÓN, Jorge. Consideraciones Generales para el diseño de los diferentes tipos de pavimentos. p. 149.

Se observa en la tabla XV que el suelo subrasante está en la categoría de arenas y mezclas de arena con grava, relativamente libre de finos; lo que conlleva que esta tenga un soporte alto.

Con el valor K de la subrasante se determina la altura de la subbase (según tabla XVI). Se determinó un espesor de 4 pulgadas aproximadamente de 10 centímetros.
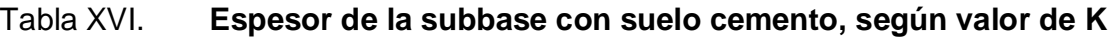

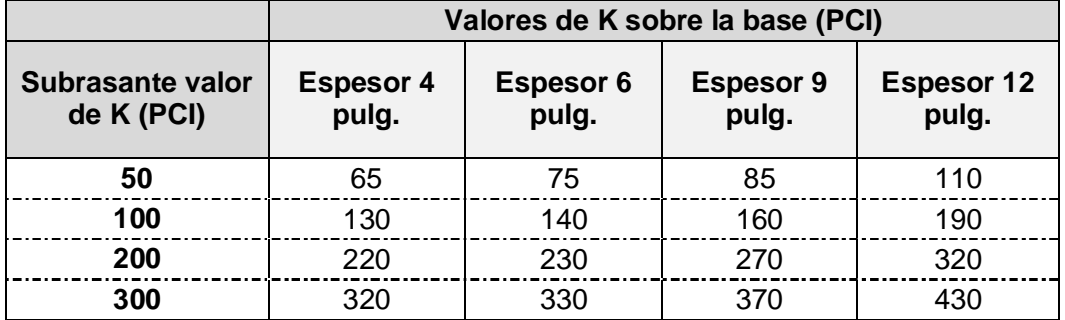

Fuente: Hernández Monzón, Jorge. Consideraciones Generales para el diseño de los diferentes tipos de pavimentos. p. 68.

Módulo de ruptura del concreto (MR)

Se debe estimar el módulo de ruptura y el espesor de losa con base en las propiedades de la subrasante y las cargas que transitaran sobre la misma.

La fuerza de flexión está determinada por el módulo de ruptura del concreto (MR), el cual está definido como, el esfuerzo máximo de tensión en la fibra extrema de una viga de concreto.

Se calcula el módulo de ruptura del concreto tomando un porcentaje de la resistencia a compresión, la cual es del 15 % f'c; el f'c tiene un valor de 4 000 libras sobre pulgada cuadrada y el módulo de ruptura es de 15 % \* 4 000 = 600 libras sobre pulgada cuadrada.

Para este caso se utilizó un módulo de ruptura de 600 libras por pulgada cuadrada.

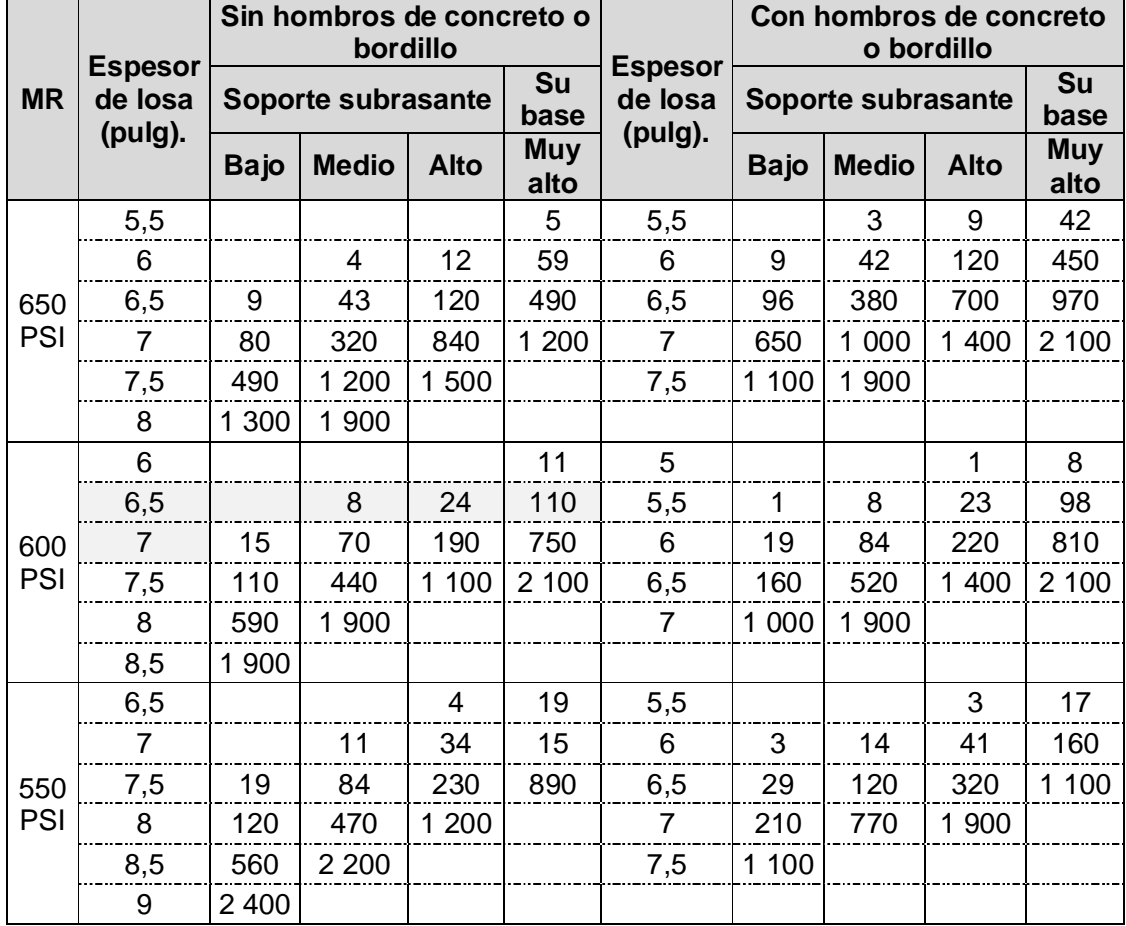

#### Tabla XVII. **Pavimento con juntas con agregados de trabe**

Fuente: PAZ VALENZUELA, Jorge. Diseño de pavimento rígido para la aldea El Rosario y drenaje sanitario para el micro parcelamiento El Naranjo, Santa Lucia Cotzumalguapa, Escuintla. p. 68.

Tomado en cuenta el carácter alto (K = 210) que tiene la subrasante y el módulo de ruptura que es de 600 libras por pulgada cuadrada y considerando el TPDC con un 3 % de 800 de TPD de la categoría uno, en la tabla XIV, da como resultado 24 TPDC, ubicando dicha cantidad en la tabla XVII se busca el lado izquierdo, sin incluir bordillo se obtiene un espesor de carpeta de rodadura de 6,5 pulgadas, pero dicho espesor no es viable acorde a los espesores de costaneras comerciales, por lo que se debe usar un espesor de 7 pulgadas.

Luego de finalizado el diseño de espesores y capas que conformaran el pavimento rígido, se deben realizar obras que complementarias que garanticen y extiendan el período de diseño.

Juntas transversales

Para las juntas se harán cortes para generar losas de 1,80 metros en sentido transversal y 2,00 metros en sentido longitudinal. Esto significa que cada carril de 3,60 metros de ancho se cortará al centro para generar 2 carriles de 1,80 metros, cuando el ancho de calle no concuerde con esto por ser una urbanización existente y que la construcción del pavimento debe de adaptarse a los anchos de calle disponibles, las juntas transversales se dejaran a la mitad del ancho de calle y las longitudinales seguirán siendo de 2,00 metros.

Drenajes

Recolectan y evacuan el agua de la carpeta de rodadura para eliminar cualquier tipo de daño o riesgo provocado por el agua.

Los tragantes son las aberturas que en las superficies de las calles o en los bordillos, dan acceso a las aguas pluviales a los tubos de drenaje. Por los sistemas combinados y de tormenta, se diseñarán tragantes para localizarlos en los siguientes casos:

o En las partes bajas, al final de cada cuadra a 3,00 metros antes de la esquina.

o En puntos intermedios de las cuadras donde el caudal acumulado provoque un tirante de agua superior a 0,10 metros.

Las cunetas están constituidas por canales abiertos que, en el límite de la calzada, recogen y desalojan la escorrentía lo más pronto posible. Se calculan por el método de Manning, se colocan paralelamente a uno o ambos lados del camino, en pendientes fuertes se deben proteger del escurrimiento y acción destructiva del agua por medio de disipadores de energía.

Factores de diseño:

o Pendiente y tramo de diseño

Se elige el tramo con menor pendiente ya que este será el crítico y utilizado para todo el recorrido.

Estación 0 + 460 a estación 0 + 480 Longitud =  $20,00 \text{ m} = 0,020 \text{ Km}$ Pendiente = 0,780 %  $H = 0,15607$  m

o Área tributaria (At)

Es la que contribuye a la escorrentía del agua sobre la estructura de drenaje, se determina en función de la aportación total de la cuenca.

At =  $9\,425,05\,m^2 = 0,94\,$  hectáreas

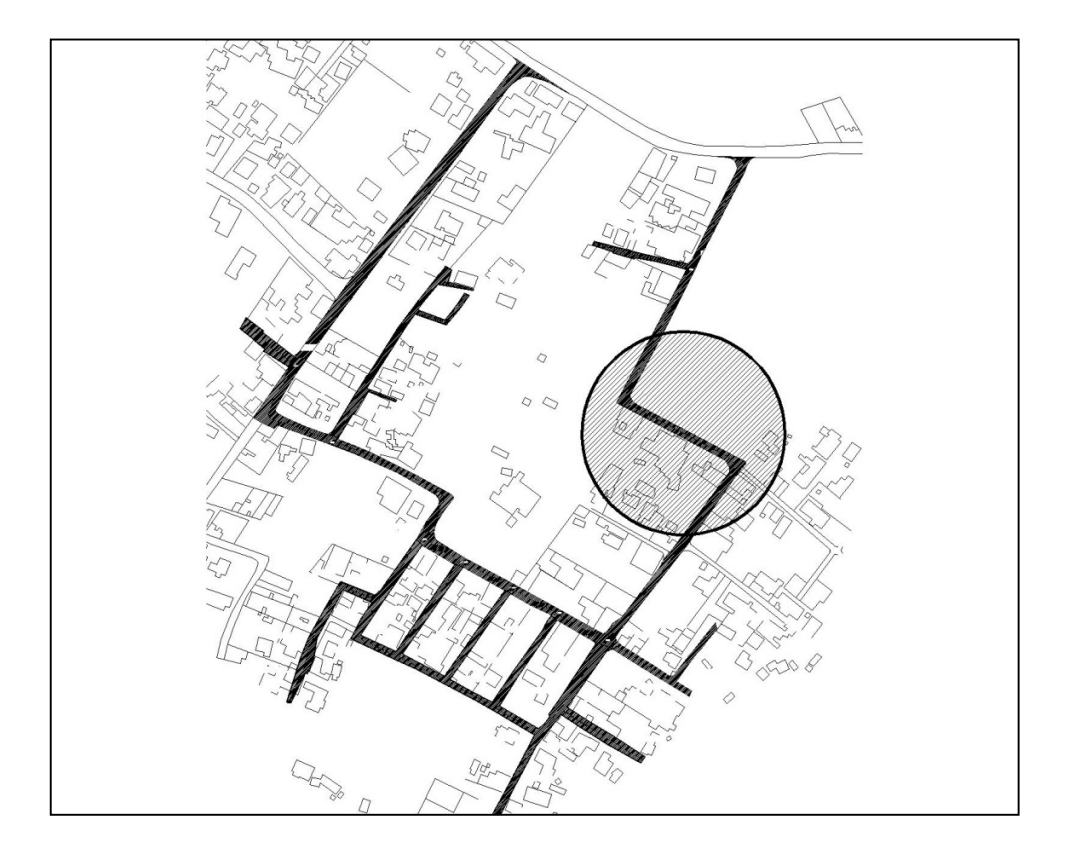

# Figura 71. **Área tributaria para pavimentación**

Fuente: elaboración propia, con programa de AutoCAD.

#### o Coeficiente de escorrentía (C)

Es el porcentaje de agua de precipitación total tomada en consideración, pues no todo el volumen de precipitación drena por medios naturales o artificiales. Esto se debe a la infiltración, evaporación, acumulación en el suelo y subsuelo, etc. Por lo que existen diferentes coeficientes para cada tipo de terreno, el cual será mayor cuanto más impermeable sea la superficie.

#### Tabla XVIII. **Algunos coeficientes utilizados en Guatemala**

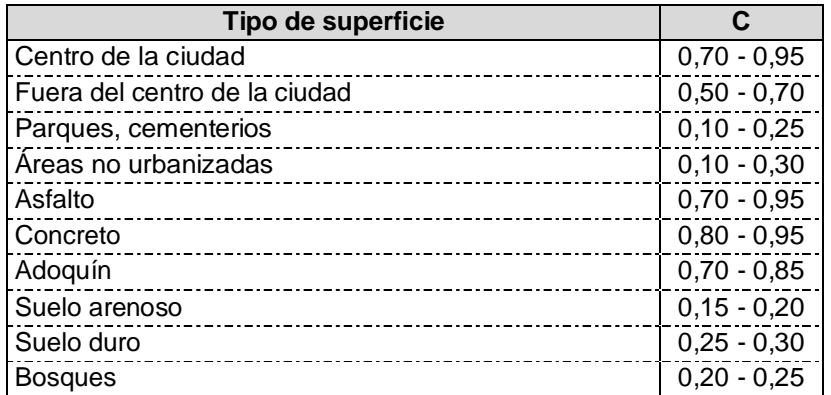

Fuente: GIL LAROJ, Matías Joram. Evaluación de tragantes pluviales para la ciudad de Guatemala 1984. p. 96.

Se trabajara con coeficiente de 0,50 y se clasificara como fuera del centro de la ciudad ya que son áreas aledañas a la misma, más no boscosas ni totalmente urbanizadas.

 $\circ$  Tiempo de concentración  $(T_c)$ 

Es el tiempo necesario para que el agua superficial descienda desde el punto más remoto de la cuenca hasta el punto de estudio.

$$
T_c = \left(\frac{0.866L^3}{H}\right)^{0,385} \times 60
$$

Donde:

 $T_c$  = tiempo de concentración en minutos

L = longitud del cauce principal en kilómetros

H = diferencia de elevación entre los puntos extremos del cauce principal en metros

$$
T_c = \left(\frac{0,866 \times 0,020^3}{0,15607}\right)^{0,385} \times 60 = 1,26 \text{ min}
$$

o Intensidad de lluvia (I)

Es el espesor de la lámina de agua por unidad de tiempo, producida por esta, suponiendo que el agua permanece en el sitio donde cayó. Se mide en milímetros por hora (mm/hr). La intensidad de lluvia se determinó de acuerdo a curvas de intensidad de lluvia elaboradas por el Instituto Nacional de Sismología, Vulcanología, Meteorología e Hidrología (INSIVUMEH), tomándose la fórmula para la ciudad de Guatemala (Zona Atlántica).

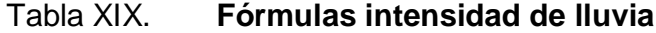

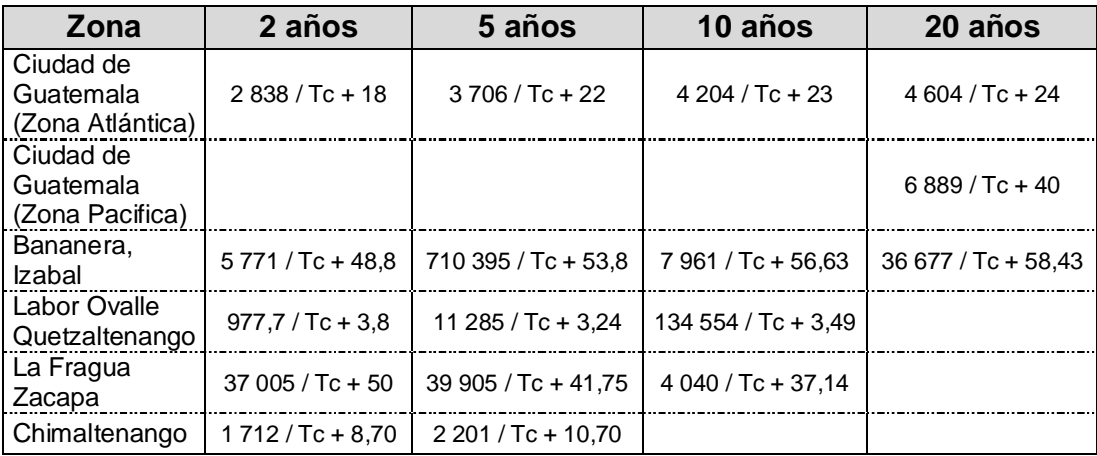

Fuente: ROSALES ZELADA, Sergio Víctor. Diseño de tramo carretero, para el acceso directo al cantón Lourdes, del municipio de Guatemala, departamento de Guatemala, p. 24.

El diseño se trabajará para 20 años, con base en la ubicación del municipio se elige la fórmula a calcular.

$$
I = \left(\frac{4\ 604}{T_c + 24}\right)
$$

$$
I = \left(\frac{4604}{1,26 + 24}\right) = 182,26 \text{ mm / hr}
$$

o Caudal de diseño (Q)

Por la naturaleza de este trabajo se utilizara el método racional, el cual asume que el caudal máximo para un punto dado se alcanza cuando el área tributaria está contribuyendo con la escorrentía superficial, durante un período de precipitación máxima, debe prolongarse durante un período igual o mayor al que necesita la gota de agua más lejana para llegar hasta el punto considerado. Este método está representado por la siguiente fórmula.

$$
Q = \frac{CIA}{360}
$$

Donde:

Q = caudal de diseño A = área drenada de la cuenca I = intensidad de lluvia

C = coeficiente de escorrentía

$$
Q = \frac{CIA}{360} = \frac{0,50 * 182,26 * 0,94}{360} = 0,23 \text{ m}^3\text{/s}
$$

Cálculo de profundidad de cuneta con fórmula de Manning - Strickler:

$$
Q = KA R^{2/3} S^{1/2}
$$

Donde:

K = coeficiente de rugosidad para cunetas de concreto

R = radio hidráulico

S = pendiente

 $Q =$  caudal

 $A = 4$ rea transversal de cuneta (m<sup>2</sup>)

Al saber que el caudal de referencia es 0,23 metros cúbicos sobre segundo, se determinan las dimensiones, tomando un resguardo de 15 por ciento. Tanto el área A como el perímetro P que define el radio hidráulico pueden ponerse en función de la profundidad H de la cuneta y así encontrar el ancho B. En la figura 72 se observa la relación entre largo y ancho para el diseño de cuneta triangular.

Figura 72. **Relación de ancho y altura de cuneta**

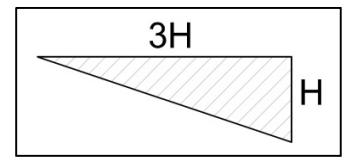

Fuente: elaboración propia, con programa de AutoCAD.

Se sabe que el área de un triángulo es ½ de la base por la altura de la figura se tiene que la base es 3H y la profundidad es H entonces sustituyendo:

 $A = 0,50 * (3H) * (H)$  $A = 0,50 * 3H^2$  $A = 1,5H^2$ 

De igual forma se sustituye para encontrar el perímetro (P), al tener el valor de la hipotenusa H por raíz cuadrada de 10, se deja en 3H y queda que:

 $A = 3H^2$ ,  $P = H + 3H = 4H$  sabiendo que R = A / P

$$
R = \frac{1,50H^2}{4H}
$$

$$
R = \frac{3H}{8}
$$

Obteniendo el coeficiente K de la tabla XX:

## Tabla XX. **Coeficiente de rugosidad para cunetas de concreto**

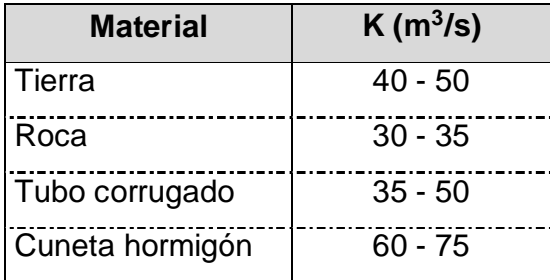

Fuente: BLÁSQUEZ, Luis Bañón. El agua y la carretera. p. 22.

Se elige el más desfavorable  $K = 60$ 

Sustituyendo datos y despejando H en la fórmula

Q = K A R 2/3S 1/2 0,23 = 60 \* 3H² \* (3H/8)2/3 \* 0,0191/2 0,23 = 8,27 \* (3H 2 \* 3H 2/3/ 14) 0,23 = 8,27 \* 9/14H 4/3 0,23/8,27/ 0,64 = H 4/3 0,09 = H, H =9,00 cm y calculamos H con el 15 por ciento de resguardo. H = 1,15 \* (9,00) = 10,35 ≈ 11 cm B = 2 \* 3 (11,00) = 66 cm

#### **3.7. Planos constructivos**

Son las representaciones graficas que detallan y determinan, todas las partes y trabajos a realizar en el proyecto, que sirven para presupuestar, contratar y ejecutar los trabajos del mismo, los planos elaborados son: planta y perfil general del proyecto, planta y perfil de las diferentes estaciones y detalles constructivos.

### **3.8. Presupuesto**

Es la estimación del gasto o del costo de una obra. Sirve como instrumento de visualización de la planificación, programación de recursos y sus prioridades. El objetivo general es lograr la eficiencia y equidad. Todo presupuesto, se conforma de dos incisos fundamentales:

- Costos directos: es la sumatoria de los materiales, mano de obra, herramienta y equipo necesario para la realización del proyecto.
- Costos indirectos: es la sumatoria de los gastos técnico administrativos necesarios.

Para la elaboración del presupuesto, se aplicaron para los costos indirectos un 35 % sobre los precios unitarios, en los cuales se incluyen los gastos técnico administrativo, de supervisión y utilidades.

### **3.8.1. Cantidades de trabajo**

 Es la distinción de los componentes por unidades de ejecución y se enumera por renglones, llevando la secuencia lógica de ejecución, posterior se asigna a cada renglón una unidad de medida, para así poder determinar las cantidades de trabajo.

### **3.8.2. Integración de precios unitarios**

 Es el precio por unidad de medida o unidad de pago, que se obtiene por medio de la integración del costo directo y el costo indirecto.

#### **3.8.3. Resumen de presupuesto**

Sirve para puntualizar y costear cada gasto y cantidad de trabajo a realizar con el objetivo de mantenerse y acoplarse el presupuesto disponible para la ejecución.

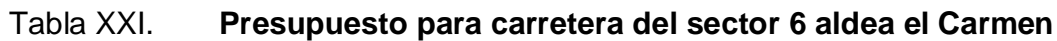

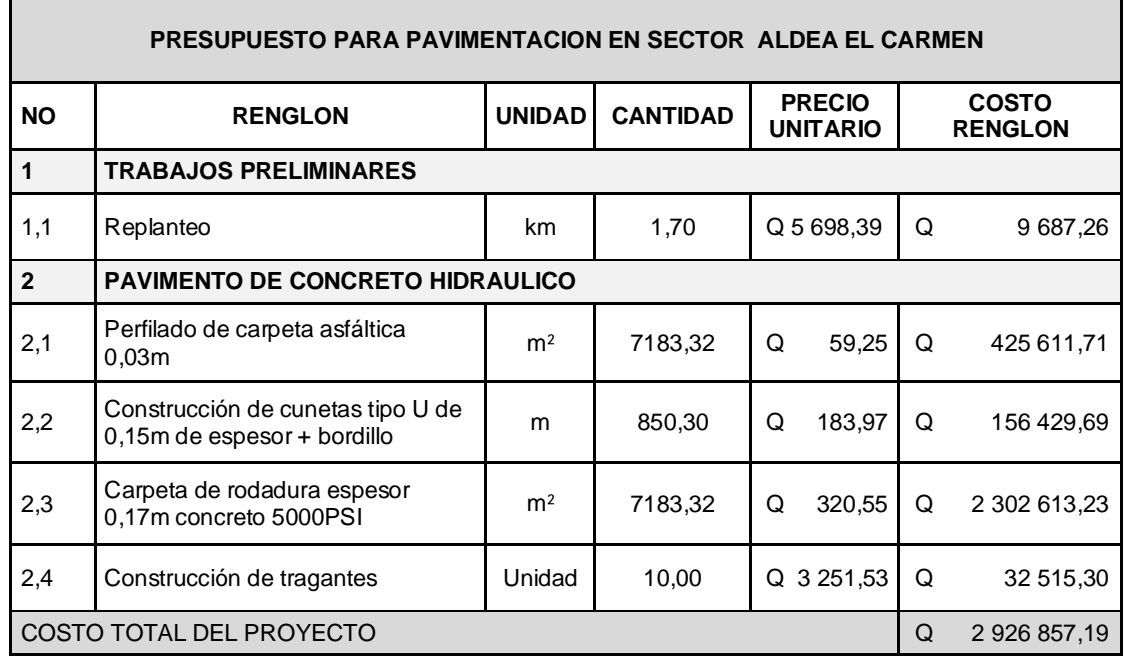

Fuente: elaboración propia.

### **3.9. Cronograma de ejecución físico y financiero**

Es la concatenación de actividades calendarizadas consistentes en desarrollar un proyecto, tomando como sustentación del mismo el tiempo de ejecución e inversión económica necesaria para el desarrollo. Además permite planificar y controlar los resultados y avances de corto, mediano y largo plazo.

# Tabla XXII. **Cronograma de ejecución e inversión para carretera**

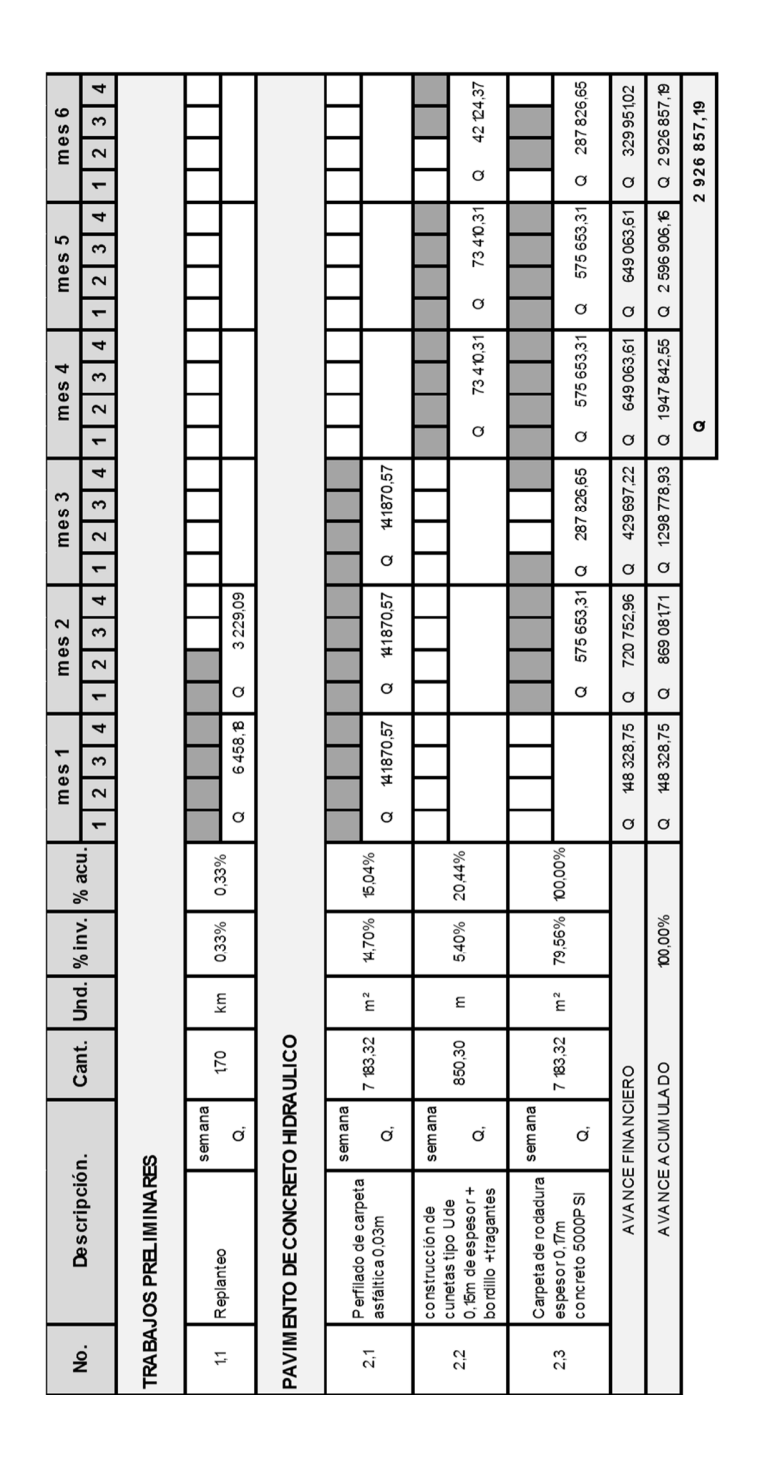

Fuente: elaboración propia.

# **3.10. Evaluación Ambiental Inicial (EAI)**

Es el instrumento de análisis ambiental, utilizado para evaluar y/o auditar proyectos con el objetivo de ordenar y generar mitigaciones para el medio ambiente.

# Tabla XXIII. **Boleta de identificación y evaluación riesgo para carretera**

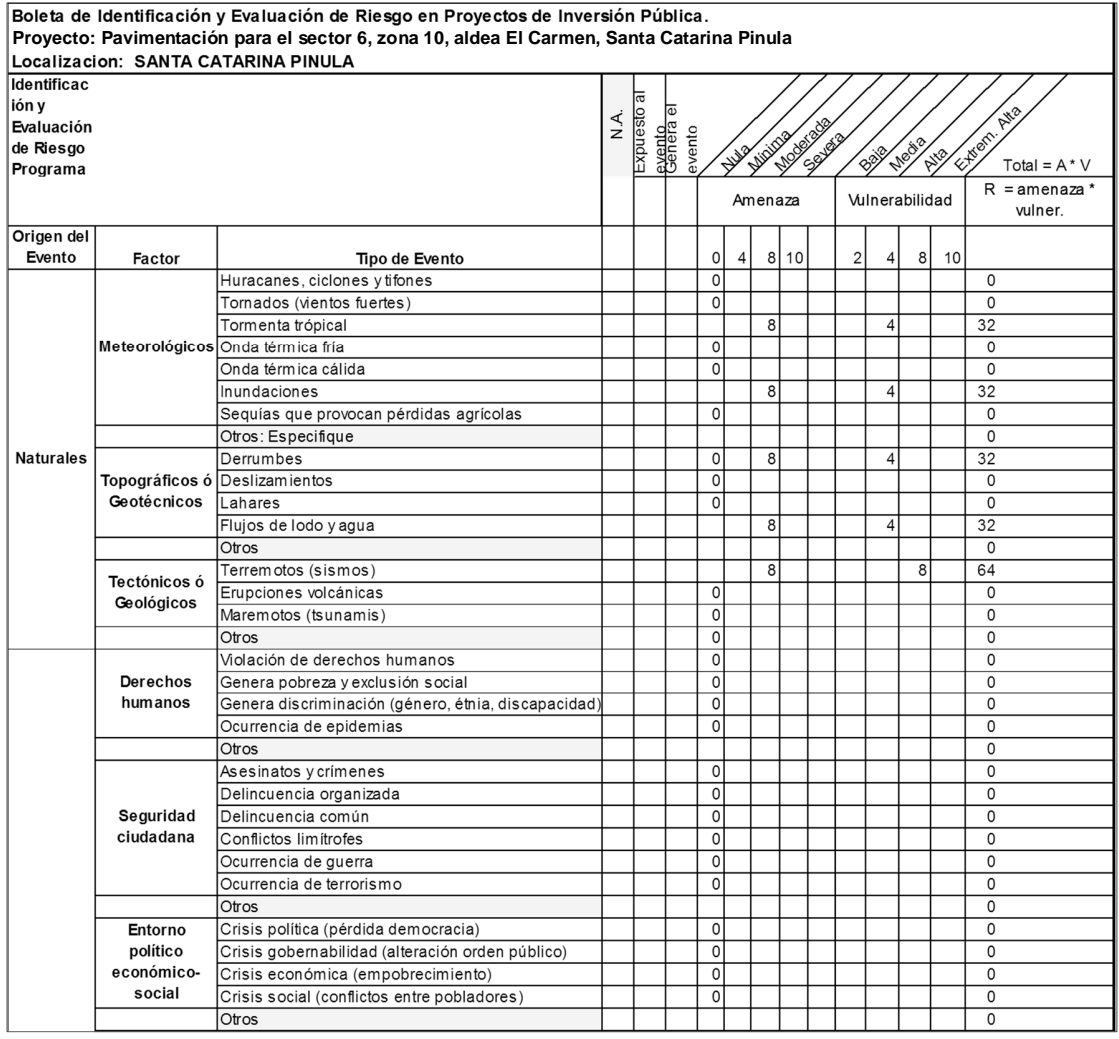

# Continuación de la tabla XXIII.

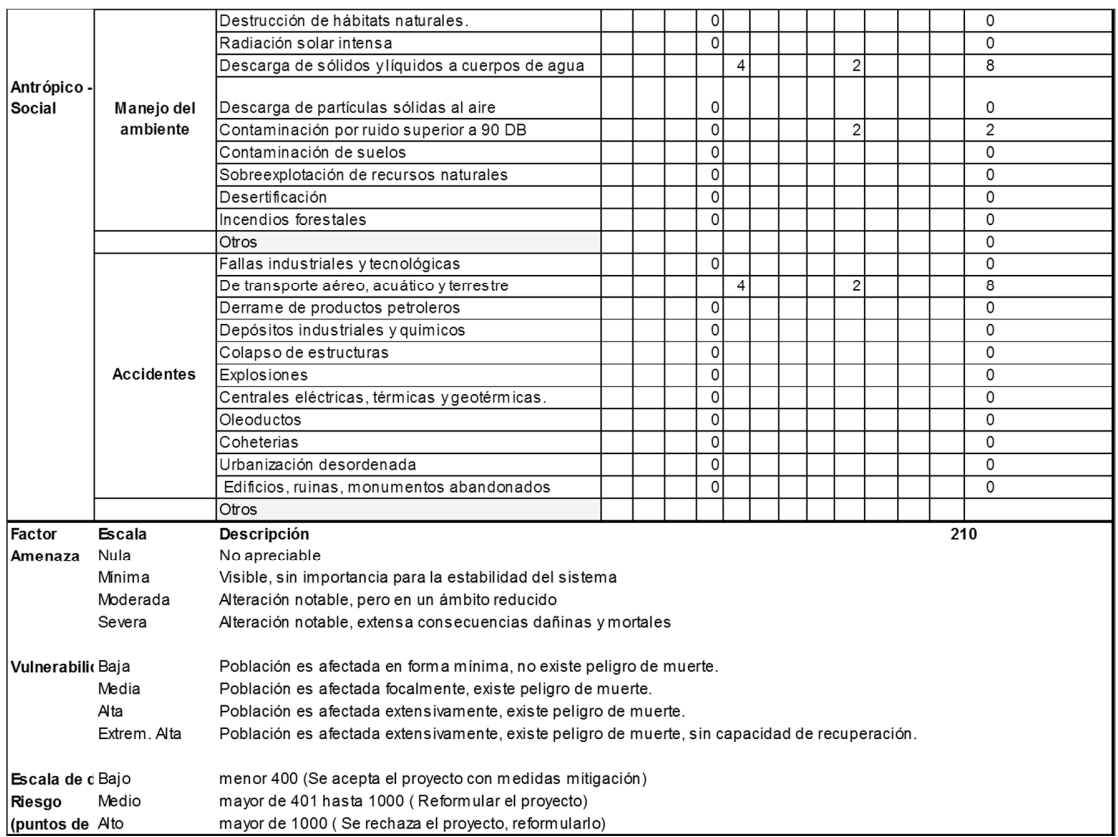

Fuente: Dirección Municipal de Planificación de Santa Catarina Pinula, Guatemala.

# **CONCLUSIONES**

- 1. La construcción del edificio beneficiará a toda la población de la cabecera municipal, ya que los usuarios recibirán una mejora de calidad educativa; así como la creación e implementación de programas de capacitación en las diferentes áreas técnicas para las cuales ha sido diseñado el mismo.
- 2. El diseño de la pavimentación consiste en dar solución a la problemática del pavimento existente (terracería y asfalto), provocando proliferación de enfermedades en invierno, debido al estancamiento de agua pluvial, así como dificultades para la circulación de los vecinos del sector por el deterioro continuo de dichas calles.
- 3. El Ejercicio Profesional Supervisado (EPS) contribuye a que el estudiante afronte y resuelva situaciones reales, con base en la práctica y aplicación de los conocimientos adquiridos a lo largo de los años de estudio y al mismo tiempo le permite obtener experiencia para enfrentarse con problemas que se puedan presentar en el campo de la ingeniería civil.

# **RECOMENDACIONES**

- 1. Se deben ejecutar los proyectos de acuerdo a los planos constructivos y especificaciones técnicas, para alcanzar los resultados esperados durante el período para el que fueron diseñados.
- 2. La construcción de ambos proyectos deberá ser ejecutada y supervisada por personal altamente calificado, para cumplir con las especificaciones que cada proyecto demanda, ya que así se garantiza la funcionalidad y durabilidad de los mismos.
- 3. Actualizar los precios unitarios de cada renglón de trabajo de los proyectos, previo a la contratación de servicios profesionales, ya que están sujetos a variar debido a factores económicos y de inflación en los precios de los materiales y mano de obra.

# **BIBLIOGRAFÍA**

- 1. American Concrete Institute. *Especificaciones para el diseño de elementos de concreto estructural* (ACI 318-08). Washington: ACI, 2007. 900 p.
- 2. Asociación Guatemalteca de Ingeniería estructural y Sísmica. *Bases generales de diseño y construcción*. Guatemala: AGIES, 2002. Colección NR-1 195 p.
- 3. BRAJA M., Das. *Principios de ingeniería de cimentaciones*. 5a ed. México: International Thomson, 2006. 743 p. ISBN: 9706864814.
- 4. CARRANZA AVILA, Byron Orlando. *Diseño geométrico para el mejoramiento de la carretera CA2-W, a través de un carril de ascenso KM. 102+000 a 105+500, Santa Lucia Cotzumalguapa, Escuintla.* Trabajo de graduación de Ing. Civil. Universidad de San Carlos de Guatemala, Facultad de Ingeniería. 2008. 64 p.
- 5. CRESPO VILLALAZ, Carlos. *Vías de comunicación: Caminos, ferrocarriles, aeropuertos, puentes y puertos*. 3a ed. México: Limusa, 2007. 740 p. ISBN-13: 978968184849-1.
- 6. HERNÁNDEZ MONZÓN, Jorge Mynor. *Consideraciones generales para el diseño de los diferentes tipos de pavimentos*. Trabajo de graduación de Ing. Civil. Universidad de San Carlos de Guatemala, Facultad de Ingeniería. 1997. 150 p.
- 7. NILSON, Arthur H. *Diseño de estructuras de concreto*. 13a ed. Colombia: McGraw-Hill. 2001. 772 p. ISBN: 958600953X.
- 8. PAZ VALENZUELA, Jorge Raúl. *Diseño de pavimento rígido para la aldea el rosario y drenaje sanitario para el micro parcelamiento el naranjo Santa Lucia Cotzumalguapa, Escuintla.* Trabajo de graduación de Ing. Civil. Universidad de San Carlos de Guatemala, Facultad de Ingeniería. 2007. 156 p.
- 9. TAMPÁN CORADO, Rolando Antonio. *Guía teórica y práctica para uso de software de ETABS para diseño de estructuras de concreto*. Trabajo de graduación de Ing. Civil. Universidad de San Carlos de Guatemala, Facultad de Ingeniería. 2009. 306 p.

**APÉNDICES**

## Apéndice 1. **Ensayo de compresión triaxial**

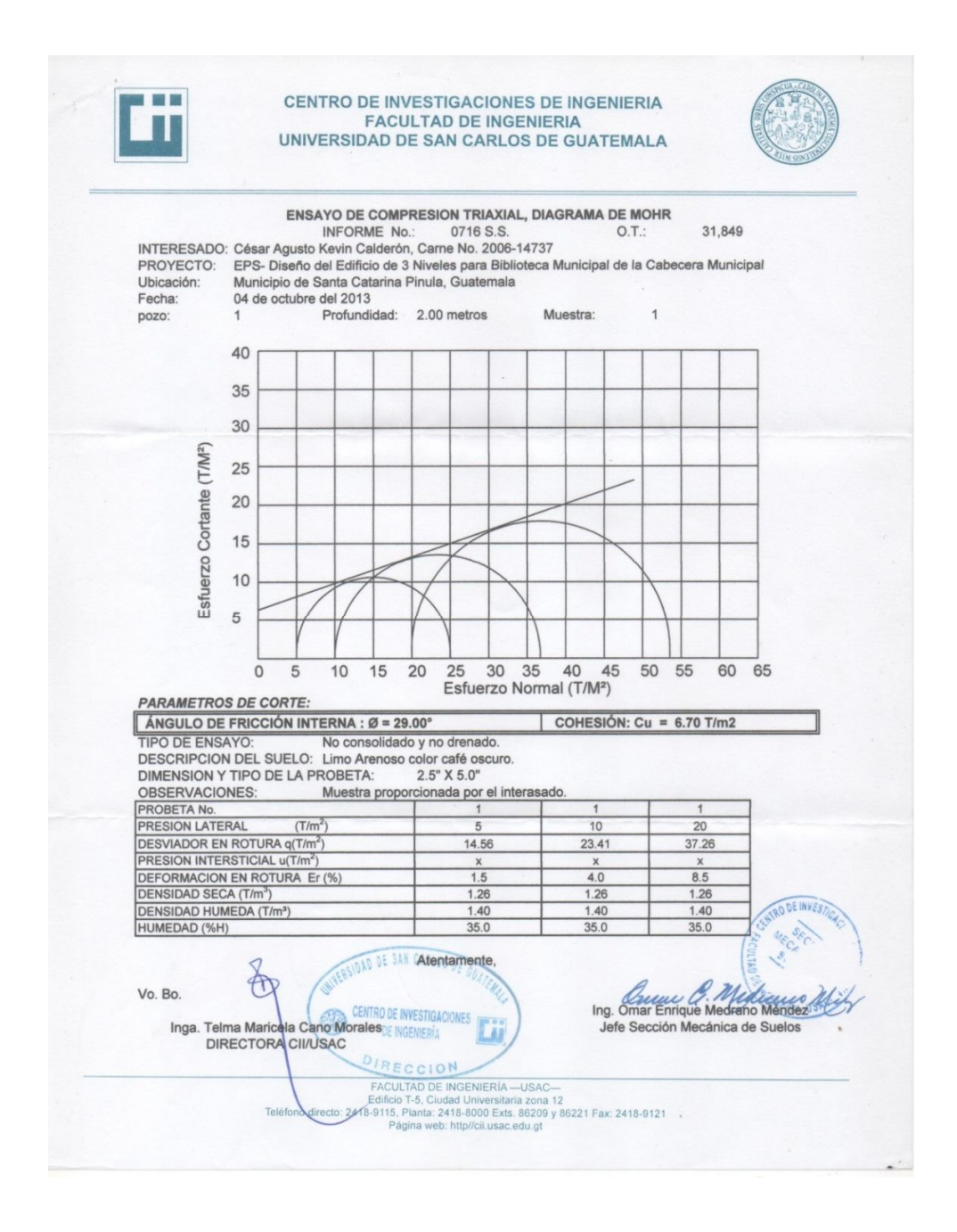

Fuente: Centro de Investigaciones de Ingeniería. Facultad de Ingeniería. Universidad de San Carlos de Guatemala.

# Apéndice 2. **Factores de capacidad de carga**

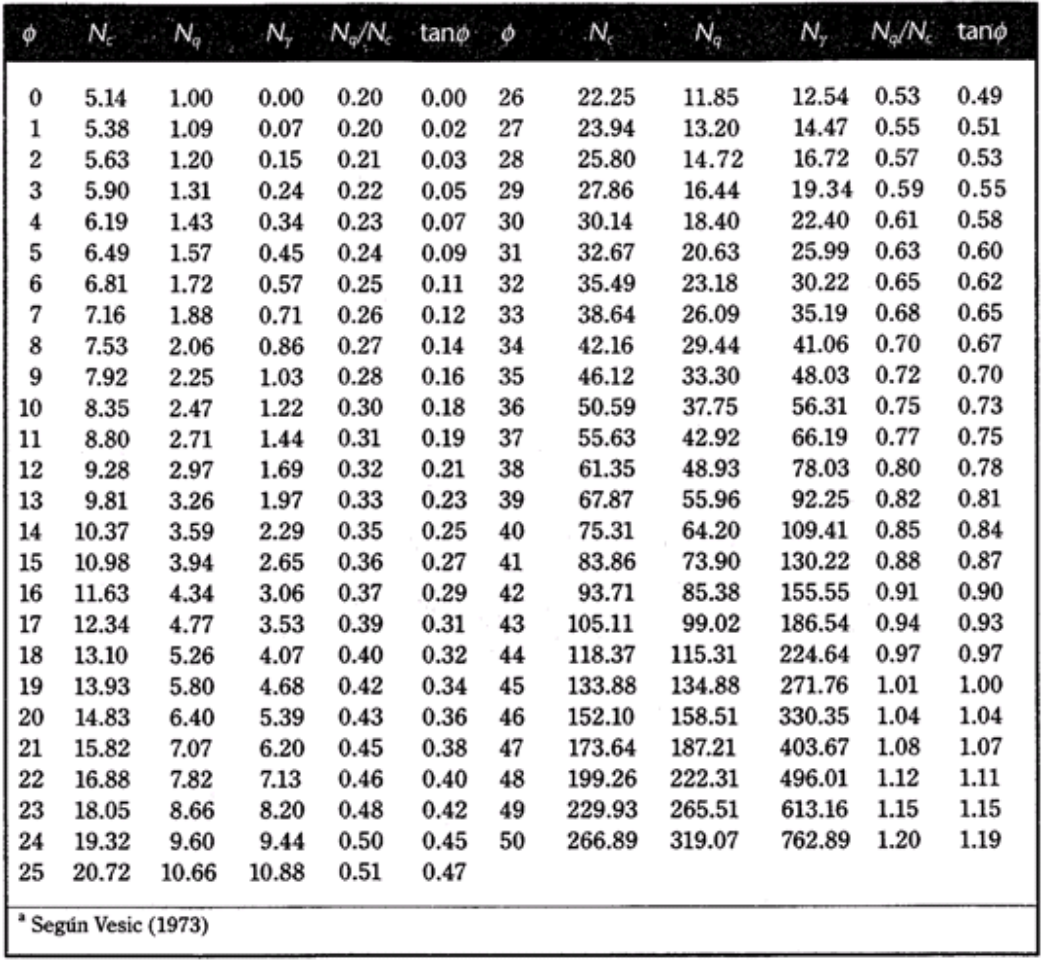

▼ TABLA 3.4 Factores<sup>a</sup> de capacidad de carga

Fuente: BRAJA M. Das, Principios de ingeniería de cimentaciones 1, p. 168.

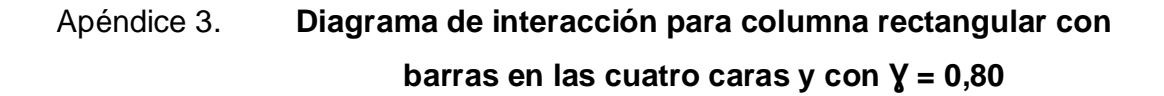

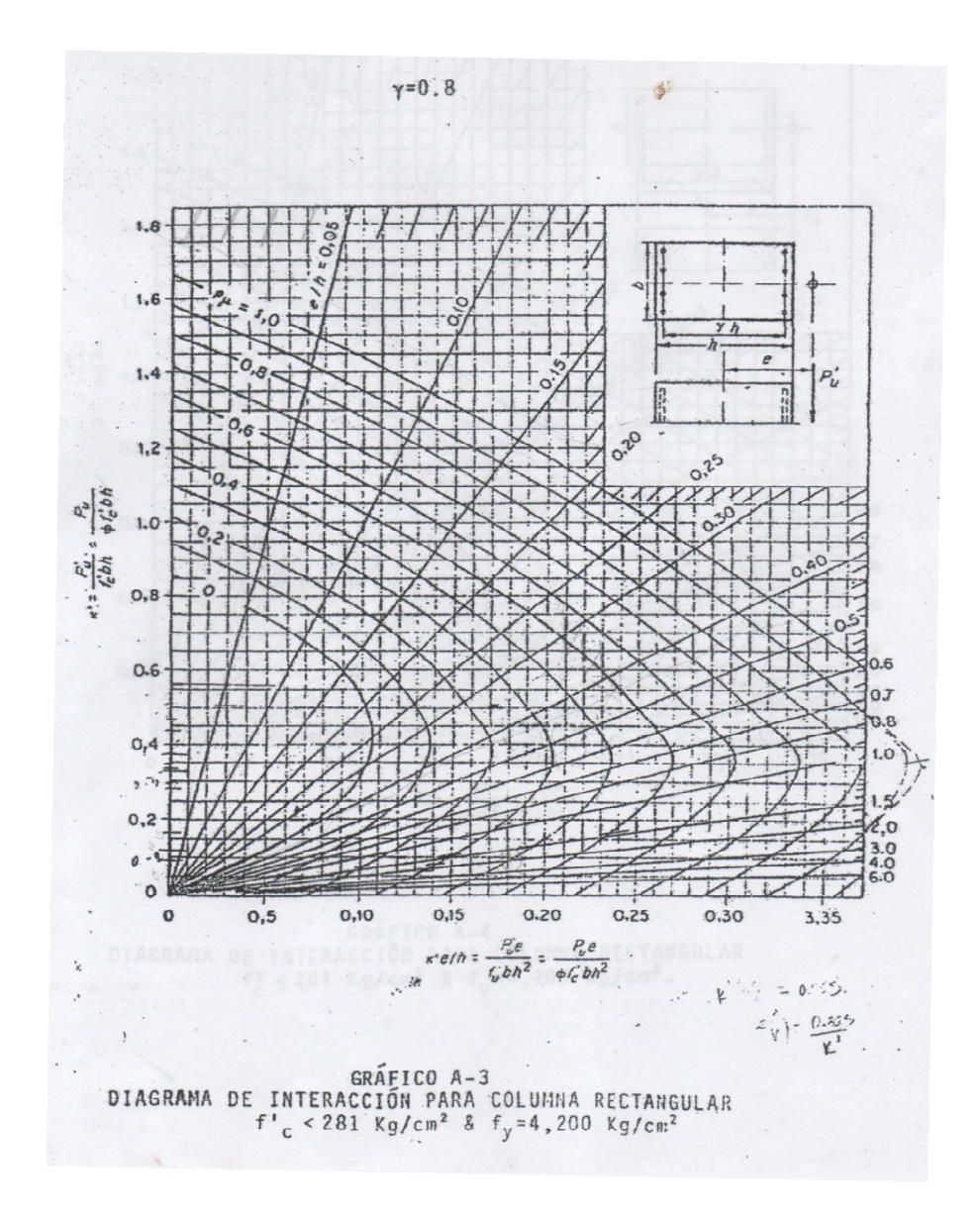

Fuente: NILSON, Arthur, Diseño de estructuras de concreto. p. 697.

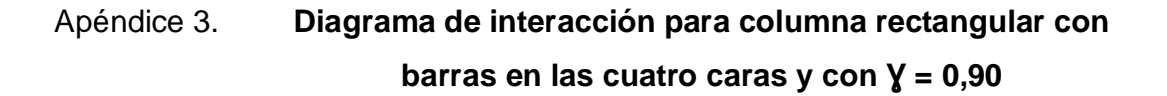

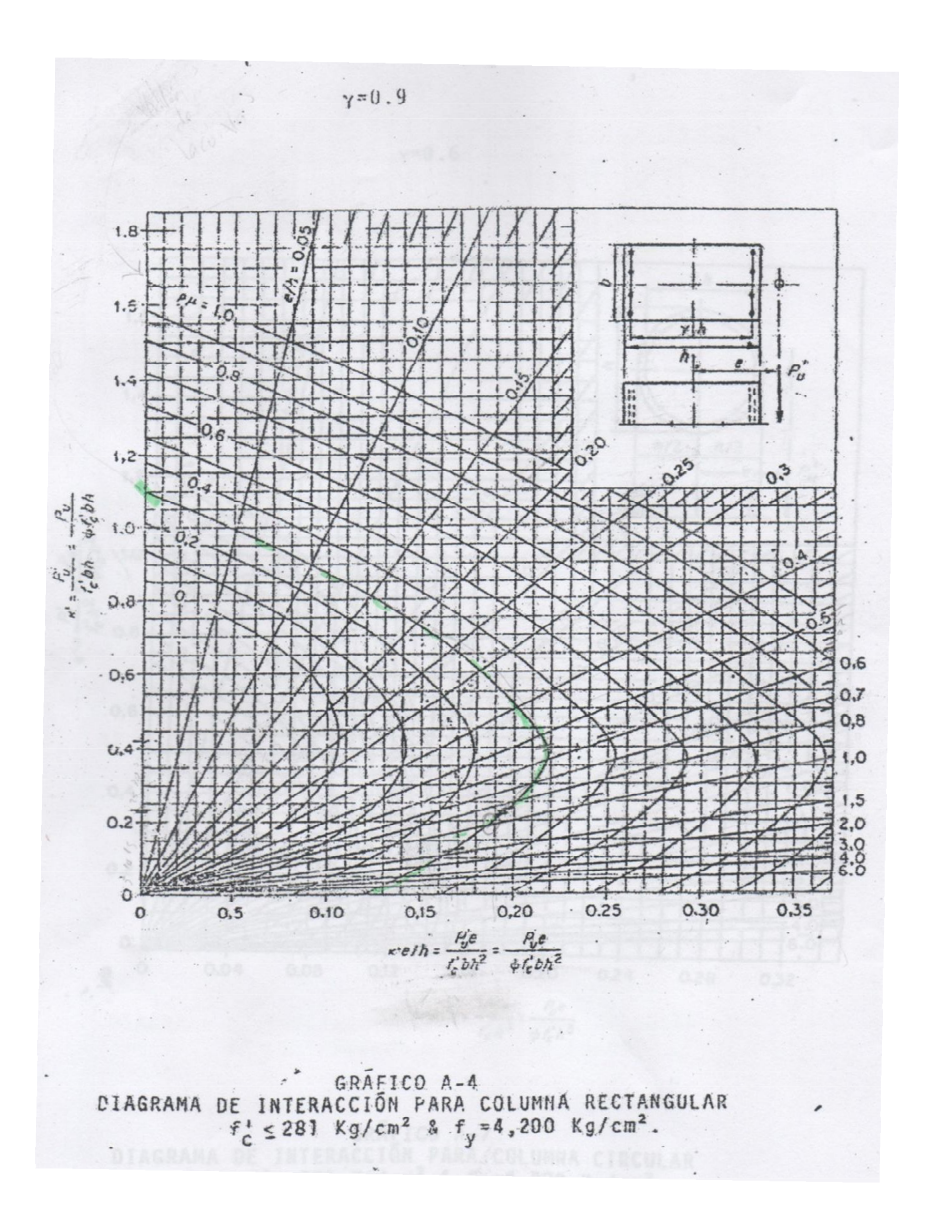

Fuente: NILSON, Arthur, Diseño de estructuras de concreto. p. 698.

## Apéndice 4. **Coeficientes para momentos negativos en losas**

TABLA 12.3<br>Coeficientes para momentos negativos en losas\*

 $M_{s,eq} = C_{s,eq} \omega_s^2$ donde w = carga muerta más viva uniforme total  $M_{s,eq} = C_{s,eq} \omega_s^2$  $M_{_{\rm L,tag}}=C_{_{\rm L,tag}}\omega_{\rm s}^0$ 

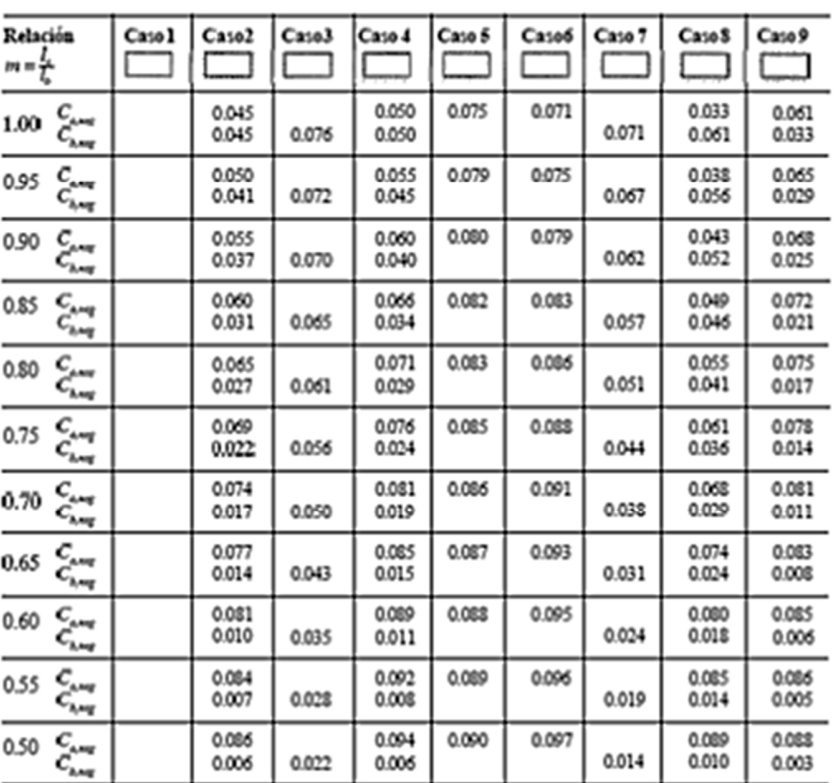

- Un bords admindistrict que la losa continua a un se o se encosara emporada en el apoyo, un bords sin marca indica un apoyo donde la<br>submanient sindica despuciable.

Fuente: NILSON, Arthur, Diseño de estructuras de concreto. p. 378.

# Apéndice 5 **Coeficientes para momentos positivos debido a carga muerta losas**

 $\bar{\phantom{a}}$ 

TABLA 12.4<br>Coeficientes para momentos positivos debidos a carga muerta en losas'''  $M_{\lambda, \mu \nu, \ell \ell} = C_{\sigma, \ell \ell} \omega_{\epsilon}^2$ 

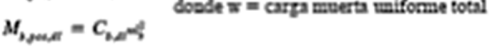

| Relación                                                                       | Caso1          | $C$ aso $2$    | $C$ aso $3$    | Caso4          | Caso5          | Caso6          | Caso7          | Ca108                    | Caso9                    |
|--------------------------------------------------------------------------------|----------------|----------------|----------------|----------------|----------------|----------------|----------------|--------------------------|--------------------------|
|                                                                                |                |                |                |                |                |                |                | $\overline{\phantom{0}}$ | $\overline{\phantom{a}}$ |
| $\mathcal{C}_{s,d}$<br>1.00<br>$C_{\lambda,\beta}$                             | 0.036<br>0.036 | 0.018<br>0.018 | 0.018<br>0.027 | 0.027<br>0.027 | 0.027<br>0.018 | 0.033<br>0.027 | 0.027<br>0.033 | 0.020<br>0.023           | 0.023<br>0.020           |
| $C_{\mu H}$<br>0.95<br>$\mathcal{C}_{\lambda, d}$                              | 0.040<br>0.033 | 0.020<br>0.016 | 0.021<br>0.025 | 0.030<br>0.024 | 0.028<br>0.015 | 0.036<br>0.024 | 0.031<br>0.031 | 0.022<br>0.021           | 0.024<br>0.017           |
| $C_{a,ab}$<br>0.90<br>$c_{\scriptscriptstyle\star, \alpha}^{}$                 | 0.045<br>0.029 | 0.022<br>0.014 | 0.025<br>0.024 | 0.033<br>0.022 | 0.029<br>0.013 | 0.039<br>0.021 | 0.035<br>0.028 | 0.025<br>0.019           | 0.026<br>0.015           |
| $C_{a, \ell \ell}$<br>0.85<br>$C_{b,dt}$                                       | 0.050<br>0.026 | 0.024<br>0.012 | 0.029<br>0.022 | 0.036<br>0.019 | 0.031<br>0.011 | 0.042<br>0.017 | 0.040<br>0.025 | 0.029<br>0.017           | 0.028<br>0.013           |
| $c_{\scriptscriptstyle{\text{eff}}}$<br>0.80<br>$C_{s,st}$                     | 0.056<br>0.023 | 0.026<br>0.011 | 0.034<br>0.020 | 0.039<br>0.016 | 0.032<br>0.009 | 0.045<br>0.015 | 0.045<br>0.022 | 0.032<br>0.015           | 0.029<br>0.010           |
| $C_{\rm eff}$<br>0.75<br>$C_{s,dt}$                                            | 0.061<br>0.019 | 0.028<br>0.009 | 0.040<br>0.018 | 0.043<br>0.013 | 0.033<br>0.007 | 0.048<br>0.012 | 0.051<br>0.020 | 0.036<br>0.013           | 0.031<br>0.007           |
| $C_{e,dt}$<br>0.70<br>$C_{b,ab}$                                               | 0.068<br>0.016 | 0.030<br>0.007 | 0.046<br>0.016 | 0.046<br>0.011 | 0.035<br>0.005 | 0.051<br>0.009 | 0.058<br>0.017 | 0.040<br>0.011           | 0.033<br>0.006           |
| $\frac{C_{\rho,H}}{C_{\rho,H}}$<br>0.65                                        | 0.074<br>0.013 | 0.032<br>0.006 | 0.054<br>0.014 | 0.050<br>0.009 | 0.036<br>0.004 | 0.054<br>0.007 | 0.065<br>0.014 | 0.044<br>0.009           | 0.034<br>0.005           |
| $c_{\scriptscriptstyle{\mathit{self}}}$<br>0.60<br>$C_{s,ct}$                  | 0.081<br>0.010 | 0.034<br>0.004 | 0.062<br>0.011 | 0.053<br>0.007 | 0.037<br>0.003 | 0.056<br>0.006 | 0.073<br>0.012 | 0.048<br>0.007           | 0.036<br>0.004           |
| $c_{\scriptscriptstyle{\mathit{ad}}}$<br>0.55<br>$\boldsymbol{C}_{b,dt}$       | 0.088<br>0.008 | 0.035<br>0.003 | 0.071<br>0.009 | 0.056<br>0.005 | 0.038<br>0.002 | 0.058<br>0.004 | 0.081<br>0.009 | 0.052<br>0.005           | 0.037<br>0.003           |
| $c_{\scriptscriptstyle{\mathit{c}}\!\!\!\!\mathit{c}}$<br>0.50<br>$c_{_{s,a}}$ | 0.095<br>0.006 | 0.037<br>0.002 | 0.080<br>0.007 | 0.059<br>0.004 | 0.039<br>0.001 | 0.061<br>0.003 | 0.089<br>0.007 | 0.056<br>0.004           | 0.038<br>0.002           |
|                                                                                |                |                |                |                |                |                |                |                          |                          |

Fuente: NILSON, Arthur, Diseño de estructuras de concreto. p. 379.

# Apéndice 6. **Coeficientes para momentos positivos debido a carga viva en losas**

#### TABLA<sub>125</sub> Coeficientes para momentos positivos debidos a carga viva en losas"

$$
M_{\epsilon, \rho s \circ \beta} = C_{s, \beta} \circ \xi^2
$$
 donde w $=$ ca  
rza viva uniforme total $M_{s, \rho s \circ \beta} = C_{s, \beta} \circ \xi$ 

| Relación                                                                  | Caso 1         | $C$ aso $2$    | C3103          | Caso4          | Caso5          | Ca106          | Caso7          | Caso8          | Caso9          |
|---------------------------------------------------------------------------|----------------|----------------|----------------|----------------|----------------|----------------|----------------|----------------|----------------|
| 用半子                                                                       |                |                |                |                |                |                |                |                |                |
| $C_{\star,\mathbb{F}}$<br>1.00<br>$c_{\rm{ax}}$                           | 0.036<br>0.036 | 0.027<br>0.027 | 0.027<br>0.032 | 0.032<br>0.032 | 0.032<br>0.027 | 0.035<br>0.032 | 0.032<br>0.035 | 0.028<br>0.030 | 0.030<br>0.028 |
| $c_{\rm at}$<br>0.95<br>$c_{_{\rm k,0}}$                                  | 0.040<br>0.033 | 0.030<br>0.025 | 0.031<br>0.029 | 0.035<br>0.029 | 0.034<br>0.024 | 0.038<br>0.029 | 0.036<br>0.032 | 0.031<br>0.027 | 0.032<br>0.025 |
| $C_{\mu \nu}$<br>0.90<br>$L_{\rm{A,II}}$                                  | 0.045<br>0.029 | 0.034<br>0.022 | 0.035<br>0.027 | 0.039<br>0.026 | 0.037<br>0.021 | 0.042<br>0.025 | 0.040<br>0.029 | 0.035<br>0.034 | 0.036<br>0.022 |
| $C_{\rm eff}$<br>0.85<br>$C_{\rm a, \rm s}$                               | 0.050<br>0.026 | 0.037<br>0.019 | 0.040<br>0.024 | 0.043<br>0.023 | 0.041<br>0.019 | 0.046<br>0.022 | 0.045<br>0.026 | 0.040<br>0.022 | 0.039<br>0.020 |
| 0.80<br>$C_{\rm eff}$<br>$C_{s,x}$                                        | 0.056<br>0.023 | 0.041<br>0.017 | 0.045<br>0.022 | 0.048<br>0.020 | 0.044<br>0.016 | 0.051<br>0.019 | 0.051<br>0.023 | 0.044<br>0.019 | 0.042<br>0.017 |
| $C_{\rm eff}$<br>0.75<br>$C_{\rm a, z}$                                   | 0.061<br>0.019 | 0.045<br>0.014 | 0.051<br>0.019 | 0.052<br>0.016 | 0.047<br>0.013 | 0.055<br>0.016 | 0.056<br>0.020 | 0.049<br>0.016 | 0.046<br>0.013 |
| مبر<br>مربع<br>0.70                                                       | 0.068<br>0.016 | 0.049<br>0.012 | 0.057<br>0.016 | 0.057<br>0.014 | 0.051<br>0.011 | 0.060<br>0.013 | 0.063<br>0.017 | 0.054<br>0.014 | 0.050<br>0.011 |
| $\begin{smallmatrix} C_{\mu,\mu} \ C_{\mu,\mu} \end{smallmatrix}$<br>0.65 | 0.074<br>0.013 | 0.053<br>0.010 | 0.064<br>0.014 | 0.062<br>0.011 | 0.055<br>0.009 | 0.064<br>0.010 | 0.070<br>0.014 | 0.059<br>0.011 | 0.054<br>0.009 |
| $C_{s,\theta}$<br>0.60<br>$C_{\rm a,p}$                                   | 0.081<br>0.010 | 0.058<br>0.007 | 0.071<br>0.011 | 0.067<br>0.009 | 0.059<br>0.007 | 0.068<br>0.008 | 0.077<br>0.011 | 0.065<br>0.009 | 0.059<br>0.007 |
| $C_{\alpha \overline{\alpha}}$<br>0.55<br>$C_{\rm a, \rm g}$              | 0.088<br>0.008 | 0.062<br>0.006 | 0.080<br>0.009 | 0.072<br>0.007 | 0.063<br>0.005 | 0.073<br>0.006 | 0.085<br>0.009 | 0.070<br>0.007 | 0.063<br>0.006 |
| $c_{\rm sc}$<br>0.50<br>$C_{\rm a,r}$                                     | 0.095<br>0.006 | 0.066<br>0.004 | 0.088<br>0.007 | 0.077<br>0.005 | 0.067<br>0.004 | 0.078<br>0.005 | 0.092<br>0.007 | 0.076<br>0.005 | 0.067<br>0.004 |

Fuente: NILSON, Arthur, Diseño de estructuras de concreto. p. 380.

### Apéndice 7. **Ensayo de Proctor**

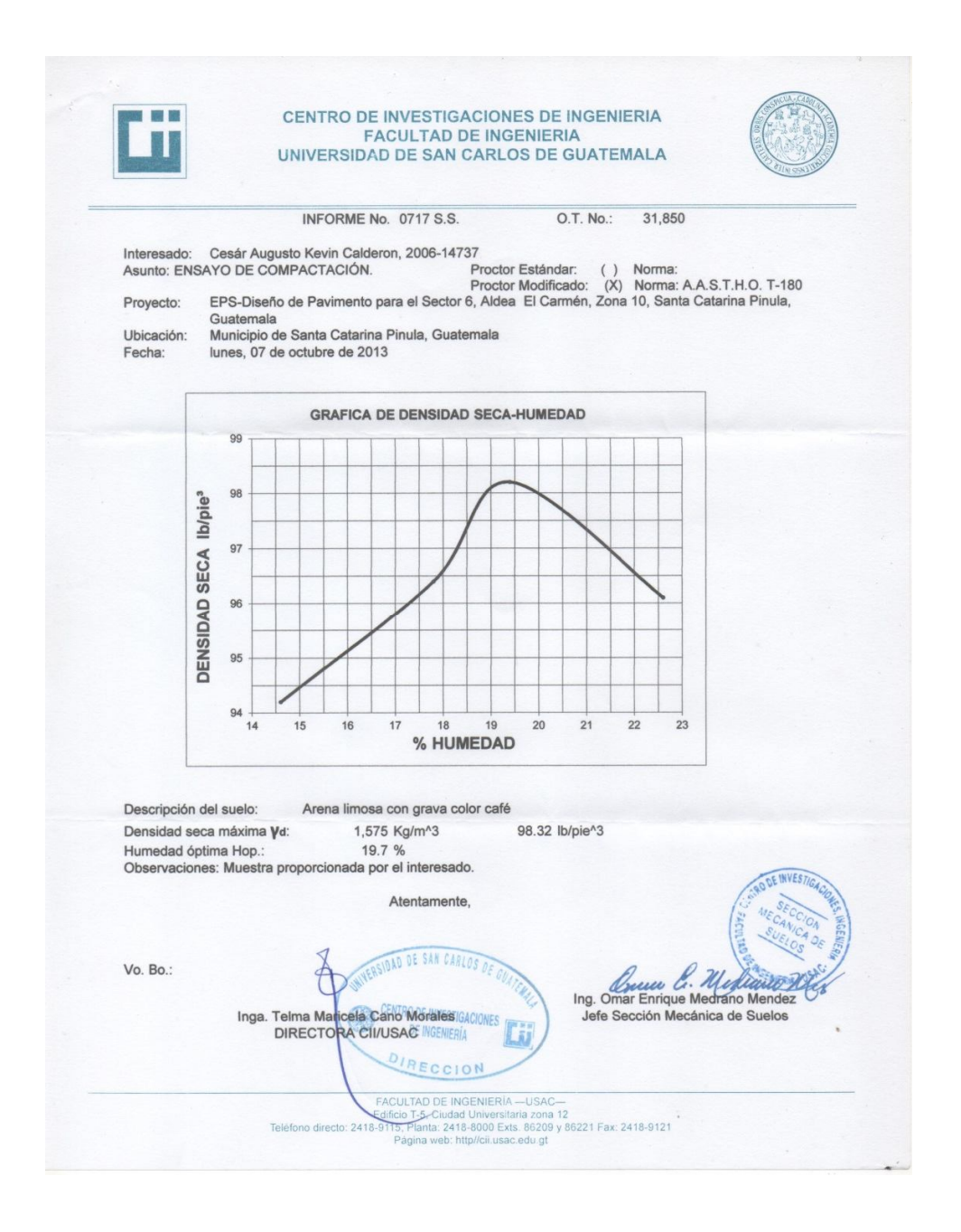

Fuente: Centro de Investigaciones de Ingeniería. Facultad de Ingeniería. Universidad de San Carlos de Guatemala.

### Apendice 8. **Ensayo de Razón Soporte California (CBR)**

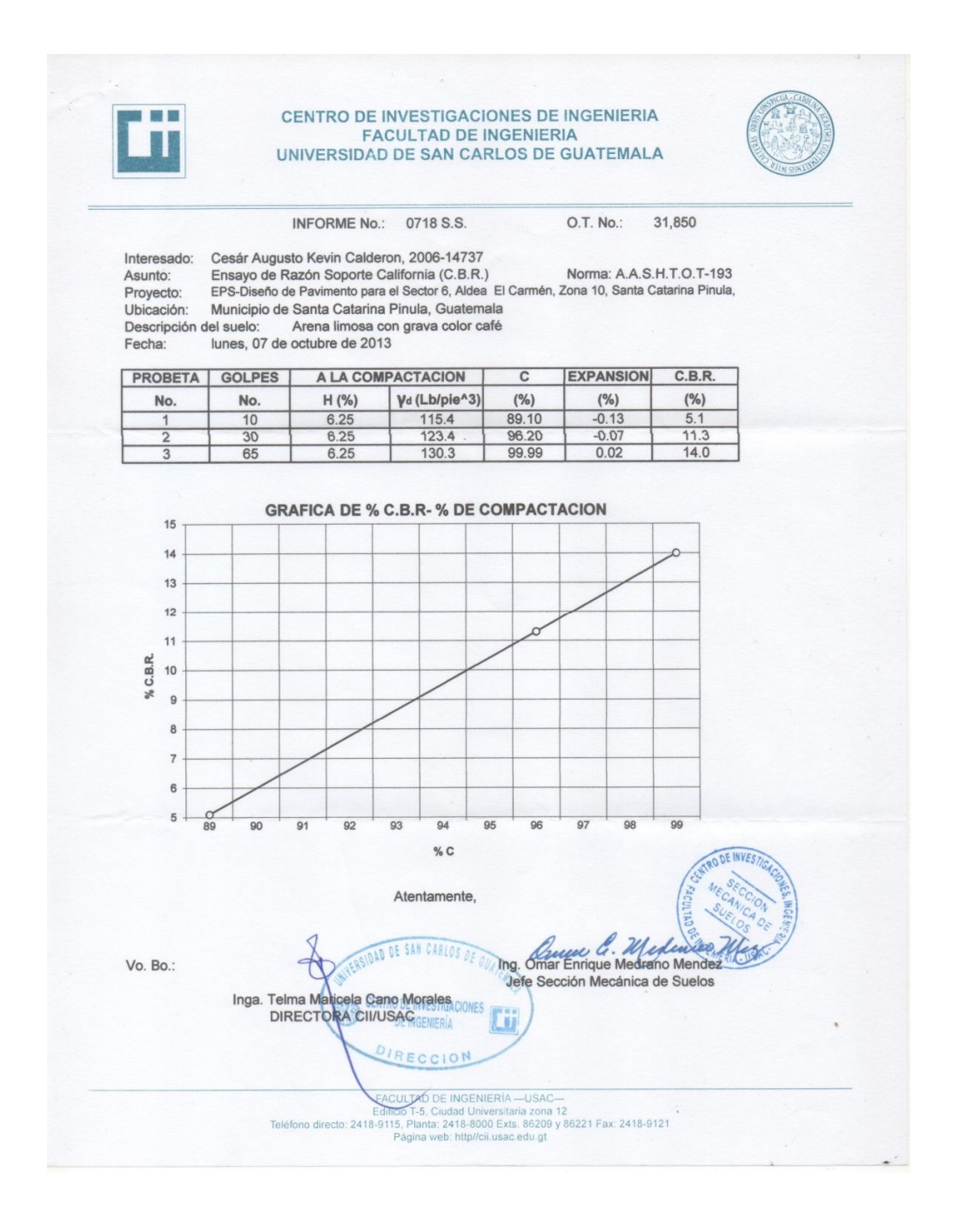

Fuente: Centro de Investigaciones de Ingeniería. Facultad de Ingeniería. Universidad de San Carlos de Guatemala.

#### Apéndice 9. **Ensayo de granulometria**

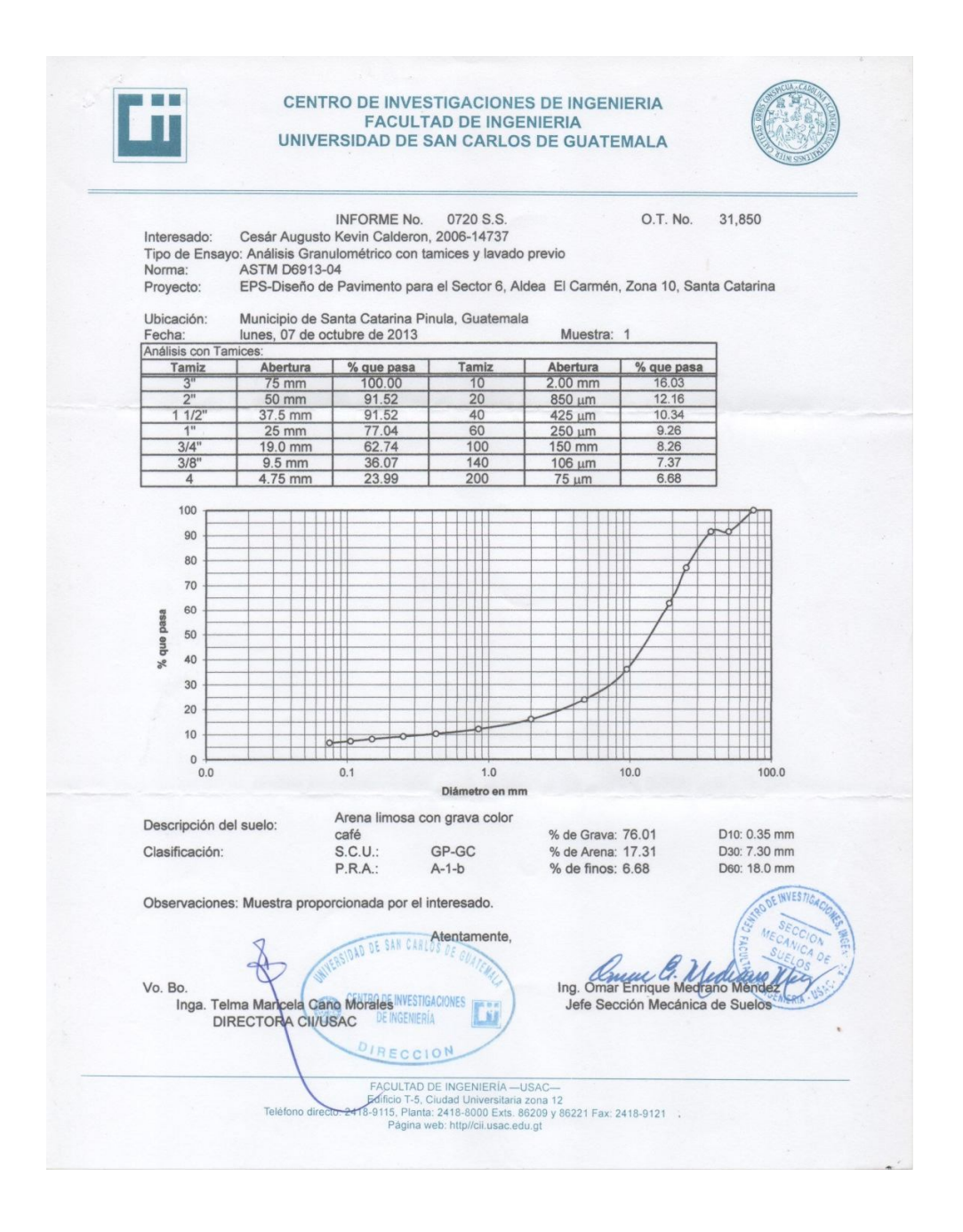

Fuente: Centro de Investigaciones de Ingeniería. Facultad de Ingeniería. Universidad de San Carlos de Guatemala.

# Apéndice 10. **Ensayo de límites de Atterberg**

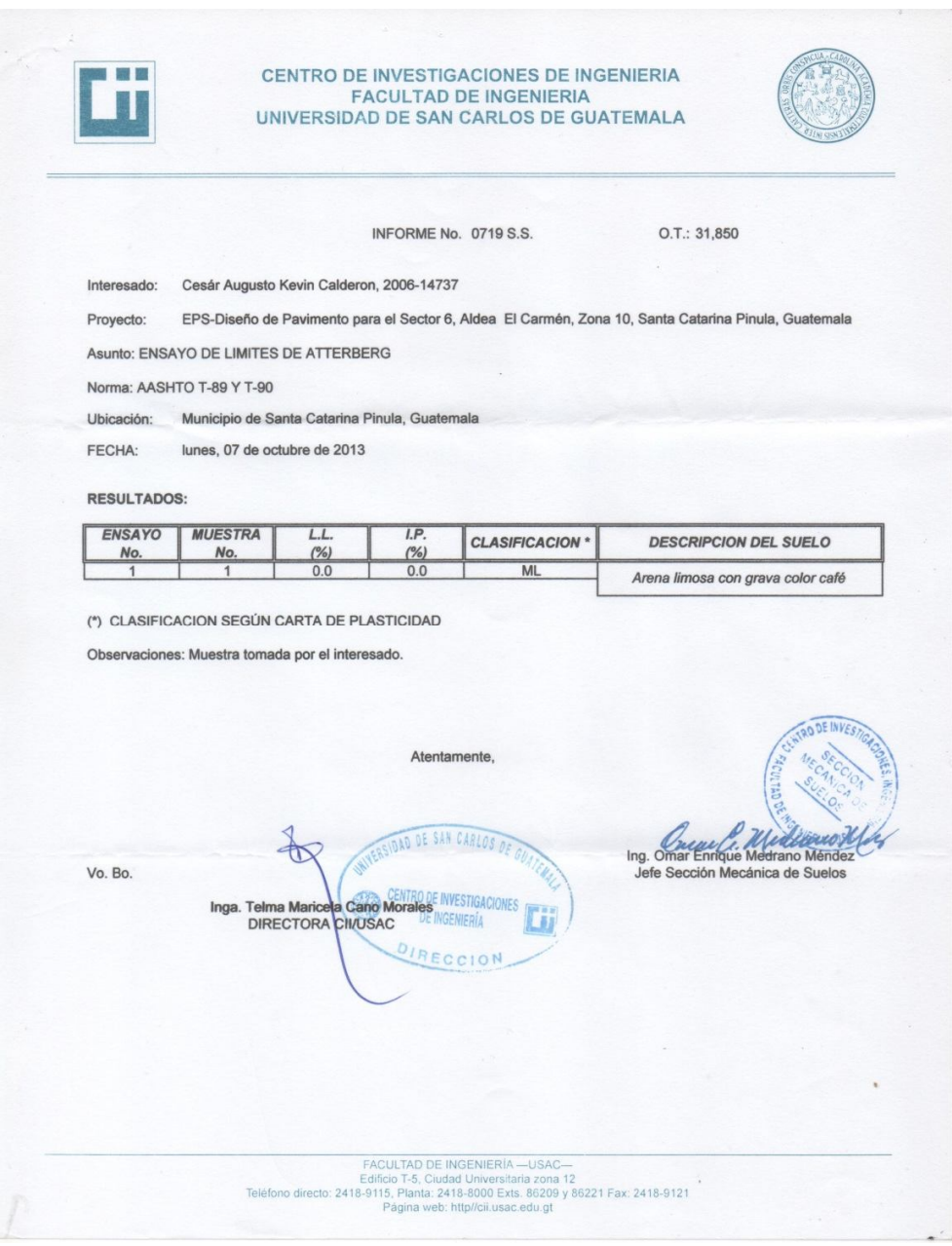

Fuente: Centro de Investigaciones de Ingeniería. Facultad de Ingeniería. Universidad de San Carlos de Guatemala.
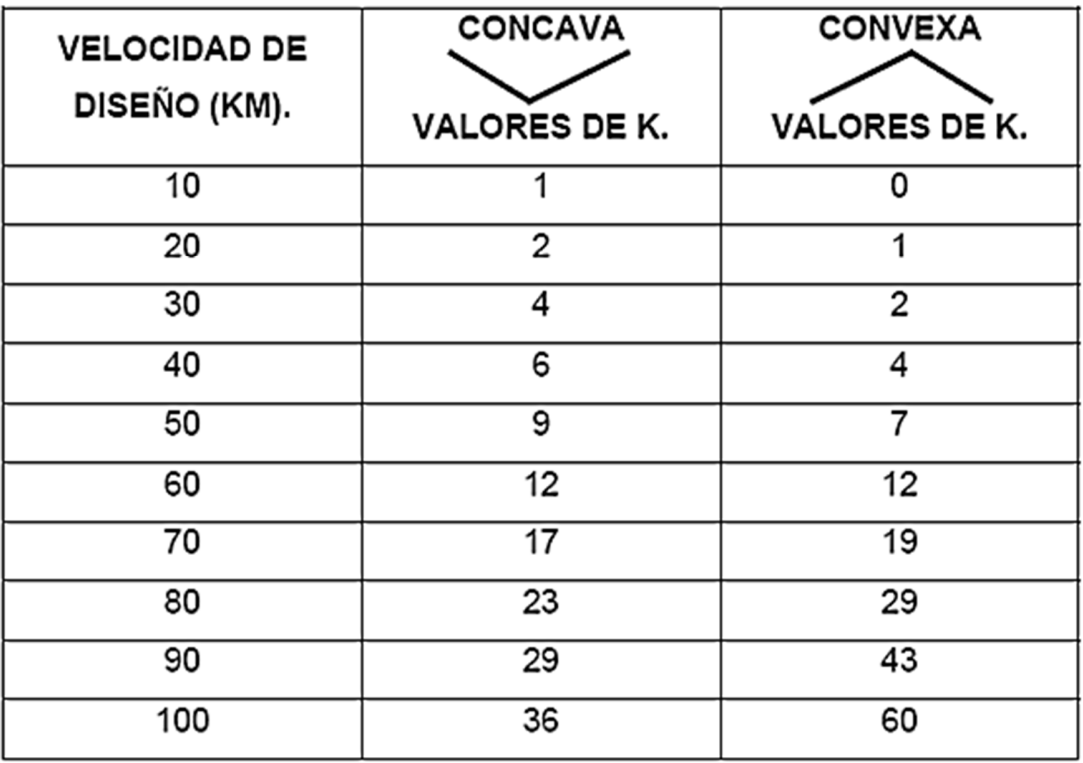

## Apéndice 11. **Valores de K para curvas concavas y convexas**

Fuente: CARRANZA AVILA, Byron. Diseño geométrico para el mejoramiento de la carretera CA2-W, a través de un carril de ascenso KM. 102+000 a 105+500, Santa Lucia Cotzumalguapa, Escuintla, p. 23.

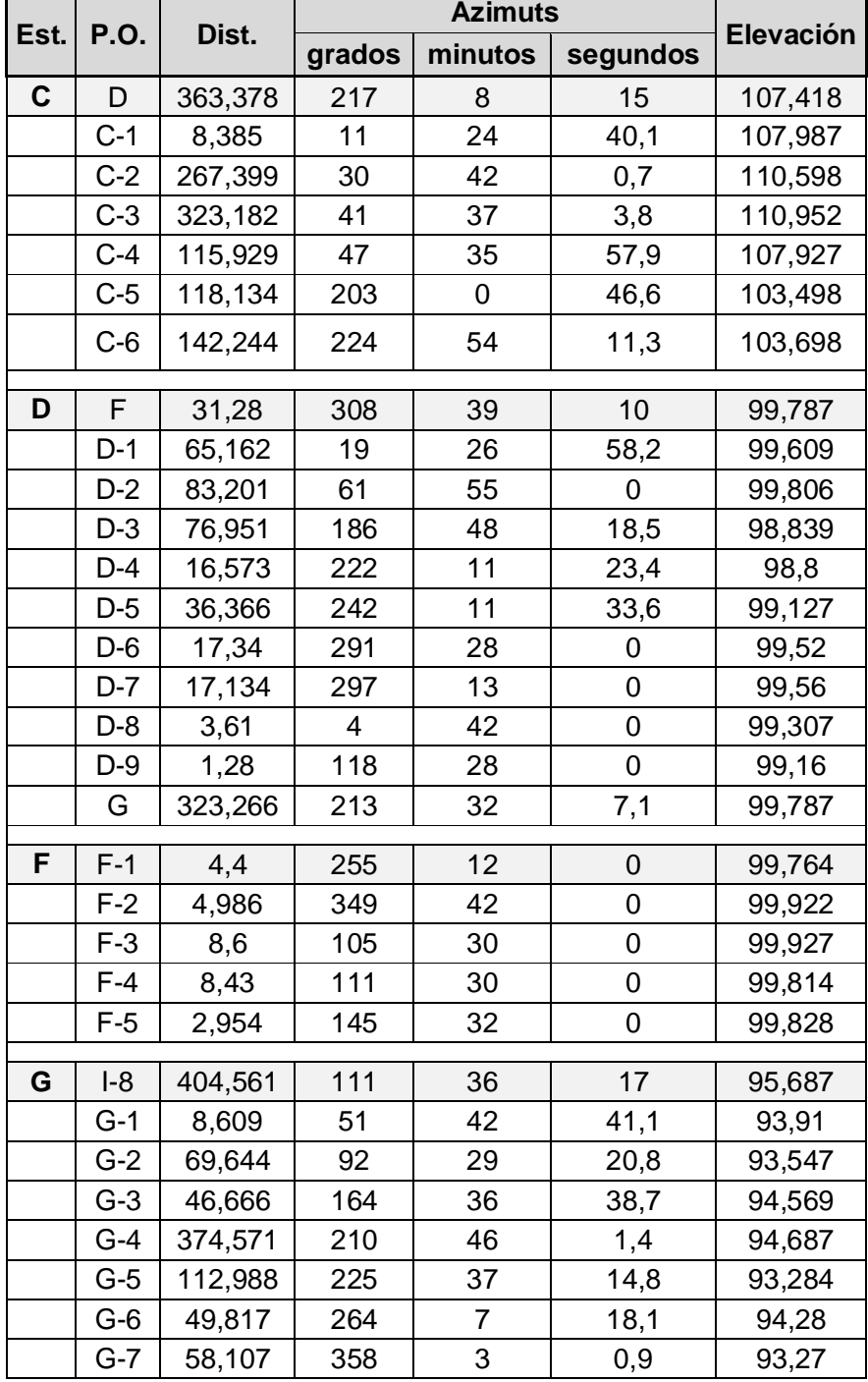

# Apéndice 12. **Topografía del sector 6 aldea el Carmen**

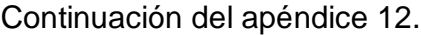

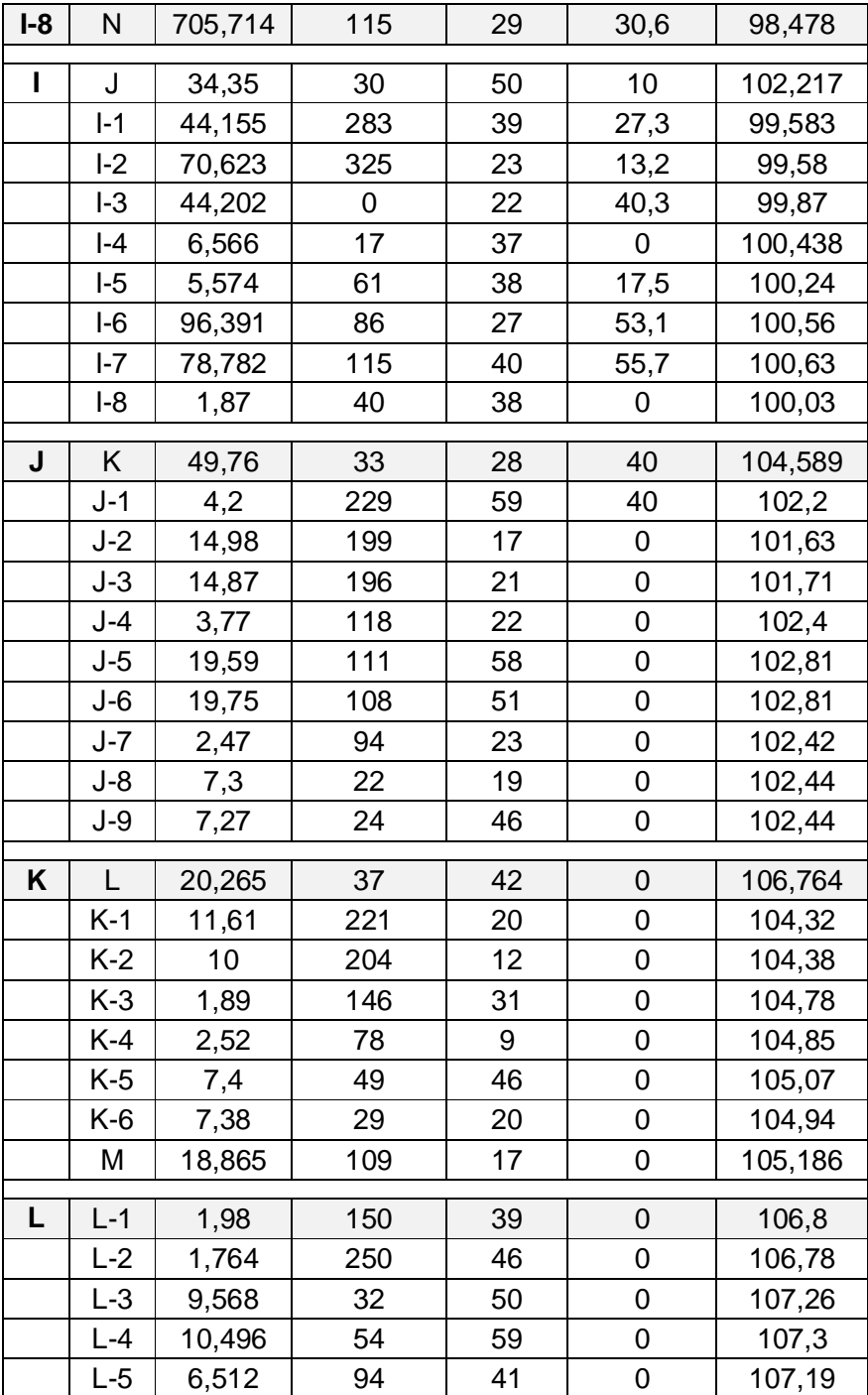

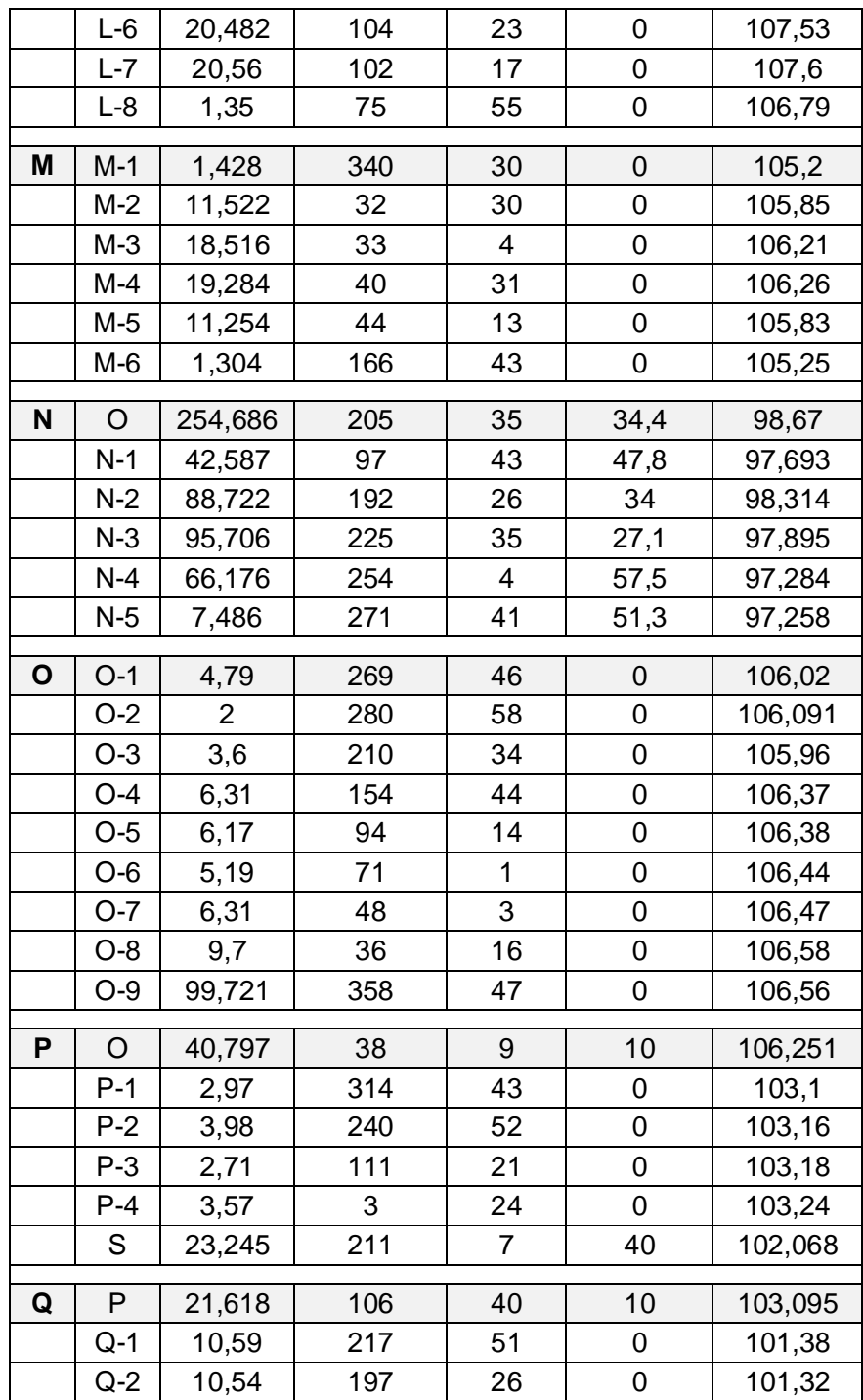

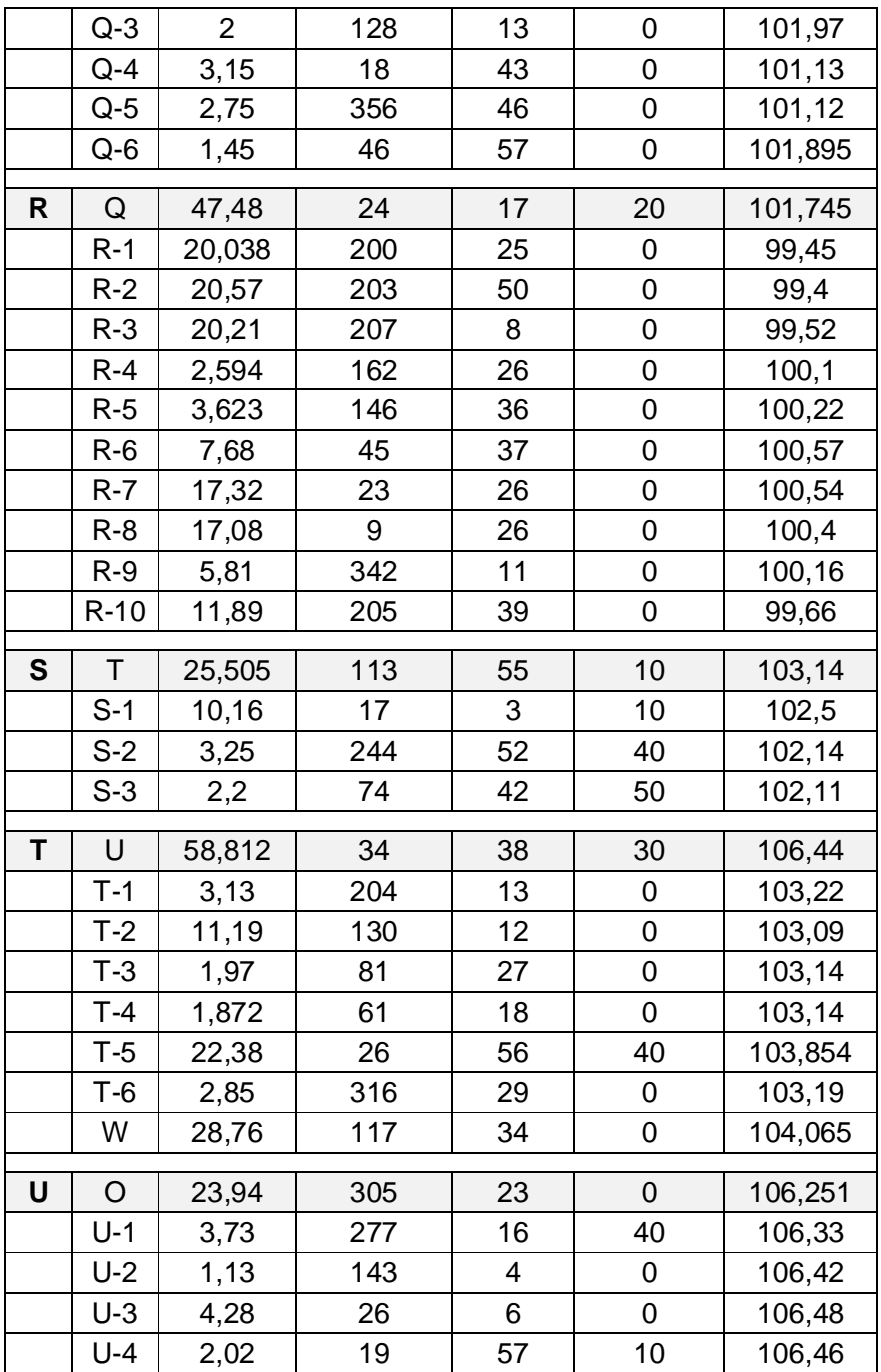

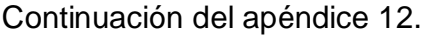

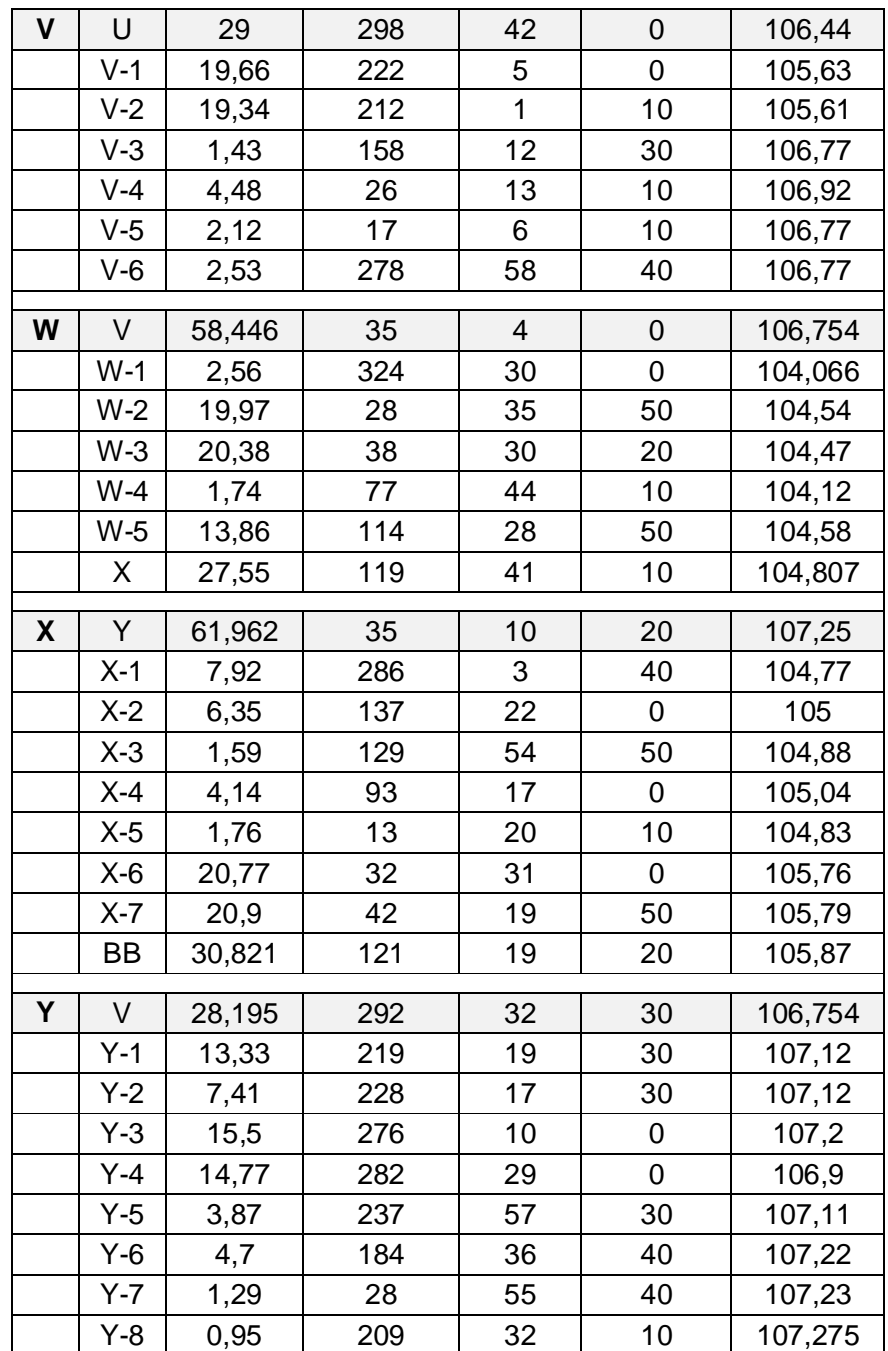

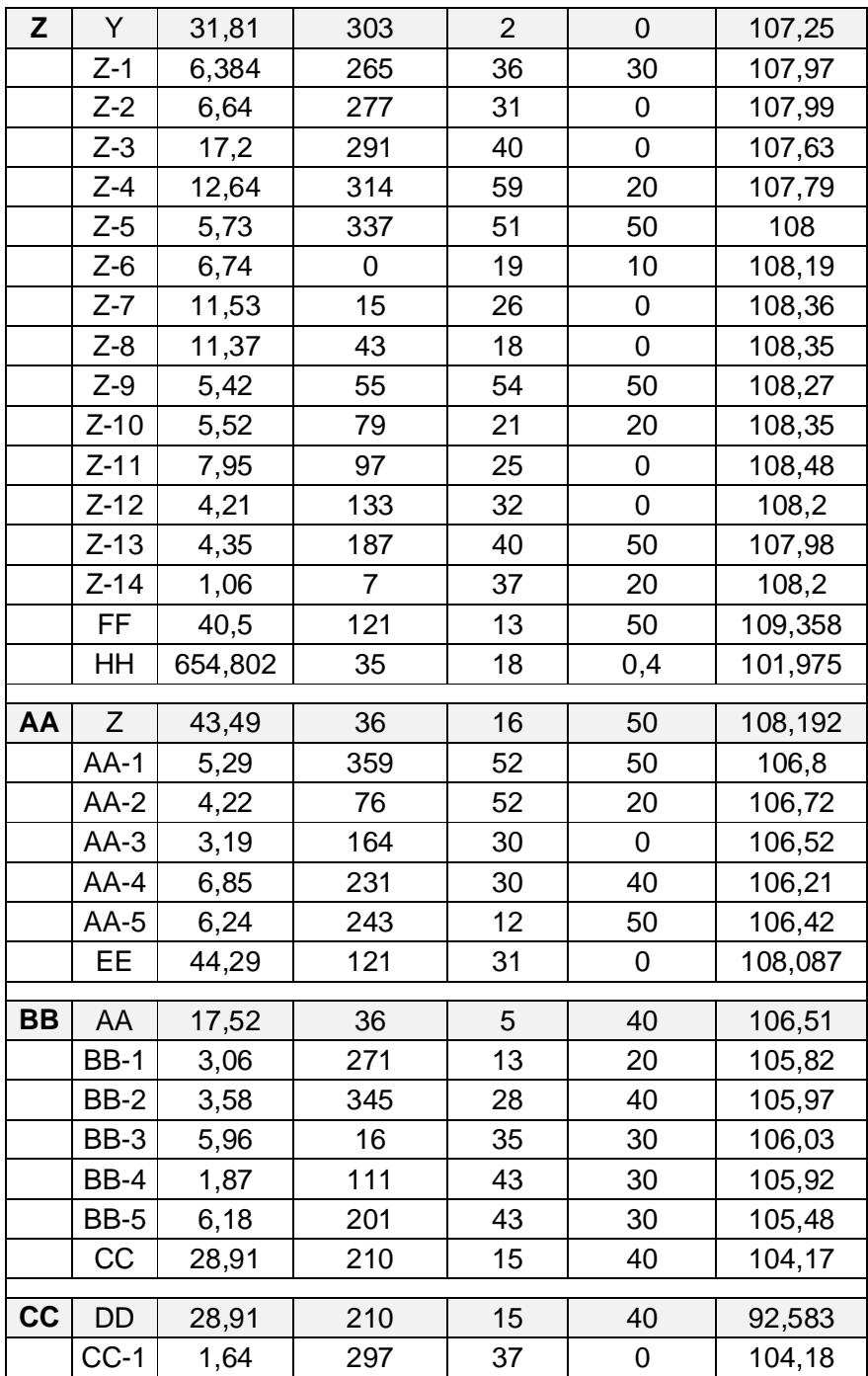

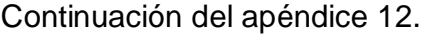

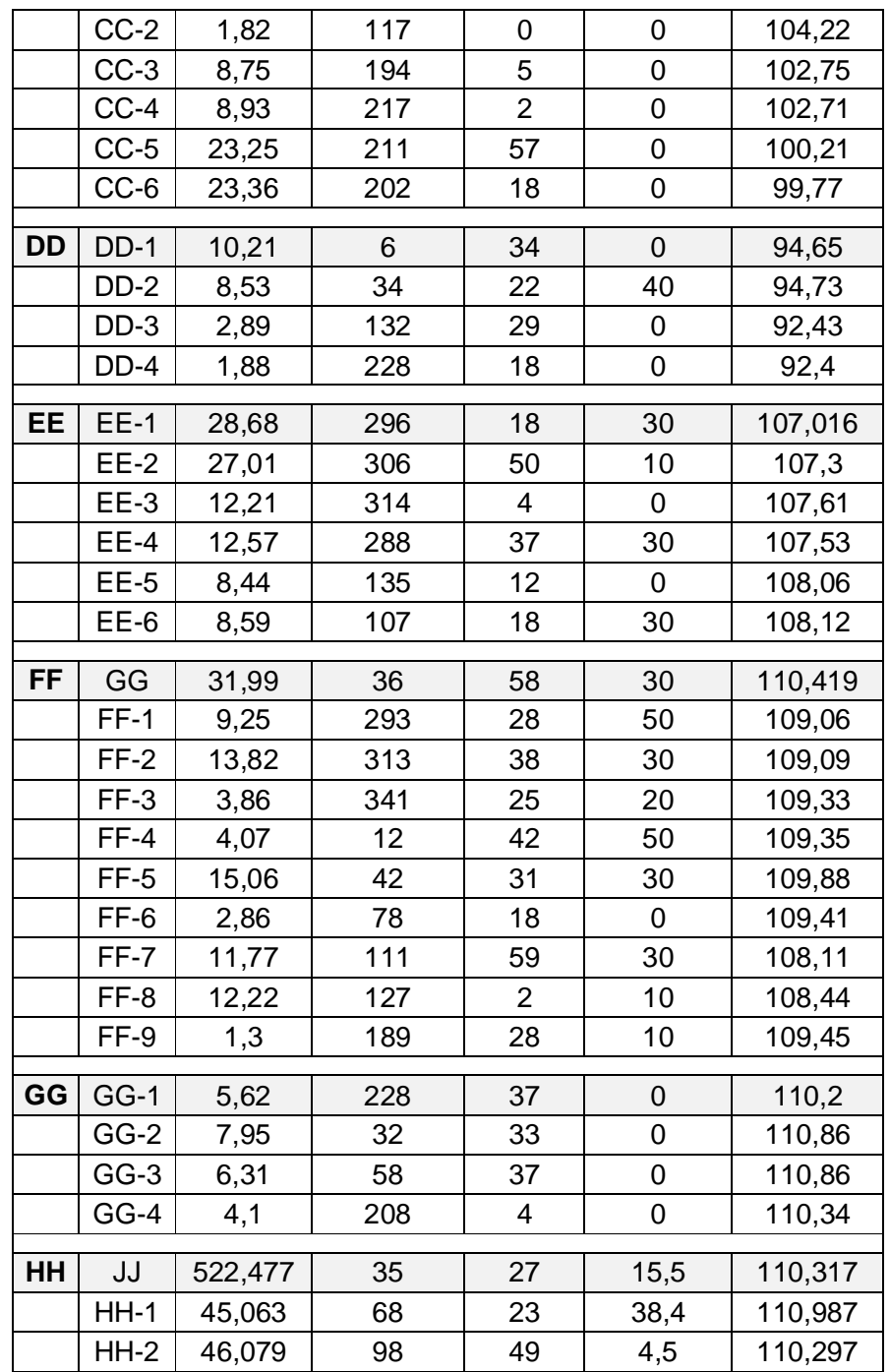

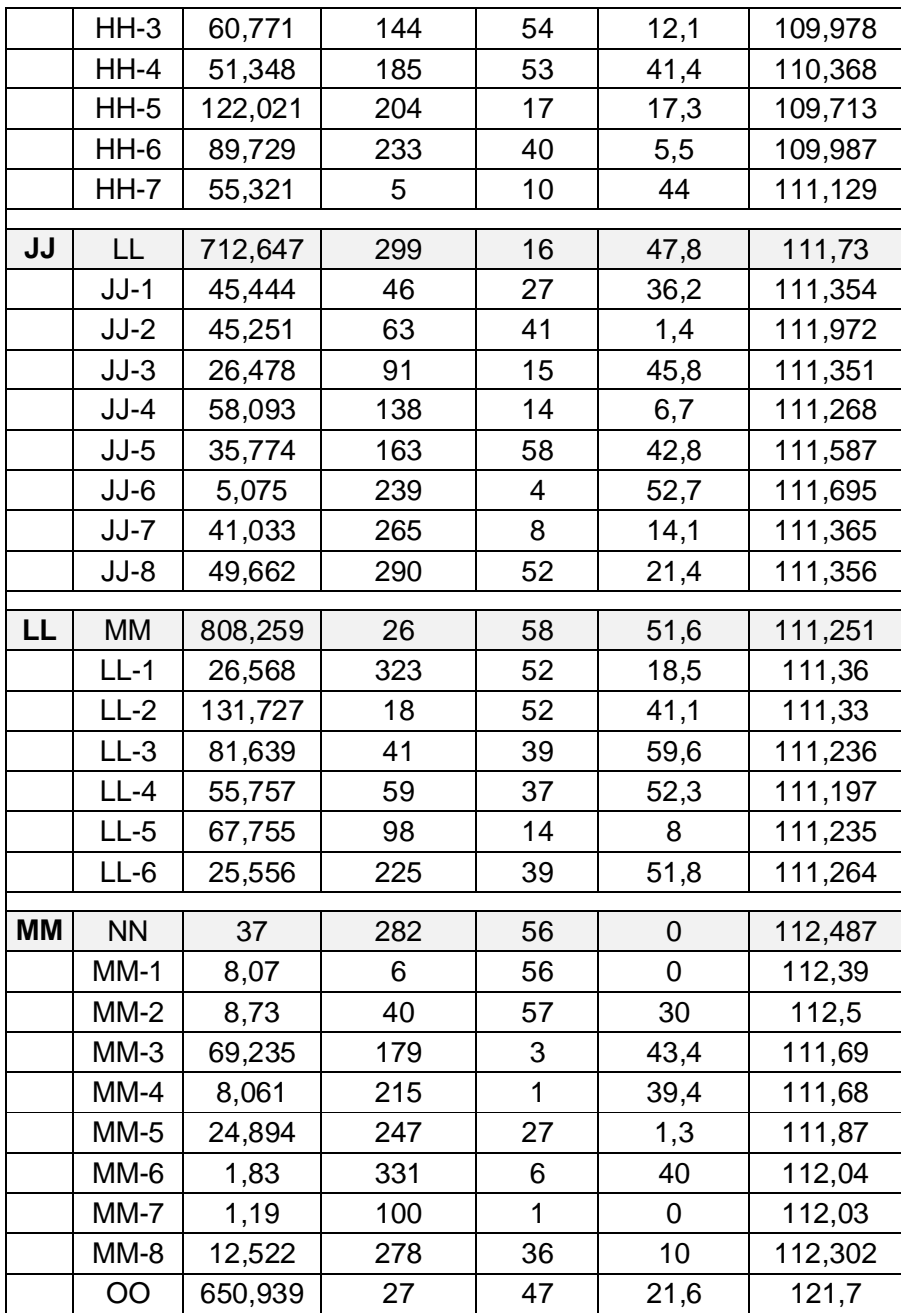

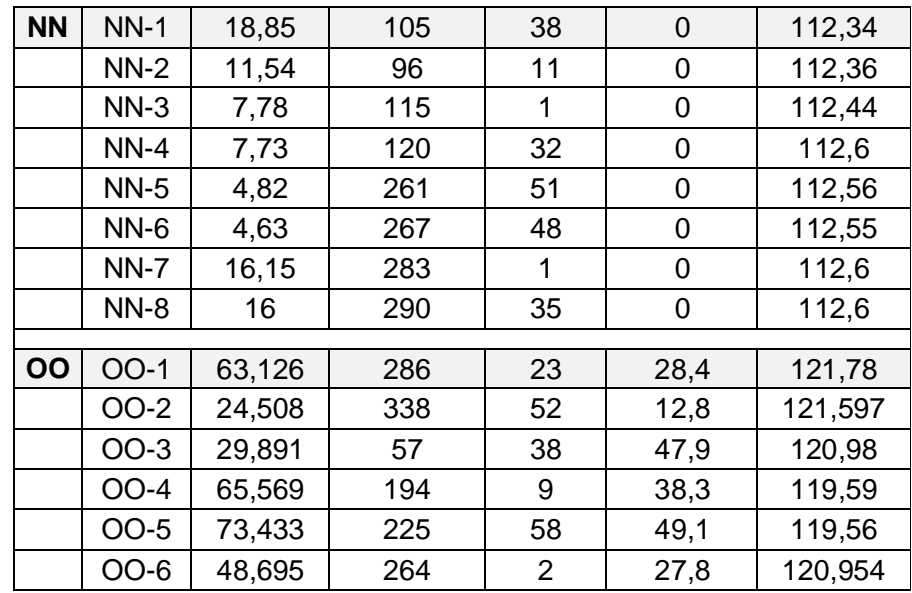

Fuente: elaboración propia.

**ANEXOS** 

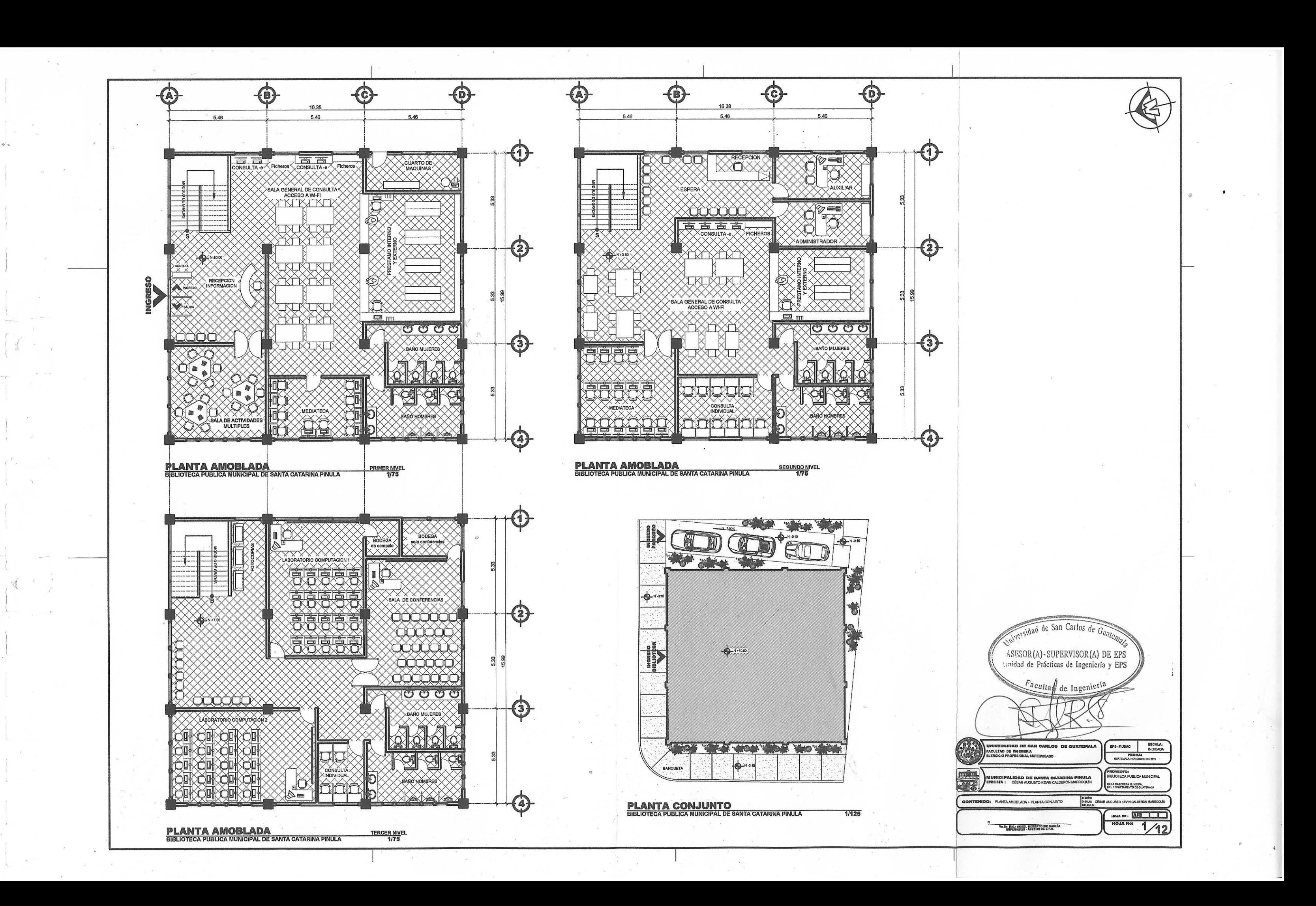

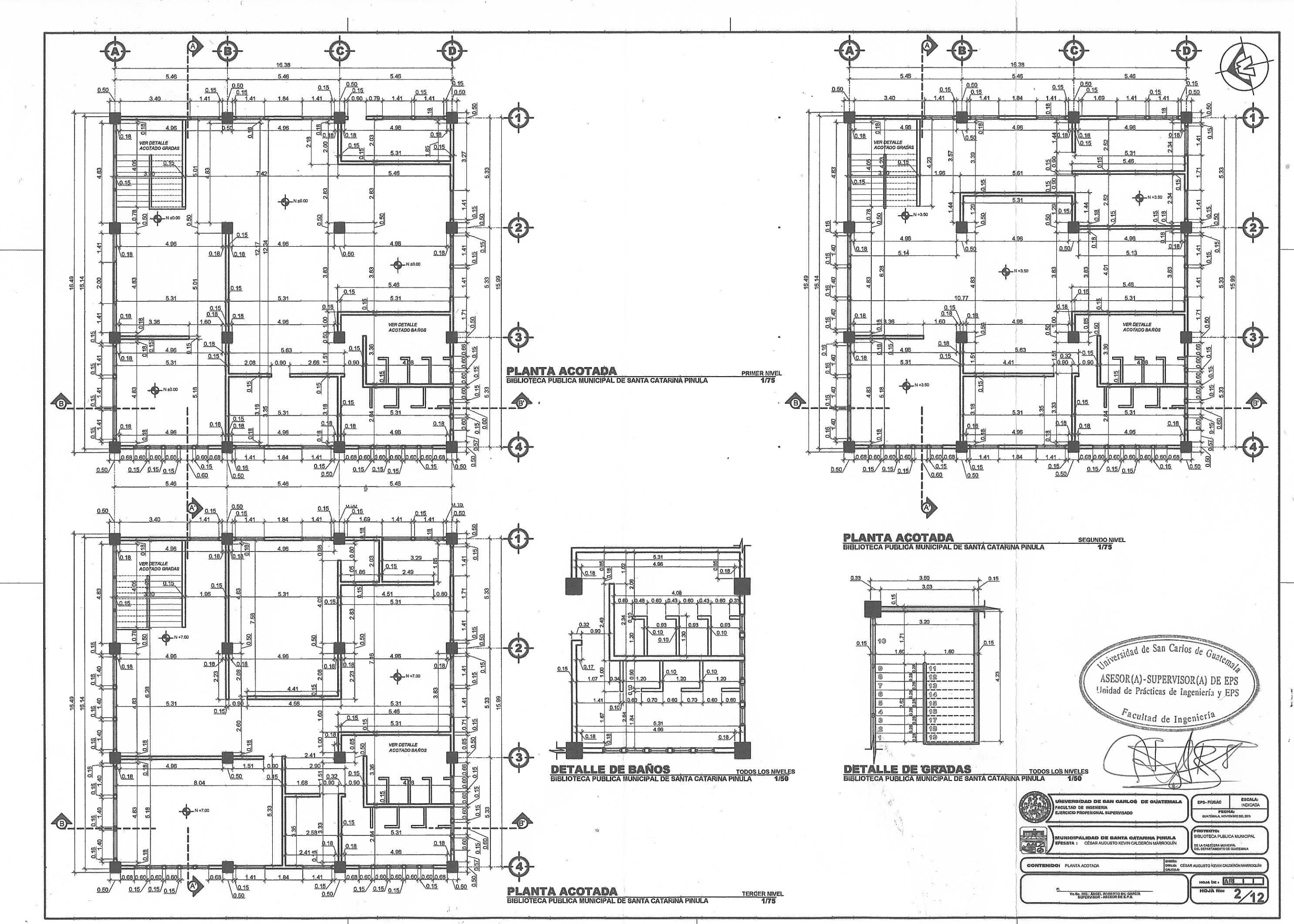

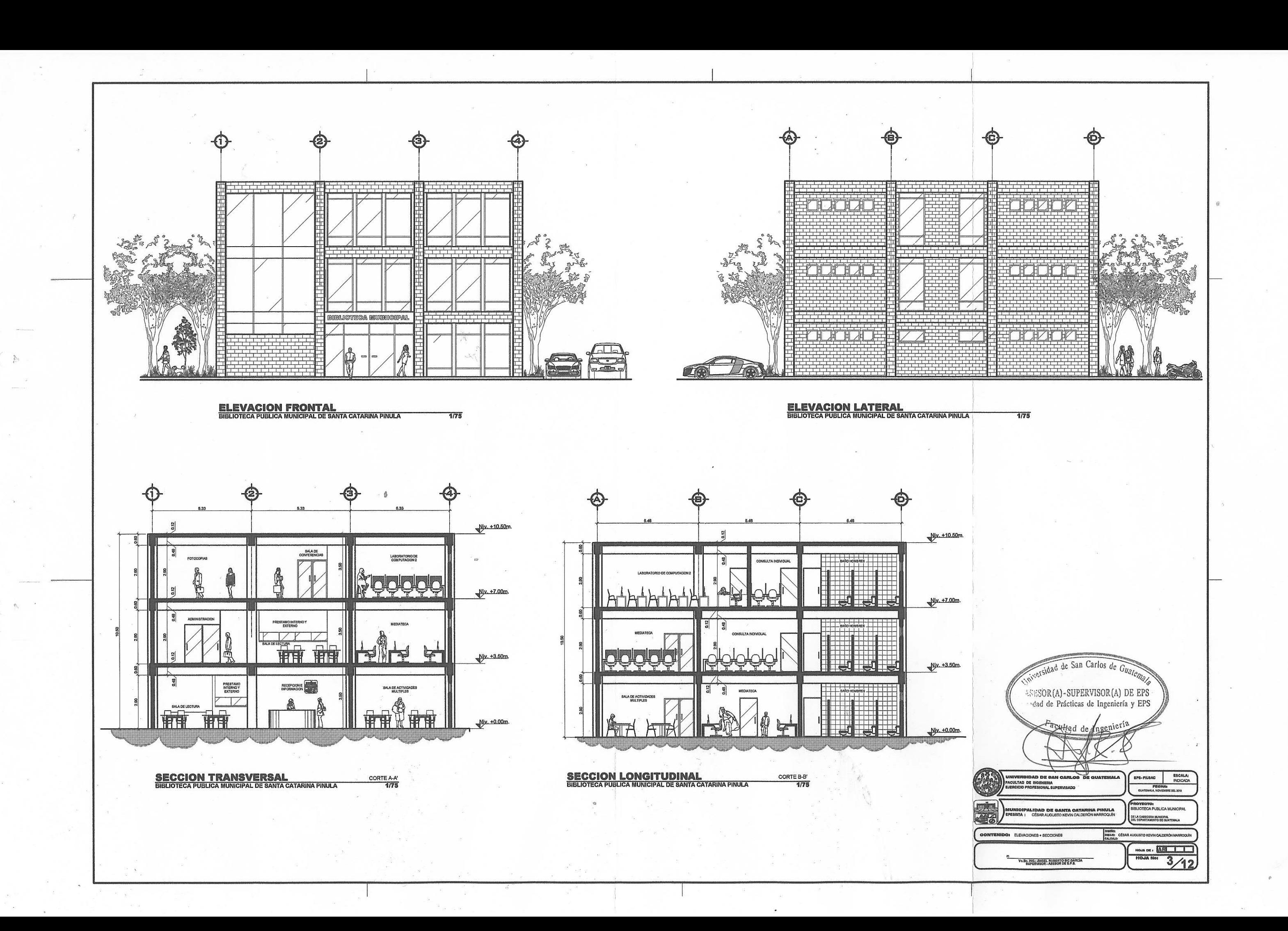

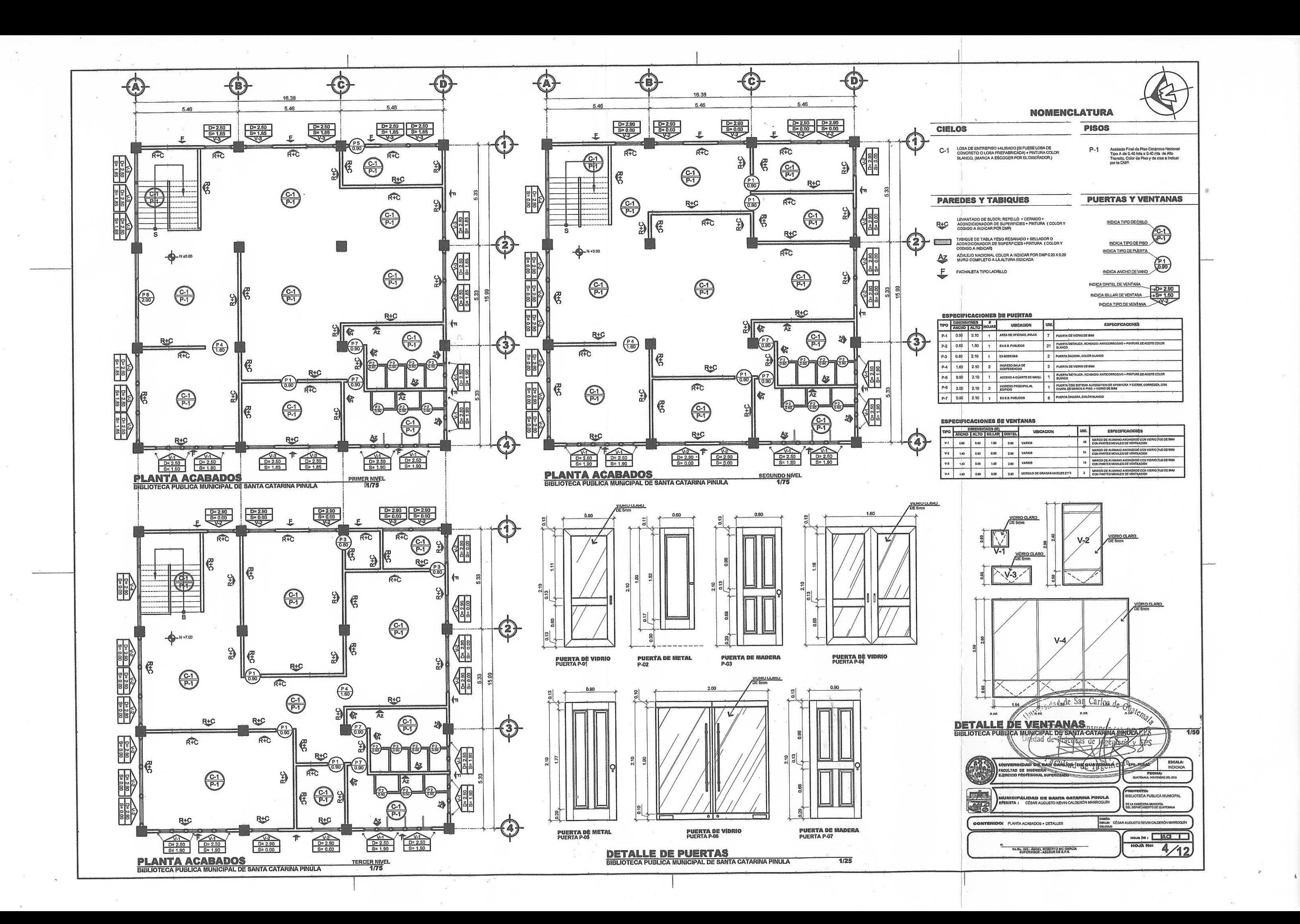

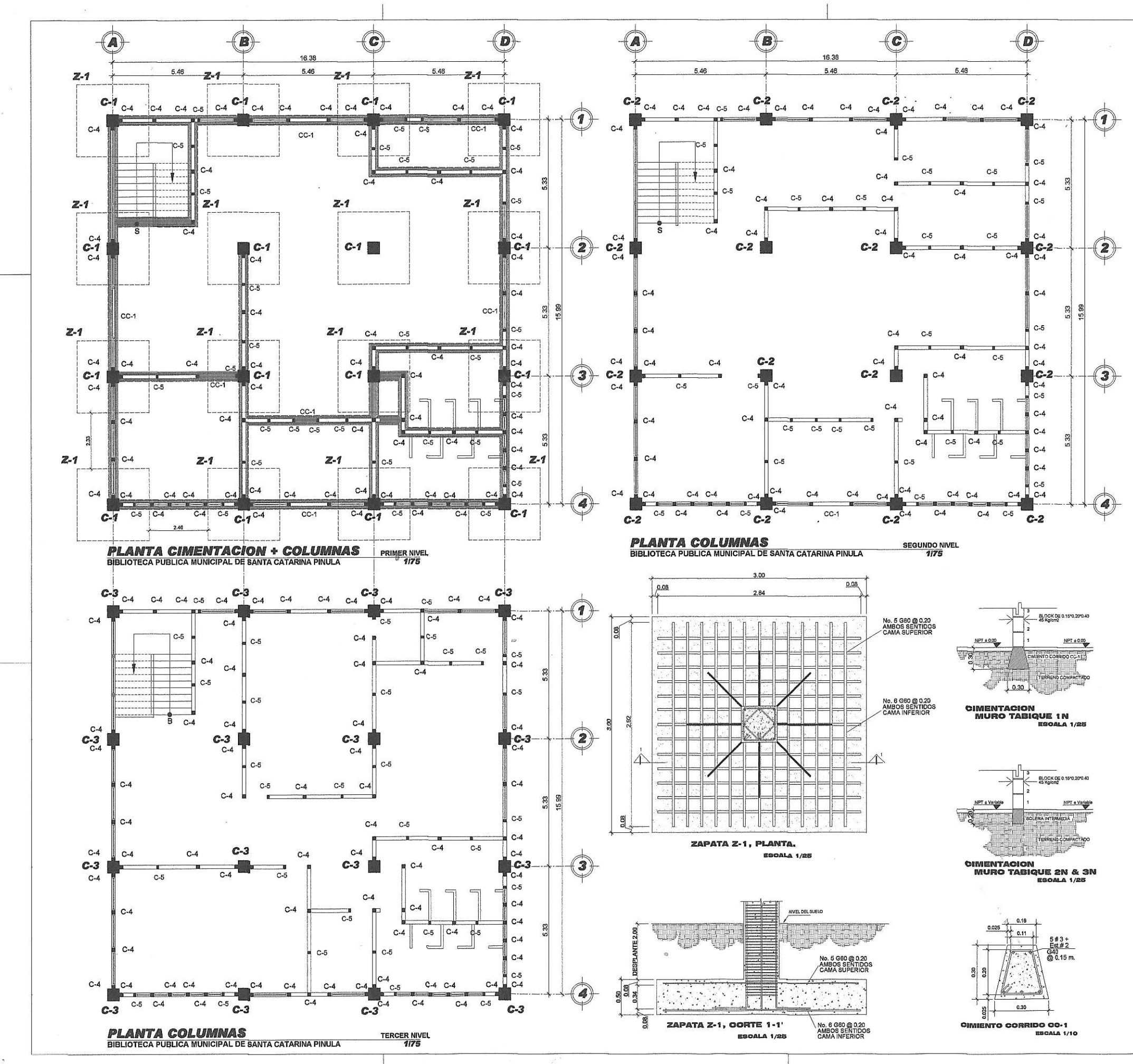

## **ESPECIFICACIONES TECNICAS**

# <sup>1</sup>rc = 280 kg/cmª ó 4,000 PSI.<br>fy = 4,200 kg/cmª ó 80,000 PSI.<br>Block, fm = 45 kg/cm<sup>≠</sup>.<br>Valor soporte considerado = 22.67 Ton/mª (Triaxial).

## **NOTAS**

Previo a la construccion realizar un ensayo dinamico para verificar el valor soporte del suelo.

Remover capa vegetal visible y relleno en una<br>profundidad de 0.30 metros prevío a la construccion a lo largo de toda la plataforma.

## **RECUBRIMIENTO EN ACERO**

-Lateral 0.03 m. para columnas.<br>-Inferior 0.075 m. para cimentación.

## **GANCHO STANDAR 135°**

El doblez del gancho será 4 veces el diametro de la<br>varillas, no menor de 6.5 cm, ni mayor de 10 cm.

## **TRASLAPES MINIMOS**

No.  $3 = 0.35$  m. No.  $4 = 0.50$  m.<br>No.  $5 = 0.60$  m.<br>No.  $6 = 0.75$  m.

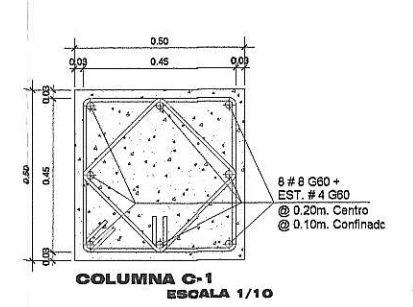

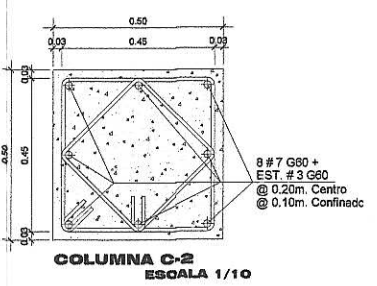

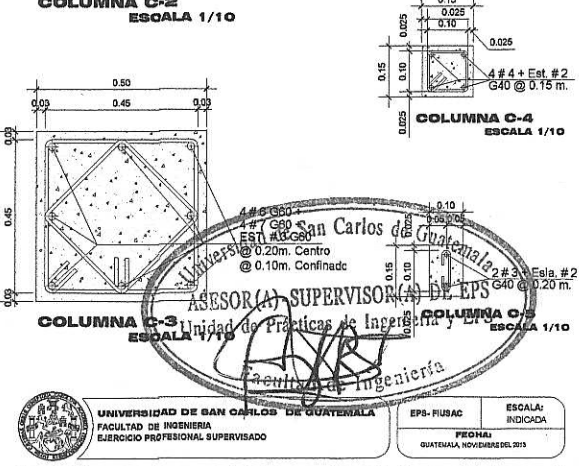

LIDAD DE SANTA CATAF **OI** PLANTA CIMENTACION Y COLUMNAS + DETAILES DISTANCE **PROVECTO:<br>SIBLIOTECA PUBLICA MUNICIPAL** 

 $HOMOR:$   $ES$  $\frac{100 \text{ J} \cdot \text{N} \cdot \text{N}}{10 \text{ J} \cdot \text{N} \cdot \text{N}}$ 

.<br>DE LA CABECERA MUNICIPAL<br>DEL DEPARTAMENTO DE GUATEMALA

min

Vo.Bo. ING.: ANGEL ROBERTO SC GARCÍA

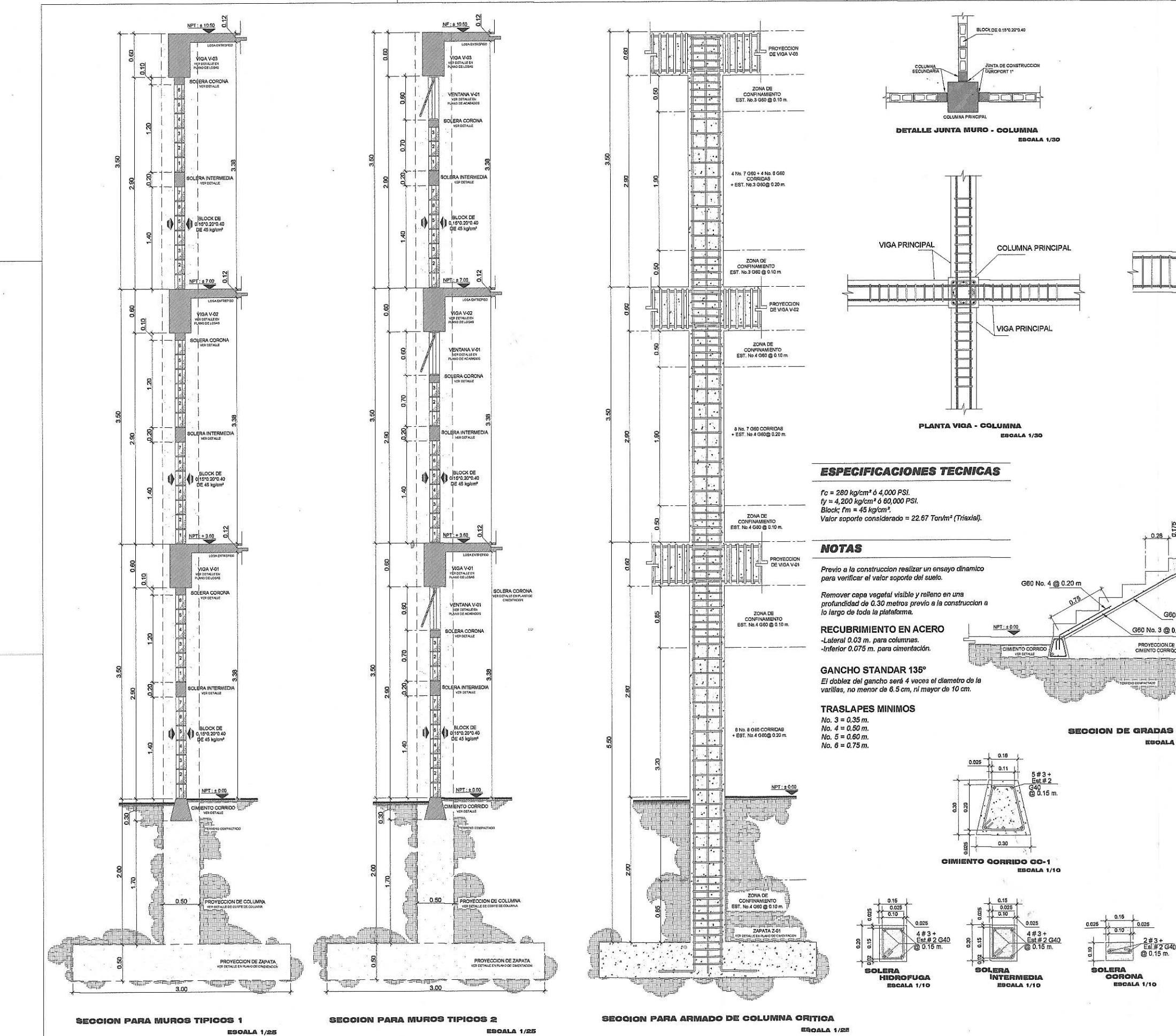

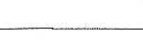

 $\overline{a}$ 

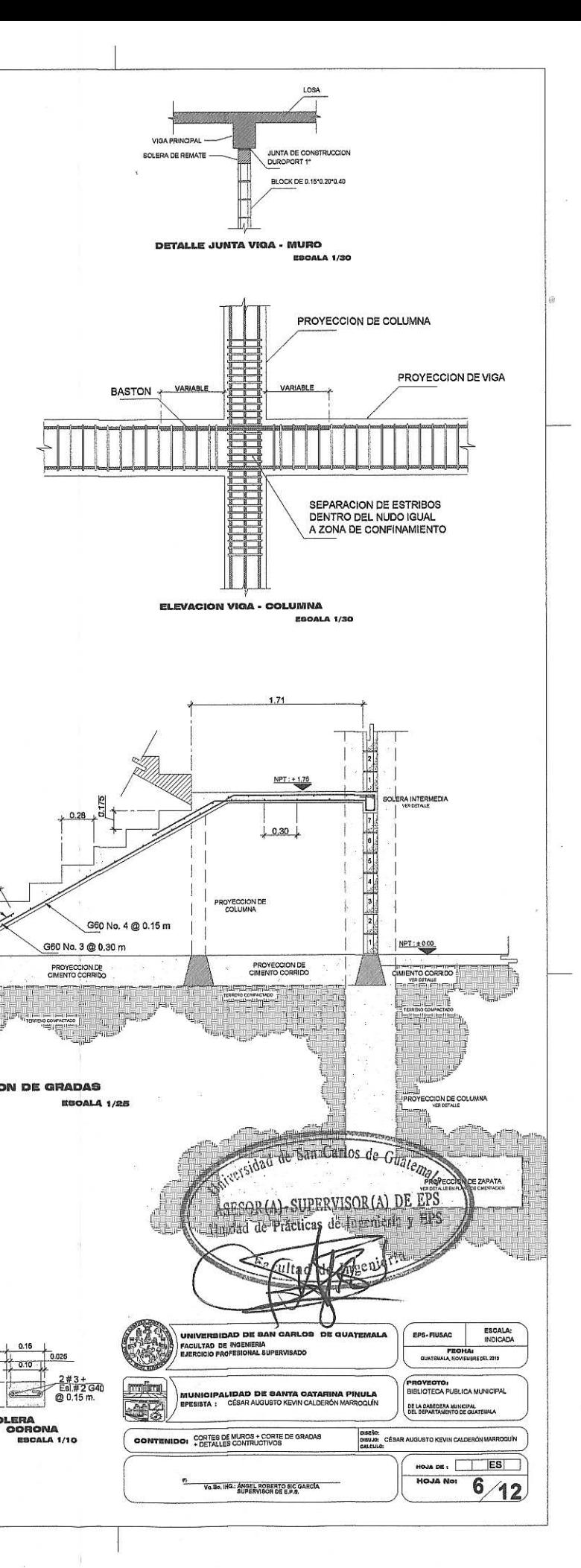

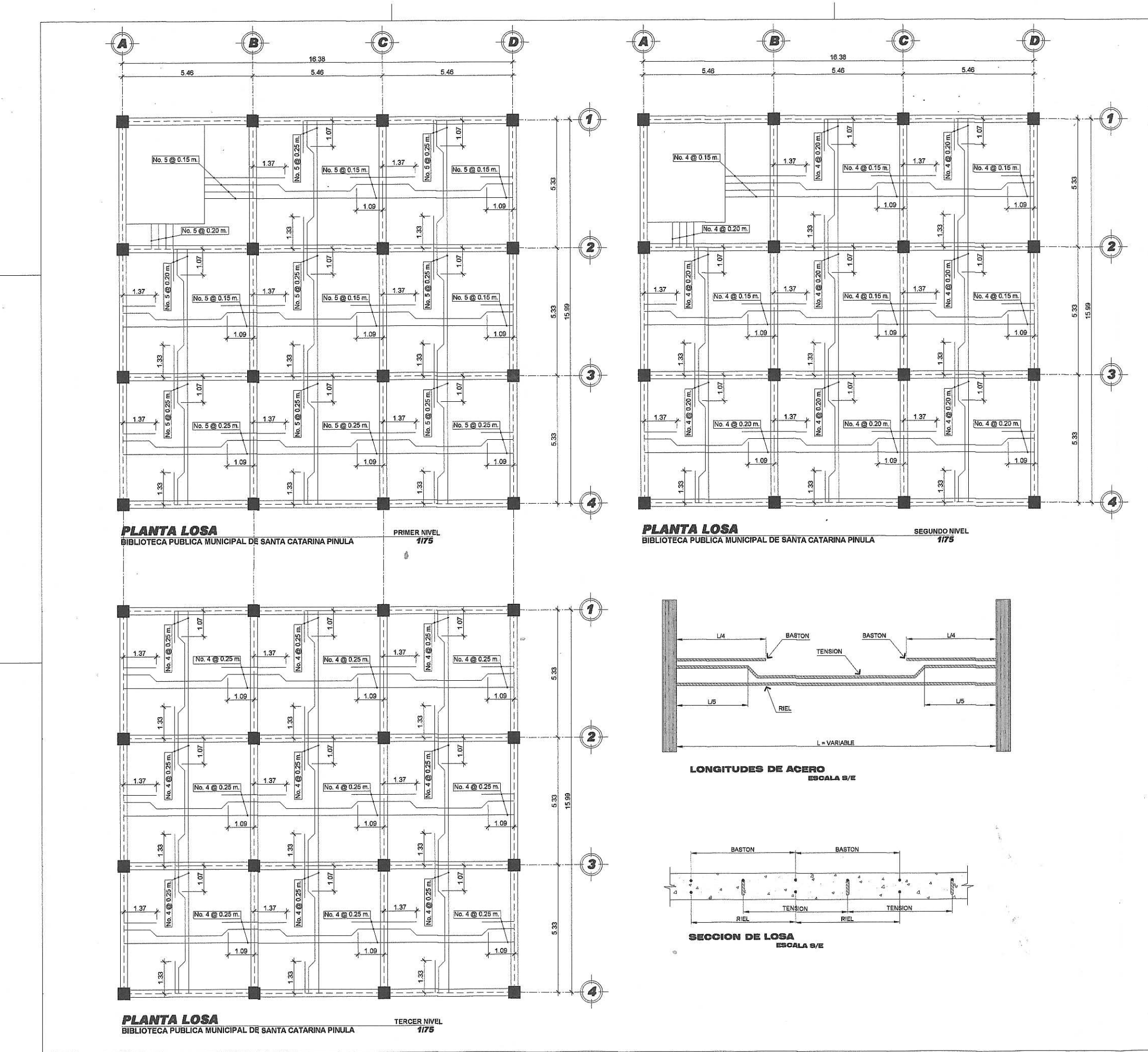

 $\sim$ 

## **CALIDAD DE LOS MATERIALES**

- GEMENTO : TIPO I MEJORADO CON PUZOLANAS EN SACOS DE 42.BKg,<br>DEBERA DE SER FRESCO Y DE RECIENTE PRODUCCIÓN, SE DESECHARA<br>EL CEMENTO QUE HAYA ENDURECIDO O QUE HAYA FORMADO GRANULOS .<br>POR HIDRATACIÓN

- ARENA DE RIO: - AREINA DE RIO :<br>LAVADA Y LIBRE DE MATERIA ORGÀNICA, RAICES ARCILLAS ETC.<br>SU GRANULOMETRIA DEERÁ SER UNIFORME.

- PIÉDRIN O GRAVA: GRAVA BASALTICA O MIDESITICA LAVADA<br>O PIEDRIN DE PIÉDRA CALIZA TRITURADA. AMBAS DE GRANULOMETRIA<br>UNIFORME, TAMAÑO MAXIMO PARA EL AGREGADO: PARA CIMENTACION<br>MUROS, Y PISO, DE 1/2",

- AGUA: LIBRE DE SALES, ACIDOS Y OTRAS IMPUREZAS QUE PUEDAN<br>REACCIONAR O DEBILITAR LA RESISTENCIA DEL CONCRETO.

CONCRETO DE 4,000PSI: 0.60( 25.5 LITROS/SACOS DE CEMENTO )<br>CONCRETO DE 3,000PSI: 0.65( 27.6 LITROS/SACOS DE CEMENTO ) - EL CONCRETO PARA CIMENTACION PODRA SER MEZCLADOS POR MEDIOS MEGANICOS YA SEA POR MEZCIADORES DE 10 2 SACOS DE CAPACIDAD<br>O CONCRETO PREMEZCIADO EN CAMIÓNES.

- PARA LA COLOCACIÓN DE EL CONCRETO PARA LOSA Y MURO DEBERAN UTILIZARSE VIBRADORES PARA LOGRAR UN ADECUADO ACONDICIONAMIENTO.

- RELACION AGUA/CEMENTO MAXIMA PERMISIBLE :<br>DEL CONCRETO PRINCIPALMENTE PARA EVITAR RATONERAS.

- EL CURADO DE CIMENTACION SE HARA POR ROCIADO CONTINUO CON AGUA POR UN MINIMO DE 3 DÍAS. O BIEN CON MEMBRADA CURADORA QUE NO PROVOQUE PROBLEMAS DE ADHERENCIA.

#### **ESPECIFICACIONES TECNICAS**

fo = 280 kg/smª ó 4,000 PSI.<br>fy = 2,800 kg/smª ó 40,000 PSI. Para el armado de losa.<br>Block, fm = 45 kg/smª.<br>Valor soporte considerado = 22.67 Ton/mª (Triaxial).

#### **NOTAS**

Previo a la construcción realizar un ensayo dinamico<br>para verificar el valor soporte del suelo.

Remover capa vegetal visibla y relleno en una<br>profundidad de 0.30 metros previo a la construcción a<br>lo largo de toda la plataforma.

**RECUBRIMIENTO EN ACERO** -Lateral 0.03 m. para columnas.<br>-Iateral 0.03 m. para columnas.<br>-Inferior 0.075 m. para cimentación.

**GANCHO STANDAR 135°** El doblez del gancho será 4 veces el diametro de la<br>varillas, no menor de 6.5 cm, ni mayor de 10 cm.

**TRASLAPES MINIMOS** No.  $3 = 0.35$  m.<br>No.  $4 = 0.50$  m.<br>No.  $5 = 0.60$  m.<br>No.  $6 = 0.75$  m.

## **NOTA:**

**NOT FILE STAN DISTRIBUIDAS DE LA SIGUIENTE FORMA:<br>VIGA V-1 EN TODO EL PRIMER NIVEL.<br>VIGA V-2 EN TODO EL PEGUNDO NIVEL.<br>VIGA V-3 EN TODO EL TERCER NIVEL.<br>VIGA V-3 EN TODO EL TERCER NIVEL.** 

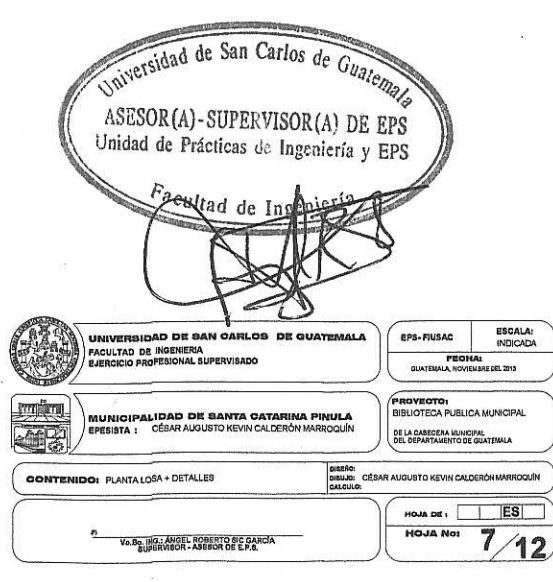

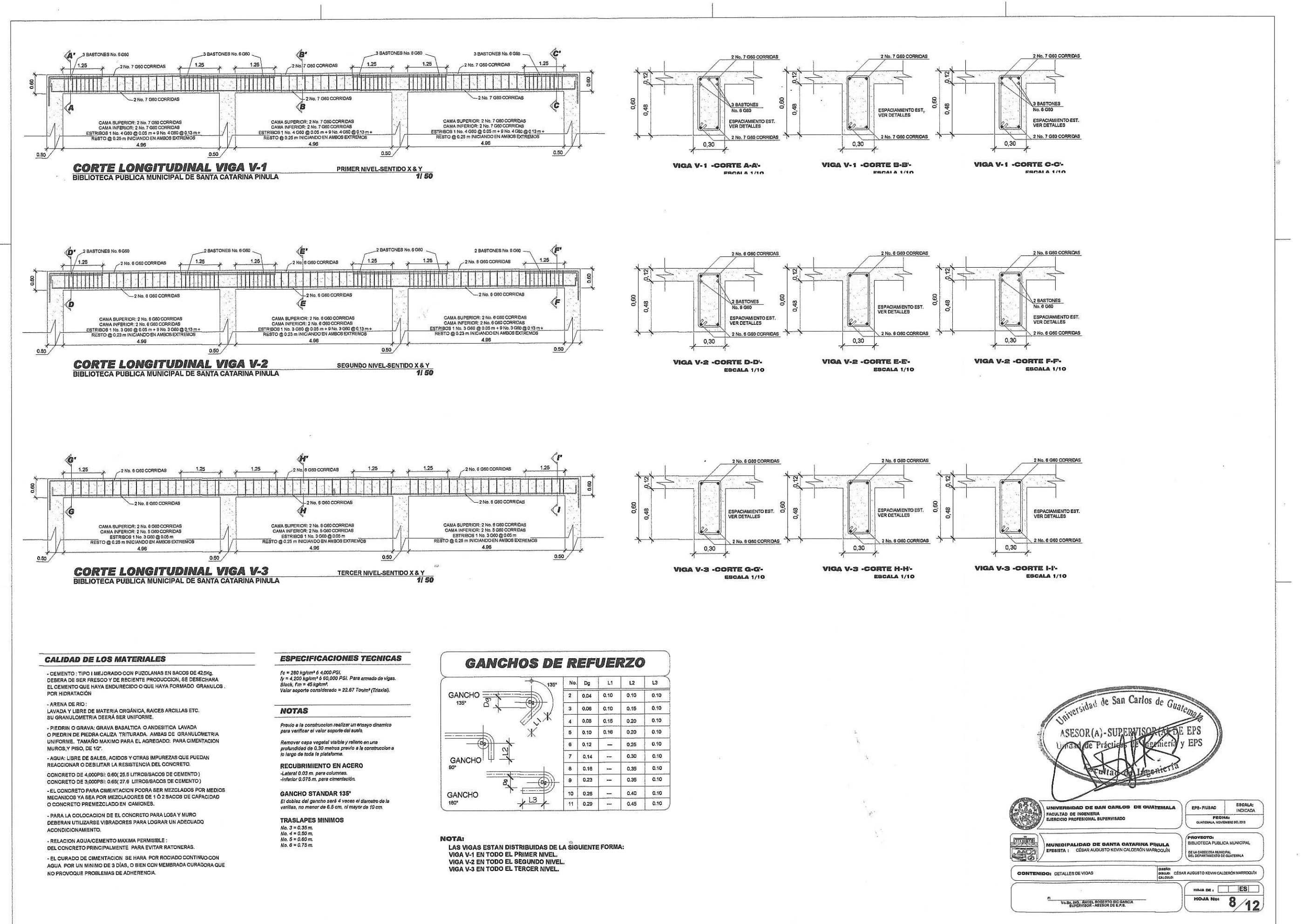

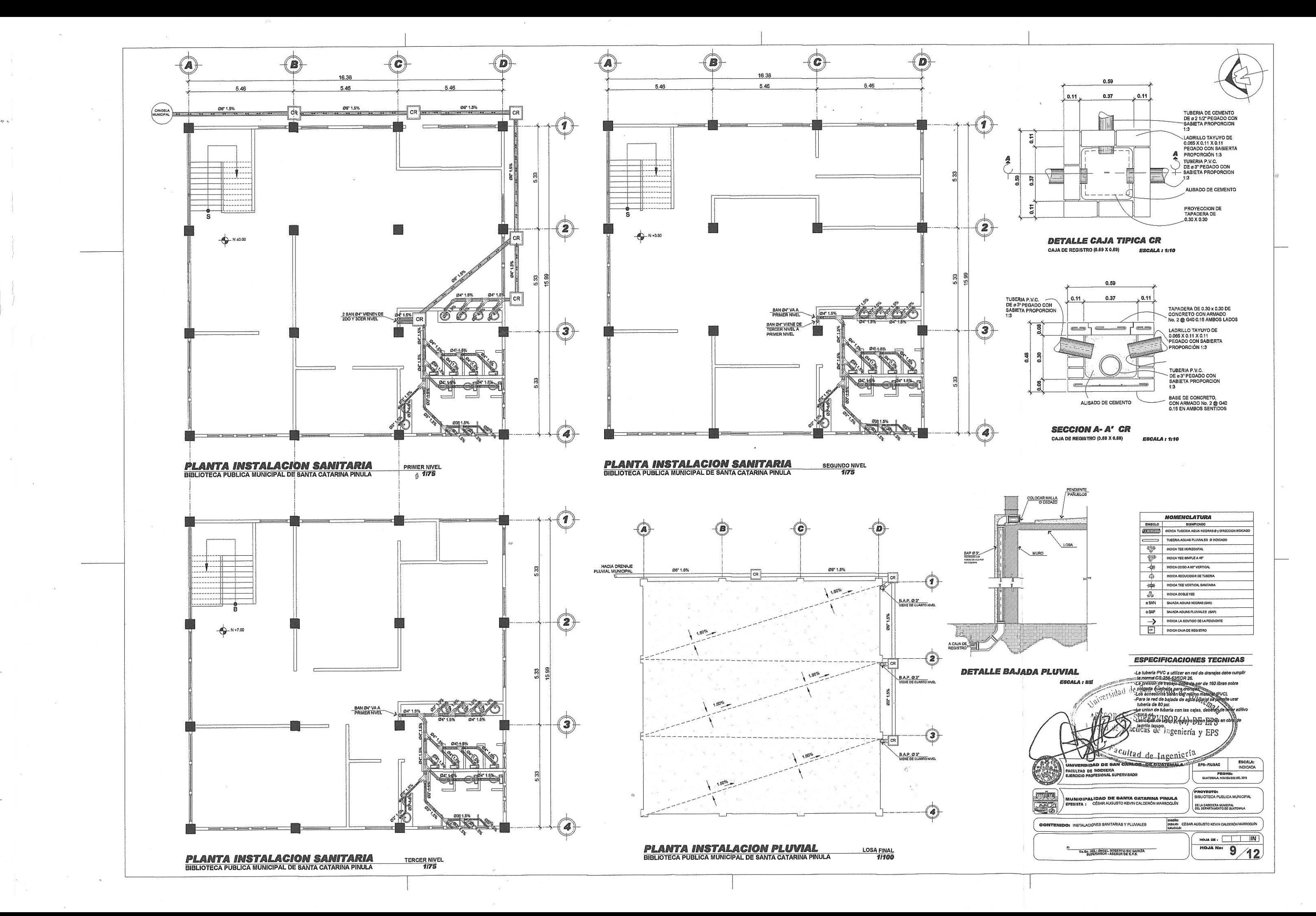

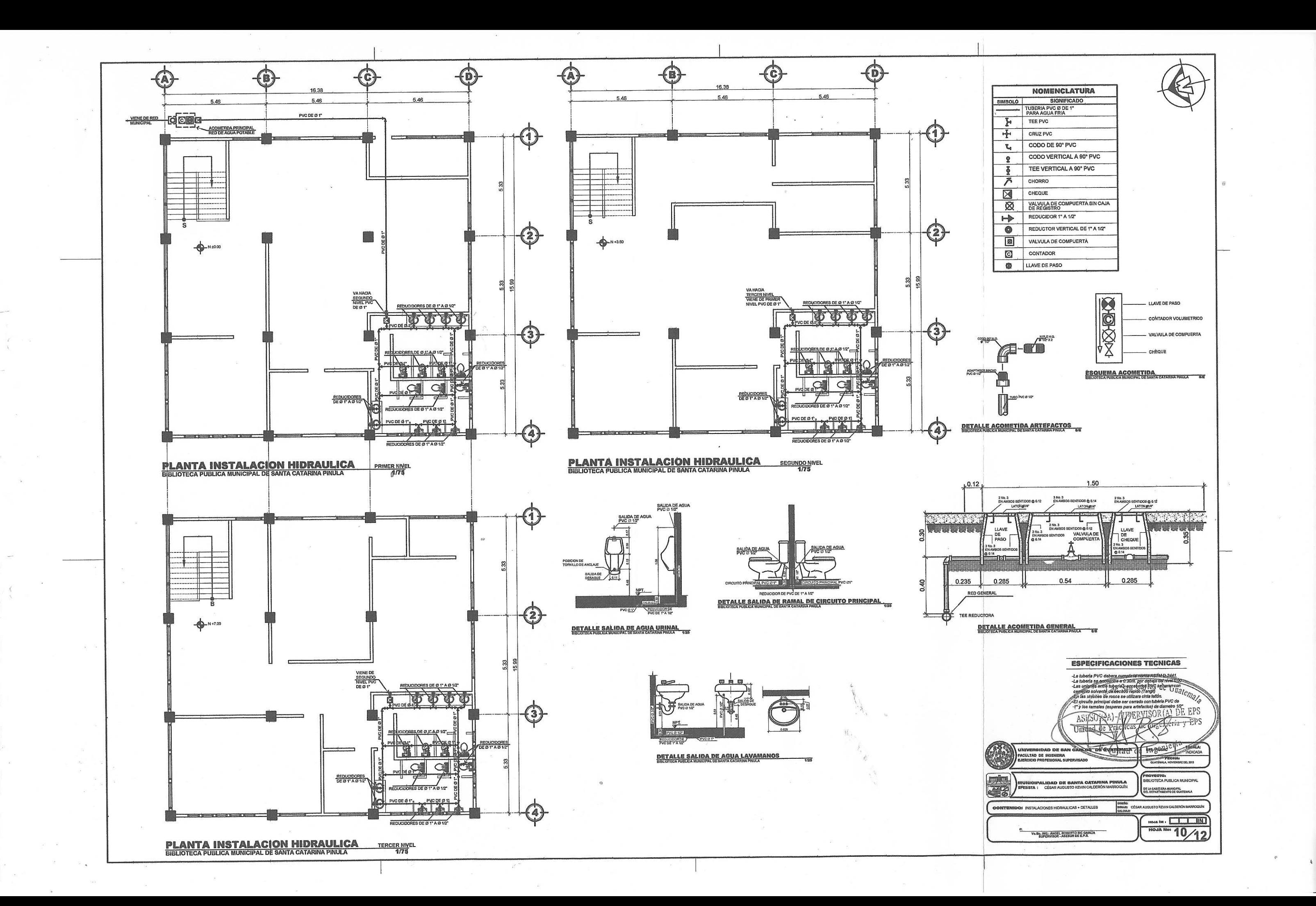

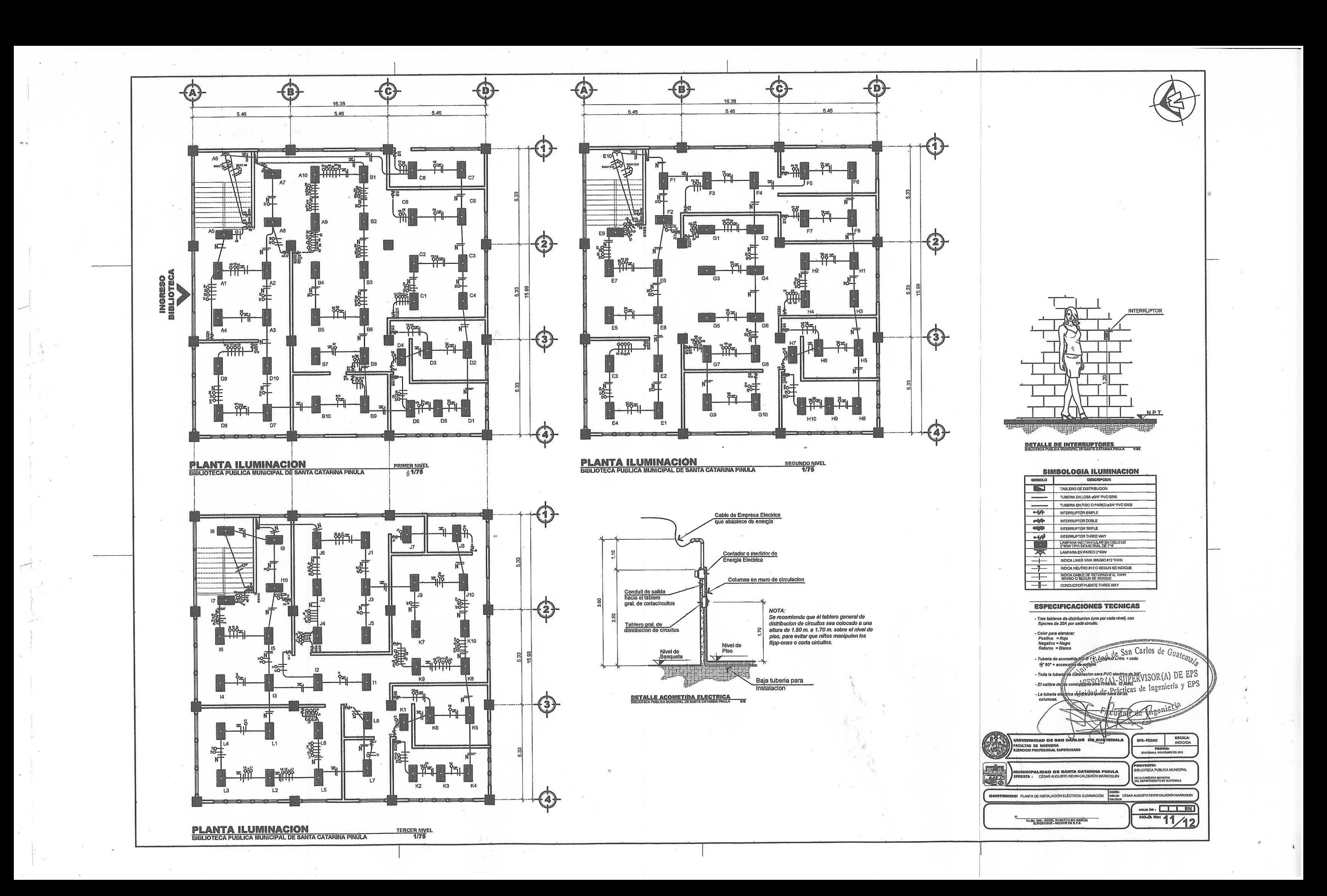

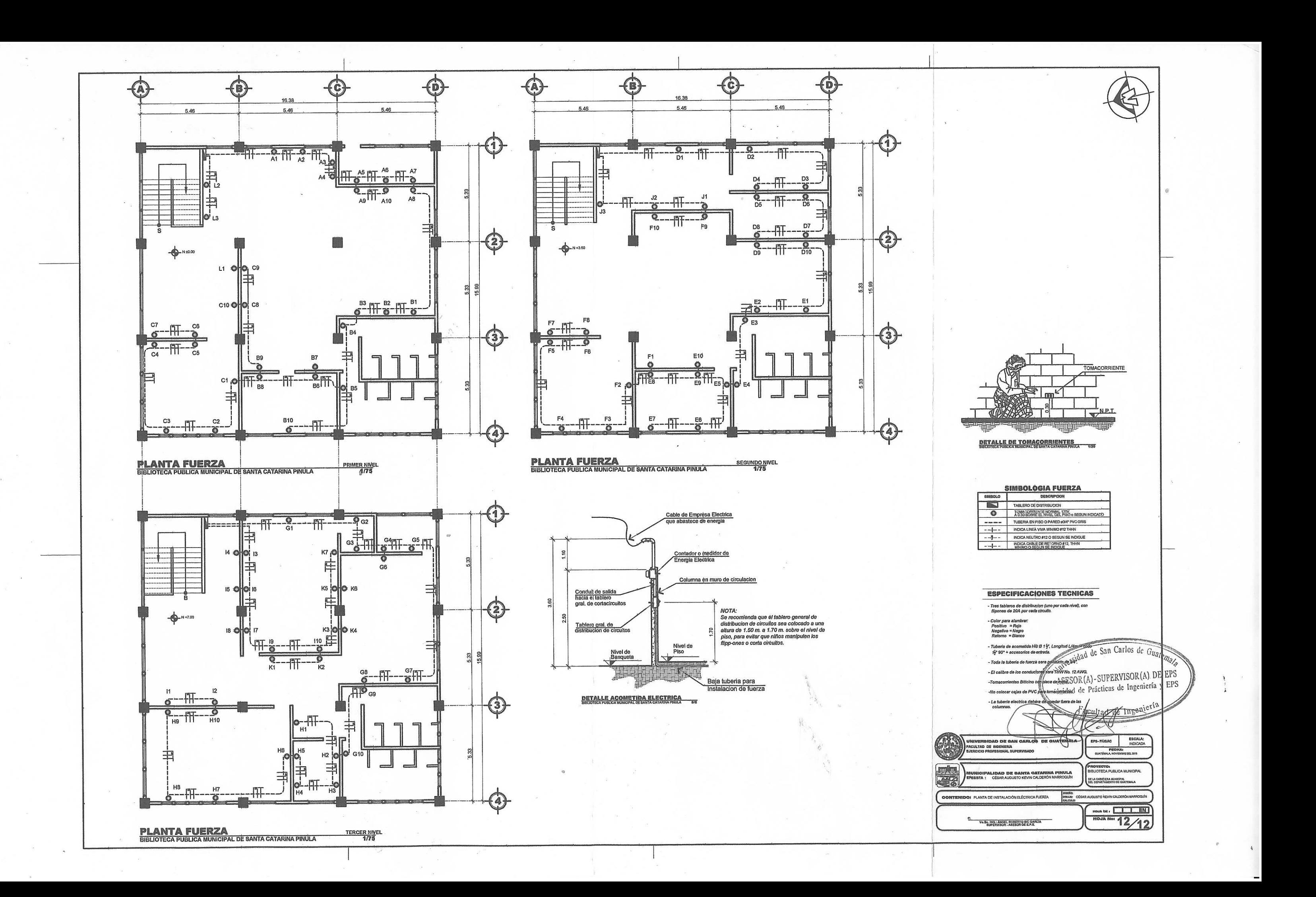

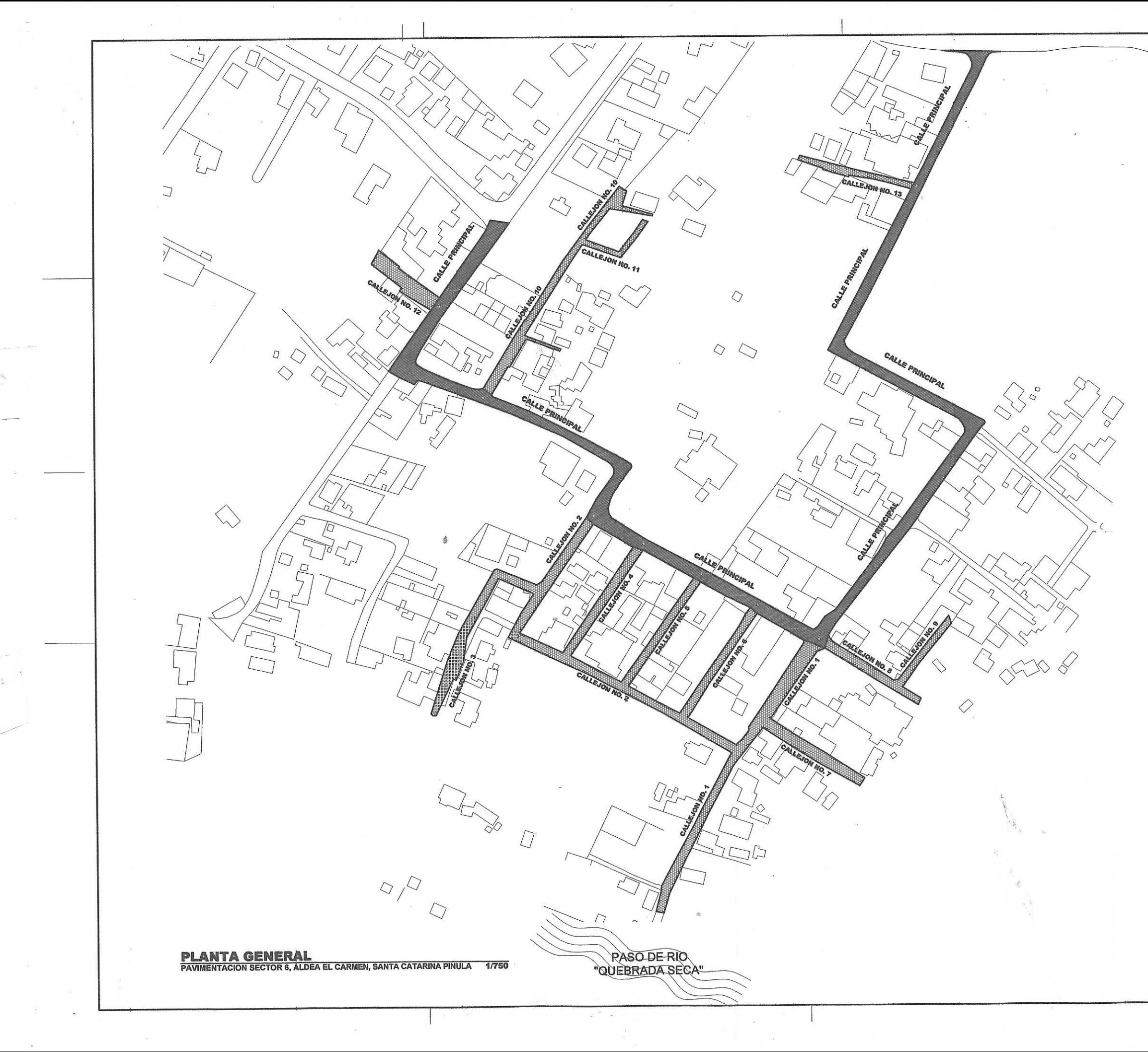

 $\sim$ 

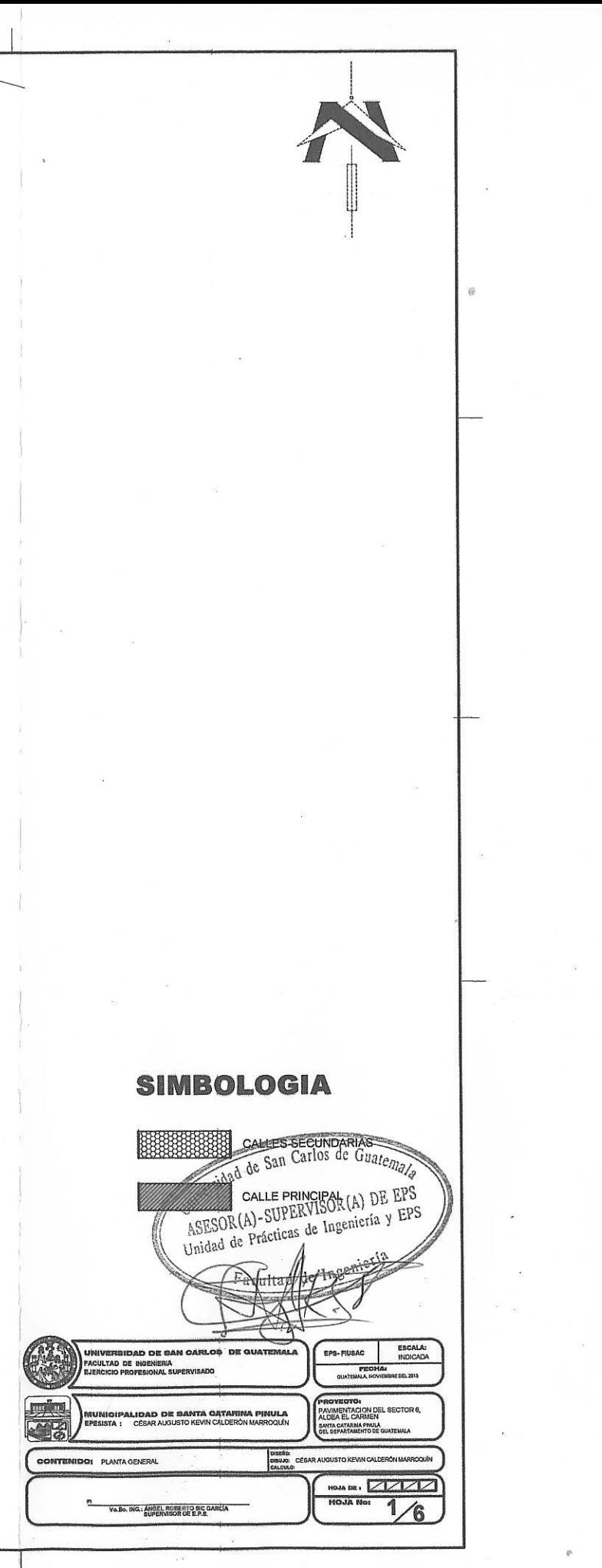

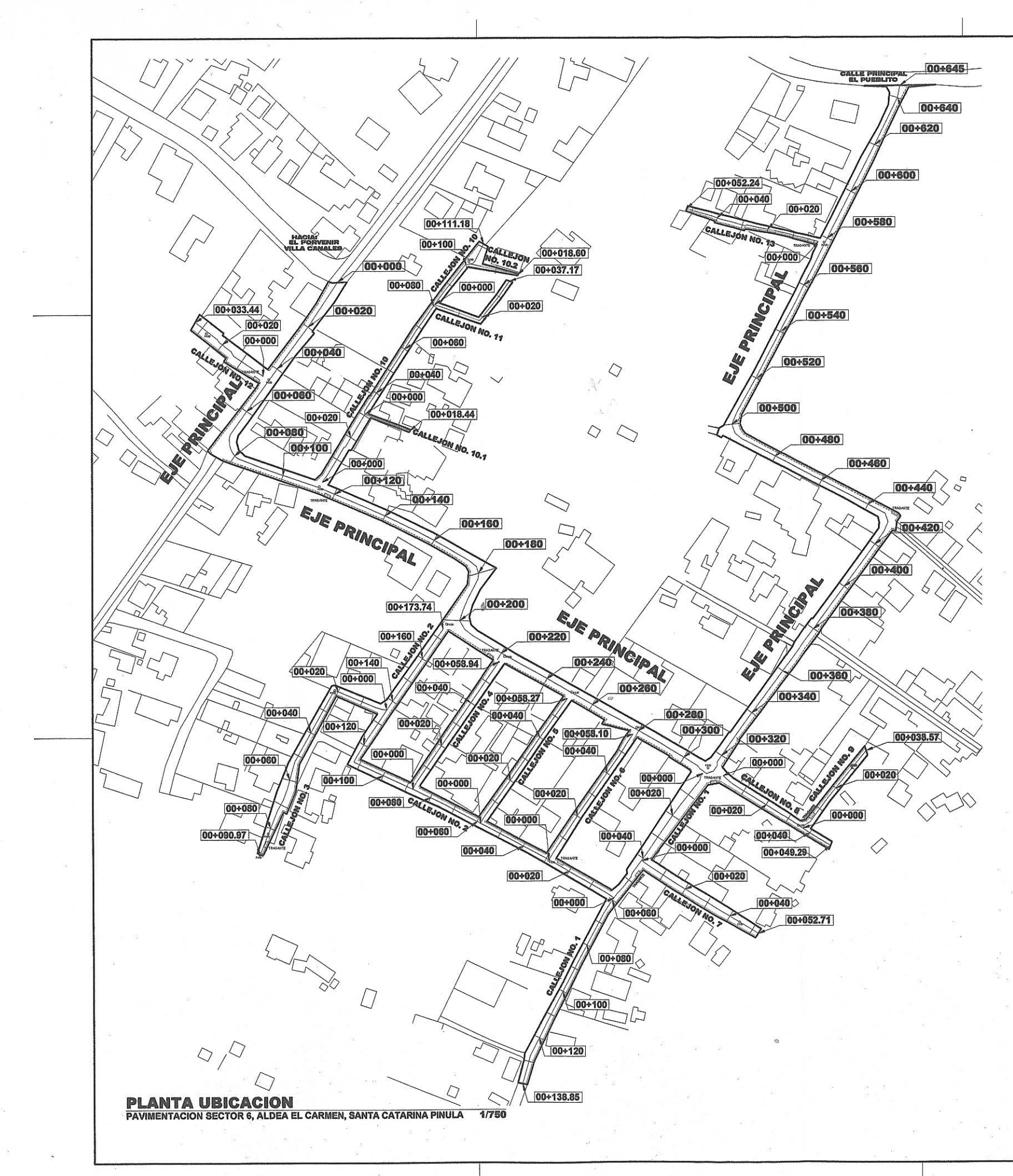

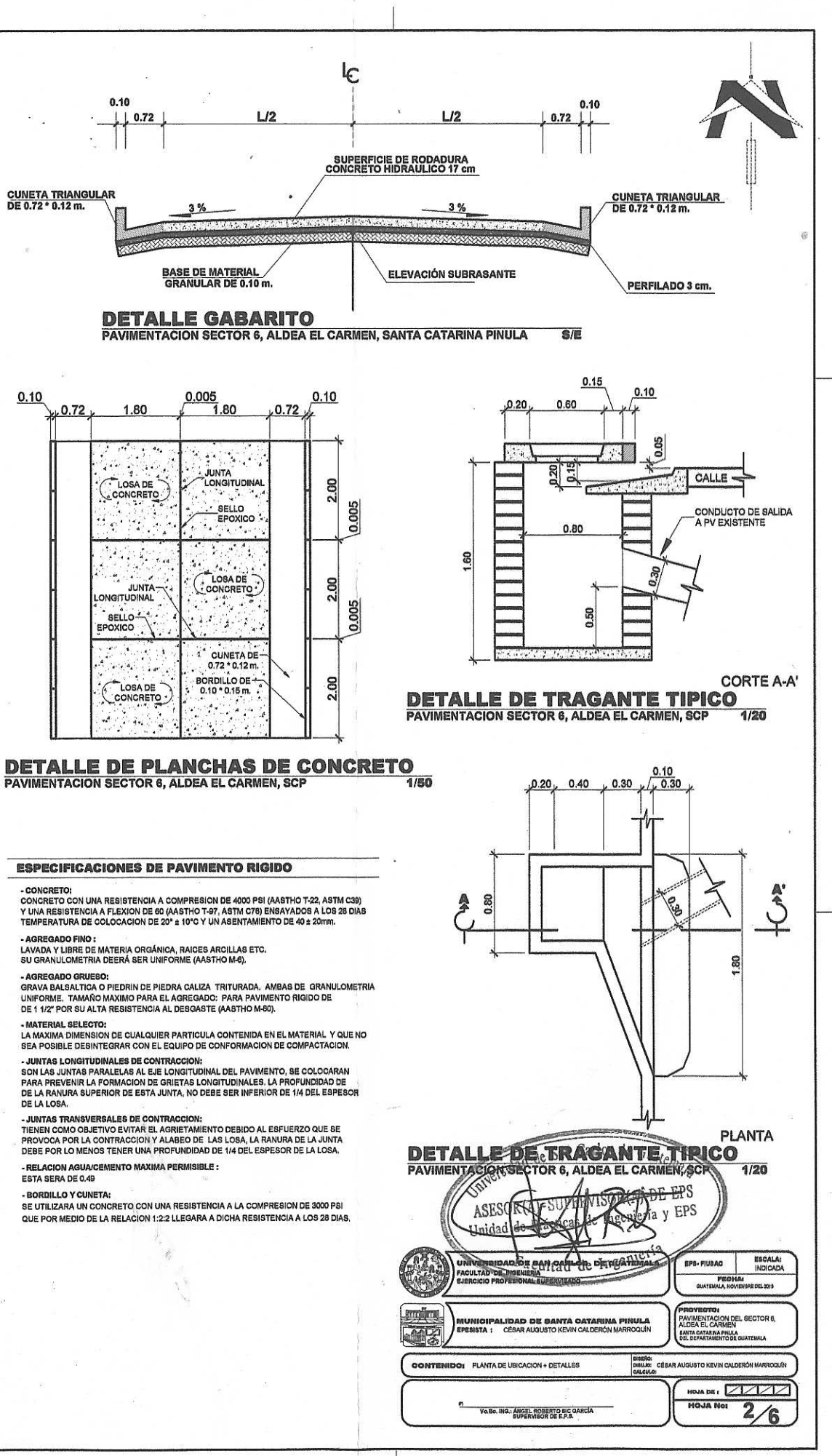

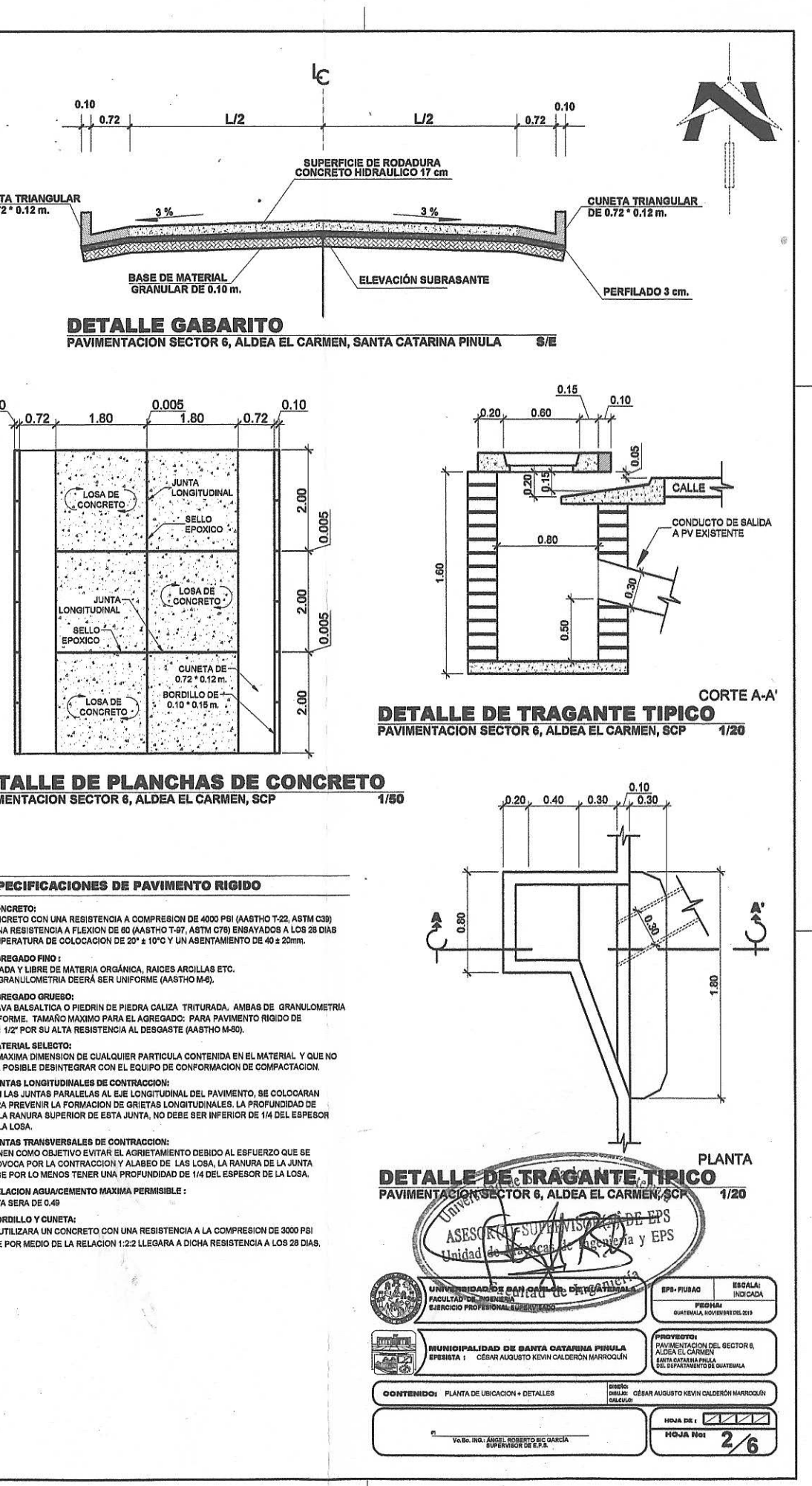

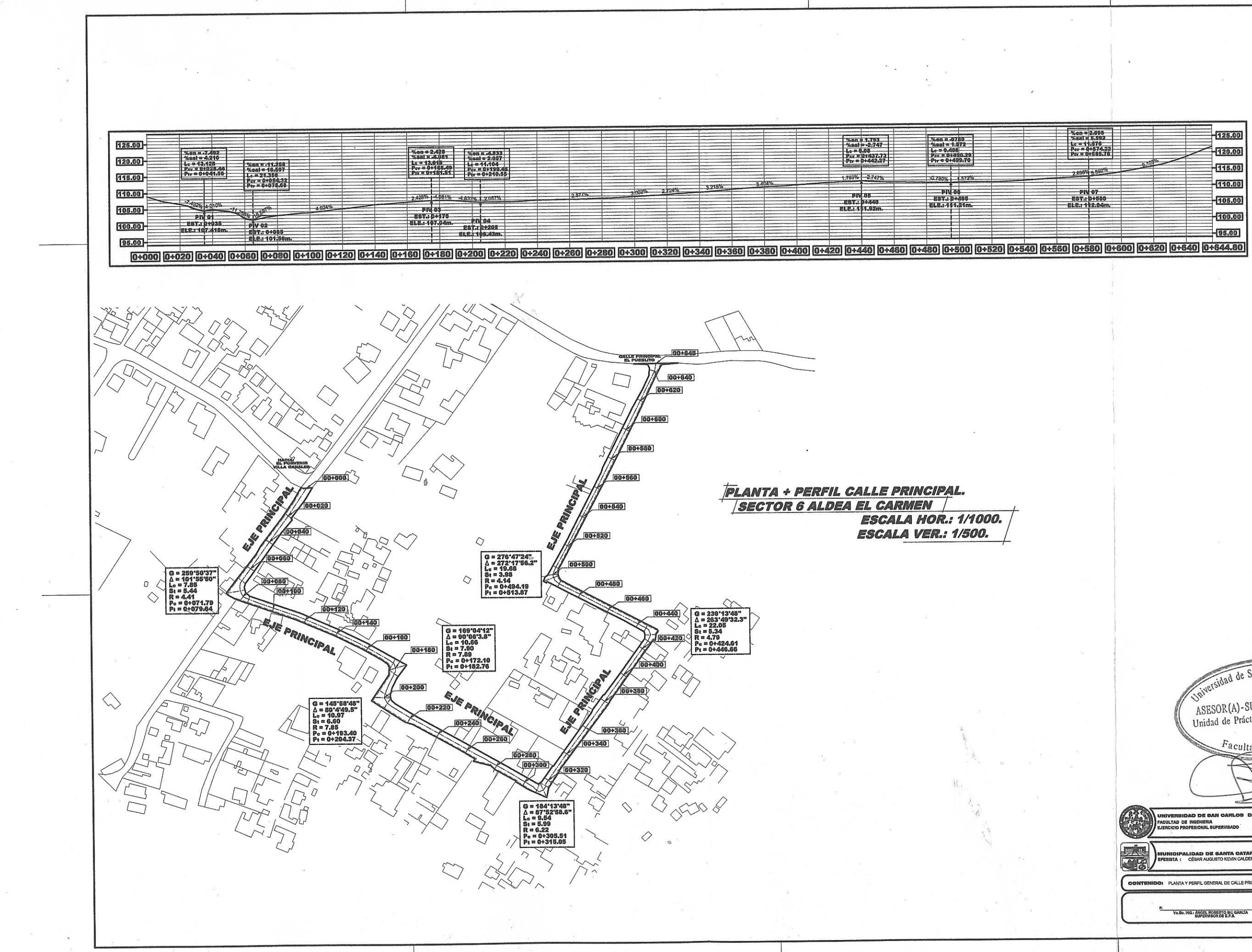

sidad de San Carlos de Guate ASESOR(A)-SUPERVISOR(A) DE EPS<br>Unidad de Prácticas de Ingeniería y EPS  $\emph{Facultad}$  de EPS-FIUSAC ESCALA:<br>INCICADA **FEOHAI PROVECTO:**<br>PAVIMENTACION DEL SECTOR E<br>SUNTA CARMEN<br>SUNTA CATARNA PNUA<br>DEL DEPARTAMENTO DE QUATEMALA ERFIL GENERAL DE CALLE PRINCIPAL DIBIUS HOMA DEL ZZZZZ HOJA No:  $3/6$ **P1**<br>Vo.Bo. ING.: ANGEL ROBERTO BIC GARCÍA

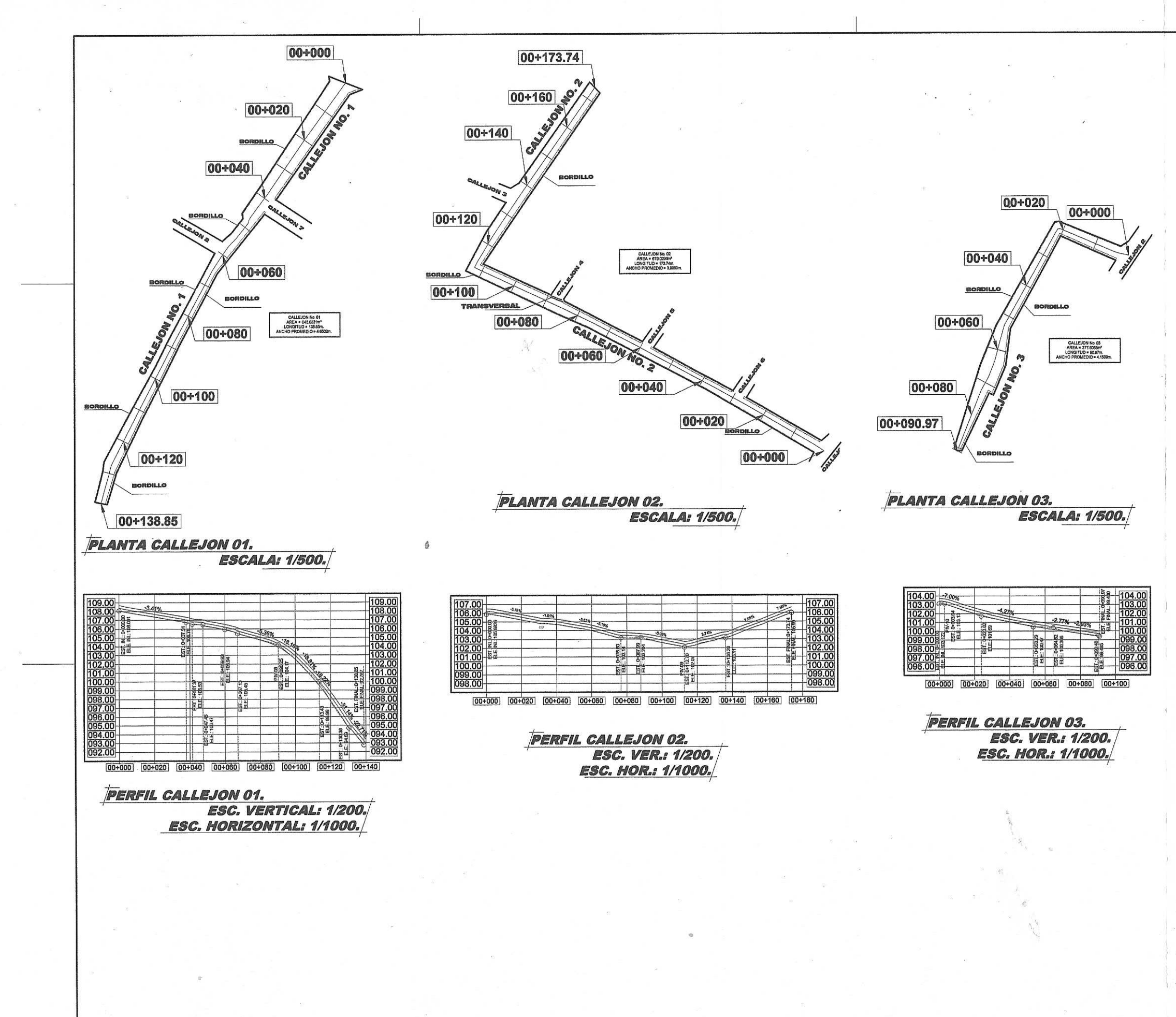

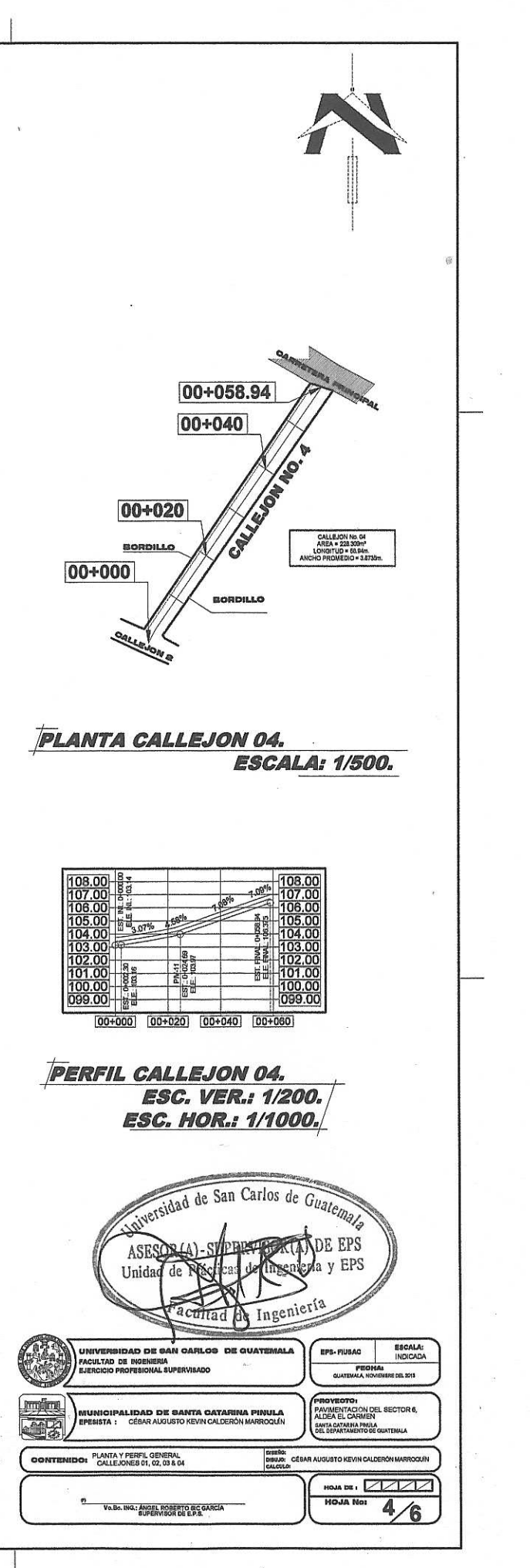

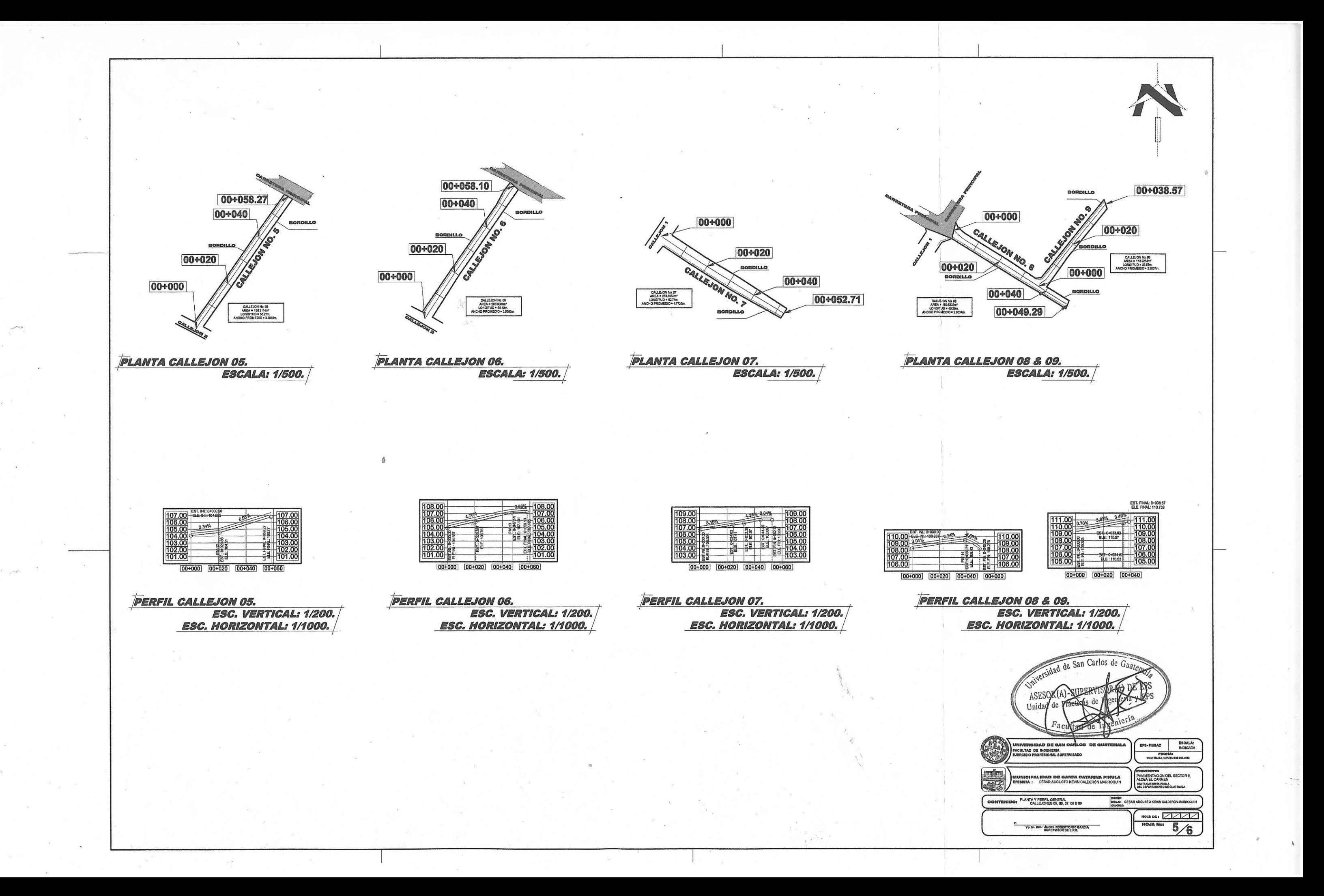

 $00+111.18$ 00+100 CALLEJON  $\mathcal{L}^{\bullet}$ 00+018.60  $[00+037.17]$ BOR 00+080  $|00+000|$ OJJIGRO 00+020 BORDILLO CALLEJON NO. 11 00+060 CALLEJON No. 11<br>AREA = 83.397m\*<br>LONGITUD = 37.17m.<br>ANCHO PROMEDIO = 2.41m. 00+040  $\epsilon$ 00+033.44  $|00+000|$ 00+018.44 d BORDILLO 00+020 00+020 **CALLEJON NO. 10.1** 00+000 **IORDILLO** CALLEJON No. 10<br>AREA = 451,2915m\*<br>LONGITUD = 148,22m.<br>ANCHO PROMEDIO = 3,05m. JON NO.  $|00+000|$ CALLEJON No. 12<br>AREA = 224.3427m<sup>2</sup><br>LONGITUD = 33.44m<br>ICNO BROMBDIO = 5.7% **PLANTA CALLEJON NO. 12** PLANTA CALLEJONES 10, 10.1 & 10.2 **ESCALA: 1/500. ESCALA: 1/500.** EST. INICIO: 0+000.  $102.0$  $00+000$  $00+020$ **PERFIL CALLEJON 10.1 ESC. VER.: 1/200.** ESC. HOR.: 1/1000.  $[00+000]$   $[00+020]$   $[00+040]$ **PERFIL CALLEJON 12 PERFIL CALLEJON 11 ESC. VER.: 1/200. ESC. VER.: 1/200.**  $[00 + 040]$  $[00+020]$  $100 + 060$ 00+080 EST. FIN: 0+018.0 ESC. HOR.: 1/1000. ESC. HOR.: 1/1000. 108 0 **PERFIL CALLEJON 10.** ESC. VERTICAL: 1/200. ESC. HORIZONTAL: 1/1000.  $0.50 + 0.001$   $0.00 + 0.001$ **PERFIL CALLEJON 10.2** ESC. VER.: 1/200. ESC. HOR.: 1/1000.

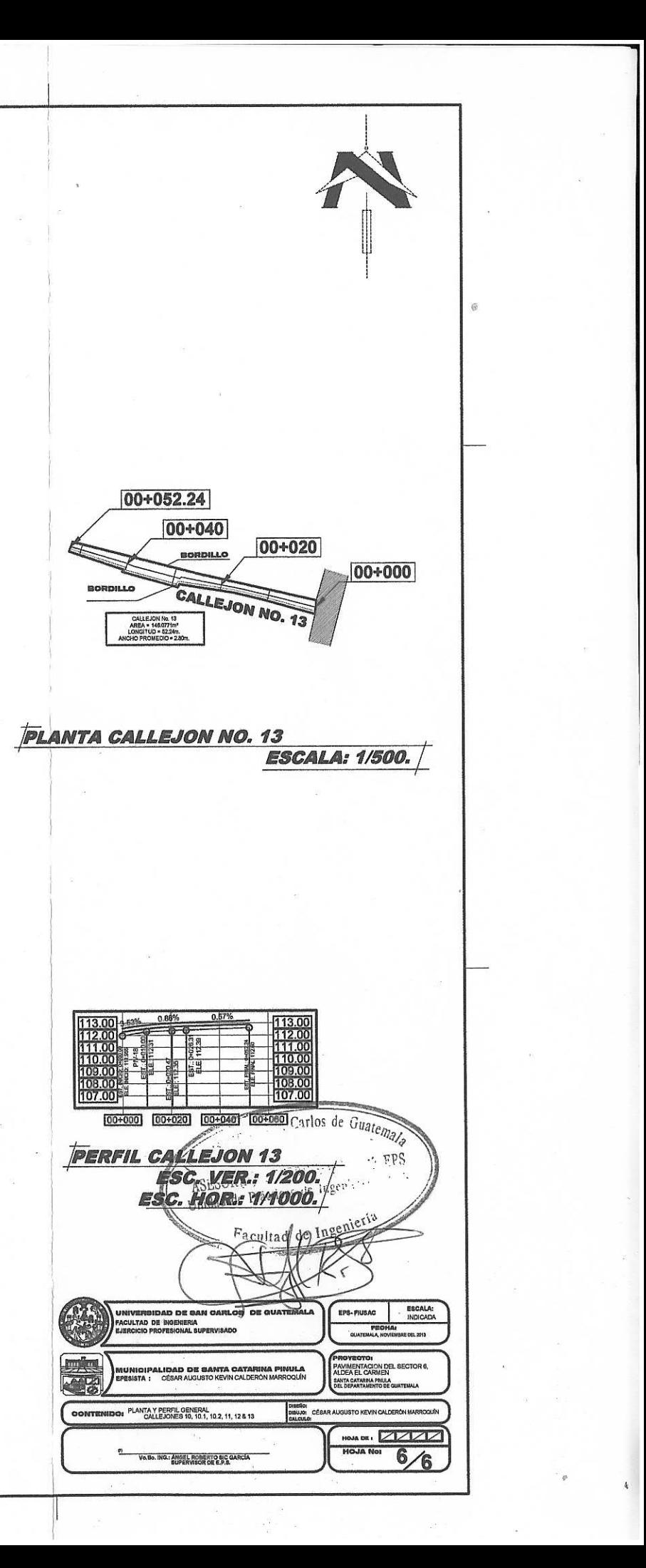